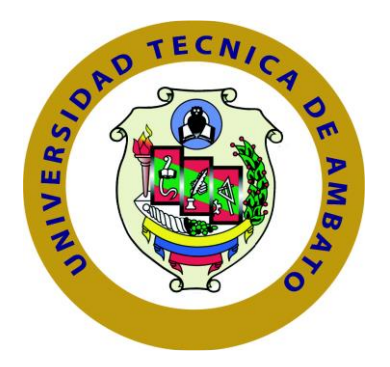

## **UNIVERSIDAD TÉCNICA DE AMBATO**

# **FACULTAD DE INGENIERIA EN SISTEMAS ELECTRÓNICA E INDUSTRIAL**

## **CARRERA DE INGENIERIA EN ELECTRÓNICA Y COMUNICACIONES**

**Tema:**

# **DISEÑO DE LA INFRAESTRUCTURA DE UNA RED 5G PARA LA CIUDAD DE AMBATO**

Trabajo de Titulación Modalidad: Proyecto de Investigación, presentado previo a la obtención del título de Ingeniero en Electrónica y Comunicaciones.

**ÁREA:** Comunicaciones

**LÍNEA DE INVESTIGACIÓN:** Comunicaciones Inalámbricas

**AUTOR:** Gabriel Medardo Taipe Sailema

<span id="page-0-0"></span>**TUTOR:** Ing. Marco Antonio Jurado Lozada Mg

**Ambato – Ecuador**

**septiembre – 2022**

## **APROBACIÓN DEL TUTOR**

<span id="page-1-0"></span>En calidad de tutor del Trabajo de Titulación con el tema: DISEÑO DE LA INFRAESTRUCTURA DE UNA RED 5G PARA LA CIUDAD DE AMBATO, desarrollado bajo la modalidad Proyecto de Investigación por el señor Gabriel Medardo Taipe Sailema, estudiante de la Carrera de Ingeniería en Electrónica y Comunicaciones, de la Facultad de Ingeniería en Sistemas, Electrónica e Industrial, de la Universidad Técnica de Ambato, me permito indicar que el estudiante ha sido tutorado durante todo el desarrollo del trabajo hasta su conclusión, de acuerdo a lo dispuesto en el Artículo 15 del Reglamento para obtener el Título de Tercer Nivel, de Grado de la Universidad Técnica de Ambato, y el numeral 7.4 del respectivo instructivo.

Ambato, septiembre 2022.

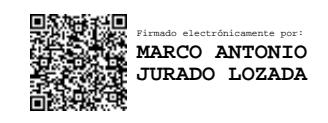

Ing. Marco Antonio Jurado Lozada Mg TUTOR

## AUTORÍA

<span id="page-2-0"></span>El presente Proyecto de Investigación titulado: DISEÑO DE LA INFRAESTRUCTURA DE UNA RED 5G PARA LA CIUDAD DE AMBATO es absolutamente original, auténtico y personal. En tal virtud, el contenido, efectos legales y académicos que se desprenden del mismo son de exclusiva responsabilidad del autor.

Ambato, septiembre 2022.

------------------------------------------  $\sqrt{d}$  $\epsilon$ 

Gabriel Medardo Taipe Sailema<br>C.C. 1804622221 **AUTOR** 

### **APROBACIÓN TRIBUNAL DE GRADO**

<span id="page-3-0"></span>En calidad de par calificador del Informe Final del Trabajo de Titulación presentado por el señor Gabriel Medardo Taipe Sailema, estudiante de la Carrera de Ingeniería en Electrónica y Comunicaciones, de la Facultad de Ingeniería en Sistemas, Electrónica e Industrial, bajo la Modalidad Proyecto de Investigación, titulado DISEÑO DE LA INFRAESTRUCTURA DE UNA RED 5G PARA LA CIUDAD DE AMBATO, nos permitimos informar que el trabajo ha sido revisado y calificado de acuerdo al Artículo 17 del Reglamento para obtener el Título de Tercer Nivel, de Grado de la Universidad Técnica de Ambato, y al numeral 7.6 del respectivo instructivo. Para cuya constancia suscribimos, conjuntamente con el señor Presidente del Tribunal.

Ambato, septiembre 2022.

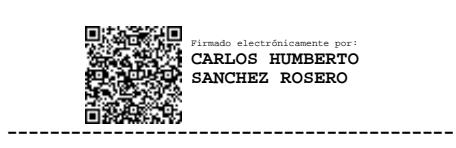

## Ing. Carlos Sánchez, Mg. PRESIDENTE DEL TRIBUNAL SUBROGANTE

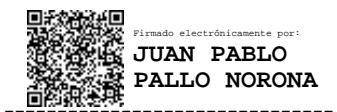

Ing. Juan Pablo Pallo, Mg. Ing. Carlos Gordon, PhD.

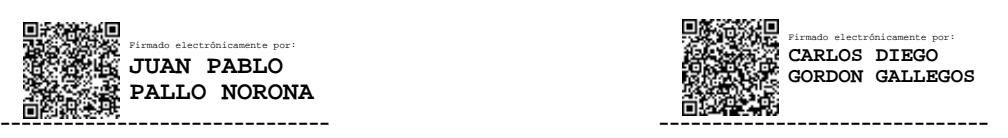

PROFESOR CALIFICADOR PROFESOR CALIFICADOR

## **DERECHOS DE AUTOR**

<span id="page-4-0"></span>Autorizo a la Universidad Técnica de Ambato, para que haga uso de este Trabajo de Titulación como un documento disponible para la lectura, consulta y procesos de investigación.

sego los gere dentro de las regulaciones de la institución.

Ambato, septiembre 2022.

Gabriel Medardo Taipe Sailema C.C. 1804622221 **AUTOR** 

## **DEDICATORIA**

<span id="page-5-0"></span>*Este trabajo va dedicado para mi padre Segundo Taipe quien por situaciones de la vida no pudo estar conmigo en estos momentos de felicidad, te lo dedico a ti por todo el trabajo duro y sacrificios que tuviste que pasar para que yo pueda llegar a este momento de mi vida.*

 *Gabriel Medardo Taipe Sailema* 

#### **AGRADECIMIENTO**

<span id="page-6-0"></span>*Agradezco principalmente a mis padres pues gracias a ellos me he convertido en un hombre de bien, a mi padre quien me enseño que el trabajo duro y honesto si tiene sus recompensas, a mi madre que siempre estuvo aquí conmigo apoyándome en todo momento y enseñándome a conseguir lo que yo quiera en base a trabajo y sacrificio a mis hermanos quienes me dieron su apoyo incondicional y me dieron ese empujón para salir adelante con todo mi corazón les digo muchas gracias familia.*

*Quiero agradecer a todos mis compañeros que me ayudaron durante mi carrera universitaria pues gracias a ustedes y su apoyo se pudo pasar cada semestre con nuevos conocimientos adquiridos en su mayoría por los Ingenieros de la Facultad y en otras por ustedes pues gracias a su apoyo se pudo entender lo que no se entendía en clase.*

*Un agradecimiento especial a mis amigos de Carrera Fredy Ll. quien me ayudo incondicionalmente en todas las áreas que yo no podía entender y supo explicarme y apoyarme para que yo aprendiera , a Oscar A, quien fue así mismo un excelente amigo y me brindó su apoyo en todo lo que yo necesitaba a Diego P. quien con sus ocurrencias de "loco" nos hacía reír y que también supo apoyarme en mi formación profesional y por ultimo a mi mejor amigo Christian Rojas quien fue la persona que estuvo para mí siempre y fue la voz de aliento para que yo no desertara, a todos ustedes amigos muchas gracias.*

*Agradezco a mi tutor el Ingeniero Marco Jurado por toda la paciencia y comprensión que tuvo al momento de realizar mi trabajo de titulación pues gracias a sus palabras pude reaccionar y no votar tantos años de estudio al olvido muchísimas gracias Ingeniero.*

*Y no menos importante quiero agradecerme a mí, quiero agradecerme por creer en mí, quiero agradecerme a mí por todo el trabajo duro que realice, quiero agradecerme a mí por nunca rendirme, quiero agradecerme a mí por siempre dar más de lo que yo recibí, quiero agradecerme a mí por intentar hacer más bien que mal, quiero agradecerme a mí por siempre ser yo mismo, ¡¡GABRIEL TAIPE eres una excelente persona...!!*

*Gabriel Medardo Taipe Sailema* 

## Índice General

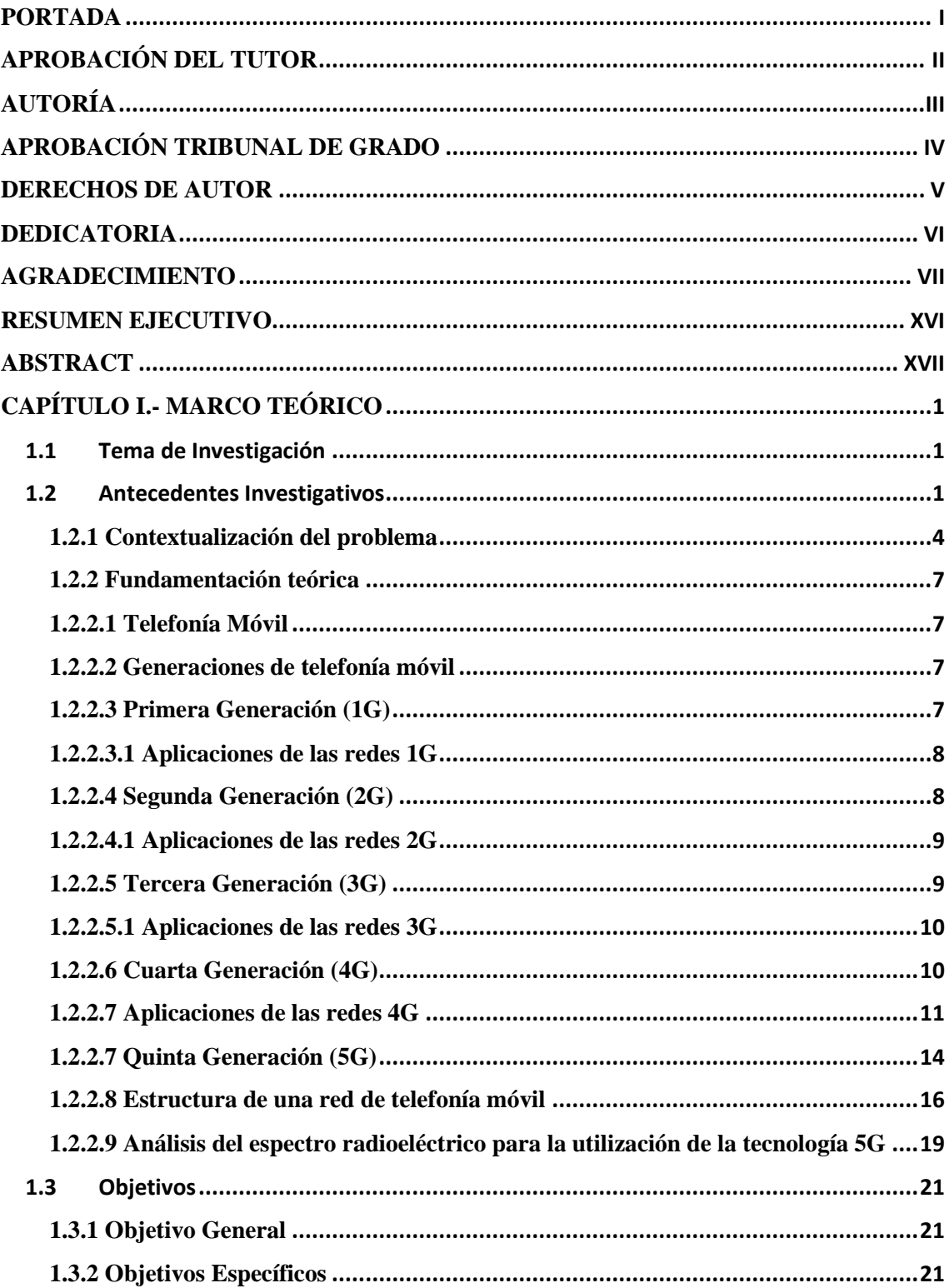

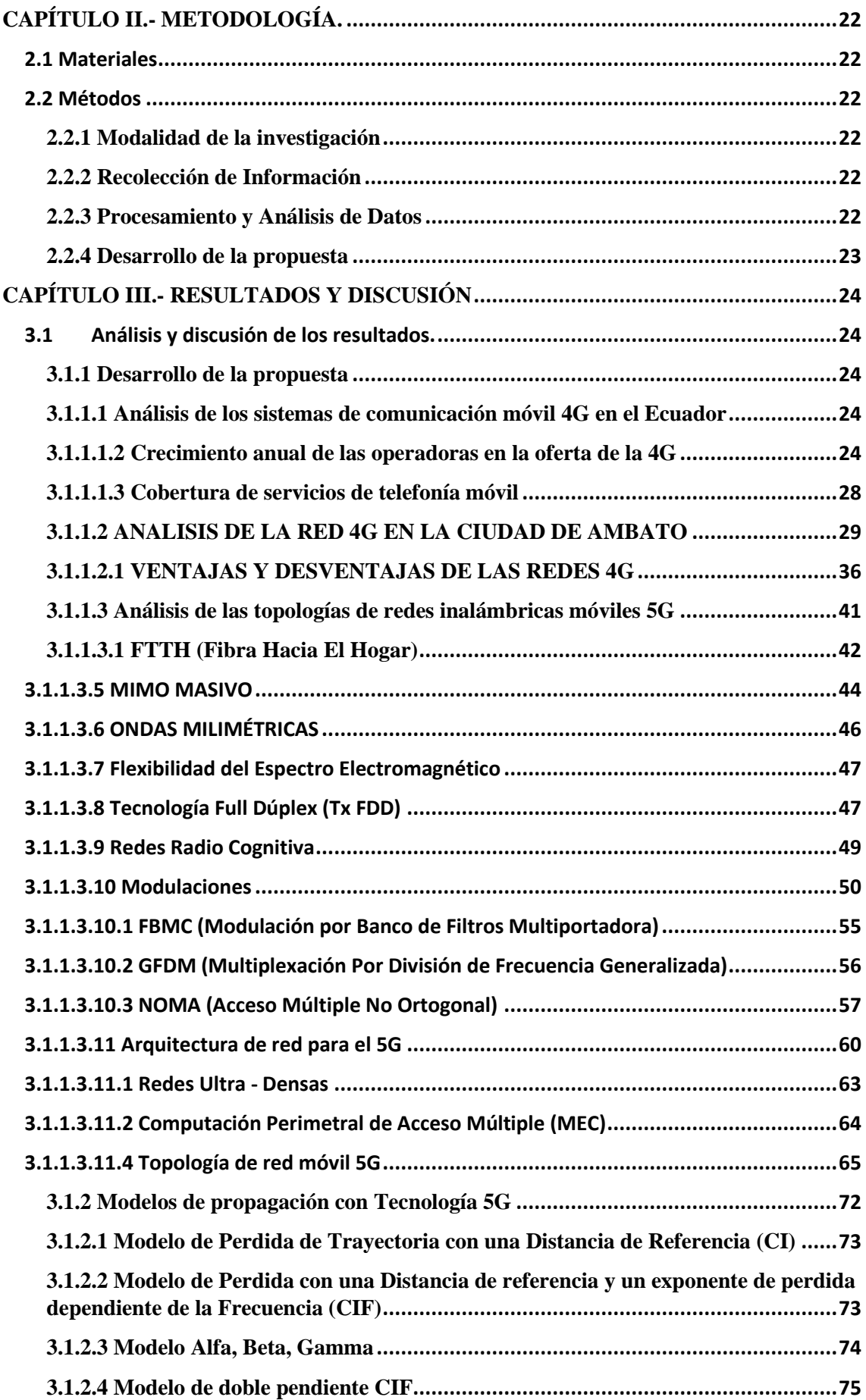

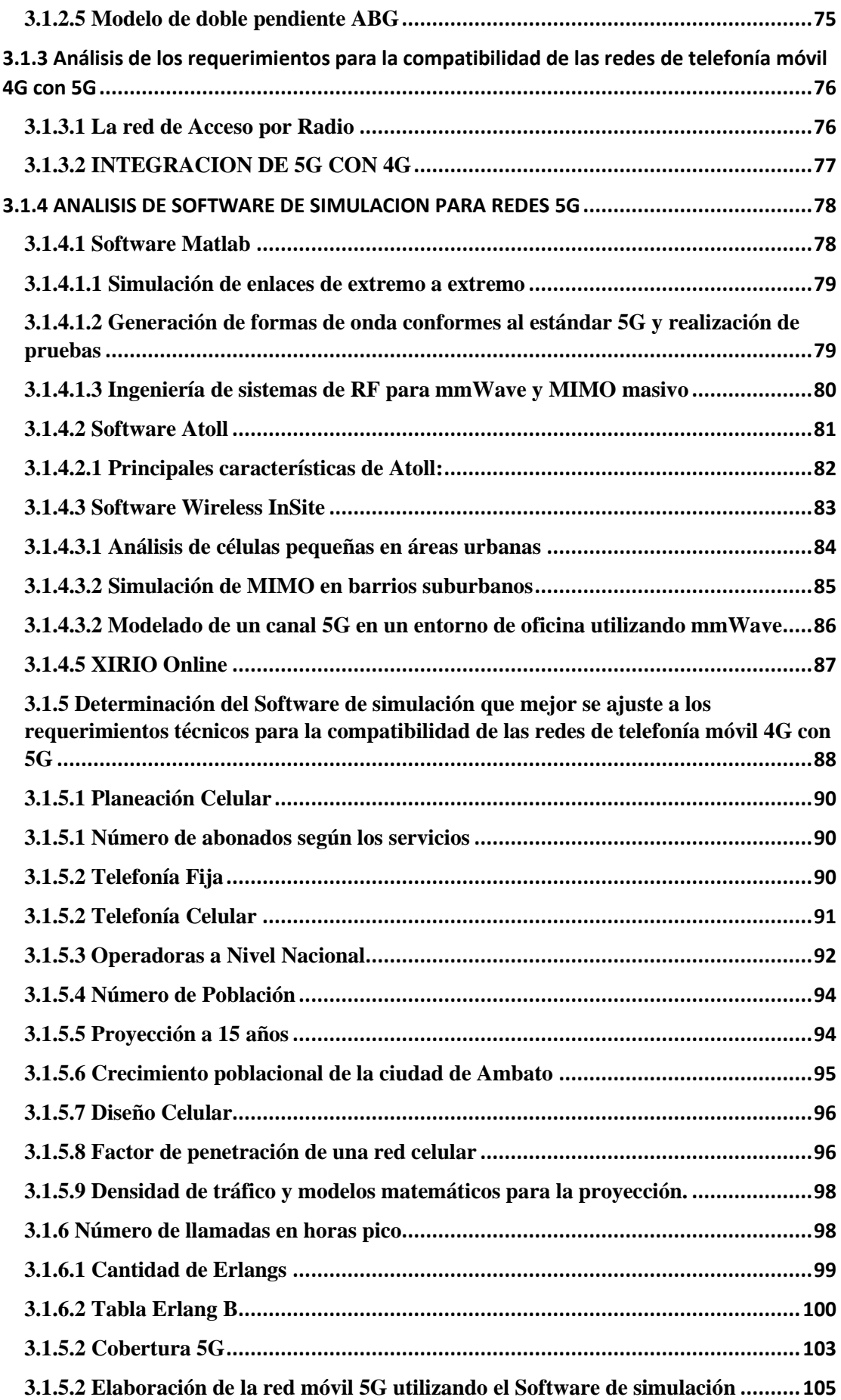

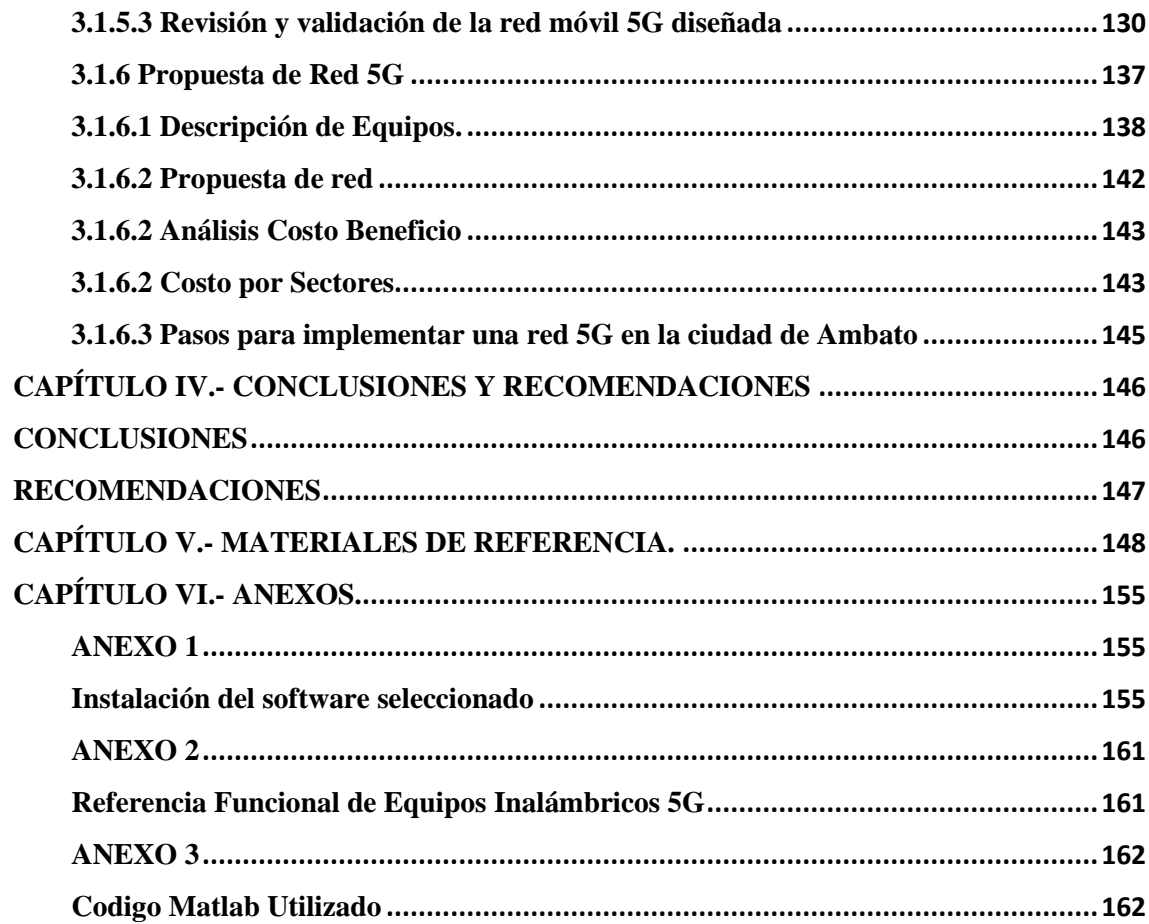

# **Índice de Tablas**

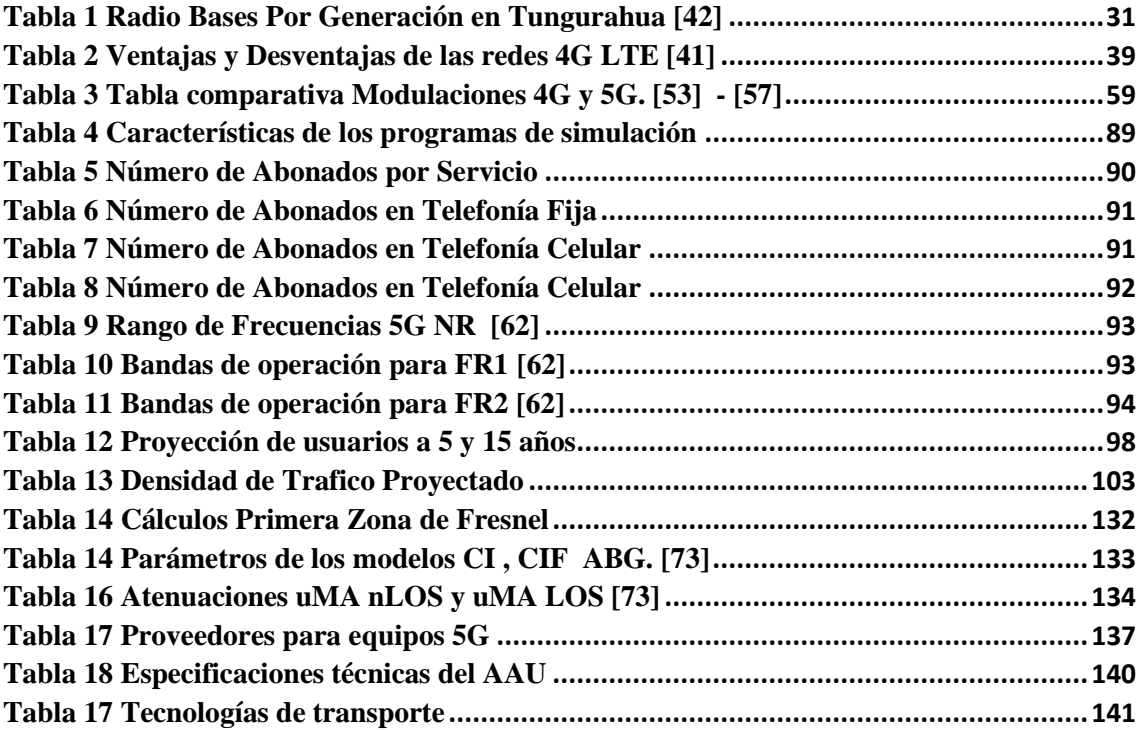

# **Índice de Figuras**

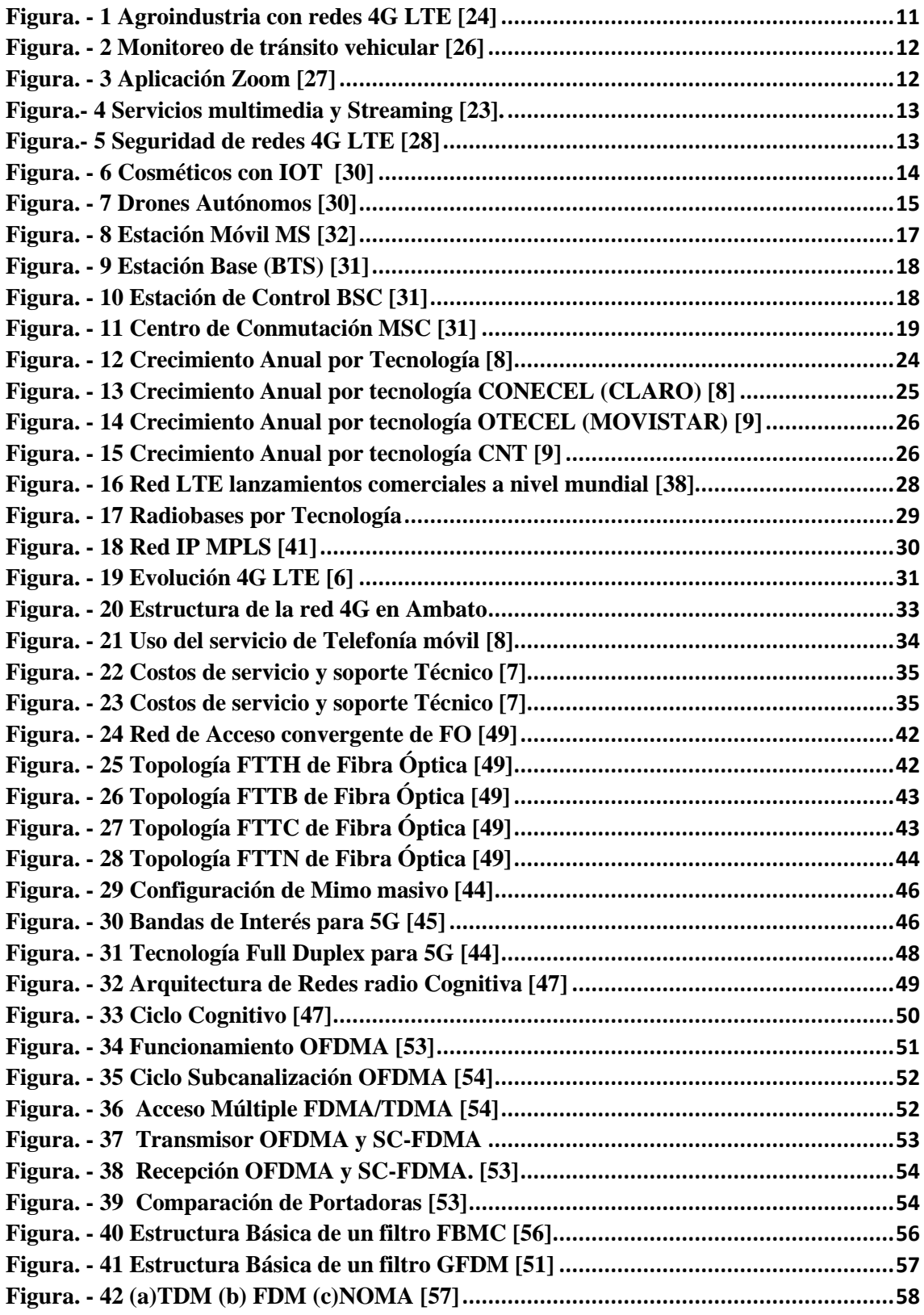

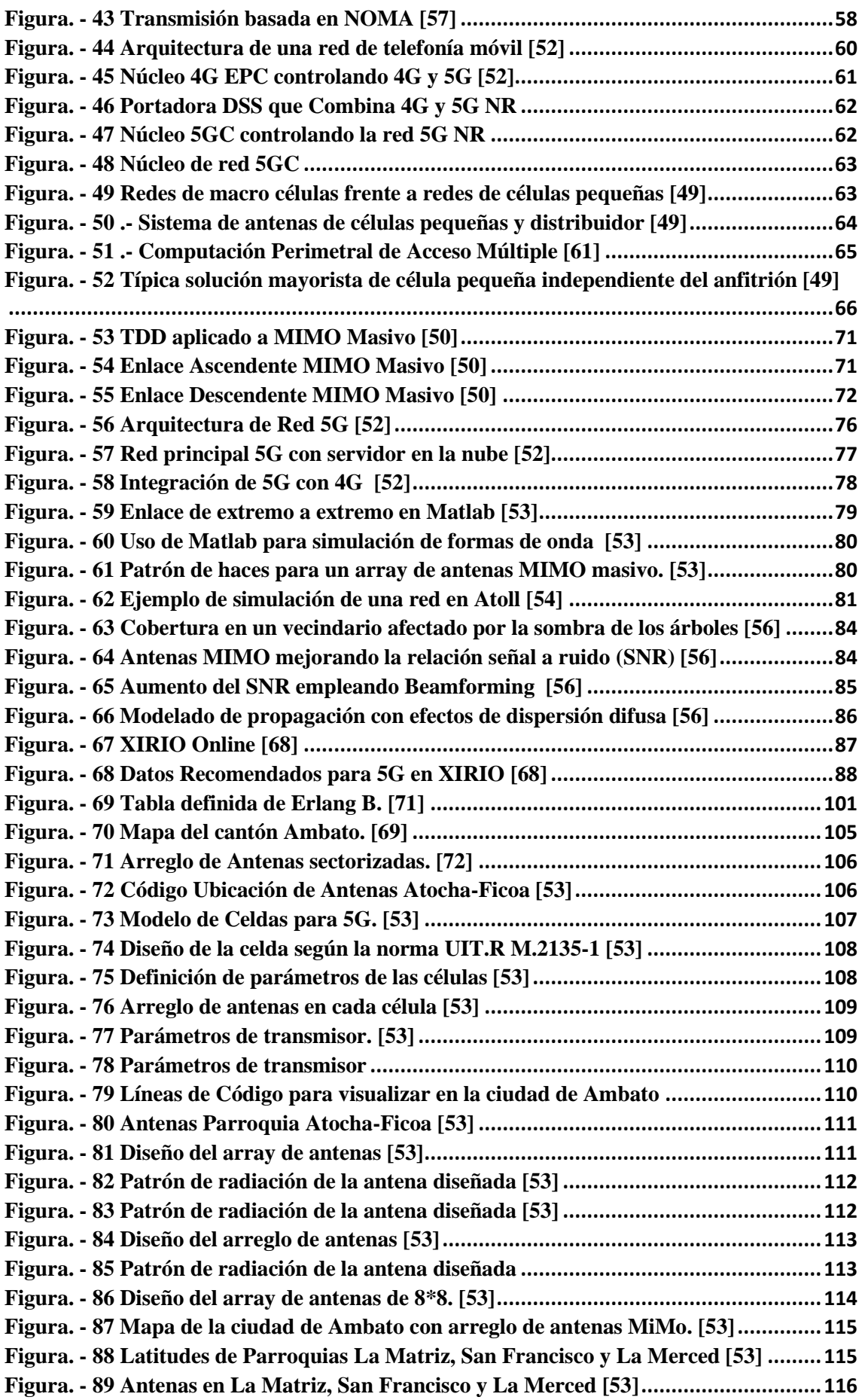

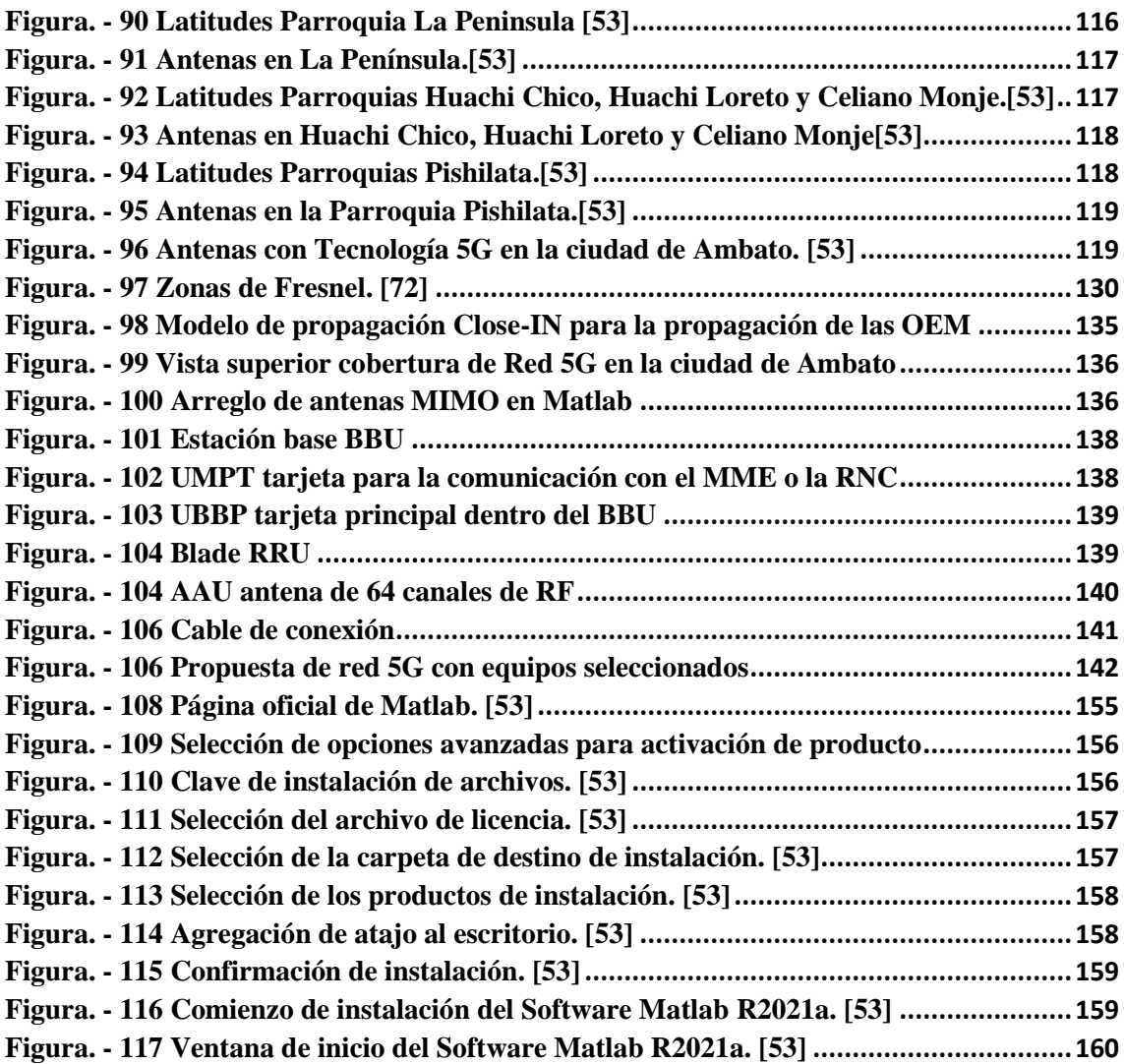

### **RESUMEN EJECUTIVO**

<span id="page-15-0"></span>El presente proyecto nace de la necesidad de realizar un estudio de la nueva generación de telefonía móvil "5G", analizando en detalle como esta tecnología de última generación evoluciona el mercado de la telefonía móvil permitiendo tener conexiones de banda ancha móvil con altas tasas de datos, además da a conocer parámetros necesarios para el diseño de una red 5G.

Se analizará las distintas formas de implementación de una red 5G analizando el tipo de células que se puede implementar en las zonas urbanas y rurales así como también la coexistencia conjunta de la red 5G con la actualmente desplegada 4G, Se analizara los distintos Software de simulación para el despliegue de una red 5G en la ciudad de Ambato tomando en cuenta los requerimientos mínimos del equipo de simulación para poder observar una gran parte de la ciudad con una red 5G desplegada así como también la elección del software analizando sus características tanto de rendimiento como de compatibilidad.

**Palabras clave:** Redes móviles, telefonía móvil, simulación, 5G MIMO masivo, frecuencias

#### **ABSTRACT**

<span id="page-16-0"></span>The present project arises from the need to carry out a study of the new generation of mobile telephones "5G", analyzing in detail how this latest generation technology evolves the mobile telephony market allowing to have mobile broadband connections with high data rates it also discloses parameters necessary for the design of a 5G network.

The different ways of implementing a 5G network will be analyzed by analyzing the type of cells that can be implemented in urban and rural areas as well as the joint coexistence of the 5G network with the currently deployed 4G. The different simulation software will be analyzed for the deployment of a 5G network in the city of Ambato, taking into account the minimum requirements of the simulation equipment to be able to observe a large part of the city with a 5G network deployed, as well as the choice of software analyzing its performance and performance characteristics compatibility.

**Keywords:** Mobile networks, mobile telephony, simulation, massive 5G MIMO, frequencies

#### **Glosario de Términos.**

- 3GPP: 3rd Generation Partnership Project
- ANOC: Atlantic Network Operations Center
- ANR: Automatic Neighbor Relation
- BBU: Baseband Unit
- BTS: Base Transceiver Station (Estación base 2G)
- CdR: Configuración de Red
- CN: Core Network
- CSSR: Call Setup Success Rate
- eNodeB: Envolved NodeB (Estación base 4G)
- eRAB: Eutran Radio Access Bearer
- EARFCN: EUTRAN Absolute Radio Frequency Channel Number
- FDD: Frequency Division Duplex
- GPRS: General Packet Radio System
- GSM: Global System for Mobile Communications
- IoT: Internet of Things
- LBBP: LTE BaseBand Processing Unit
- LMPT: LTE Main Processes and Transmisión Unit
- LTE: Long Term Evolution
- MSC: Mobile Switching Center
- NodeB: Estación base 3G
- OFDMA: Orthogonal Frequency Division Multiple Access
- PCI: Physical Cell ID
- RNC: Radio Network Controller
- RRC: Radio Resource Control
- RRU: Remote Radio Unit
- RSI: Root Sequency Number
- SGSN: Serving GPRS Support Node
- SRVCC: Single Radio Voice Call Continuity
- TAC: Tracking Area Code
- UBBP: Universal BaseBand Processing Unit
- UE: User Equipment
- UMPT: Universal Main Processes and Transmission Unit
- UMTS: Universal Mobile Telecommunications System
- UTRAN: UMTS Terrestrial Radio Access Network
- VoLTE: Voice over LTE
- WBBP: WCDMA Baseband Processing Unit
- WCDMA: Wideband Code Division Multiple Access
- TDD: Time Division Duplex

#### **B. CONTENIDOS**

## <span id="page-19-0"></span>**CAPÍTULO I.- MARCO TEÓRICO**

#### <span id="page-19-1"></span>**1.1 Tema de Investigación**

Diseño de la infraestructura de una red 5G para la ciudad de Ambato

#### <span id="page-19-2"></span>**1.2 Antecedentes Investigativos**

Del proceso de investigación realizada en los repositorios de las diferentes Universidades Nacionales e Internacionales, así como en artículos científicos publicados en diferentes revistas, se ha encontrado proyectos de investigación relacionados con el Análisis y diseño de la infraestructura de una red 5G para la ciudad de Ambato

En España en el año 2015 se presenta el artículo "Diseño de una arquitectura para la red de acceso para 5G basada en SDN" a cargo de los investigadores Pablo Ameigeiras, Juan J. Ramos Muñoz y Laurent Schumacher, aquí se menciona una arquitectura de red con 3 niveles jerárquicos denominados NUBE DE ACCESO (AC), NUBE DISTRIBUIDA REGIONAL (RC) y NUBE CENTRALIZADA NACIONAL (NC). Este trabajo se centra en el diseño de la nube de acceso con los objetivos de proporcionar una baja latencia y una escalabilidad similar a la de las redes Ethernet incluyendo la gestión de movilidad. Para la implementación de dicha red se utilizó Switches Openflow que conectan los PUNTOS DE ACCESO (APS) y controladores SDN local, regional y centralizado que ayudan a la autoconfiguración de los terminales y la movilidad utilizando mecanismos basados en IPv6, como resultado de dicho estudio se observó que la arquitectura y procedimientos propuestos son eficientes trayendo además otros beneficios como son la reducción de costes, la flexibilidad, la baja latencia y la alta escalabilidad [1].

En el año 2016 los investigadores Mohamed Shaik y Adnan kabanni presentan su estudio titulado "Millimeter wave Propagation Measurments in Forest for 5G Wireless Sensor Communications" en los Emiratos Árabes Unidos donde se realiza una investigación acerca del comportamiento de las ondas milimétricas en entornos forestales para aplicaciones de sensores inalámbricos 5G de alta velocidad de datos, dicho estudio proporcionara información acerca de cuál modelo de propagación se ajuste mejor a los entornos de vegetación densa para el cual se utilizó un transmisor receptor de señales

modelo TRA-5960FW colocados en el bosque a una altura de 2 y 1.5m junto con un analizador de espectro modelo E4448A PSA , para el procesamiento de datos se utilizó el software VSA y el software N6171A disponible en MATLAB y se observa que el modelo NZG presenta una desviación estándar de 7.2 GHz y en frecuencias de 28 GHz y 38 GHz brinda un mejor ajuste, como resultado de esta investigación se demostró que además del modelo NZG que presenta resultados satisfactorios el modelo FITU-R también presento buenos resultados para la predicción de atenuación en las frecuencias más altas información muy valiosa para las futuras aplicaciones en las frecuencias que operaran las redes 5G [2].

En el año 2017 se presenta el artículo titulado "Análisis y diseño de la infraestructura para dar soporte al ecosistema de 5G en el Ecuador" elaborado por Jorge Enrique García Cevallos y Ricardo Andrés Tigrero González, donde se propone el despliegue de la tecnología 5G con E-UTRAN y un sistema M2M el cual brinda una correcta manipulación de los datos de los sensores usados para los servicios de agua y electricidad, además de una eficiente administración por parte del usuario y de la empresa que brinda el servicio, para lograr esto se requiere de la unión de 2 tecnologías como son las pequeñas celdas que reducen las pérdidas de propagación y mMIMO que trata de manera efectiva la interferencia por medio de multiplexación espacial de muchos usuarios, Para evitar las voluminosas antenas verticales se usa antenas dipolo que trabajan en la frecuencia de 2.5 GHz por lo que se puede estimar el tamaño para mMIMO de media longitud de onda siendo estas separaciones vastas para cumplir las condiciones de campo lejano, como resultado de este estudio se logró determinar que el despliegue de 5G utilizara el primer estándar publicado por parte de 3GPP mismo que utiliza la infraestructura 4G LTE por lo que este despliegue de 5G no solo beneficia a Ecuador sino a toda América Latina [3].

José Marín en el año 2017 presenta su estudio titulado "Desarrollo de un sistema de simulación y evaluación de las diferentes propuestas de tecnologías de acceso radio para redes 5G" en España , donde hace un análisis de las principales tecnologías candidatas para su uso en 5G y de las formas de onda que más resonancia están teniendo para su aplicación en 5G, se analiza de una forma más exhaustiva la forma de onda FBMC (Filter Bank based Multi-Carrier) ya que esta presenta resultados prometedores para su uso en 5G, utilizando el programa Matlab se desarrolla un software de simulación de esta forma de onda y se realiza una comparativa de los resultados con OFDM que es la forma de

onda utilizada en 4G LTE en diversos escenarios de propagación con el objetivo de analizar su desempeño en distintas situaciones, como resultado de este análisis se observó que FBMC presenta menores tasas de error de bit, con una mejoría espacialmente significativa en escenarios con una gran dispersión temporal y en escenarios en los cuales el receptor causa grandes desplazamientos Doppler [4]

En el año 2018 el Ingeniero Kemal Husenovic en colaboración con el Ingeniero Iqbal Bedi presentan el artículo "Sentando las Bases para la 5G" en Botsuana donde se habla que en una red básica 5G las funciones de los soportes físico y lógico estarán separadas en la informatización de la red a través de la virtualización de las funciones de red (NFV), las redes definidas por Software (SDN) , la segmentación de las redes, las redes de acceso radioeléctrico (RAN) y las RAN en la nube  $(C - RAN)$ , a fin de proporcionar una densa cobertura y alta capacidad de red que requiere la 5G los operadores inalámbricos están invirtiendo en la densificación de sus RAN implementando células pequeñas que permiten aumentar la capacidad y calidad de las redes existentes utilizando la tecnología MIMO (entrada múltiple, salida múltiple) para abarcar cientos e incluso miles de antenas, incrementando así las velocidades de datos soportando la formación de haces, lo que resulta eficaz para una transmisión de potencia eficaz, como resultado de dicho estudio actualmente se están invirtiendo en bancos de pruebas y redes piloto 5G en grandes ciudades con una elevada densidad de población donde se dispone de instalaciones 4G avanzadas e infraestructuras auxiliares más aptas para la economía de red [5].

En el año 2021 el Ingeniero Rommel Calucho en Ecuador presenta su estudio titulado "Análisis y estudio de un fronthauling óptico para redes 5G basado en micro-celdas comparando su rendimiento y costo con la red tradicional 4G basado en CPRI" donde explica el funcionamiento tradicional de una red 4G utilizando el protocolo CPRI el cual consiste en una conversión de red donde la señal de datos que envía o recibe llega por un medio físico como puede ser Fibra Óptica FO o cable coaxial conectando de esta manera el (Base Band Unit) BBU y el (Remote Radio Unite) RRH , lo que se busca en este estudio es minimizar costos y mejorar procesos mediante la implementación de la arquitectura C-RAN la cual consiste en centralizar las BBU de varias estacionas base para centralizarlas en un operador central lo que permitirá dar el primer paso a la virtualización de la RAN el cual será clave para la implementación de las nuevas redes 5G. [6]

#### <span id="page-22-0"></span>**1.2.1 Contextualización del problema**

En la ciudad de Ambato, el servicio de los sistemas inalámbricos es deficiente debido a dos factores como son: la ubicación geográfica y perfil topográfico, provocando que las conexiones de llamadas y el uso de internet en dispositivos móviles sean aún limitadas en cuanto a velocidad de transmisión de datos se refieren. A pesar de que el área de cobertura ha aumentado aún existe déficit a la hora de soportar una demanda alta de conexiones ocasionando una baja y mala conectividad, es por esto por lo que es necesario realizar un estudio apropiado para la migración de redes 4G a 5G para poder brindar a los usuarios de telefonía móvil un mejor servicio [7].

La revista Ciencia Digital realizó en la ciudad de Ambato un estudio en el 2019 para comprobar la calidad del servicio que ofrecen las operadoras móviles en la ciudad dándonos a conocer que cerca del 90% de la población cuenta con dispositivos inteligentes por lo cual pueden acceder al servicio de conectividad 4G donde cerca del 53% de estos usuarios contratan un plan de datos , de este grupo de usuarios el 35% señalan que se sienten satisfechos con el servicio y otro 30% señala sentirse inconforme con el servicio y que es preciso mejorarlos tales como la conectividad y la cobertura de las operadoras. [8]

En el Ecuador existen varios operadores móviles que ofertan el servicio 4G donde la Empresa pública CNT brinda el servicio desde enero de 2014 y operadoras móviles privadas tales como MOVISTAR y CLARO lo hacen desde mayo y octubre del 2015 respectivamente, el número de líneas activas de cada operadora es informado por la Agencia de Regulación y Control de las Telecomunicaciones (ARCOTEL), el último informe emitido por esta entidad fue en Diciembre del 2021, donde se informa a la ciudadanía que el número de líneas activas para la operadora Claro es de 8,665.715, Movistar cuenta con un número de usuarios de 5,254.468 y CNT cuenta con 2,869.417 usuarios [9]

La tecnología 4G brinda a estos usuarios varios servicios y se nota la preferencia por ellos en el uso de las redes sociales que actualmente es el medio de comunicación más popular entre los mismos dejando obsoleto a las comunicaciones tradicionales tales como llamadas y mensajes de texto, utilizar aplicaciones móviles es más común que utilizar las mismas herramientas insertadas en los dispositivos de usuario final, por tal motivo el usuario busca tener una conexión estable y permanente hacia el internet .

El grado de satisfacción de los usuarios con la tecnología 4G es medianamente aceptable pese a que la tecnología 4G debería haber cubierto todas las necesidades del cliente final tales como una conexión estable y sin interrupciones y haber crecido de manera abrupta, la inconformidad de los usuarios es notable en las prestaciones recibidas, ya que existe deficiencia en la atención al cliente e inconsistencias en los servicios ofertados por las empresas , estos puntos son los que busca mejorar la nueva tecnología 5G mejorando cobertura y velocidad puntos clave que busca mejorar toda tecnología.

A lo largo de estos últimos años se han leído una enorme cantidad de noticias donde se informa las futuras ventajas de las redes 5G como son más velocidad, mejor respuesta en latencia y sin pérdida de rendimiento por conectar múltiples dispositivos a una misma antena de telefonía entre otros, donde compañías con una gran influencia en el mercado internacional como Huawei, Nokia, Samsung y ZTE han aprovechado para anunciar sus novedades en chips, tecnologías y todo tipo de proyectos que llevaran a cabo para la próxima generación de redes móviles 5G. [10]

A todo esto, el único organismo internacional que rige los estándares de comunicación móvil es la 3GPP por lo que se deberá poner atención a los parámetros y estándares que esta definió para la implementación de dichas redes, en el 2017 se aprobó el estándar para las redes 5G denominado "non -standlone", esta versión no es independiente ya que se apoya en la ya estructurada red 4G/LTE que ya están instaladas. [10]

Hay que observar toda la gama que ofrece 5G y como esta puede solucionar diversos problemas futuros, el más evidente es a nivel de usuario, pues el consumo de batería de estos dispositivos al usar este estándar de comunicación sería excesivo por tal motivo los fabricantes prometen mejorar el rendimiento de los mismos, otro problema que se busca resolver y quizás sea el más grave es que al ser frecuencias tan altas no penetren en los edificios como deberían para conseguir una comunicación adecuada por lo que se deberá esperar al despliegue para ver el alcance del mismo, mejorar todo esto es imprescindible si se necesita ser competitivos. 5G se presentará para todos en el 2020 pero en lugares como China ya se presentó en el 2018, [10]

Ecuador ha presentado varios avances respecto a la tecnología 5G en el último año de las cuales se puede mencionar las siguientes:

En el 2019 el MINTEL generó un ambiente de prueba de 5G, en un espacio controlado en el teatro México en Quito. La idea fue brindar una experiencia del uso de esta tecnología y sus oportunidades para crear ciudades inteligentes, se realizó la primera prueba real, en vivo, del servicio de alta velocidad de telefonía móvil 5G en Ecuador, con

aplicaciones de realidad virtual en una red activa, con un carácter experimental y pre comercial. En este encuentro participaron las tres operadoras móviles del país (CLARO, MOVISTAR y CNT) y fabricantes de dispositivos 5G como Huawei, Nokia y ZTE. [2]- [11]

En la demostración, que incluyó estaciones base y dispositivos de compañías como CLARO y CNT , se registró una velocidad de descarga de 930 MEGABITS por segundo (Mbps) y una latencia de 1 milisegundo. [2]- [11]

En el Evento "Ecuador Digital" realizado en Guayaquil el 12 de septiembre del 2019 en el Palacio de Cristal la operadora CLARO presento con gran expectativa la prueba de la tecnología 5G en una exhibición tecnológica interactiva, CLARO compartió las 'Pruebas de velocidad' y 'Hogar inteligente' que demuestran la velocidad 50 veces más rápida y potente de la tecnología 5G frente a tecnologías anteriores. [12]

El 26 de Febrero de 2021 LA CORPORACION NACIONAL DE TELECOMUNICACIONES (CNT) habría decidido que la empresa Nokia instale la primera red 5G en el Ecuador, este acuerdo trae consigo la modernización completa de la infraestructura de red LTE , la empresa Nokia por su parte declaró que este proyecto de modernización incluye las provincias de Guayas, Los Ríos , Manabí, Bolívar, Morona Santiago y Santa Elena donde ya se está migrando más de 500 radios bases a 5G además planea desplegar los primeros sitios 5G NSA que se mantendrán en operación en las ciudades de Guayaquil y Manta, [13]

El 29 de Abril de 2021 el centro de Guayaquil en la Plaza de la Administración se convirtió en un espacio permanente con conectividad 5G gracias a los trabajos de Nokia y CNT conjuntamente, se completó tres áreas experimentales en el país que brindan esta tecnología dos en Guayaquil y una en Manta , donde el Ministro de Telecomunicaciones Andrés Michelena junto a Marta Moncayo probaron las bondades que ofrece esta nueva tecnología mediante una video llamada 5G entre Lima y Ecuador , la conexión mostró una gran calidad de imagen así como un excelente sonido , mostrando una interacción sin latencia en la comunicación. [14]

El consultor de Asuntos regulatorios y Proyectos de Telecomunicaciones prevé que en el Ecuador para finales del 2022 se entregaran a las operadoras móviles la banda del espectro radioeléctrico de 3.5 GHz ya que esta es la más usada en el mundo para el desarrollo de la 5G hasta el 2023 donde ya deberían estar liberadas las bandas más altas del espectro radioeléctrico como son las de 22 a 24 GHz dichas bandas facilitaran la masificación del 5G [15]

Por todo lo mencionado anteriormente se realizará un análisis sobre la tecnología 5G realizando un estudio de factibilidad técnica para la migración o convivencia conjunta de las tecnologías 4G LTE y 5G utilizando el estándar propuesto por la 3GPP y analizando las ventajas que esta tendría para el uso del servicio móvil avanzado en la ciudad de Ambato y se pueda extender por todo el Ecuador, para que no se quede atrás con las innovaciones que día tras día se realizan con las nuevas tecnologías. [16].

#### <span id="page-25-0"></span>**1.2.2 Fundamentación teórica**

#### <span id="page-25-1"></span>**1.2.2.1 Telefonía Móvil**

La Telefonía Móvil Celular es un servicio público de telecomunicaciones, cuyo objetivo principal es facilitar la comunicación telefónica de los abonados sin imponer restricciones en cuanto a ubicación y desplazamiento de éstos. A diferencia del sistema telefónico fijo o convencional, la comunicación se realiza por ondas de radio, obviando la necesidad de emplear conexiones físicas a través de cables. La telefonía móvil básicamente está formada por dos grandes partes: una red de comunicaciones (o red de telefonía móvil), que está compuesta de antenas repartidas por la superficie terrestre, y de los terminales (o teléfonos móviles), que permiten el acceso a dicha red [17].

#### <span id="page-25-2"></span>**1.2.2.2 Generaciones de telefonía móvil**

Las generaciones de telefonía móvil se refieren a evolución de la red de comunicación móvil la G de generación inalámbrica móvil generalmente indica que ha habido un cambio en la naturaleza del sistema, la velocidad, la tecnología y la frecuencia. Cada generación tiene algunos estándares, capacidades técnicas y nuevas características que la diferencian de la anterior, de tal manera que se han dividido en varias generaciones las cuales se mencionarán a continuación. [18].

#### <span id="page-25-3"></span>**1.2.2.3 Primera Generación (1G)**

La primera generación de telefonía móvil 1G fue el primer sistema implementado donde una de sus principales características fue ser netamente analógica y orientada solamente para voz, uno de los principales problemas de esta generación se dio con los enlaces que este soportaba, ya que al contar con bajo procesamiento de datos dentro del sistema la

transferencia de dispositivos entre células originaba pérdida de la conexión del terminal móvil con las estaciones base [19].

Entre las ventajas de la Primera Generación de telefonía móvil se puede mencionar: [20]

- Los Sistema de comunicaciones de acceso total (TACS) utilizando la banda de frecuencias de 900 MHz.
- El sistema de comunicaciones de acceso total extendido, una versión mejorada del estándar TACS desarrollado en el Reino Unido que utiliza una gran cantidad de canales de comunicación.

La principal y más notoria desventaja de la primera generación de la telefonía móvil fue la batería de los equipos móviles, tenían una vida útil baja, eran muy pesados por lo tanto se hacían incómodos para llevarlos siempre [20].

### <span id="page-26-0"></span>**1.2.2.3.1 Aplicaciones de las redes 1G**

Su principal aplicación en los sistemas AMPS (Advanced Mobile Phone System) es la tecnología que predomino en la primera generación de telefonía móvil, no fue hasta 1983 año en que fue comercializado el primer dispositivo verdaderamente móvil, el cual tenía un peso de 800 gramos y unas dimensiones de 33 x 9 x 4,5 cm, se denominaba familiarmente "el ladrillo" y se convirtió en un codiciado artículo de lujo entre los ejecutivos y hombres de negocio que podían pagar \$3000 dólares por su adquisición [20].

### <span id="page-26-1"></span>**1.2.2.4 Segunda Generación (2G)**

La segunda generación de telefonía móvil 2G ofreció comunicación de voz digital y mensajes de texto, se desarrollaron sofisticados protocolos de codificación, los mismos que en la actualidad siguen siendo empleados.

Entre las ventajas de la Segunda Generación de telefonía móvil se tiene: [21]

- Ofrece mayor seguridad, al tener acceso por tarjeta inteligente (SIM) y poder cifrar todas las conversaciones
- GSM posibilita la creación de redes privadas virtuales, es compatible con la Red Digital de Servicios Integrados (RDSI), permitie realizar o recibir llamadas en

cualquier país que haya adoptado el estándar, aun estando en tránsito por ellos, facilidad que se conoce como "itinerancia" o roaming.

Las principales desventajas de la Segunda Generación de telefonía móvil fueron:

- Los equipos tenían mucha interferencia con otros dispositivos ya sea parlantes, monitores, etc.
- Soportan velocidades de transmisión de voz más altas, pero limitados en comunicación de datos

### <span id="page-27-0"></span>**1.2.2.4.1 Aplicaciones de las redes 2G**

La red GSM, de segunda generación (2G), permite conexiones tanto de voz como de datos; en la llamada de voz se utiliza un codificador GSM para transmitir voz a 13 kbit/s a la estación base sobre un enlace digital; y en la conexión de datos, el móvil se utiliza como módem de 9,6 kbit/s, al tener acceso a Internet permitía que los primeros celulares tengan la capacidad de poseer la Red 2.5G [21].

### <span id="page-27-1"></span>**1.2.2.5 Tercera Generación (3G)**

La tercera generación de telefonía móvil más conocida como 3G se caracteriza por converger la transmisión de voz y datos con el acceso inalámbrico a internet, dando soporte para aplicaciones multimedia, así como obtener por parte de la red altas transmisiones de datos.

Las ventajas que la Tercera Generación de telefonía móvil ofrece son: [22].

- Brinda la posibilidad de usos multimedia, por ejemplo, transmisión de videos, video conferencias o acceso a Internet de alta velocidad
- Aumento en la velocidad de datos,

La principal desventaja de la Tercera Generación de telefonía móvil fue que en sus primeros años de implementación y funcionamiento para que los usuarios accedieran a ella se debía contar con un Smartphone que no era muy accesible para cualquiera ya que estos dispositivos en sus inicios eran muy caros y para utilizar estos servicios se debía contratar si o si un plan multimedia [22].

### <span id="page-28-0"></span>**1.2.2.5.1 Aplicaciones de las redes 3G**

Los protocolos que los sistemas 3G emplean permiten soportar aplicaciones como

- El audio (mp3)
- Video en movimiento
- Videoconferencia
- Acceso rápido a Internet

La industria de telecomunicaciones ha realizado importantes inversiones con el ánimo de llegar a la convergencia hacia redes 4G, actualmente esta tecnología está en operación trabajando conjuntamente con 3G y brindando una conexión más estable y más rápida [22].

#### <span id="page-28-1"></span>**1.2.2.6 Cuarta Generación (4G)**

La cuarta generación (4G) y dentro de ella LTE, la misma que poco a poco va implantándose en el mundo y va cobrando fuerza, ya que es el estándar seleccionado por la mayoría de los operadores móviles para trasladar a los usuarios de las actuales redes CDMA EVDO y 3G HSPA hacia un internet móvil de mayor velocidad. Las instalaciones y lanzamientos actualmente están ya ocurriendo en América Latina, países grandes como: México, Brasil, Colombia y Chile quienes fueron los primeros en poner en funcionamiento la tecnología 4G durante el 2013.

Entre las ventajas de la Cuarta Generación de telefonía móvil se tiene: [23].

- Mayor velocidad: la gran conexión 4G LTE ofrece más rapidez para conectarse a Internet; se dice que es unas 10 veces más rápida que la anterior 3G. Lo mismo sucede con la velocidad de carga y descarga de datos que puede ser de entre 50 y 60 megas (la subida) y de 150 megas por segundo (la bajada).
- La descarga de aplicaciones y software informático complejo también es más ágil, llegando a superar los 40 megas por segundo, según la localización.
- Algunas aplicaciones online ganan en nitidez y alta definición, así sucede en el streaming de música, radio, televisión y videoconferencias.

De la misma forma la red 4G presenta ciertos inconvenientes en su funcionamiento los cuales se nombran a continuación [23].

- Presta un servicio limitado geográficamente, de modo que si se sale de las zonas cubiertas se quedara sin red 4G inmediatamente el dispositivo móvil se conectara a la red 3G automáticamente
- La red 4G es compatible sólo con determinados modelos de tablets y celulares que integran una antena LTE y un chip compatible con ésta.
- La red 4G LTE consume más batería debido a la velocidad de descarga, como la transmisión de datos es más ágil, consume tanto más batería como más contenido y con ello más tarifa de datos.

### <span id="page-29-0"></span>**1.2.2.7 Aplicaciones de las redes 4G**

La tecnología 4G brinda facilidades para que los usuarios puedan acceder a varios servicios como Telemedicina, teletrabajo, la voz sobre internet y diversas aplicaciones que permiten facilitar la vida de los ciudadanos,

Como se muestra en la Figura 1 la agroindustria ha tenido un amplio crecimiento debido al uso de tecnologías tales como el uso de sensores y Software de gestión que monitorean variables agrícolas permitiendo a los agricultores tomar mejores decisiones respecto a la gestión de sus cultivos, el uso de tractores autónomos e incluso utilizar drones para la fumigación.

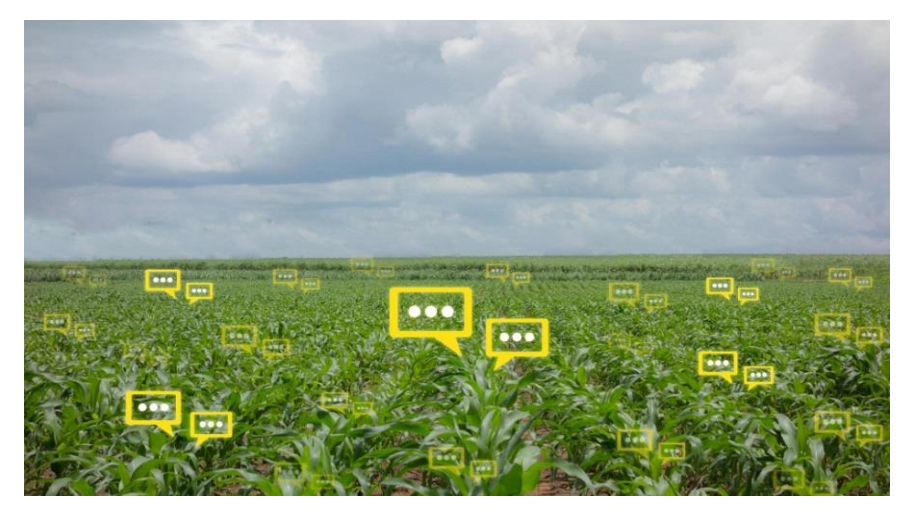

Figura. - 1 Agroindustria con redes 4G LTE *[24]*

<span id="page-29-1"></span>Para las ciudades que eligen el modelo Smart Cities, la 4G amplía el alcance de la navegación en Internet, crea oportunidades para la utilización de plataformas en nube y ayuda a monitorear el tránsito de vehículos y los accidentes, en la Figura 2 se muestra el uso de aplicaciones móviles que fácilmente se descarga e instala en el dispositivo de los usuarios desde las tiendas online de la Play Store ´para Android o App Store para IOS y son utilizadas para solicitar un servicio tales como pedir un taxi o incluso solicitar comida a domicilio solo utilizando una aplicación móvil. [25]

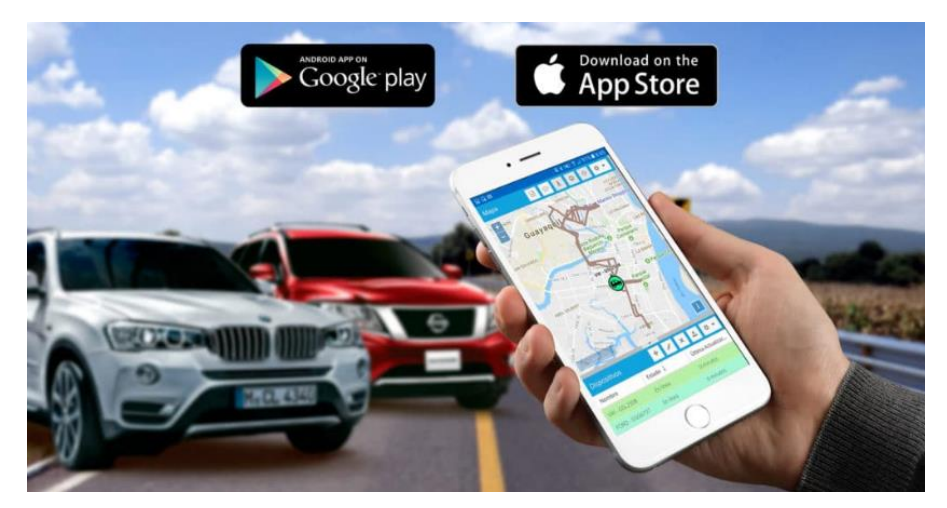

Figura. - 2 Monitoreo de tránsito vehicular *[26]*

<span id="page-30-0"></span>Para el sector público, las oportunidades permiten ampliar el acceso a la red en escuelas, hospitales y sedes de municipalidades. En la Figura 3 se muestra una de las aplicaciones con mayor fuerza en el mercado, conocido como Zoom para la comunicación entre empresas públicas y privadas, otras aplicaciones que también fueron utilizadas para video conferencias son Microsoft Teams, Google Meet y Skype con el objetivo de optimizar los procesos, la 4G crea conectividad entre los diferentes sectores del gobierno y hace posible el intercambio instantáneo de datos. [25]

<span id="page-30-1"></span>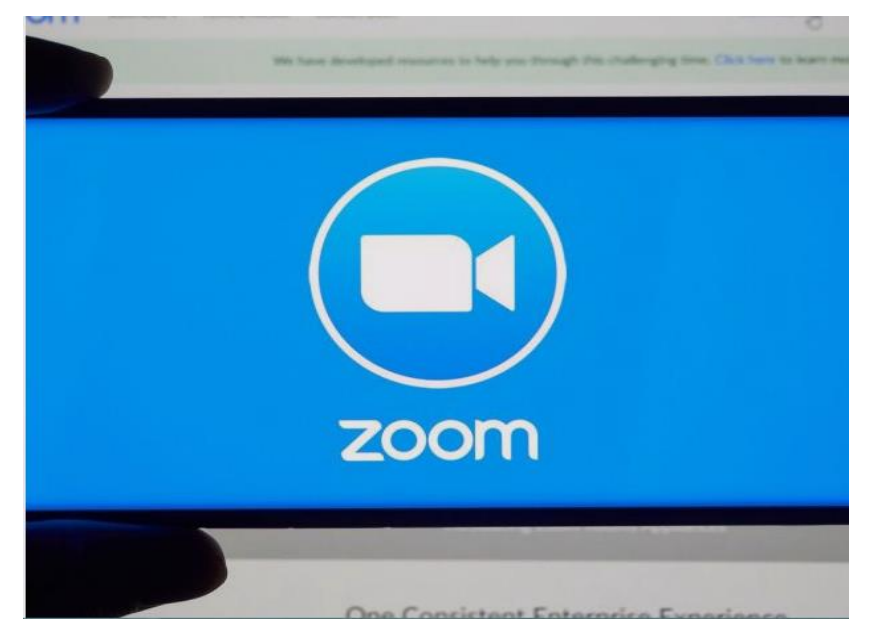

Figura. - 3 Aplicación Zoom *[27]*

Otra aplicación que se le da con mucha frecuencia a las redes 4G, es la ejecución de aplicaciones multimedia, ya que están pensadas para ofrecer el mejor soporte multimedia que se ha visto hasta la fecha. Además, mejorarán las conexiones Wi-Fi y las conexiones inalámbricas entre ordenadores, en la Figura 4 se muestra las principales empresas que ofrecen servicios de streaming tales como Netflix, Prime Video, Disney y muchas más. [23].

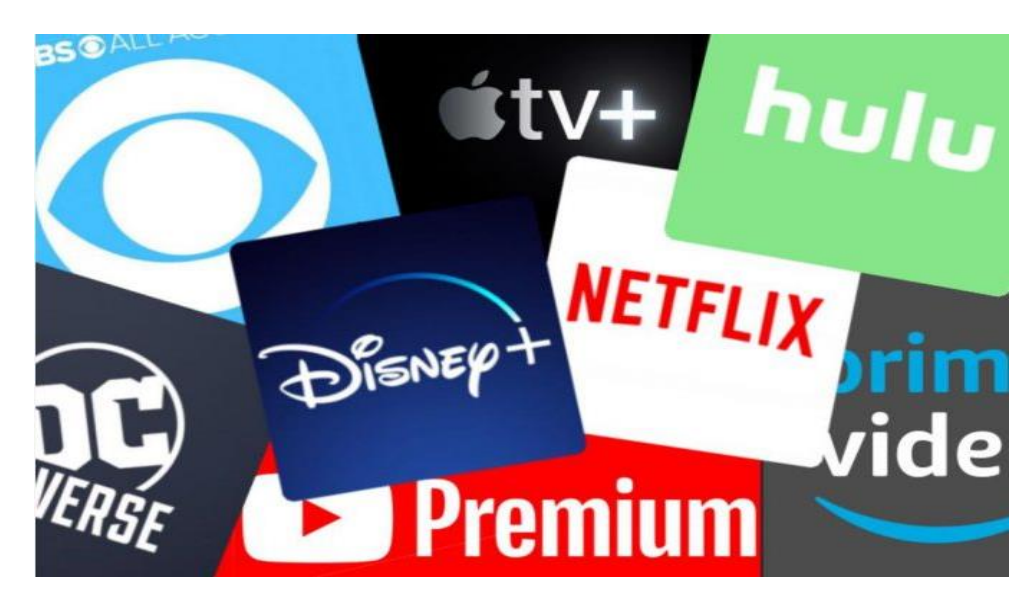

Figura.- 4 Servicios multimedia y Streaming *[23]*.

<span id="page-31-0"></span>Con relación a la seguridad, LTE proporciona una comunicación de emergencia, la Figura 5 hace referencia a todos los sistemas de seguridad en 4G-LTE. Con los avances del reconocimiento facial, el análisis de audio y sistemas de comunicación para vehículos y alertas, el sistema de banda ancha ayuda a monitorear sensores y equipos [25]

<span id="page-31-1"></span>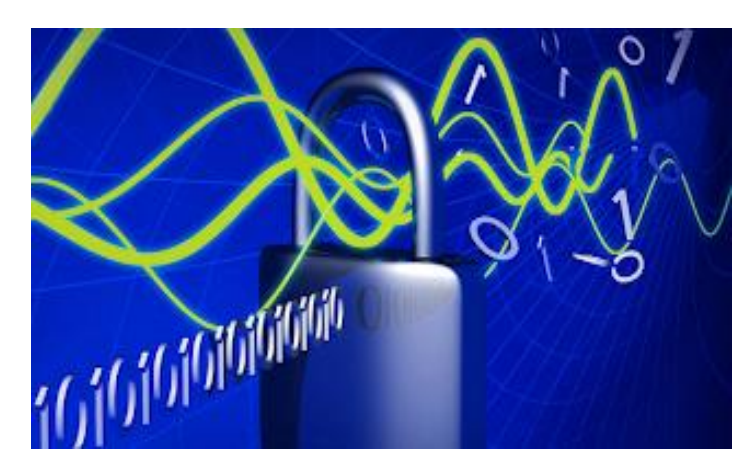

Figura.- 5 Seguridad de redes 4G LTE *[28]*

### <span id="page-32-0"></span>**1.2.2.7 Quinta Generación (5G)**

La quinta generación de telefonía móvil 5G es la tecnología que revolucionará al mundo tal como lo conocemos, la telefonía móvil va evolucionar más allá del internet móvil alcanzando así el IoT masivo para comienzos del 2020, a causa de la pandemia que enfrenta el planeta se retrasó la puesta en escena de una norma industrial clave para el desarrollo de esta tecnología, retrasando así la disponibilidad de los productos 5G para las empresas, en un principio estaba previsto que se publicara en marzo del 2020 pero dadas las circunstancias, se retrasó de momento hasta junio del 2020 donde Corea del Norte junto con Samsung Electronics originaria de este país tomo el liderazgo al lanzar el primer teléfono 5G . [29]

El año tecnológico está marcado por una serie de eventos y el CES (Consumer Electronics Show) es sin duda el inicio para las grandes ferias tecnológicas alrededor del mundo La pandemia de COVID-19 puso en pausa el resto de grandes ferias tecnológicas del planeta, como el MWC de Barcelona donde se da a conocer las novedades en temas de comunicación móvil, aun así el CES en las Vegas fue el escenario de algunas novedades sobre el desarrollo del 5G, [30]

Se tiene sin lugar a dudas la conectividad de los objetos IoT en la Figura 6 se observa donde varias empresas de alimentación de maquinaria agrícola y cosméticos mostraron como los objetos IoT y los datos que estos recaban con la ayuda de wearables y los sensores tienen un gran potencial para revolucionar casi cualquier negocio [30]

<span id="page-32-1"></span>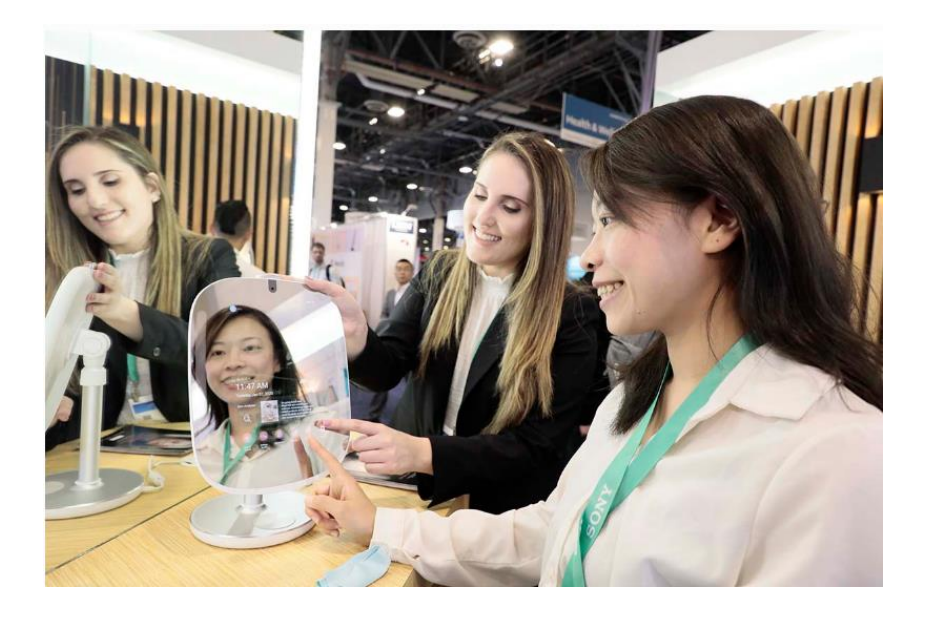

Figura. - 6 Cosméticos con IOT *[30]*

El transporte autónomo es sin duda otro de los puntos que marcará diferencia con la llegada del 5G, pero en el presente año 2020 el rol que jugaron los drones autónomos como se ve en la Figura 7 fue un gran impacto para el desarrollo del mismo puesto que han sido utilizados en aplicaciones industriales como la agricultura [30]

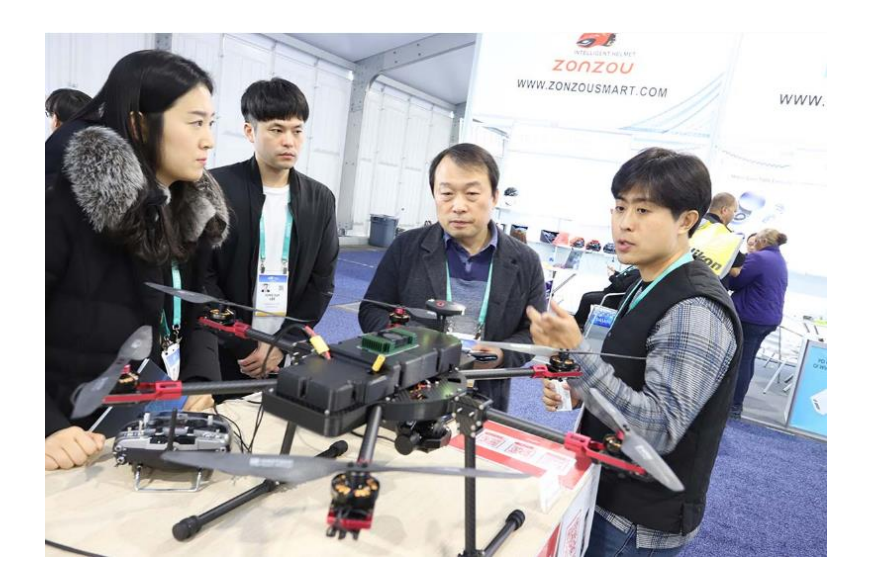

Figura. - 7 Drones Autónomos *[30]*

<span id="page-33-0"></span>La principal evolución en comparación con 4G y 4.5G (LTE avanzado) de hoy en día es que más allá de las mejoras en la velocidad de los datos, los nuevos casos de uso del IoT y de comunicación crítica van a requerir nuevos tipos de rendimiento mejorado. Por ejemplo, la "baja latencia" es lo que provee interactividad en tiempo real para los servicios que utilizan la nube: esto es clave para el éxito de los vehículos autónomos, además, el bajo consumo de energía es el factor que va a permitir que los objetos conectados funcionen por meses o años, sin la necesidad de ayuda humana [31].

A diferencia de los servicios del IoT actuales que comprometen el rendimiento para obtener lo mejor de las tecnologías inalámbricas de hoy en día (3G, 4G, Wifi, Bluetooth, Zigbee, etc.), las redes 5G se van a diseñar para brindar el nivel de rendimiento necesario para el IoT masivo. Van a habilitar un mundo conectado percibido como totalmente ubicuo.

Entre las ventajas que la Quinta Generación de telefonía móvil ofrecerá se tiene: [31].

- Será capaz de ofrecer velocidades estándar de 20 Gbps por segundo, según el regulador británico Ofcom.
- Los primeros modelos de teléfonos con 5G tendrán una vida útil de batería más larga

• Tiene más potencia y esto ayudará salvar el cuello de botella electromagnético que existe en las grandes aglomeraciones, sobre todo urbanas, en teoría podrá soportar simultáneamente más de un millón de dispositivos por kilómetro cuadrado

Los principales inconvenientes que tendrá la red 5G: [31]

- No hay suficientes garantías de seguridad, las amenazas que ya existen en las redes 4G se intensificarán a medida que aumente el número de usuarios, datos y ancho de banda de la red.
- Alto costo de infraestructura 5G
- Los dispositivos y sensores de Internet de las cosas (IoT) exigirán una autenticación más compleja para evitar el acceso no autorizado, lo que lo hace vulnerable a los piratas informáticos.

Las aplicaciones más importantes que brindara las redes 5G [31].

- El IoT llamado el internet de las cosas será uno de los principales pilares para las ciudades inteligentes, donde millones de dispositivos estarán conectados entre si incluyendo los dispositivos de uso doméstico como son los termostatos, ventiladores, sistemas de climatización , estaciones de carga de vehículos eléctricos y mucho más.
- La computación en la nube será otro punto clave en el crecimiento de las redes 5G, donde no solo se tendrá almacenamiento en la nube sino que ahí se realizarán procesos tan complejos que se utilizara la capacidad de procesamiento para realizar dichas tareas y se podrá acceder a ellas desde cualquier dispositivo, computadora o televisión.
- Robots autónomos para realizar tareas complejas como cirugías o androides controlados remotamente capaces de realizar tareas tan complejas que requieran precisión milimétrica como una operación o para desactivar una bomba en zonas de guerra.

#### <span id="page-34-0"></span>**1.2.2.8 Estructura de una red de telefonía móvil**

Un sistema de telefonía móvil está estructurado principalmente por 4 elementos los cuales son: las Estaciones móviles (MS), las Estaciones Base (BTS), las Estaciones de Control (BSC) y los Centros de Conmutación (MSC), a continuación, se explicara cada uno de estos elementos. [32]

## **Estaciones móviles**

Son los equipos que suministran el servicio a los usuarios, en el lugar, instante y formato (voz, datos e imágenes) adecuados. Cada estación móvil puede actuar en modo emisor, receptor o en ambos modos. [32]*.* 

Sus principales características son:

- Encargado de trasmitir mensajes de voz datos e imágenes a través de ondas electromagnéticas
- Soportan redes GSM, HSDPA, HSDPA+ y LTE y los teléfonos actuales soportan 5G

La Figura 8 muestra el equipo móvil conocido como el MS

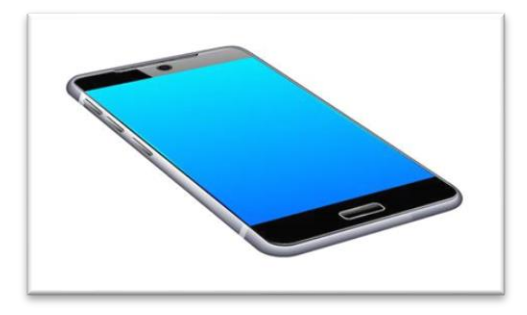

Figura. - 8 Estación Móvil MS *[32]*

## <span id="page-35-0"></span>**Estaciones base (BTS)**

Se encargan de mantener el enlace radioeléctrico entre la estación móvil y la estación de control de servicio durante la comunicación. [32]

Sus principales características son:

- Actúan como emisor. Receptor de ondas electromagnéticas
- Operan en frecuencias de 900 a 2000 MHz
- Reparte el área de cobertura en un espacio denominado célula

La Figura 9 muestra como se ve una Estación Base.
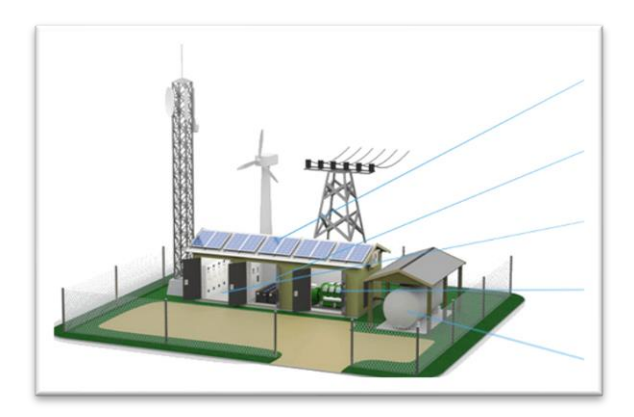

Figura. - 9 Estación Base (BTS) [31]

## **Estaciones de control (BSC)**

Realiza las funciones de gestión y mantenimiento del servicio. Una tarea específica consiste en la asignación de estaciones base en un sector, dentro de un área de cobertura, a las estaciones móviles que se desplazan por el sector. [32]

Sus principales características son:

- Controla una o varias estaciones base
- Gestiona las redes de radio, así como la configuración de llamadas

La Figura 10 muestra como se ve una Estación de Control o BSC

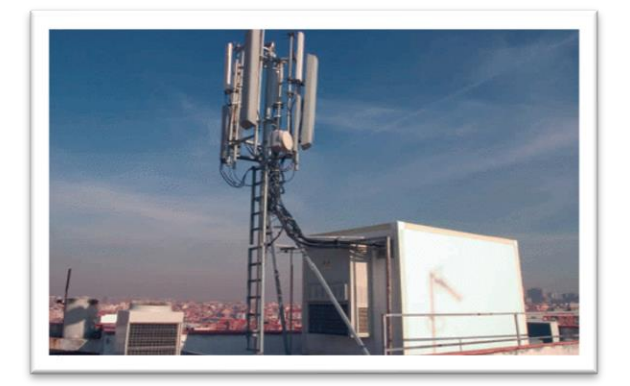

Figura. - 10 Estación de Control BSC [31]

# **Centros de conmutación (MSC)**

Los MSC (Mobile Switching Centres, o centros de conmutación de servicios móviles) son unos elementos de las redes de comunicaciones móviles que tienen como función

interconectar usuarios de la red fija con la red móvil, o usuarios de la red móvil entre sí. [32].

## **Características:**

- Realiza el establecimiento, liberación y enrutamiento de llamadas
- Enruta mensajes SMS, conferencias telefónicas, fax y facturación de servicios

La Figura 11 muestra el diagrama de una Centro de Conmutación o MSC

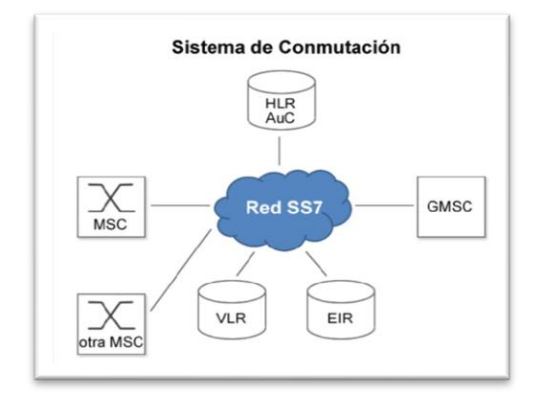

Figura. - 11 Centro de Conmutación MSC [31]

## **1.2.2.9 Análisis del espectro radioeléctrico para la utilización de la tecnología 5G**

La tecnología 5G necesita una cantidad considerable de espectro móvil nuevo y armonizado con las bandas de frecuencia, por lo que se debería priorizar la desfragmentación y liberación de las bandas principales. Los reguladores deben intentar facilitar 80-100 MHz de espectro contiguo por operador en bandas medias 5G principales (es decir, de 3.5 GHz) y alrededor de 1 GHz por operador en bandas milimétricas (es decir, de 26/28 GHz). La tecnología 5G necesita el espectro dentro de tres rangos de frecuencia clave para brindar una cobertura amplia y admitir todos los casos de uso: Los tres rangos son: Por debajo de 1 GHz, entre 1-6 GHz y por encima de 6 GHz [33].

La Conferencia Mundial de Radiocomunicaciones CMR-19 que se dio en Egipto el 28 de octubre al 22 de noviembre de 2019 fue crucial para concretar la visión de velocidades ultra altas para 5G, en donde las BANDAS DE FRECUENCIAS INTERNACIONALES (IMT) incluyendo IMT-2020 conocida también como 5G móvil que se identificaron fueron:

24.25-27.5 GHz, 37-43.5 GHz, 45.5-47 GHz, 47.2-48.2 y 66-71 GHz. En total se identificaron 17.25 GHz para IMT.

Así mismo se otorgaron protecciones a servicio satelital de exploración de la Tierra en la banda de frecuencia 22.55 – 23.15 GHz para permitir su uso para el seguimiento, telemetría y control de satélites.

El espectro con licencias exclusivas debería permanecer en el centro del enfoque de la gestión del espectro 5G. La compartición del espectro y las bandas sin licencia pueden cumplir un rol complementario. Reservar espectro para sectores verticales en bandas 5G prioritarias (es decir, de 3.5/26/28 GHz) podría poner en peligro el éxito de los servicios 5G públicos y malgastar espectro. Los enfoques de compartición, como el arrendamiento, son opciones mejores para los sectores verticales que requieren acceso al espectro [33].

Se protegieron las frecuencias para los servicios meteorológicos y otros servicios pasivos en las bandas adyacentes como son los servicios de investigación espacial y radiodifusión por satélite con el fin de garantizar que la tierra y el monitoreo espacial de la atmosfera permanezcan sin obstáculos

Una vez aprobadas las frecuencias a utilizar por el CMR-19 queda utilizar el espectro en tres rangos de frecuencia que serán claves para brindar la cobertura necesaria que sea amplia y admita todos los casos de uso, se deberán utilizar rangos por debajo 1GHz este nos permitirá tener una cobertura amplia en zonas urbanas , suburbanas y rurales este rango de frecuencias contribuirá al desarrollo y soporte de los servicios del internet de las cosas IoT , un rango intermedio que deberá ser entre 1-6 GHz este rango de frecuencias nos brindara una buena combinación de beneficios de cobertura y capacidades este rango incluye el rango entre 3.3 y 3.8 GHz el cual será clave para plantar la base de muchos servicios 5G iniciales, el rango que está por encima de los 6gHz será necesario para lograr velocidades de banda ancha ultra altas que son las previstas para 5G como las bandas de 26 GHz o de 28 GHz mismas que ya fueron aprobadas en la CMR-19. [33].

Los reguladores deben consultar a las partes interesadas de 5G para garantizar que las asignaciones de espectro y los enfoques de otorgamiento de licencias tomen en consideración planes técnicos y comerciales de despliegue. Los gobiernos y los reguladores deben adoptar medidas normativas nacionales sobre el espectro para incentivar las grandes inversiones a largo plazo en las redes 5G (por ejemplo, licencias a largo plazo, procesos de renovación claros, una hoja de ruta para el espectro, etc.) [33].

## **1.3 Objetivos**

## **1.3.1 Objetivo General**

El objetivo principal consiste en diseñar la infraestructura de una red 5G en la ciudad de Ambato, realizando un estudio de factibilidad técnica para la migración o convivencia conjunta de las tecnologías 4G LTE y 5G y así esta se pueda extender por todo el Ecuador para que este no se quede atrás con las innovaciones que día tras día se realizan en los países desarrollados

Para la consecución de este objetivo será necesario realizar las actividades detalladas en cada objetivo específico.

## **1.3.2 Objetivos Específicos**

Evaluar los sistemas de comunicación móvil 4G en la ciudad de Ambato

- $\checkmark$  Análisis de los sistemas de comunicación móvil 4G en la ciudad de Ambato
- $\checkmark$  Determinación de las ventajas y desventajas de la red 4G en la ciudad de Ambato
- $\checkmark$  Análisis de los tipos de diseños y topologías de redes móviles 4G

Analizar la estructura necesaria para el despliegue de la red inalámbrica 5G

- $\checkmark$  Verificación de los diseños y topologías más eficientes de redes móviles 5G
- $\checkmark$  Análisis de los requerimientos para la compatibilidad de las redes de telefonía móvil 4G con 5G
- $\checkmark$  Elaboración de los requerimientos técnicos para el diseño de red 5G

Simular la red inalámbrica móvil 5G para la ciudad de Ambato

- $\checkmark$  Análisis de los Software de simulación para redes móviles 5G
- $\checkmark$  Determinación del Software de simulación que mejor se ajuste a los requerimientos técnicos para la compatibilidad de las redes de telefonía móvil 4G con 5G
- $\checkmark$  Elaboración de la red móvil 5G utilizando el Software de simulación
- $\checkmark$  Revisión y validación de la red móvil 5G diseñada

# **CAPÍTULO II.- METODOLOGÍA.**

## **2.1 Materiales**

Para el desarrollo del proyecto se empleó los siguientes materiales:

- Computador Personal
- Artículos Científicos publicados en revistas Nacionales e Internacionales
- Fuentes Bibliográficas del repositorio de la Universidad Técnica de Ambato
- Programas de Simulación compatible con el tema investigado

## **2.2 Métodos**

## **2.2.1 Modalidad de la investigación**

- El presente proyecto se realizó en la modalidad aplicada, porque se empleó los conocimientos ya existentes y adquiridos en la Facultad de Ingeniería en Electrónica Sistemas e Industrial para solucionar los problemas referentes al diseño de redes móviles 5G
- La modalidad de Investigación bibliográfica, ya que el proyecto de tesis se basó en consultas de revistas técnicas, libros, artículos científicos, publicaciones en internet y en proyectos de tesis similares referente a temas de diseño de redes móviles 5G

## **2.2.2 Recolección de Información**

Para lograr la recolección de información se empleó libros, revistas, fuentes online y proyectos desarrollados, así como guías prácticas y manuales técnicos por lo que se tomó en cuenta bases de datos confiables que permitan el desarrollo del proyecto.

## **2.2.3 Procesamiento y Análisis de Datos**

Luego de la recolección de toda la información requerida para el desarrollo del proyecto de investigación se procedió al desarrollo de la siguiente forma:

- Análisis y clasificación de la información más relevante sobre el tema de investigación
- Elaboración de la mejor alternativa de solución que permita obtener una estrategia para dar solución al problema

• Planteamiento de la propuesta de solución

## **2.2.4 Desarrollo de la propuesta**

Para el desarrollo del Proyecto se llevó a cabo las siguientes actividades:

- 1. Análisis de los sistemas de comunicación móvil 4G en la ciudad de Ambato
- 2. Determinación de las ventajas y desventajas de la red 4G en la ciudad de Ambato
- 3. Análisis de los tipos de diseños y topologías de redes inalámbricas móviles 5G
- 4. Verificación de los diseños y topologías más eficientes de redes móviles 5G
- 5. Análisis de los requerimientos para la compatibilidad de las redes de telefonía móvil 4G con 5G
- 6. Elaboración de los requerimientos técnicos para el diseño de red 5G
- 7. Análisis de Software de simulación para redes móviles 5G
- 8. Determinación del Software de simulación que mejor se ajuste a los requerimientos técnicos para la compatibilidad de las redes de telefonía móvil 4G con 5G
- 9. Elaboración de la red móvil 5G utilizando el Software de simulación
- 10. Revisión y validación de la red móvil 5G diseñada
- 11. Desarrollo del informe final del proyecto de investigación.

## **CAPÍTULO III.- RESULTADOS Y DISCUSIÓN**

#### **3.1 Análisis y discusión de los resultados.**

#### **3.1.1 Desarrollo de la propuesta**

### **3.1.1.1 Análisis de los sistemas de comunicación móvil 4G en el Ecuador**

Las redes móviles tienen una fuerte cobertura en los centros densamente poblados, por lo que no cabe duda, que el acceso a la tecnología 4G, día a día crece en Ecuador. Ya existe una cobertura geográfica de 4G correspondiente al 44.99%, lo que evidencia que la realidad del sector de las telecomunicaciones en el país es transformadora; pues el 4G se oferta por la empresa pública CNT desde enero de 2014 y por las operadoras móviles privadas desde mayo 2015 Movistar y octubre 2015 Claro**.** [34]

El crecimiento anual desde el año 2015 para la adopción de las nuevas tecnologías móviles se evidencia en la Figura 12 teniendo como líder a 4G actualmente, en el año 2020 se tiene un claro avance del 51 %, sin embargo, en 2025 se espera todavía un 22% de conexiones 3G y un importante 8% de 5G, tecnología emergente que a futuro irá cobrando fuerza para desplazar a la 4G [35]

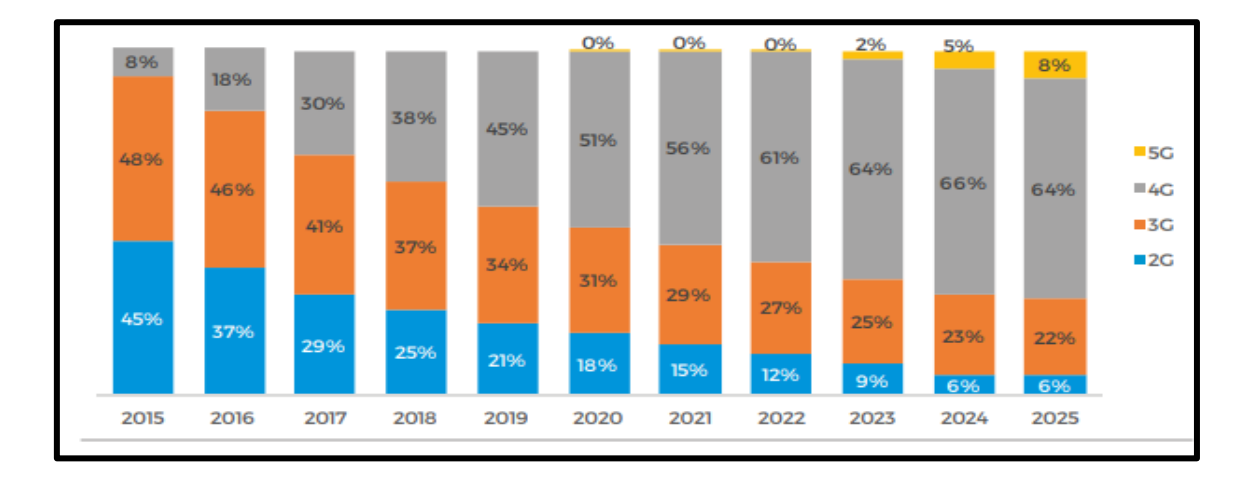

Figura. - 12 Crecimiento Anual por Tecnología [8]

#### **3.1.1.1.2 Crecimiento anual de las operadoras en la oferta de la 4G**

La Figura 13 muestra el crecimiento anual de la empresa CONECEL cuya marca comercial es CLARO quien oferta la tecnología 4G ,la ilustración 13 muestra que desde Octubre del 2015 con un total de abonados de 105991 se empezó a utilizar la tecnología 4G, para el año 2016 su red se amplía dando un total de 226503 líneas activas que utilizan la red 4G, en el 2017 la operadora CLARO presenta un notable crecimiento de sus usuarios debido a su alcance y conectividad en el país dando un total de 530016 líneas que utilizan tecnología 4G LTE, en el 2018 presenta 1433061 líneas que utilizan este servicio, para el 2019 sus líneas activas con 4G LTE son de 2516164 , en 2020 la operadora claro presenta un total de 2965233 de usuarios que disfrutan la red 4G LTE y para finales del 2021 los usuarios que utilizan 4G LTE se cerró en 3385646 abonados. [9]

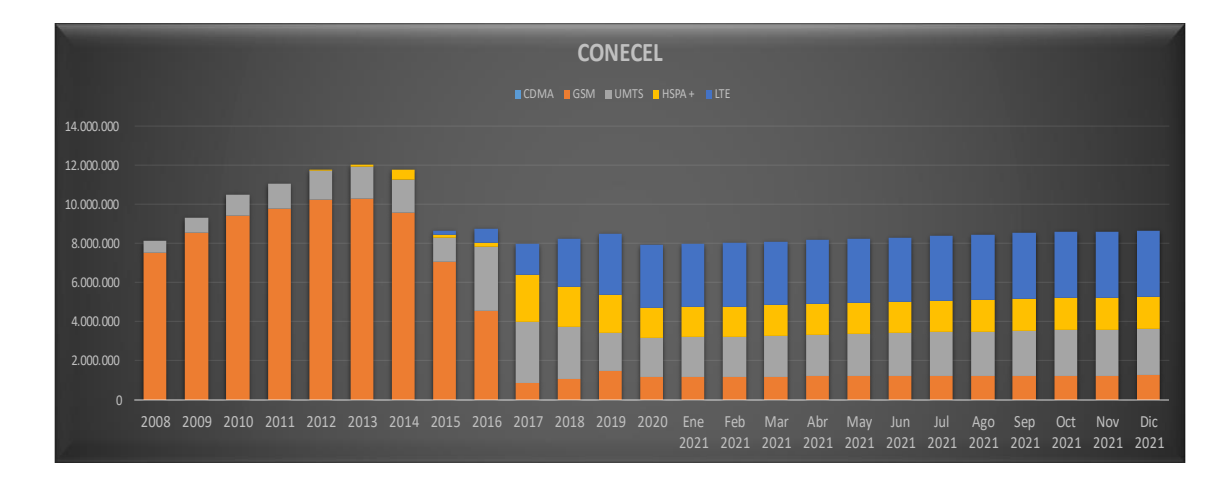

Figura. - 13 Crecimiento Anual por tecnología CONECEL (CLARO) [8]

OTECEL cuya marca comercial es MOVISTAR oferta la tecnología 4G desde Mayo del 2015 como se muestra en la Figura 14, el número de abonados fue de 36.551, para el 2016 llega a un total de 221.435 usuarios con tecnología 4G LTE, en 2017 tiene un crecimiento de 661.851 abonados con tecnología 4G, en el 2018 se evidencia un claro crecimiento con un total de 2,317.582 líneas activas, para principios del 2019 se tiene un total de 2,433.246 líneas activas , para finales de Diciembre del 2020 los datos de líneas activas con tecnología 4G LTE es de 3,075.378 usuarios, por ultimo los datos recogidos por el ARCOTEL indico que para finales del 2021 sus usuarios crecieron hasta alcanzar un máximo de 3,456.277 abonados que utilizan tecnología 4G LTE [9]

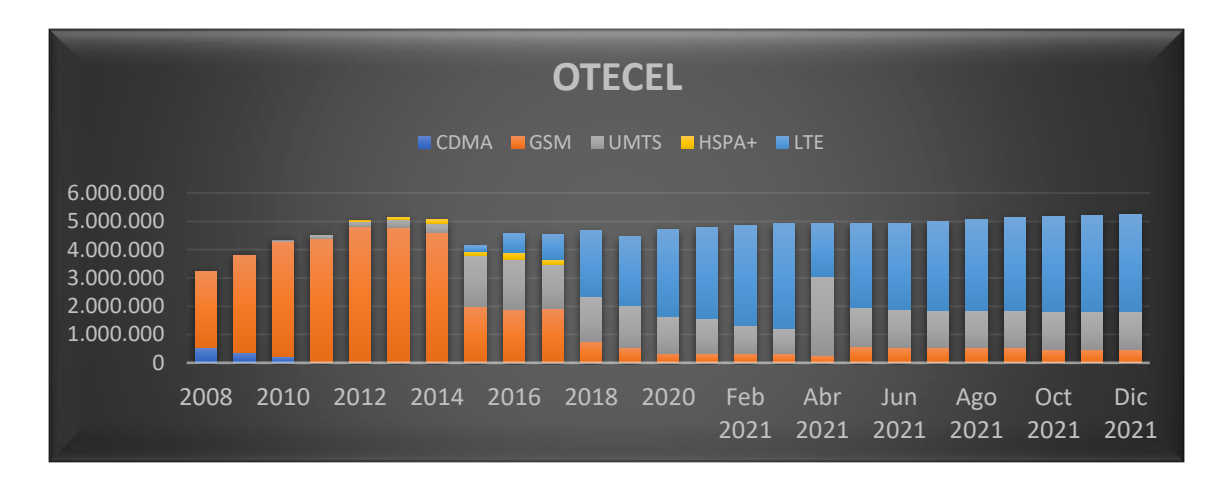

Figura. - 14 Crecimiento Anual por tecnología OTECEL (MOVISTAR) *[9]*

La Figura 15 muestra el crecimiento anual de CNT respecto a 4G-LTE donde indica que desde Enero del 2014 inició con 310 abonados, para el 2015 llega a tener 108.216 usuarios activos, en el 2016 sus usuarios con tecnología 4G LTE llega alcanzar los 595.492, en el 2017 se evidencia un notable crecimiento con 1,145.632 líneas activas , en el 2018 CNT alcanza una cifra de 1,873.098 líneas activas, en el 2019 sus usuarios activos llegan a 2,547.793, para finales del 2020 los usuarios que disfrutan la tecnología 4G LTE fueron de 2,695.427 y los últimos datos que indica el ARCOTEL hasta finales de Diciembre del 2021 fueron de 2,737.207 líneas activas utilizando el servicio de 4G LTE . [9]

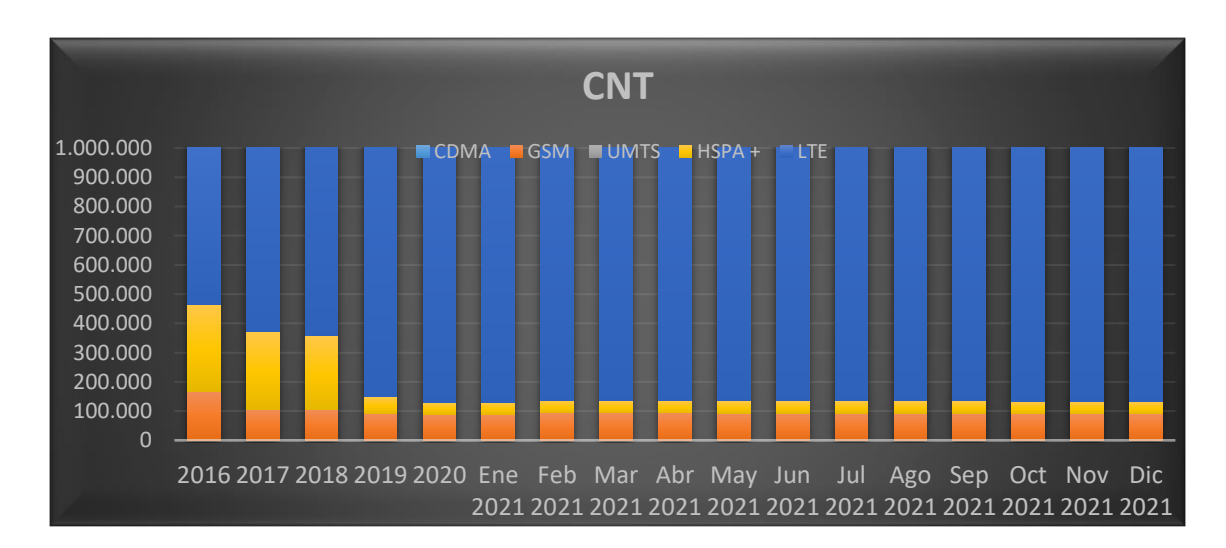

Figura. - 15 Crecimiento Anual por tecnología CNT *[9]*

Es fundamental señalar que la tecnología 4G trae beneficios directos para la ciudadanía, en cuanto a la velocidad y capacidad de servicios brindados por las operadoras móviles; así como en cuanto al desarrollo de nuevas y más aplicaciones móviles. [34]

La tecnología 4G permitió mejorar las funcionalidades de los equipos móviles, que permiten a los usuarios disponer de mayor velocidad y capacidad en las comunicaciones, acceder a información y contenidos multimedia en tiempo real; así como videos, películas, entre otros. La velocidad teórica de 4G LTE puede llegar hasta 1 Gbit/s para usuarios en una ubicación fija y de 100 Mbit/s para usuarios en movilidad. Una encuesta hecha por la compañía británica OpenSignal evidencio que el dispositivo más popular para acceder a internet es el teléfono móvil, usado por el 62% de los encuestados, cada vez más gente convierte a su teléfono móvil como su dispositivo predilecto para el acceso a internet. [34]- [36]

Según un informe del portal web OpenSignal, publicado el 10 de noviembre del 2018, Ecuador es el país de América Latina con mayor velocidad de navegación de internet en redes 4G LTE y el segundo en todo el continente, teniendo por delante tan solo a Canadá. [34]

A nivel mundial, Ecuador se ubica en el puesto 28 de 78 naciones por sobre países como Francia, Japón, China y Estados Unidos. Dicho informe establece que el país cuenta con una velocidad promedio de descarga de 25 MEGABYTES por segundo (Mbps), una cifra importante, teniendo en cuenta que Singapur, primero en el ranking, tiene una velocidad de 45 Mbps. En el caso ecuatoriano, la implementación de esta tecnología empezó a finales del año 2013 con acceso a 4G que ofreció la Corporación Nacional de Telecomunicaciones (CNT), empresa pública relacionada al MINTEL, y a mediados de 2015 con participación de las operadoras privadas CLARO y MOVISTAR en el mercado proveedor de este servicio. Gracias a este trabajo el 50% de la población ecuatoriana tiene cobertura de internet 4G LTE. [34]

LTE mantiene un ritmo constante de crecimiento en todo el mundo, como se evidencia en la Figura 16, más de cien países cuentan con esta tecnología que brindan las operadoras móviles, y actualmente la cantidad de usuarios LTE en el mundo se incrementó en aproximadamente un 500%. [37]

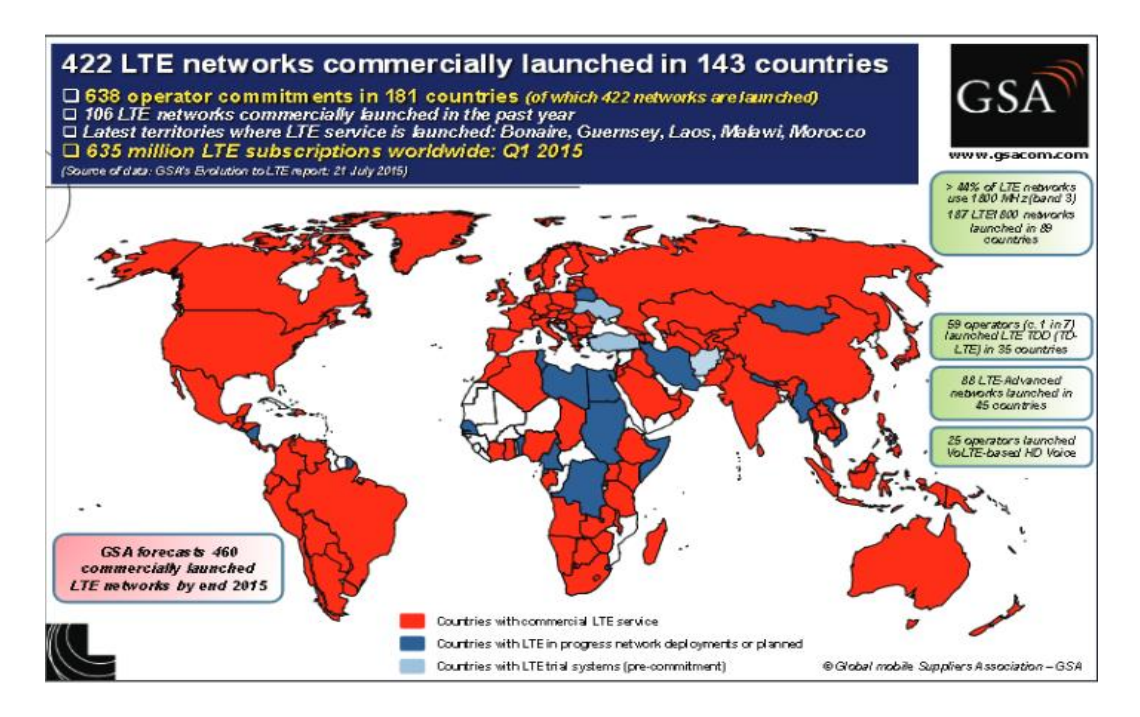

Figura. - 16 Red LTE lanzamientos comerciales a nivel mundial *[38]*

## **3.1.1.1.3 Cobertura de servicios de telefonía móvil**

De acuerdo con datos establecidos por el MINTEL se evidencia que la señal con cobertura 2G-3G es la más amplia con un 94.65% siguiéndole con un 50.72 % la señal 4G la cual se puede hallar en zonas densamente pobladas.

Los planes para la expansión de la cobertura para las empresas públicas están sujetas a proyectos sociales y al devengamiento de la entrega de frecuencias móviles, para poder lograr esta expansión de cobertura se necesita de las radiobases que se encuentran instaladas alrededor del país, actualmente el Ecuador cuenta con 19.904 radiobases instaladas las cuales proveen de diferentes tecnologías (GSM, UMTS Y LTE ) donde la mayoría de usuarios utilizan sistemas 2G y 3G lo cual representa el 72.8% mientras que la población que utiliza 4G abarca el 27.3% , analizando esto se puede evidenciar que la cantidad de usuarios que utilizan tecnologías 2G y 3G son menos densas con un total de 1399 hab/rbs a diferencia de los usuarios que utilizan 4G con un promedio de usuarios por radiobase de 1849 hab/rbs lo que demuestra que los usuarios de esta tecnología tienen mayor dispersión de señal en zonas altamente concentradas, la figura 17 muestra en porcentajes la tecnología actual en el Ecuador [39]

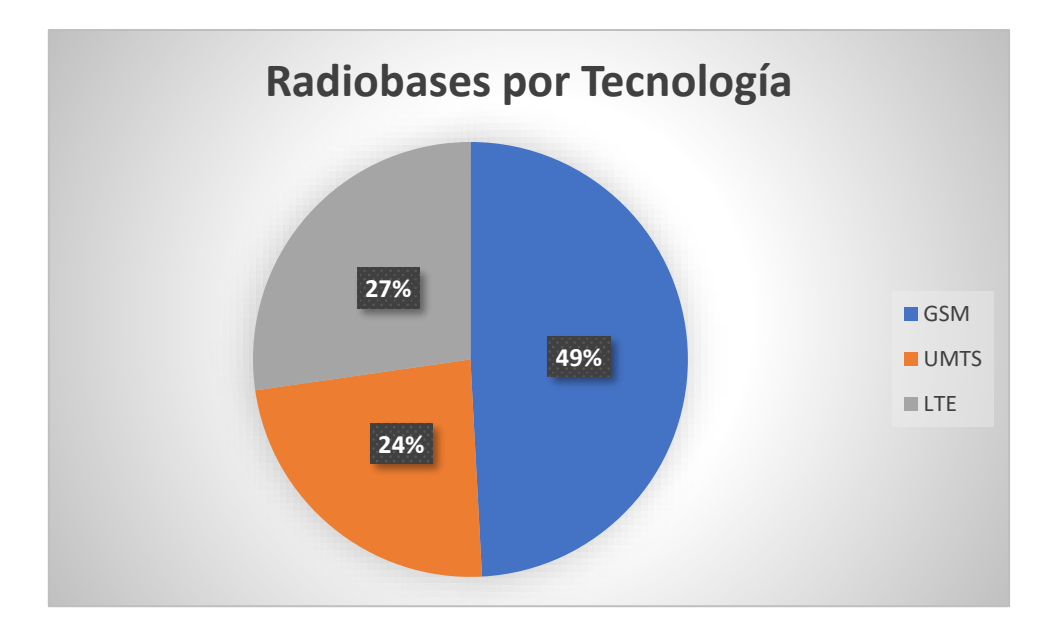

Figura. - 17 Radiobases por Tecnología

#### **3.1.1.2 ANALISIS DE LA RED 4G EN LA CIUDAD DE AMBATO**

De acuerdo a información proporcionada por el Ingeniero José Félix Bedón Bonilla quien se desempeña en el área de Transmisiones en la Corporación Nacional de Telecomunicaciones (CNT) , en la ciudad de Ambato existen radio bases que funcionan con tecnología 4G las cuales trabajan en la modalidad de solo datos proporcionando una velocidad promedio de 25 Mbps a 30 Mbps operando en la banda de 750 MHz y 2100 MHz, debido a que son frecuencias altas se requieren de mayor número de antenas ubicadas estratégicamente por la ciudad de Ambato para que de esta manera se obtenga una mayor cobertura, mientras que las antenas que funcionan con tecnología 3G trabajan en la modalidad de datos y voz brindando velocidades de hasta 3 Mbps y 6 Mbps máximo por usuario operando en la banda de 1900 MHz debido a esto se tiene menos antenas que brindan mayor cobertura. [40]

En el cantón Ambato la tecnología 4G LTE cubre aproximadamente un 75% de cobertura la misma que trabaja sobre IP (Protocolo de Internet) mientras que la tecnología 3G trabaja con SDH (Jerarquía Digital Síncrona) de tal manera que aún no existe una transición completa de 3G a 4G, debido a que 4G solo maneja datos y 3G opera con voz y datos, las marcas de los equipos que brindan esta tecnología son equipos HUAWEI, mismos que brindan conectividad 3G y 4G, y el número de antenas que se tienen distribuidas en la provincia de Tungurahua son alrededor de 71 antenas donde cerca del

40% al 50% de ellas trabajan con tecnología 3G y 4G al mismo tiempo, funcionando con 2 antenas, una antena para 3G y otra para 4G distribuidas la mayor parte en la ciudad de Ambato. [40]

La estructura de la red 4G LTE en la ciudad de Ambato esta implementado a través de una red IP MPLS (Conmutación de Etiquetas Multiprotocolo) la cual permite construir redes virtuales privadas (VPNs) además de que permite unificar la transferencia de distintos tipos de datos a través de una misma red superando así las limitaciones de velocidad y mejorando el flujo de trabajo de internet, de manera que los datos transmitidos quedan más protegidos de ataques a la red del cliente. [40]

La Figura 18 muestra el diagrama básico de la estructura de una red MPLS donde se observa que esta red está compuesta por un LER (Enrutador de Borde e etiqueta) quien es el que se encarga de etiquetar los diferentes servicios y prioridades de servicios convirtiendo los paquetes recibidos en paquetes MPLS para que estos viajen a través de los LSR (Transporte de Etiquetas por Routers) quienes son los encargados de transportar los mensajes hasta su destino a través de la red MPLS. [40]

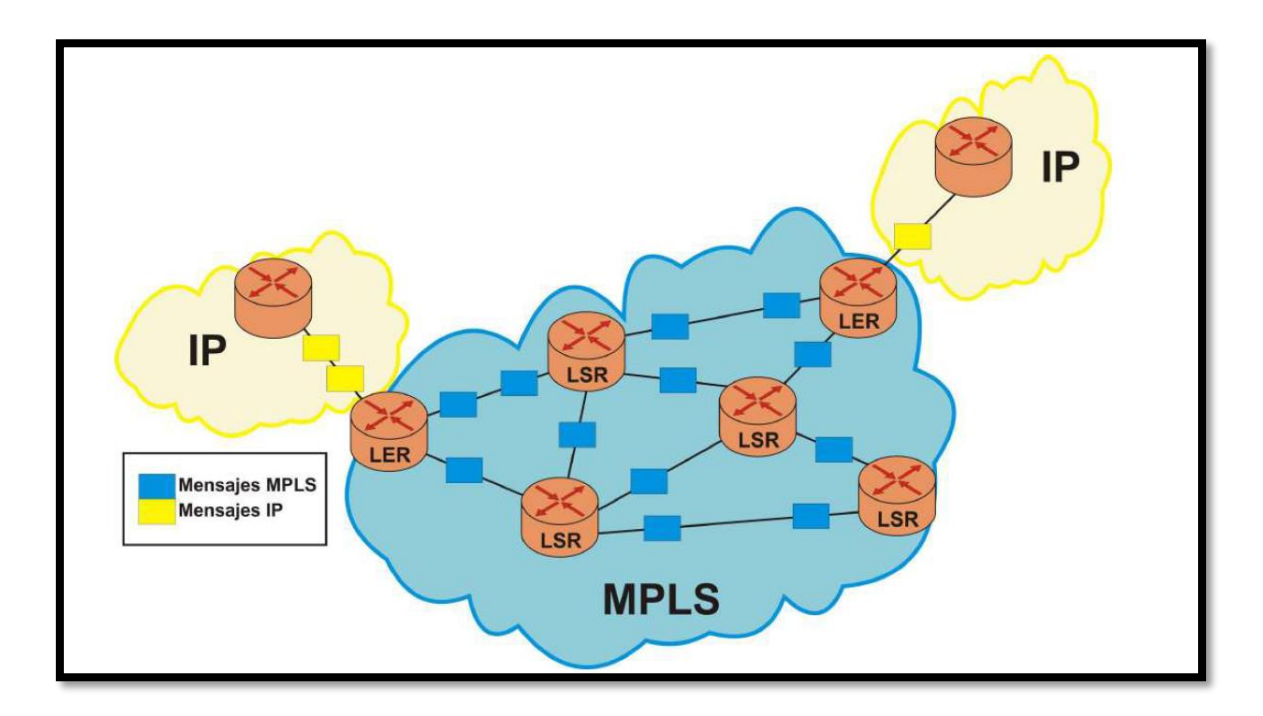

Figura. - 18 Red IP MPLS *[41]*

El sistema de comunicaciones implementado actualmente en la ciudad de Ambato está basado en el protocolo IP 4G LTE el mismo que fue introducido por el estándar 3GPP Release 8 el cual tiene como características principales la alta eficiencia espectral, altas tasas de velocidad de transmisión de voz y datos, reducción de latencia y presenta una flexibilidad de frecuencias y ancho de banda, la Figura 19 muestra la evolución del 4G de acuerdo con el estándar 3GPP. [6]

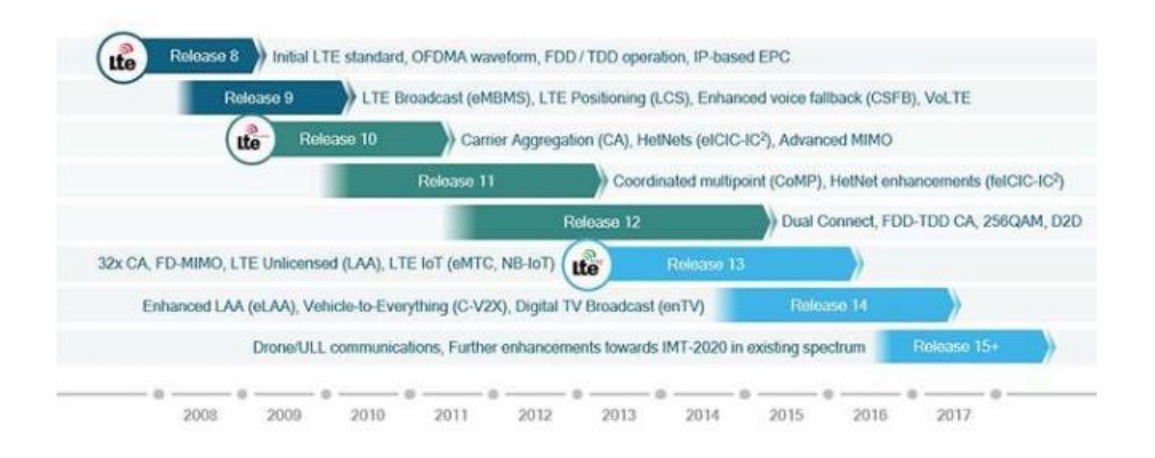

Figura. - 19 Evolución 4G LTE *[6]*

De ac-uerdo al Boletín Estadístico emitido por el ARCOTEL se detalla la infraestructura y cobertura de las radio bases instaladas en el país, Ambato al pertenecer a la Provincia de Tungurahua cuenta con varias radio bases que proporcionan el Servicio Móvil Avanzado (SMA) en la Tabla 1 se detalla las radio bases instaladas por generación de telefonía celular [42]

Tabla 1 Radio Bases Por Generación en Tungurahua *[42]*

|            | CNT E.P. |    | <b>OTECEL S.A.</b> |     |    | <b>CONECEL S.A.</b> |     |    |
|------------|----------|----|--------------------|-----|----|---------------------|-----|----|
|            | 3G       | 4G | 2G                 | 3G  | 4G | 2G                  | 3G  | 4G |
| Tungurahua | 71       | 47 | 51                 | 127 | 43 | 54                  | 120 | 85 |

El número total de habitantes que tiene la ciudad de Ambato según el censo realizado por el INEC en el año 2010 es de 329.900 por lo que las radio bases anteriormente

mencionadas deben satisfacer el servicio móvil avanzado (SMA) de una manera eficiente los cuales utilizan la red de radio acceso, de tal manera que en zonas donde se presenta una población densa estas radio bases cubren un promedio de 1849 hab/rbs (habitantes por radio base) donde se brinda conectividad 4G mientras que en zonas menos densas las radio bases cubren en promedio unos 1399 hab/ rbs los cuales utilizan tecnologías 2G y 3G. [6] - [39]

La red de Radio Acceso CRAN en LTE está conformada por un determinado grupo de estacione base llamados nodo B mejorado (eNB), estos nodos son los que se encargan de recibir las señales del MS también conocido como el UE (User Equipment) y enviarlas al MSC también conocido como CORE el cual gestiona la información y la administra los canales de radio frecuencia disponibles en el espectro. [6]

El eNB esta compuesto por un grupo de antenas RRH (Radio Remote Head) también llamadas RRU (Radio Remote Unit) y una BBU (Base Band Unit) en donde las RRH son las encargadas de recepción , transmisión , amplificación y filtrado de las señales de radio frecuencia , mientras tanto la BBU es la encargada de procesar la señales de banda base la cual esta compuesta por un DSP (Digital Signal Processor) quien procesa las señales de voz y las transmite hacia el UE, actualmente en la ciudad de Ambato la mayoría de RRH y BBU están conectados a través de Fibra Óptica microondas o Cobre donde la distancia máxima de separación entre ellas depende de los equipos transceptores que sirve de interfaz de conexión entre la FO y los módulos. [6]

En la ciudad de Ambato la red 3G se encuentra enlazada directamente a la red IP MPLS mientras que la red 4G necesita del equipo IP RAN el cual es el encargado de generar el tráfico entre las radio bases de 4G y esta se encuentra distribuida en un concentrador en la parte sur y centro de la ciudad, en la Figura 19 se puede observar como esta estructurada esta red de una manera más general por la confidencialidad de la información de acuerdo al personal de CNT Tungurahua. [40]

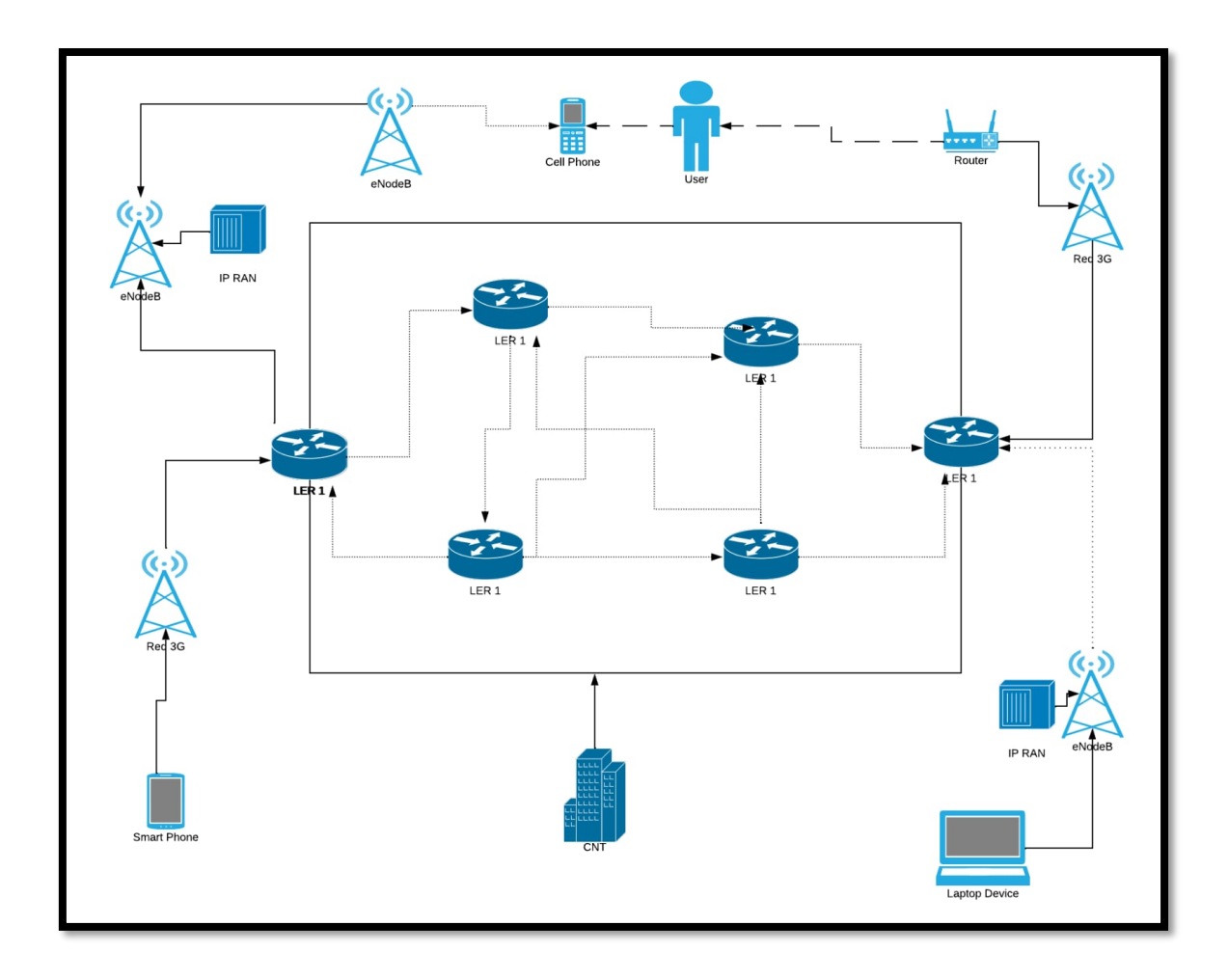

Figura. - 20 Estructura de la red 4G en Ambato

De acuerdo con un estudio realizado por la revista Ciencia Digital en la ciudad de Ambato en el año 2019 para comprobar la calidad de servicio de las operadoras de telefonía móvil en la ciudad de Ambato se determinó que el 90 % de la población poseen teléfonos inteligentes por lo cual pueden acceder al servicio de conectividad 4G, donde el 53% de la población activan semanalmente un paquete de datos , por otro lado alrededor del 35% de la población que contrata este servicio se siente satisfechos por el tipo servicio brindado por la operadora, el 30% manifiesta que al tener problemas de conexión la atención al cliente es medianamente satisfactoria, Teniendo en cuenta estos resultados se concluye que apenas un 32% de los clientes están satisfechos con el servicio de telefonía móvil en la ciudad de Ambato [8]

A medida que la tecnología 4G ha avanzado en los servicios que ofrece se nota una clara preferencia por la población en el uso de las redes sociales como medio de comunicación y han dejado obsoletos el uso de comunicaciones tradicionales tales como llamadas y mensajes de texto ya que el uso de las distintas aplicaciones móviles son más eficientes

que las herramientas insertadas en celulares o equipos de usuario final de telecomunicaciones, por ende el usuario busca una conexión estable y permanente hacia el internet [8]

En la Figura 21 se puede verificar que cerca del 79.44% de la población de Ambato utiliza las redes sociales como un medio de comunicación, el 29.16 % utiliza los mensajes de texto de su operadora y el 72.40 % de los ambateños utilizan las llamadas telefónicas

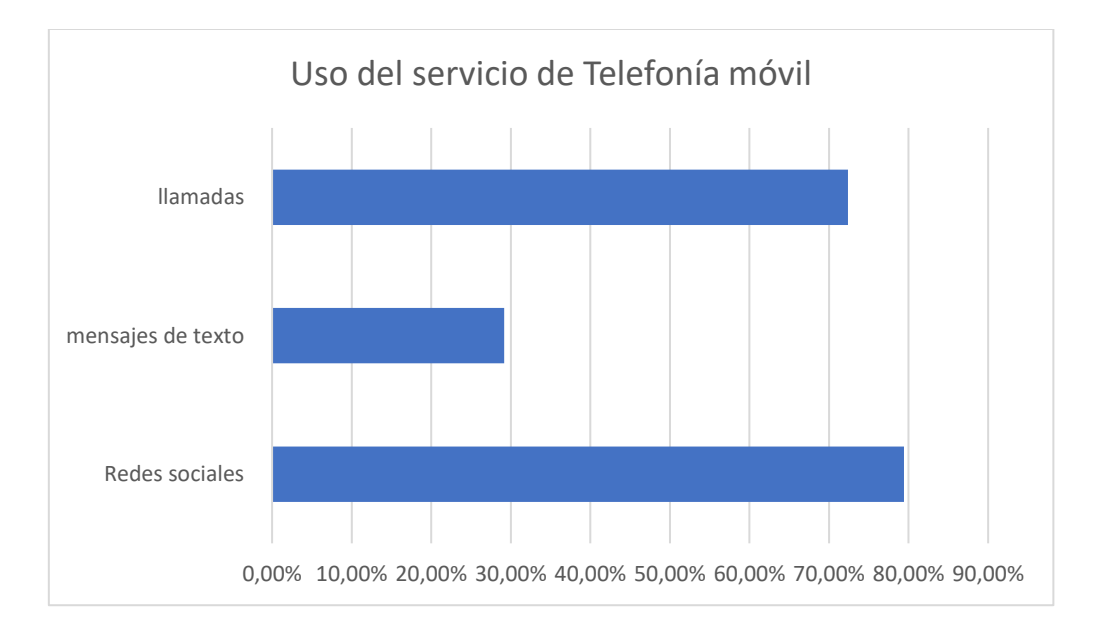

Figura. - 21 Uso del servicio de Telefonía móvil *[8]*

Por otro lado, los servicios que ofrecen las operadoras no son claros en sus condiciones de uso o la información entregada es confusa debido a los términos y condiciones pues la gran mayoría de la población no se informa de una manera adecuada por lo que terminan siendo afectados por costes adicionales, también el soporte técnico no es el apropiado debido a que deben esperar demasiado tiempo el ser atendidos [8]

La Figura 22 responde a la pregunta realizada por la revista Ciencia Digital: ¿Las solicitudes del soporte técnico son resueltas en el menor tiempo?, donde se demuestra la mala atención de soporte técnico, se observa que un 32% de la población se encuentra satisfecha con el soporte técnico recibido mientras que la demás parte de dicha población siente que rara vez, a veces o nunca ha recibido una rápida respuesta del soporte técnico en sus operadoras habituales. [8]

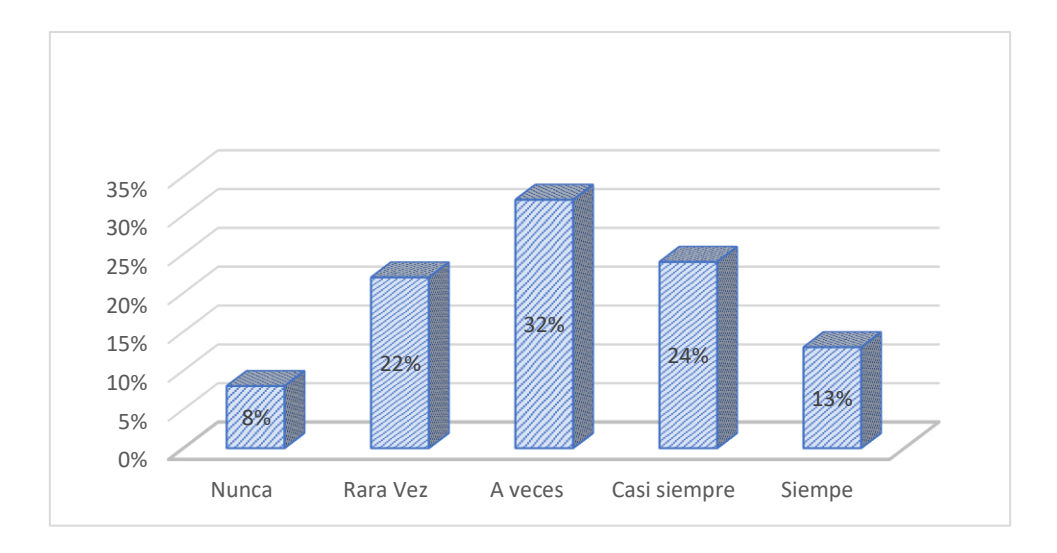

Figura. - 22 Costos de servicio y soporte Técnico [7]

En la Figura 23 responde a la siguiente interrogante: ¿Es clara la información sobre las modificaciones en los cobros del servicio?; Los usuarios al momento de realizar los pagos de servicios informaron que, la información sobre modificaciones en los cobros del servicio no se los realiza oportunamente donde solo un 32% de la población dijo que si son notificados debidamente mientras que la población restante supo manifestar su malestar sobre cobros indebidos. [8]

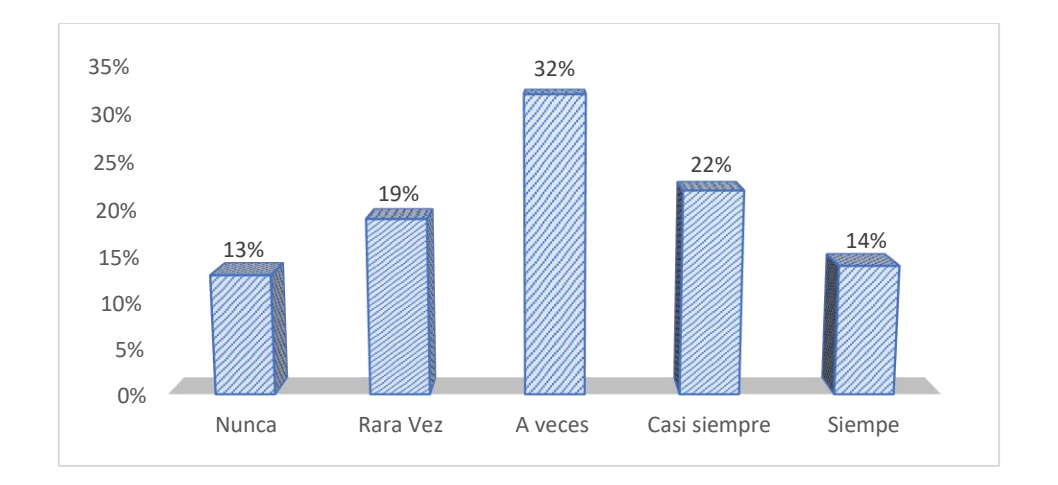

Figura. - 23 Costos de servicio y soporte Técnico [7]

La velocidad de conexión que ofrecen las operadoras es un factor muy importante para la aceptación del usuario, pero cerca del 95% de la población en Ambato desconocen las características de la velocidad a la que tienen acceso y contratan, esto es debido a que las operadoras ofertan paquetes de datos relacionadas a aplicaciones con redes sociales mas no ofrecen características técnicas de una red celular [8]

Se puede evidenciar que el grado de satisfacción de los clientes es medianamente aceptable a pesar que las características de la tecnología 4G debería haber cubierto todas las necesidades del cliente final y haber crecido de una manera abrupta , a pesar de todas estas dificultades los clientes se mantienen fieles lo que no significa que necesariamente el servicio que ofrecen las operadoras haya mejorado sino más bien se debe a la necesidad de comunicación entre usuarios que por una percepción de mejora de servicio adecuado y de calidad [8]

La inconformidad de los usuarios en notable en las prestaciones recibidas ya que se evidencia deficiencias en la atención al cliente e inconsistencias en cuanto al servicio ofertado por las empresas, además que el servicio técnico lo consideran inadecuado, para mejorar en estos puntos se debe optimizar mediante una medición de satisfacción en base a la mejora de la cobertura y velocidad puntos clave que busca alcanzar la nueva tecnología 5G [8]

### **3.1.1.2.1 VENTAJAS Y DESVENTAJAS DE LAS REDES 4G**

La tecnología 4G LTE presenta múltiples ventajas si se habla en términos de ancho de banda, ofreciendo hasta 300 Mbps de DownLink (DL) y 75 Mbps UpLink (UL), ofrece redes fáciles de montar comoMulteFire que es una nueva tecnología que permite crear redes privadas con tecnología 4G LTE a través de señales WiFi utilizando terminales pequeños. [43] [44]

Sus redes son basadas en tecnología COTS lo que permite reducir costes tanto en el desarrollo como en el mantenimiento de los sistemas, tiene una mayor facilidad de adquisición, escalabilidad, modularidad, y compatibilidad con otras tecnologías comerciales [43]

Las redes 4G LTE tiene un amplio margen de frecuencias FDD y TDD compatibles con dispositivos comerciales e infraestructuras civiles en diferentes regiones además que su tecnología está basada en IP reduciendo así el número de conversores de medios e infraestructura , cuenta con la facilidad de ser interoperable con otras redes y sistemas

Como complemento a las Comunicaciones vía satélite, este sistema permite descargar la portadora satélite al utilizar video y VoIP en alcances establecidos con un QoS y latencia aceptable para las necesidades actuales

Surge la tecnología 4G smartwatch el cual consiste en pequeños dispositivos que permiten al usuario plena movilidad y capacidad de transferencia VoIP así como video y geoposicionamiento [43]

Permite la Geolocalización de personas y plataformas como es disponer de mapas en el móvil o encontrar el coche en un parking, además que se utiliza para juegos online en el mundo real y virtual [45]

Capacidad de montar LAN ́s desplegables permite una gran capacidad de comunicación y gestión en áreas de desastre natural mediante sistemas de información geográfica (SIG) que actúa como una herramienta para recolectar, organizar, analizar y presentar datos [46]

Las principales desventajas de las redes 4G fueron el consumo de más datos de la tarifa contratada, la conexión a esta red podía ser posible solamente en las ciudades y zonas ampliamente comunicadas por lo que se era muy difícil conectarse en lugares apartados de las zonas densamente pobladas [45]

El servicio prestado geográficamente era limitado por lo que si se salía de la zona cubierta por la red se desconectaba, además que la red 4G LTE era solamente compatible con cierto tipo de tabletas y celulares que integraban una antena LTE y un chip compatible con la misma [45]

Los dispositivos móviles conectado a esta red consumían más batería debido a la velocidad de descarga debido a que la transmisión es más ágil, consume más batería como más contenido y por ende más tarifa de datos, La seguridad de la información se volvió más vulnerable debido a que toda nuestra información se encuentra en la red y esto permite a que quede expuesta a múltiples ataques cibernéticos como los que se presentan actualmente [45]

Debido al alto crecimiento de esta red crece los usuarios, por tal motivo aparecen limitaciones de tráfico debido a múltiples usuarios conectados simultáneamente lo que provoca una lenta respuesta en latencia para ciertas aplicaciones que requieren claves como vehículos autónomos ya que estos dispositivos requieren una respuesta agresiva en tiempo real [45]

Los dispositivos más antiguos que no tengan la compatibilidad con las redes actuales quedaran obsoletos frente a la nueva tecnología 4G LTE, además que los usuarios notaran que las velocidades ofrecidas por las compañías no coinciden con lo ofertado ya que suele ser bastante más baja esto dependerá de la compañía telefónica que tenga contratada [45]

La tecnología nueva al traer beneficios para los usuarios genera nuevas adicciones conocida como Tecno adicción presente en la mayoría de los jóvenes afectando directamente sus relaciones personales laborales y su estado emocional [45]

Todo lo antes mencionado se resume en la Tabla 2

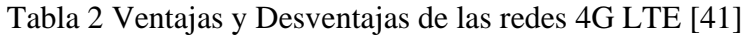

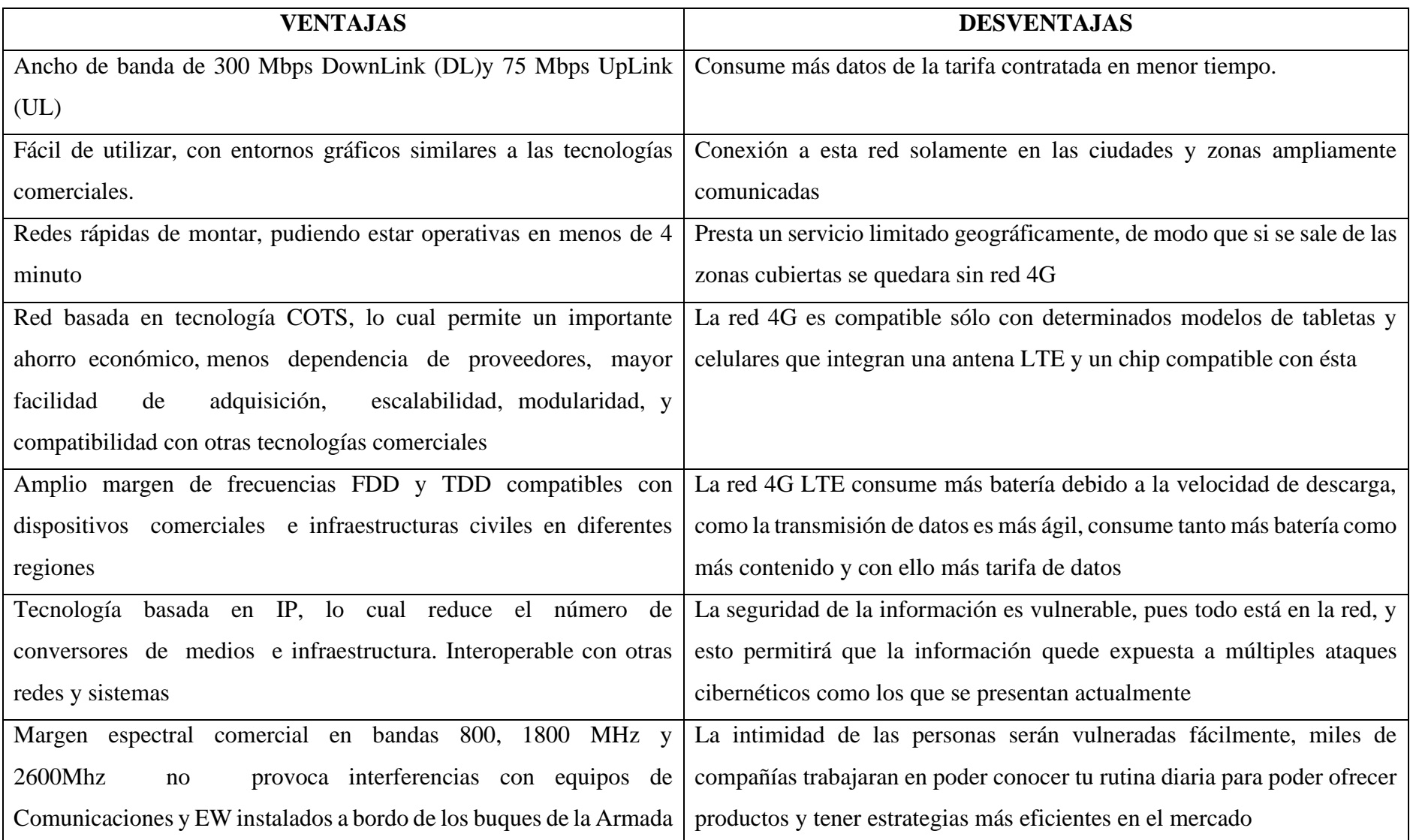

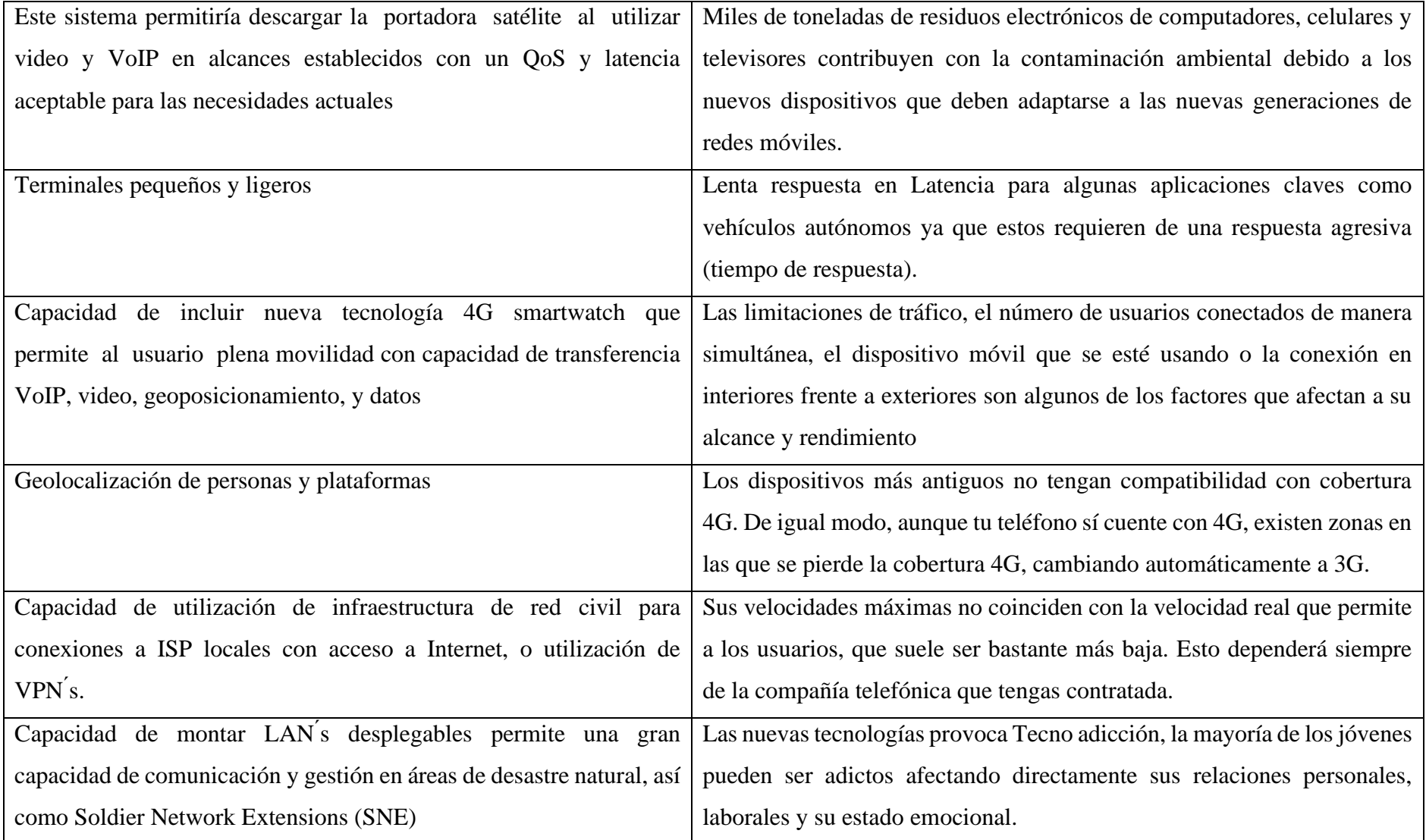

## **3.1.1.3 Análisis de las topologías de redes inalámbricas móviles 5G**

La topología de red es el mapa físico o lógico de una red donde se incluyen sus nodos que son los puntos de intersección o conexión de varios elementos y líneas de conexión encargadas de la transmisión y recepción de datos de manera segura y correcta.

La topología de las redes 5G abarcará todos los componentes de los nodos de red así como también cubrirá una mayor densidad de estacione base , la conexión del punto de acceso con el núcleo de red y con la nube es muy importante para obtener servicios 5G óptimos por lo que en la mayoría de los casos esta conexión estará compuesta por Fibra Óptica por tal motivo actualmente los proveedores de servicios invierten miles de millones de dólares en implementación de fibra óptica para actualizar la infraestructura futura. [47]

5G ofrece un alto rendimiento por lo que necesita ser respaldado por la Red Central de los operadores por tal motivo esto conlleva a la implementación de fibra en la mayoría de las ubicaciones móviles, ampliar dicha infraestructura promete un doble beneficio el cual es soportar velocidades 4G actuales cada vez más altas, y al mismo tiempo prepararnos para la transición a la 5G. La fibra tiene una capacidad de ofrecer un ancho de banda teóricamente ilimitado y seguridad a precios muy atractivos lo que es una mejora notable en comparación al cobre y microondas [48]

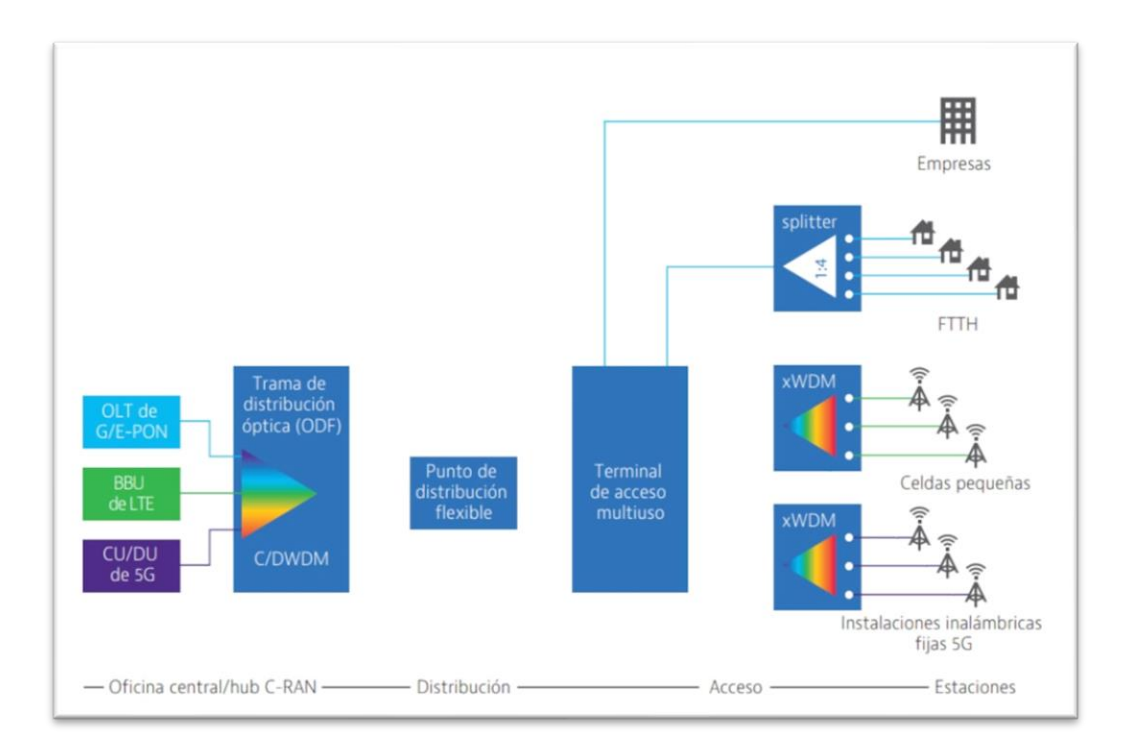

En la Figura 24 se observa una topología de red 5G implementada sobre Fibra Óptica

```
Figura. - 24 Red de Acceso convergente de FO [49]
```
El futuro de la tecnología 5G va de la mano con la implementación de Fibra Óptica por lo que se analizara las diferente topologías de fibra óptica existentes, la más conocida y la que se tiene actualmente es la FTTH (Fibra hacia el hogar) es la única que llega directamente hacia el abonado la cual se describirá a continuación. [49]

## **3.1.1.3.1 FTTH (Fibra Hacia El Hogar)**

Esta topología es aquella que llega directamente al hogar del abonado la cual se conecta al PTR óptico enlazando así la ONT del operador , esta modalidad es la mas utilizada actualmente debido a que presenta un gran rendimiento en términos de velocidad y latencia. [49]

En la Figura 24 se observar como todo el recorrido desde la ONT hasta el abonado es de Fibra Óptica

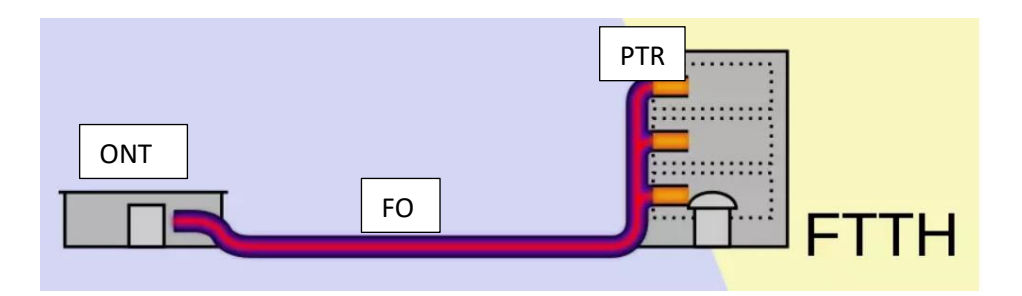

Figura. - 25 Topología FTTH de Fibra Óptica *[49]*

## **3.1.1.3.2 FTTB (Fibra Hacia El Edificio)**

En esta topología la fibra solamente llega hasta la acometida de los edificios terminando en el RITI o RITU que es el espacio en común donde se centralizan todas las fibras de los usuarios, una vez que la fibra haya llegado a este punto en común se accede a los abonados a través de par de cobre o par trenzado, gracias a este método se puede llevar conexiones a los usuarios utilizando tecnologías de menor coste.

En la Figura 25 se observa la Topología FTTB explicada anteriormente [49]

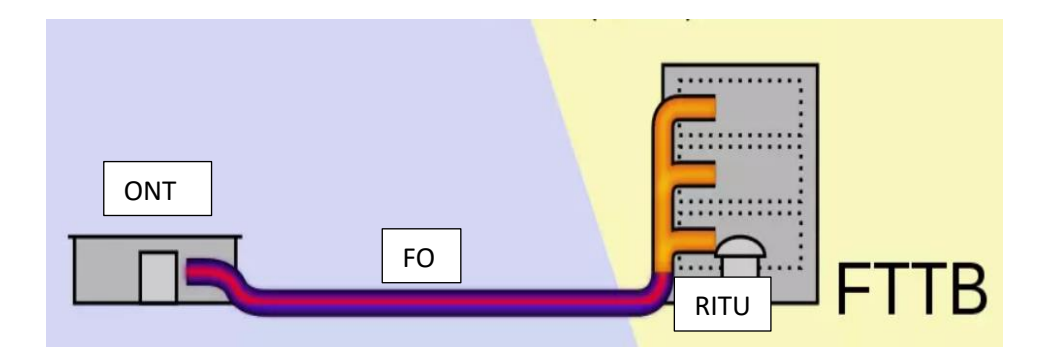

Figura. - 26 Topología FTTB de Fibra Óptica *[49]*

## **3.1.1.3.3 FTTC (Fibra Hasta la Cabina de Telecomunicaciones)**

Aqui la Fibra llega hasta un armario cercano al domicilio el cual se encuentra ubicado a una distancia de hasta 300 metros

En la Figura 26 se observa la Topología FTTC donde se observa la ubicación de un armario ubicado hasta máximo 300 metros de distancia al lugar del domicilio del usuario final [49]

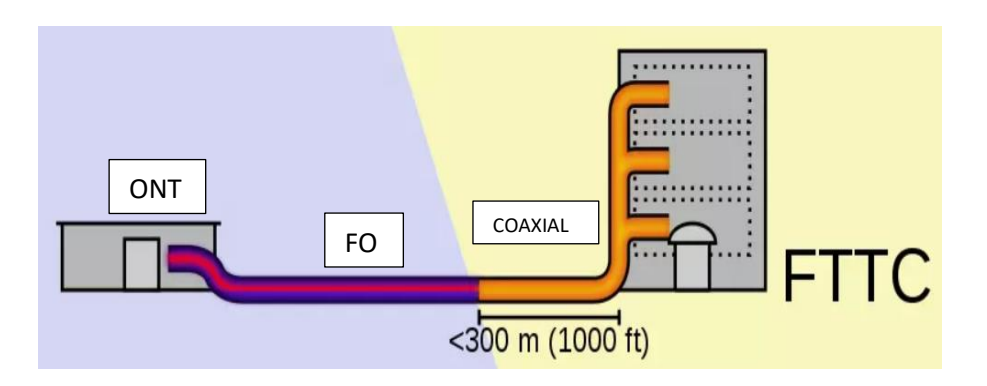

Figura. - 27 Topología FTTC de Fibra Óptica *[49]*

## **3.1.1.3.4 FTTN (Fibra Hacia El Nodo)**

Esta topología tiene un parecido al FTTC pero en este caso la fibra llega a un armario ubicado a mas de 300 metros de distancia de tal manera que se tiene un peor rendimiento en términos generales , en la Figura 27 se puede observar como la fibra llega a un armario ubicado a una distancia mayor de 300 m del usuario final. [46]

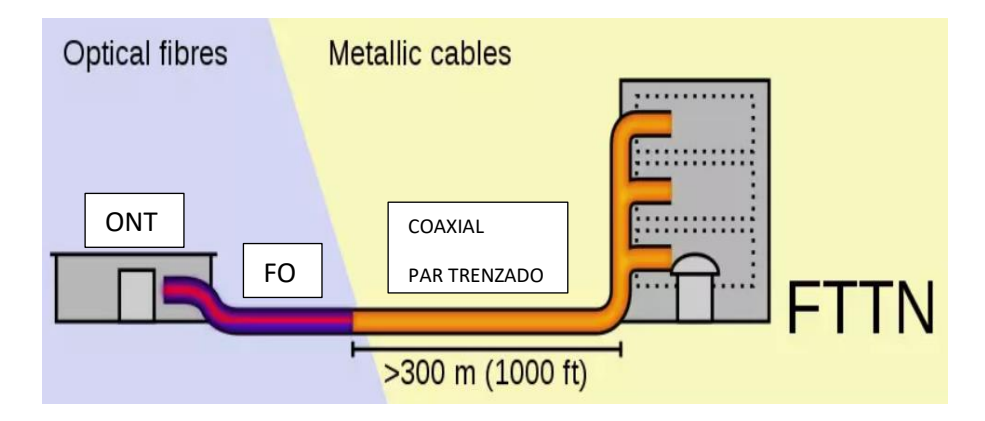

Figura. - 28 Topología FTTN de Fibra Óptica *[49]*

## **3.1.1.3.5 MIMO MASIVO**

Los sistemas MIMO, o Múltiple-Input Múltiple Output, son sistemas que utilizan múltiples antenas tanto en transmisión como en recepción, este sistema será uno de los principales pilares para el funcionamiento de la tecnología 5G, gracias a este sistema se podrá contar con múltiples redes inalámbricas y dispositivos que serán capaces de enviar y recibir señales de datos de forma más rápida.

El mimo masivo será el encargado de multiplicar la capacidad de conexiones inalámbricas sin la necesidad de requerir mayor espectro, tendrán mayor potencia y permitirá conexiones más sólidas evitando así cualquier interferencia en la red.

Se tiene múltiples ventajas del Mimo masivo entre las cuales se puede mencionar los siguientes puntos:

- Mejora la eficiencia espectral ya que mimo masivo es capaz de aprovechar su matriz de antenas para enfocar los haces hacia los usuarios individuales permitiendo así lograr una eficiencia 10 veces mejores que las antenas tradicionales
- Las antenas Mimo Masivo se pueden utilizar en conjunto aumentando así la ganancia de las señales trasmitidas lo que significa que irradian menos energía cuando transmiten datos volviendo así el sistema más eficiente energéticamente
- Permite realizar un seguimiento preciso de los usuarios, debido al aumento de ganancia de las antenas al utilizarlas conjuntamente sus anchos de haz disminuyen de tal manera que cada usuario se rastrea desde la torre con un haz de señal estrecha, este seguimiento

brindará a los usuarios una mejor conexión y será más confiable que las señales de banda amplia que se han utilizado hasta ahora

Entre los principales inconvenientes que presenta el Mimo Masivo se tiene

- Necesita una gran cooperación y calibración principalmente en TDD (Time Division Duplex) debido a que deben calibrarse periódicamente
- Las señales tienen un procesamiento mayor debido a que cada una de las antenas funciona de forma individual de manera que debe realizar el procesado y precodificación correspondiente

Esta tecnología se encuentra ya en funcionamiento en diversas aplicaciones de comunicaciones como en los últimos estándares de WIFI y en las redes LTE. Por tal motivo la aplicación del MIMO masivo tendrá una evolución natural [47]

La utilización de múltiples antenas para la transmisión y recepción de información permite que, controlando la fase de cada antena se logre un haz de transmisión muy estrecho, este puede ser controlado su apuntamiento electrónicamente obteniendo así una ganancia en potencia debido al aumento de la relación señal a ruido [50]

Una de las configuraciones de MIMO masivo se puede ver en la Figura 29 donde se observa el aumento de transmisores y receptores, sin embargo esto tendra ciertos problemas que reside en el tamoño de las antenas debido a q esto dependera de la longitud de onda ya que son directamente proporcionales por lo que la tendencia sera utilizar frecuencias mas altas [50]

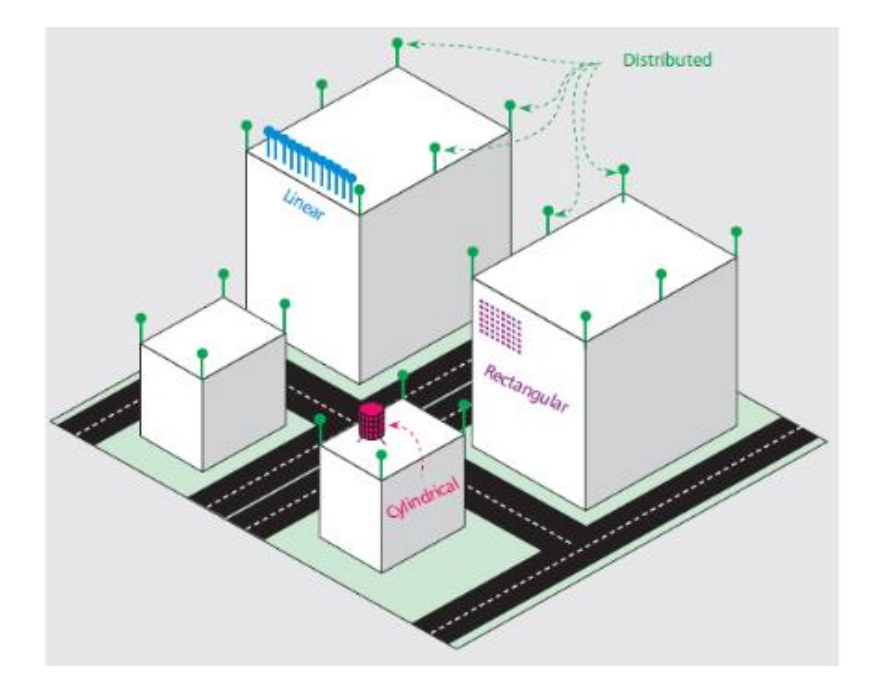

Figura. - 29 Configuración de Mimo masivo [44]

# **3.1.1.3.6 ONDAS MILIMÉTRICAS**

El espectro electromagnético al ser un recurso demasiado solicitado se trabaja en la posibilidad de utilizar bandas de frecuencia de 30 GHz hasta los 300 GHz como se muestra en la Figura 30 ya que esta banda es poco o nada utilizada, por tal motivo es más fácil encontrar bloques de espectros adyacentes libres. Si se trabaja en estas bandas permitiría reducir en gran medida el tamaño de las antenas lo que permitiría el despliegue del MiMo masivo [50]

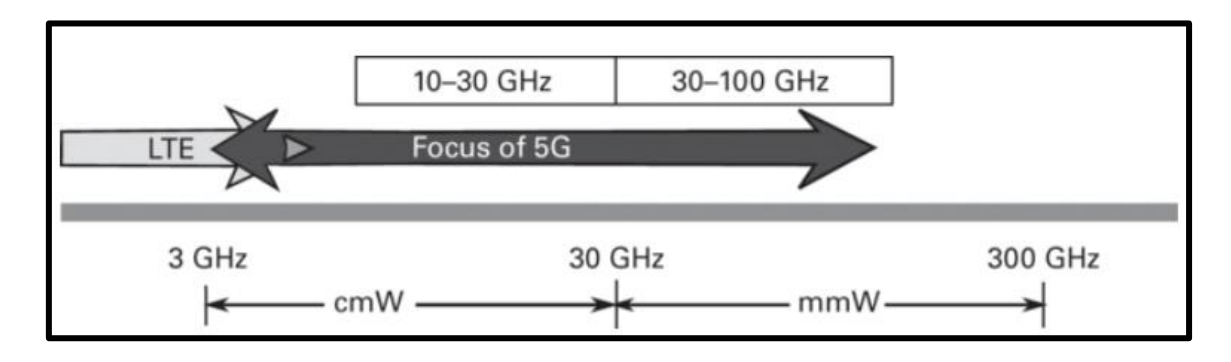

Figura. - 30 Bandas de Interés para 5G [45]

La propuesta de utilizar las ondas milimétricas hace posible el uso de células móviles de menor tamaño en donde se obtiene grandes tasas de transmisión con mucho ancho de banda y múltiples usuarios conectados, [47] [50]

Uno de los principales inconvenientes que presenta el uso de la banda milimétrica es que al trabajar a frecuencias más altas dificulta la implementación electrónica de algunos de los componentes del sistema, además las ondas milimétricas sufren inconvenientes como perdidas atmosféricas, perdidas por difracción y otros tipos de pérdidas que pueden reducir el alcance de los sistemas [47] [50]

#### **3.1.1.3.7 Flexibilidad del Espectro Electromagnético**

Las aportaciones más significativas de LTE es sin lugar a duda la agregación de portadoras, consiste en utilizar distintas bandas de transmisión no necesariamente contiguas con el objetivo de aumentar la tasa binaria de transmisión

El despliegue de la 5G parcialmente se irá dando en bandas de frecuencias muy utilizadas por otros sistemas, esto añadido al incremento en volumen de datos requeridos hace que la cantidad y eficiencia del espectro sea más importante que nunca El espectro asignado a un operador presumiblemente estará fraccionado, por lo que el operador debe estar preparado para trabajar con bandas de frecuencia que no estén necesariamente contiguas. [51]

Debido a la gran demanda de espectro, se están proponiendo nuevos modelos para su reparto entre diferentes sistemas. Para 5G se prevé que la mayor parte del espectro se adquiera con licencia, tal y como se ha realizado tradicionalmente en otros sistemas celulares anteriores. No obstante, lo que se está proponiendo es el uso de otras bandas, sin necesidad de licencias, para situaciones en las que se requiera un aumento puntual del ancho de banda. Entre las situaciones en las que se puede requerir de este servicio pueden ser situaciones en las que haya una gran densidad de usuarios, superior a la habitual. Las bandas libres de licencia serán presumiblemente las situadas en la banda de milimétricas [51]

#### **3.1.1.3.8 Tecnología Full Dúplex (Tx FDD)**

La Tecnología Full Duplex (FDD) permite la transmisión y recepción de datos simultáneamente a través de un canal es decir cuando un dispositivo pueda transmitir sus datos en forma bidireccional y al mismo tiempo se dice que tiene tecnología Full Duplex por lo tanto no hay la necesidad de esperar y verificar si se esta emitiendo en uno de los sentidos de transmisión. [50]

Con esta tecnología se podrá transmitir y recibir información al mismo tiempo y en la misma frecuencia, lo cual potencialmente puede duplicar la capacidad de transmisión y resultar en una gran mejora en eficiencia espectral. Esto, obviamente no está falto de complicaciones. Las mejoras en capacidad vienen a expensas de una inevitable interferencia, causada por emitir y recibir en el mismo canal, al mismo tiempo. Los dispositivos transmisores y receptores deberán incorporar algoritmos que traten de mitigar las interferencias para poder realizar una correcta recepción de la información.

La Tecnología Full Duplex lo que busca es duplicar el ancho de banda disponible en las redes de telefonía móvil utilizando los canales de transmisión y recepción al mismo tiempo y en la misma frecuencia, para que esto se lleve a cabo se requiere de un generador de ondas que cada vez que se envía un paquete de datos este introduce una señal que es capaz de anular interferencias que son generadas por el transmisor y el receptor consiguiendo así duplicar el ancho de banda disponible. [50]

En la Figura 30 se puede Observar cómo funciona actualmente la tecnología 4G LTE en el apartado 1 donde, si bien se transmite y recibe al mismo tiempo no se lo hace en el mismo canal mientras que en el apartado 2 se presenta una solución implementando este generador de ondas en las Smalls cells para 5G lo cual permitirá transmitir y recibir al mismo tiempo sobre el mismo canal.

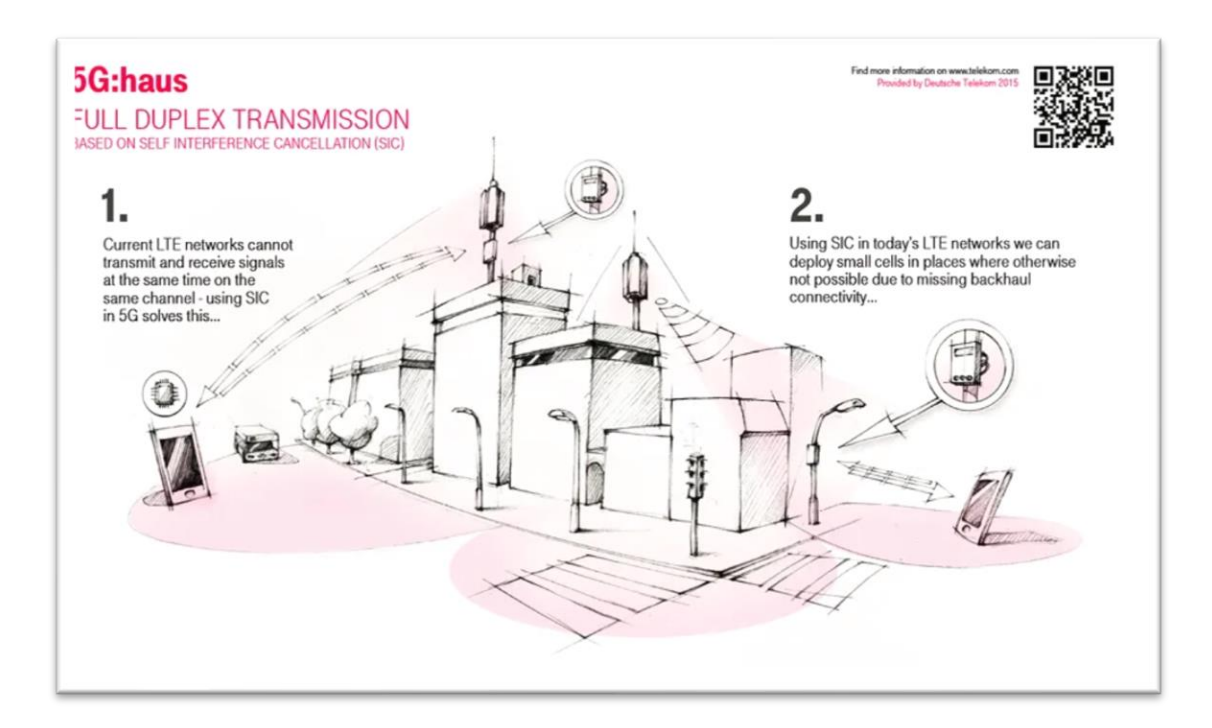

Figura. - 31 Tecnología Full Duplex para 5G [44]

## **3.1.1.3.9 Redes Radio Cognitiva**

Es una nueva tecnología la cual busca adaptar los parámetros de transmisión en función de las características del canal en el que estén operando, la característica fundamental de estas redes es el poder modificar el ancho de banda en el que opera cada usuario en función de sus necesidades, dicha característica es un punto a favor para estas redes puesto que el espectro es un recurso limitado en comunicaciones facilitando un ahorro del espectro electromagnético si es requerido. [47]

Las redes radio cognitiva destaca de las demás redes debido a que esta posee una capacidad de obtener información del entorno y del propio estado interno del sistema a través de múltiples sensores, tiene la capacidad de aprendizaje y adaptación permitiendo utilizar esta información para ajustar dinámica y autónomamente los parámetros de operación a través de su capacidad de auto configurarse para optimizar el desempeño del sistema. [52]

En la Figura 32 se muestran los componentes funcionales mínimos que debe poseer la arquitectura de la radio cognitiva, entre estos componentes funcionales se establecen varias interfaces a través donde se produce el intercambio de datos y señales de control que describen el funcionamiento del sistema [52]

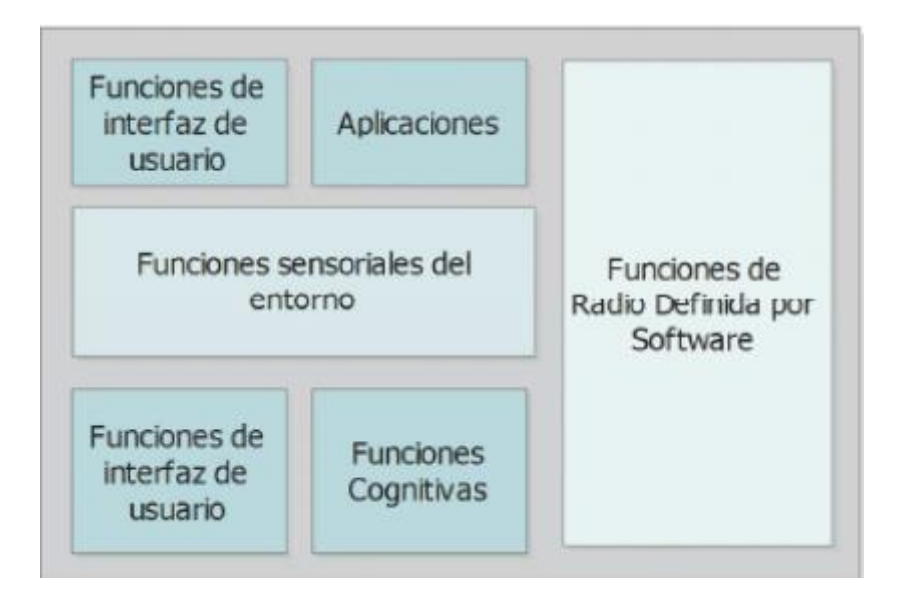

Figura. - 32 Arquitectura de Redes radio Cognitiva [47]

Para describir el funcionamiento de una radio cognitivo se parte del modelo denominado ciclo cognitivo, el cual se representa a través de una maquina de estados donde se describen las etapas del proceso cognitivo con el fin de obtener el acceso dinámico al espectro, la Figura 33 muestra este ciclo cognitivo donde se analiza y detecta el espectro, las bandas de frecuencias se asignan a cada usuario adecuándose de acuerdo a sus necesidades y la coordinación y movilidad espectral cuando estas sean requeridas por los usuarios autorizados. [47]

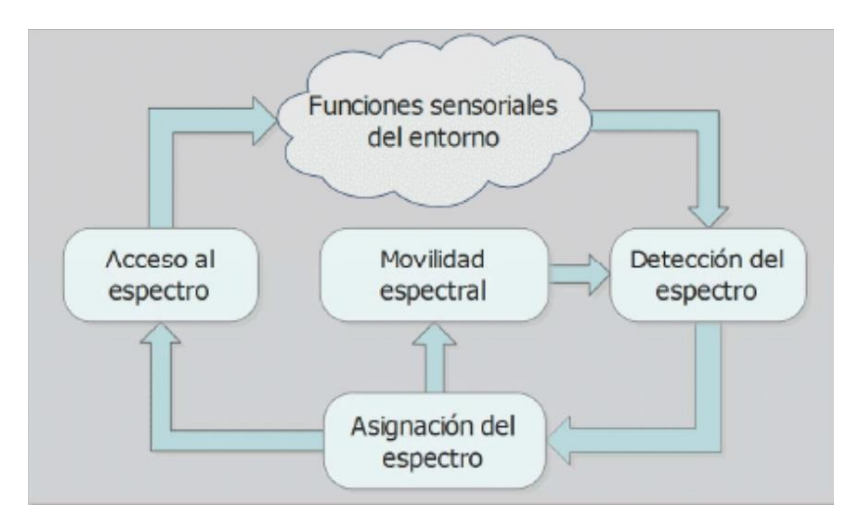

Figura. - 33 Ciclo Cognitivo [47]

#### **3.1.1.3.10 Modulaciones**

Debido a que existe un aumento masivo de dispositivos conectados a la red hace plantearse si las modulaciones utilizadas actualmente como la OFDMA y la SC-FDMA son adecuadas y eficaces para adaptarse a la nueva tecnología 5G, para ello se describirá lo que ofrece dichas modulaciones utilizadas actualmente y cuales son las nuevas que se requiere para la operación funcionamiento de la nueva tecnología 5G.

### **Modulación OFDMA (Acceso Múltiple por División de Frecuencia Ortogonal)**

La modulación OFDMA es un método donde se combina OFDM (Multiplexación por División de Frecuencia Ortogonal) y el sistema de acceso múltiple TDMA (Acceso Múltiple por División de Tiempo ) y FDMA (Acceso Múltiple por División de Frecuencia), con el fin de evitar un aglomerado número de filtros en el transmisor así como demoduladores en el receptor se emplean modernas técnicas de procesamiento digital tales como la FFT (Transformada Rápida de Fourier) el cual divide las

subportadoras en grupos lógicos denominados subcanales de tal manera que se pueda transmitir diferentes cantidades de energía en cada subcanal. [53]

OFDMA es utilizado en el enlace descendente debido a que permite manejar trasmisiones simultaneas de distintos flujos de información y cada flujo viaja en distintas subportadoras, en esta modulación se maneja un PARP (Relación de Potencia Pico a Promedio) alto debido a que se genera un gran consumo de energía en el transmisor debido a que se maneja una señal multiportadora que es la suma de diversas potadoras, el funcionamiento de esta modulación se aprecia en la Figura 34. [53]

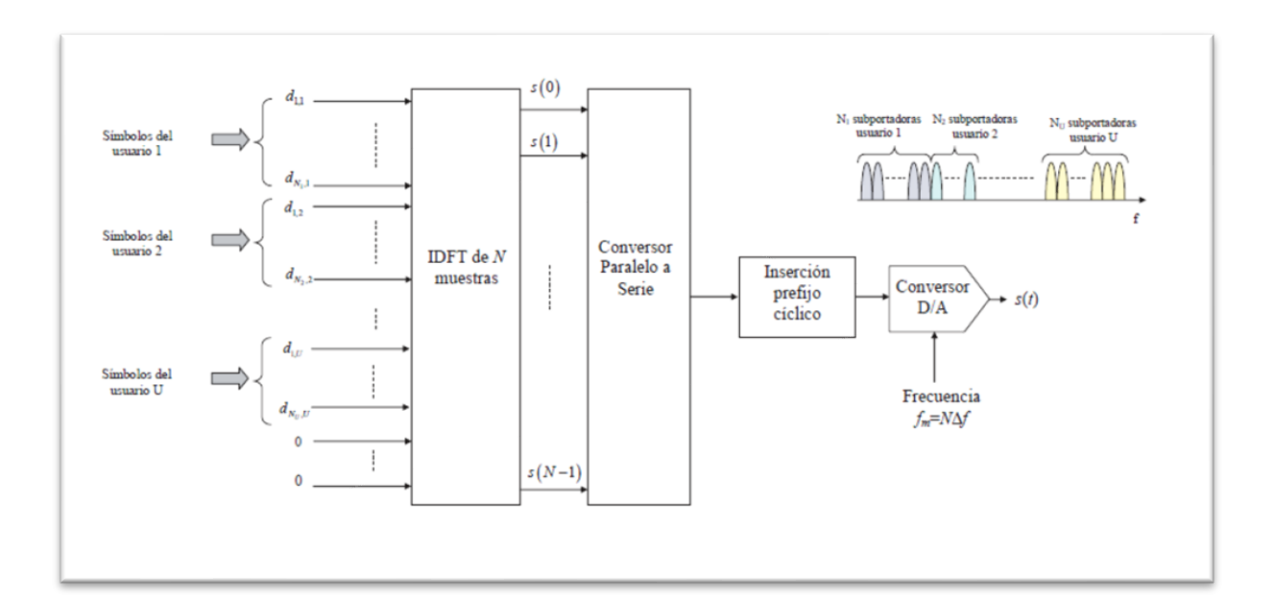

Figura. - 34 Funcionamiento OFDMA *[53]*

En la Figura 35 se observa la sub-canalización que se utiliza en OFDM, transmitiendo distintos flujos de energía en cada subcanal. [54]

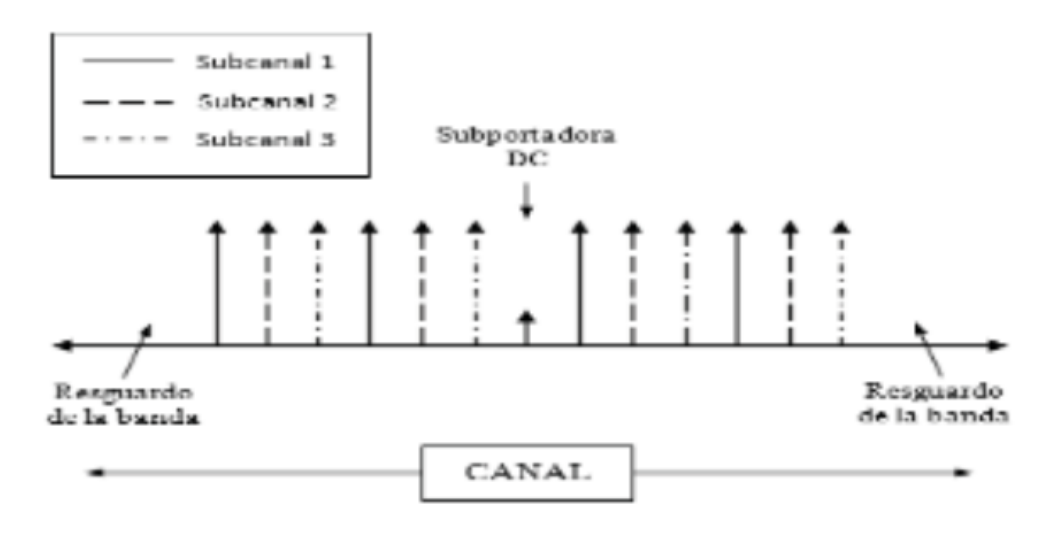

Figura. - 35 Ciclo Subcanalización OFDMA *[54]*

OFDMA asigna un determinado subconjunto de portadoras a cada usuario, esta asignación varía de acuerdo a las condiciones de canal utilizado o en base a la Calidad de Servicio (QoS) que requiera cada uno de ellos, para el acceso múltiple utiliza un sistema hibrido que combina TDMA y FDMA el cual divide el espectro disponible en varios canales de frecuencia con el fin de utilizar 2 canales de comunicación a la vez uno para transmitir y otro para recibir información, de esta manera cada usuario utiliza un canal asignado de manera exclusiva lo que significa que cada canal no podrá ser utilizado simultáneamente por mas de un cliente y para evitar solapamiento de canal están separados por pequeñas bandas de frecuencia que evitarían este problema, en la Figura 36 se puede observar la combinación de FDMA con TDMA convirtiéndolo así en un sistema hibrido. [53]

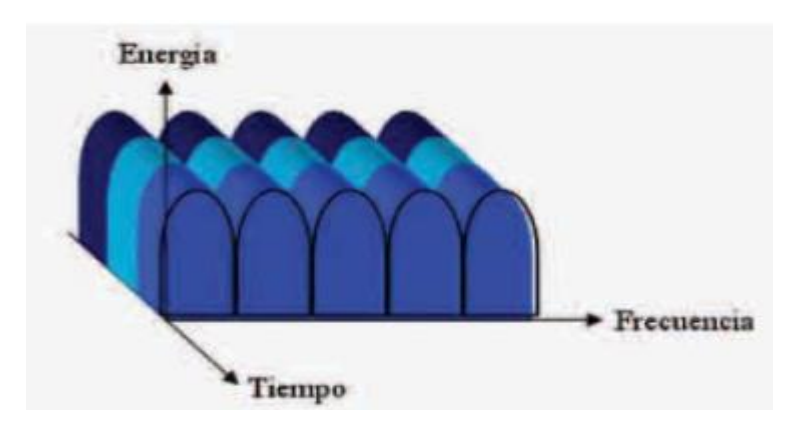

Figura. - 36 Acceso Múltiple FDMA/TDMA *[54]*

**Modulación SC-FDMA (Acceso Múltiple por División de Frecuencia de Simple Portadora)**

Esta modulación tiene una estructura y rendimiento parecido al OFDMA, es empleada en el enlace de subida de LTE dividiendo el ancho de banda en múltiples subportadoras en paralelo manteniendo la ortogonalidad, aquí la señal que se le asigna a cada subportadora es una combinación lineal de todos los símbolos de datos moduladas transmitidas en el mismo instante de tiempo, el diagrama de bloques tanto para transmisión como recepción son muy parecidos al de una modulación OFDMA con la principal diferencia que requiere una operación IFFT en el transmisor con el fin de separar los usuarios y que el mismo usuario sea repartido en todas las portadoras como se puede visualizar en la Figura 37. [53]

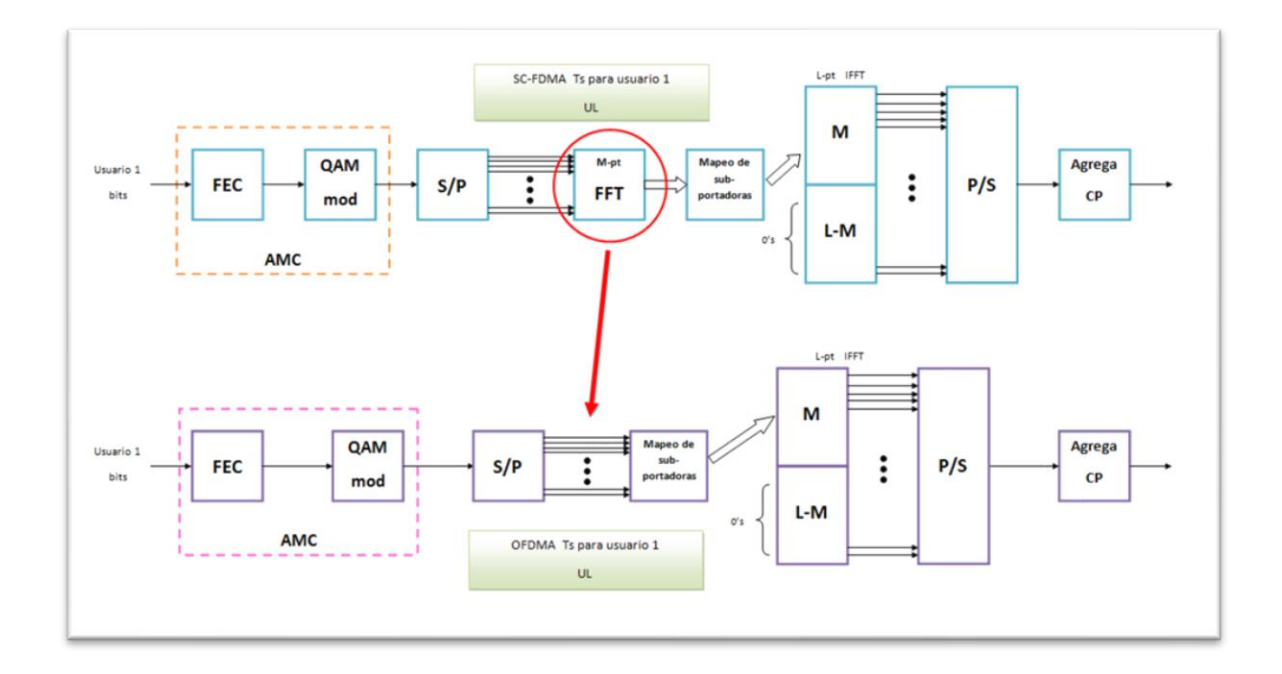

Figura. - 37 Transmisor OFDMA y SC-FDMA

De la misma manera en el Diagrama de Bloques para Recepción son muy similares con la principal diferencia que en SC-FDMA se añade un bloque IFFT (Transformada Inversa de Fourier) como se observa en la Figura 38. [53]
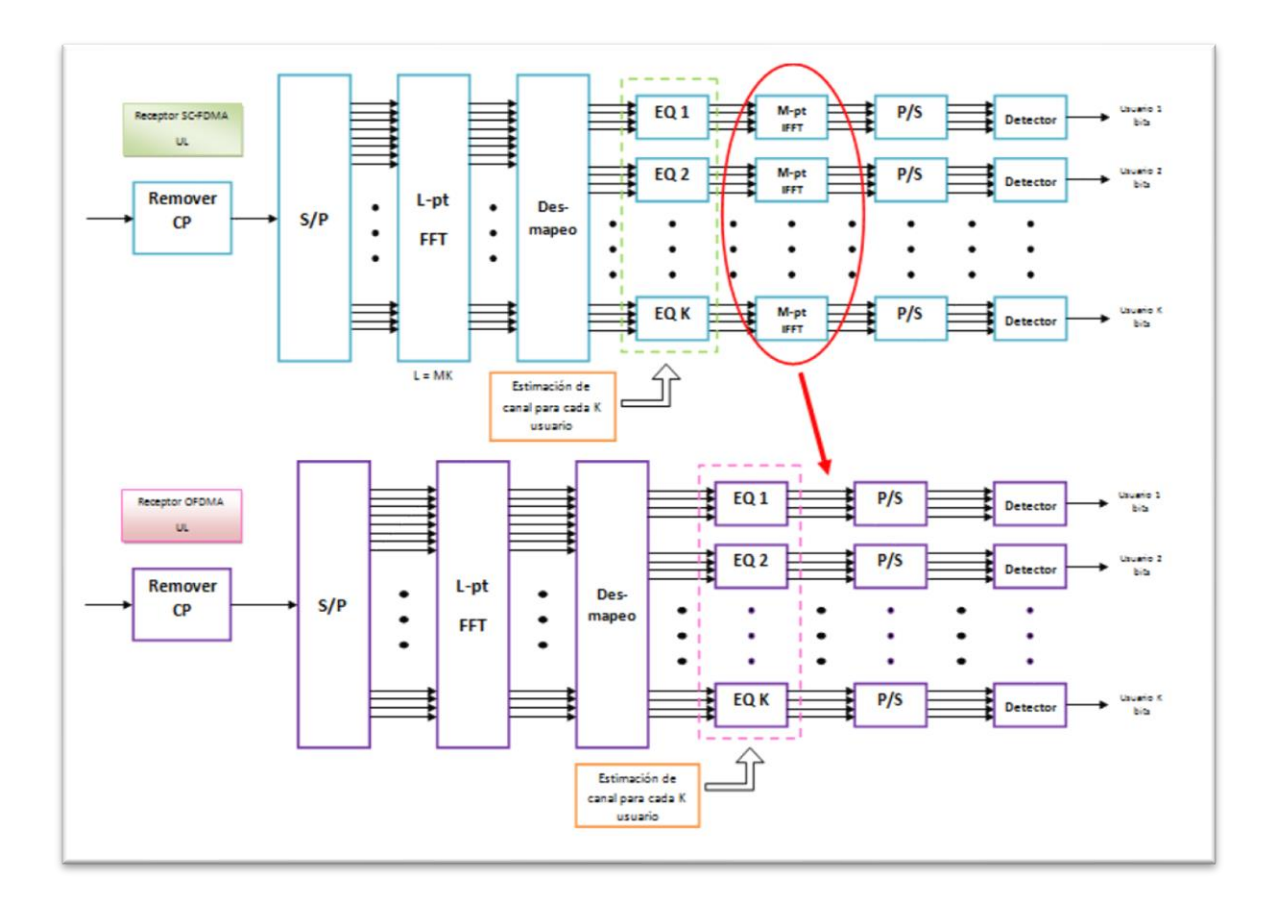

Figura. - 38 Recepción OFDMA y SC-FDMA. *[53]*

La principal diferencia de SC-FDMA con OFDMA es que cada subportadora contiene información de todos los símbolos transmitidos mientras que en OFDMA cada subportadora lleva una única información para un símbolo en específico, la comparación de estas 2 técnicas se puede entender en la Figura 39. [53]

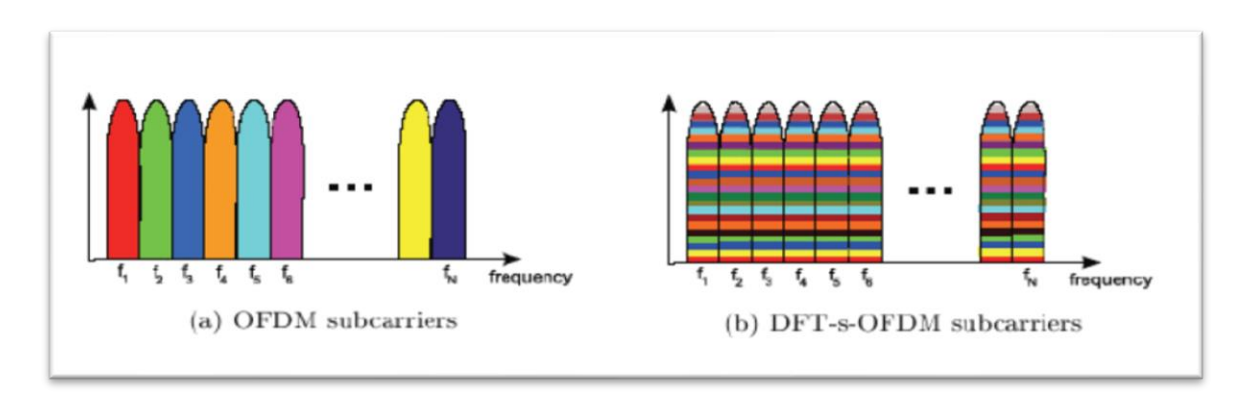

Figura. - 39 Comparación de Portadoras *[53]*

A Futuro las nuevas modulaciones que pueden hacer frente a los nuevos tiempos y cuya prioridad es reducir la interferencia entre usuarios, dichas modulaciones deben tener una simplicidad computacional y que no consuma muchos recursos de frecuencia y tiempo adaptándose con facilidad a la tecnología MIMO. Las propuestas con mayor repercusión son las siguientes [53]

# **3.1.1.3.10.1 FBMC (Modulación por Banco de Filtros Multiportadora)**

Este tipo de modulación surge para solucionar el problema de la interferencia entre portadoras utilizando un filtro para cada una de ellas y así evita el desbordamiento de la señal de cada subportadora hacia las demás. El filtro aplicado anula las componentes fuera de banda de cada subportadora reduciendo así drásticamente la necesidad de bandas de guarda, el espectro queda así bien confinado dentro de los límites soportando así aplicaciones con diferentes necesidades de anchura de banda que requieran fragmentación de espectro [55]

## Características

- LA técnica FBMC filtra cada Subportadora por separado con el fin de mantener la ortogonalidad entre ellas
- Debido a este filtrado evita la necesidad de uso de bandas de guarda ni prefijos cíclicos
- Para mantener la ortogonalidad en el dominio de tiempo y frecuencia se utiliza una modulación QAM desplazado OQAM modulado subportadoras impares en intervalos diferentes a las subportadoras pares de tal manera que para que se transmitan N símbolos es necesario 2N subportadoras [56]

Para implementar esta modulación se necesita un prototipo de filtro exponencial en el cual las subportadoras adyacentes se superponen permaneciendo ortogonales y en las subportadoras no adyacentes la atenuación por interferencia es insignificante, las modulaciones se implementan por medio de un DFT para obtener una implementación eficiente en la Figura 40 se puede observar el diagrama de bloques de un filtro FBMC [56]

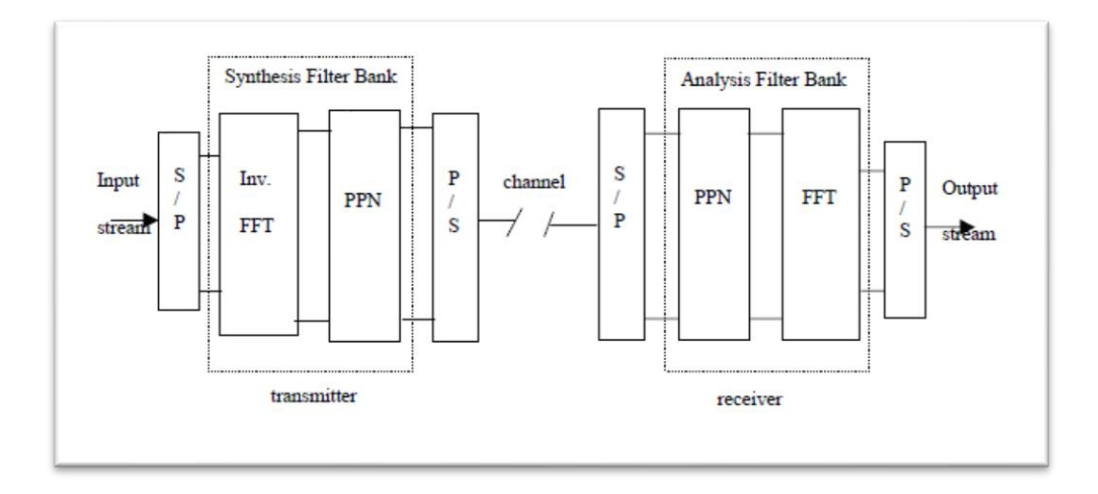

Figura. - 40 Estructura Básica de un filtro FBMC *[56]*

## **3.1.1.3.10.2 GFDM (Multiplexación Por División de Frecuencia Generalizada)**

Es un Sistema de modulación multi-portadora no ortogonal cuyo funcionamiento es filtrar individualmente cada subportadora mediante un filtro prototipo configurado individualmente. Este tipo de filtros son conformadores de pulsos que logran reducir el ruido de fase, GFDM mezcla subportadoras entrelazadas que soportan bajas latencias lo que lo convierte en una de las técnicas de transmisión favoritas para el 5G. [55]

Características

- Maneja la respuesta transitoria del canal utilizando un prefijo cíclico por bloque en lugar de uno por símbolo de tal manera que reduce la sobrecarga de la señal
- Localiza cada subportadora en el dominio de la frecuencia a través de su pulso circular eliminando por completo los transitorios del filtro
- Cada bloque puede durar de acuerdo a las necesidades del servicio a proporcionar

Esta técnica de modulación utiliza un esquema basado en bloques donde cada bloque esta constituido por M subportadoras y T intervalos de tiempo tal y como se muestra en la Figura 41. [51]

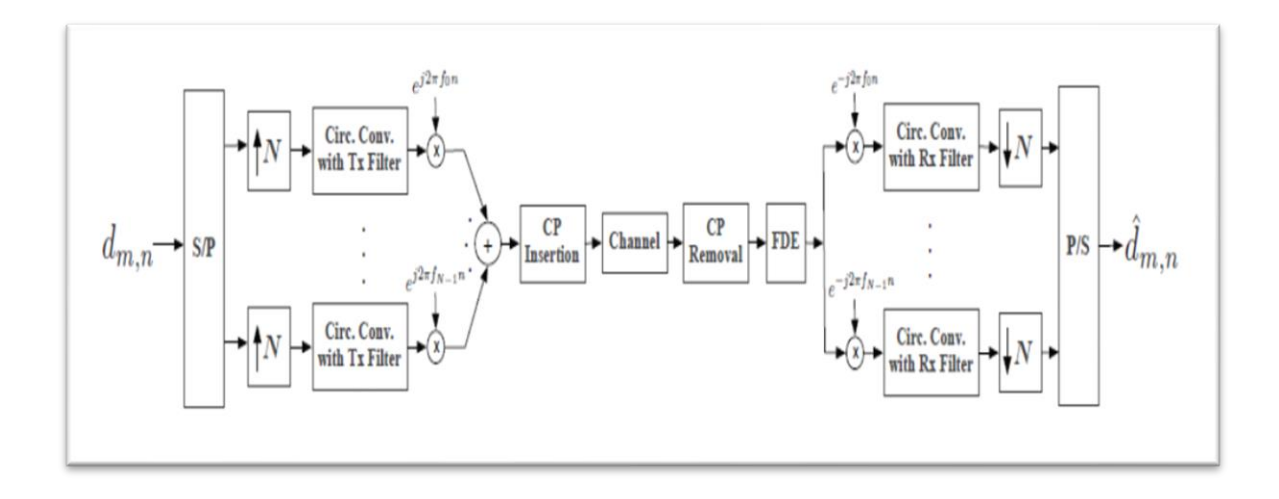

Figura. - 41 Estructura Básica de un filtro GFDM [51]

## **3.1.1.3.10.3 NOMA (Acceso Múltiple No Ortogonal)**

Los anteriores filtros como GFDM o FBMC se basan en la frecuencia y en el uso de dominios temporales sin embargo NOMA utiliza la potencia donde en lugar de buscar ortogonalidad para asegurar ausencia de potencia interferente de otros usuarios, se tolere y busque esta interferencia y así conseguir una mayor eficiencia espectral. Los usuarios a los que se les asigna menor potencia serán aquellos que estén en un canal favorable y aquellos que se encuentre en un canal desfavorable se les asignara mayor potencia de esta forma se equiparan los usuarios aumentando la capacidad de usuarios del sistema y su cobertura [55]

## Características

Transmite señales multicapa para la eficiencia del espectro utilizando el 100% del ancho de banda de RF y el 100% de los recursos en el tiempo lo que lo diferencia significativamente de TDM y de FDM como se muestra en la Figura 42. [57]

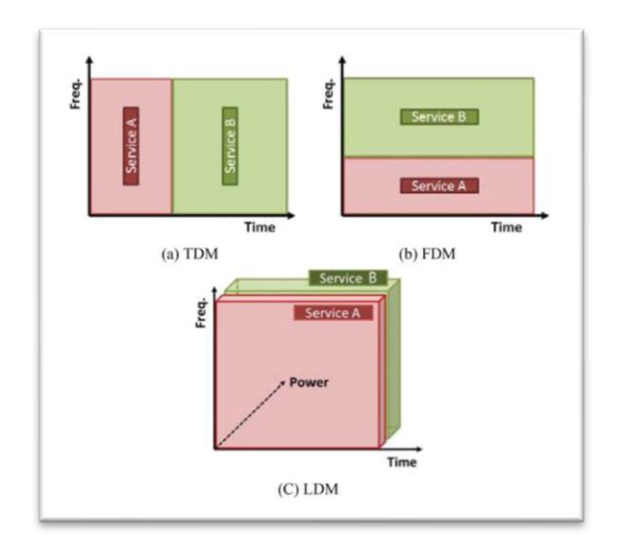

Figura. - 42 (a)TDM (b) FDM (c)NOMA *[57]*

Tiene dos capas denominadas la capa de núcleo (CL) la cual ofrece servicios móviles robustos para receptores en interiores los cuales pueden sufrir de baja potencia de señal pudiendo ser decodificada directamente tratando a la capa (EL) cómo ruido adicional y la capa mejorada (EL) que requiere una mayor relación señal-ruido (SNR) para proporcionar servicios de 4k-UHD o servicios HDTV y puede ser decodificada usando una técnica de cancelación de la señal. [57]

La Figura 43 hace referencia a la transmisión basada en NOMA

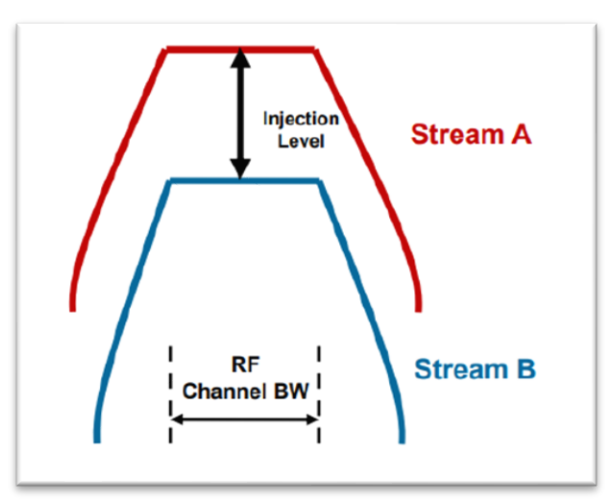

Figura. - 43 Transmisión basada en NOMA *[57]*

Todas las modulaciones descritas anteriormente se encuentran resumidas en la Tabla 3

| <b>Modulaciones 4G LTE</b>                                                                                                    |                                                                                                    | <b>Modulaciones para 5G</b>                                                                                                    |                                                                                                    |                                                                                                    |  |
|----------------------------------------------------------------------------------------------------|----------------------------------------------------------------------------------------------------|----------------------------------------------------------------------------------------------------|----------------------------------------------------------------------------------------------------|----------------------------------------------------------------------------------------------------|--|
| <b>OFDMA</b>                                                                                                    | <b>SC-FDMA</b>                                                                                                    | <b>FBMC</b>                                                                                                    | <b>GFDM</b>                                                                                                    | <b>NOMA</b>                                                                                                    |  |
| Asignación<br>de<br>$\bullet$<br>La<br>subportadoras se lleva a<br>dinámicamente<br>cabo<br>pudiendo<br>cambiar<br>a<br>periodos<br>de<br>cortos<br>tiempo.<br>Diversidad Frecuencial<br>$\bullet$<br>asignando a un mismo<br>subportadoras<br>usuario<br>no contiguas.<br>Es Eficiente frente a la $\bullet$<br>$\bullet$<br><b>ISI</b><br>combate<br>$\mathbf{V}$<br>1a<br>mediante<br>distorsión<br>técnicas de ecualización<br>en el dominio de la<br>frecuencia.<br>Proporciona una forma<br>$\bullet$<br>sencilla<br>de<br>asignar<br>velocidades<br>diferentes<br>de trasmisión en función<br>requerimientos<br>de<br>de<br>cada usuario. | Requiere<br>∣•<br>una<br>operación IFFT en el<br>trasmisor con el fin<br>de separar<br>los<br>$\mathbf{a}$<br>usuarios.<br>EL usuario utiliza<br>$\bullet$<br>solo una parte<br>del<br>de<br>espectro<br>frecuencia<br>en<br>cualquier momento.<br>El PARP es menor<br>1 <sub>o</sub><br>el<br>que<br>por<br>del<br>consumo<br>amplificador<br>de<br>potencia en el equipo<br>del usuario es bajo. | Filtra<br>cada<br>$\bullet$<br>Subportadora<br>por<br>separado con el fin de<br>la<br>mantener<br>ortogonalidad<br>entre<br>ellas.<br>Evita la necesidad de<br>∣•<br>de<br>bandas<br>de<br><b>uso</b><br>prefijos<br>guarda<br>$\mathbf{n}$<br>cíclicos.<br>utiliza<br>Se.<br>∣•<br>una<br>QAM<br>modulación<br><b>OQAM</b><br>desplazado<br>modulado<br>subportadoras impares<br>intervalos<br>en<br>diferentes<br><i>las</i><br>a<br>subportadoras pares. | Maneja la respuesta<br>$\bullet$<br>transitoria del canal<br>utilizando un prefijo<br>cíclico por bloque.<br>Localiza<br>cada<br>$\bullet$<br>subportadora<br>el<br>en<br>dominio<br>de<br>la<br>frecuencia a través de<br>su pulso circular.<br>Cada bloque puede<br>$\bullet$<br>durar de acuerdo con<br>necesidades<br>del<br>las<br>servicio<br>a<br>proporcionar. | Conseguir una mayor<br>$\bullet$<br>eficiencia espectral.<br>Se<br>equiparán<br>los<br>$\bullet$<br>usuarios aumentando<br>capacidad<br>1a<br>de<br>usuarios del sistema y<br>su cobertura.<br>Transmite<br>señales<br>$\bullet$<br>multicapa<br>la<br>para<br>eficiencia del espectro<br>utilizando el 100% del<br>ancho de banda de RF |  |

Tabla 3 Tabla comparativa Modulaciones 4G y 5G. *[53]* - *[57]*

# **3.1.1.3.11 Arquitectura de red para el 5G**

La arquitectura de una red 5G será más inteligente utilizando redes de acceso por radio (RAN) que no estén limitadas por la complejidad de su infraestructura o por la proximidad de las estaciones base sino mas bien esta encaminada hacia una red RAN virtual la cual será flexible y descompuesta en interfaces nuevas que crearan puntos de acceso de datos adicionales. [58]

Una red de telefonía móvil este compuesto por 3 elementos principales los cuales son:

- El dispositivo móvil
- La red de acceso radio
- Núcleo

La tecnología utilizada en cada uno de estos elementos varía de acuerdo a la generación de telefonía móvil tal como se muestra en la Figura 44

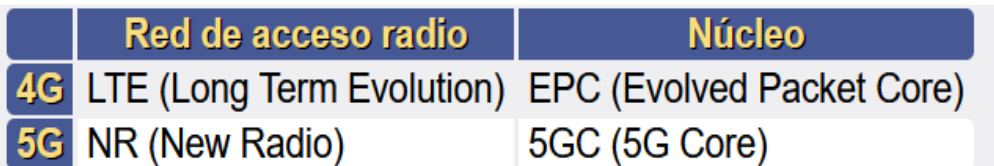

Figura. - 44 Arquitectura de una red de telefonía móvil [52]

En el núcleo de la cuarta generación 4G EPC las funciones se ejecutan sobre hardware especifico de tal manera que si la red crece la única solución es comprar nuevos equipos para instalarlos junto a los existentes, mientras que en el núcleo de la 5GC todas estas funciones son virtualizadas mediante programas independientes los cuales se ejecutan en contenedores en la nube los cuales puedes replicarse dinámicamente en función de la actividad de la red. [53]

La Virtualización del núcleo 5G es una gran ventaja pues la red puede ir más allá de solo dar servicio móvil sino más bien dará servicio a millones de dispositivos IoT teniendo comunicaciones ultra fiables de baja latencia como puede ser vehículos conectados o para que las operadoras compartan la misma infraestructura física ahorrando costes.

La Solución para migrar de 4G a 5G que se ha propuesto es agregando una portadora 5G NR a una conexión 4G agregando más velocidad de transmisión de voz y de datos, pues bien, en LTE Advance publicado en septiembre del 2011 la 3GPP permitió la agregación de portadoras de tal manera que el móvil se conecte a una estación base a través de varias portadoras o canales de radio aumentando drásticamente la velocidad total sumando el caudal total que aporta cada una de ellas. Así se aprovecha la agregación de portadoras añadiendo esta portadora secundaria que funciona sobre 5G NR denominada comercialmente como 5G NSA [58]

En la Figura 45 se puede observar la agregación de una portadora 5G NR y esta siendo coordinada por el núcleo 4G EPC.

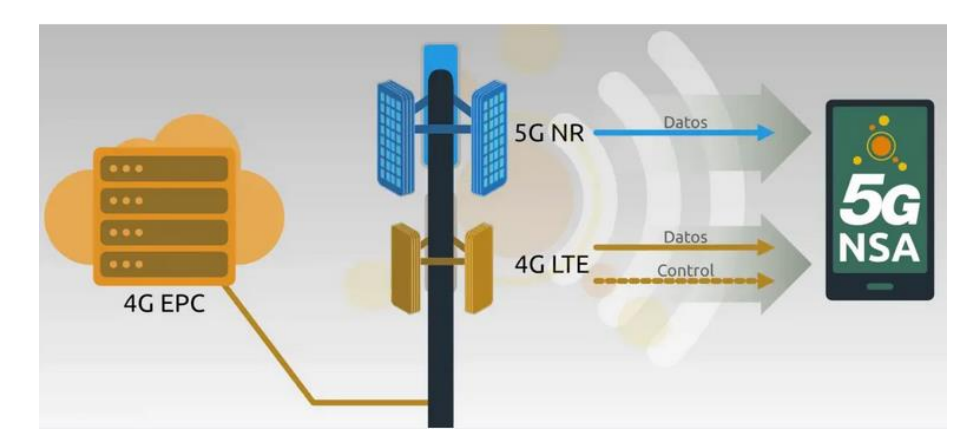

Figura. - 45 Núcleo 4G EPC controlando 4G y 5G [52]

La Portadora 5G NR se encuentra en la banda de 3,5 GHz por lo que la velocidad podrá ser en Gigabit gracias a que las operadoras pueden crear portadoras de hasta 100 MHz de ancho frente a los 20 MHz de máximo del 4G LTE.

Otra manera de realizar una transición de 4G a 5G es utilizando la portadora DSS (Dinamic Spectrum Sharing) la misma que combina 4G LTE y 5G NR en las mismas frecuencias, los propios equipos SDR (Software Defined Radio) instalados en los últimos años pueden ser actualizados remotamente para empezar a trabajar con 5G NR pero existe un inconveniente el cual dejaría a los usuarios con un móvil antiguo sin servicio. Aquí es donde entra DSS el cual intercala la señal 4G LTE y 5G NR en la misma frecuencia dependiendo a lo que demanden los usuarios conectados, cabe recalcar que aquí se sigue utilizando el ancho de la portadora 4G por lo que no se benefician de incremento de velocidad, pero es necesario para no quitarle el servicio a usuarios con móviles antiguos en la Figura 46 se puede observar como comparten portadora a través de DSS para dar servicio 5G NR. [58]

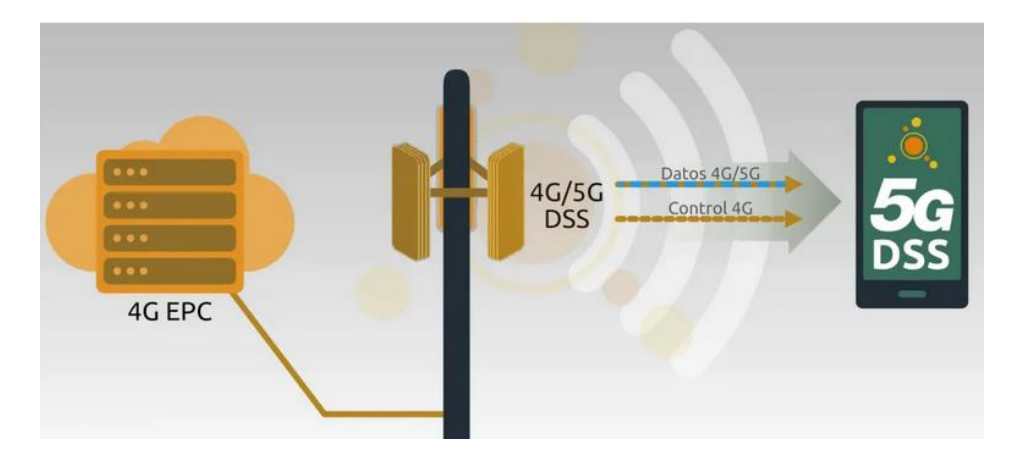

Figura. - 46 Portadora DSS que Combina 4G y 5G NR

Finalmente, luego de realizar una transición completa a 5G el nuevo núcleo 5GC tomara el control total donde el móvil ya no necesita conectarse al núcleo anterior 4G LTE agregando varias portadoras en distintas bandas como 700 y 3500 MHz obteniendo una cobertura fiable beneficiándose de una ínfima latencia que ofrecerá este nuevo núcleo la Figura 47 muestra el nuevo núcleo que tomaría el control de la red 5G NR. [58]

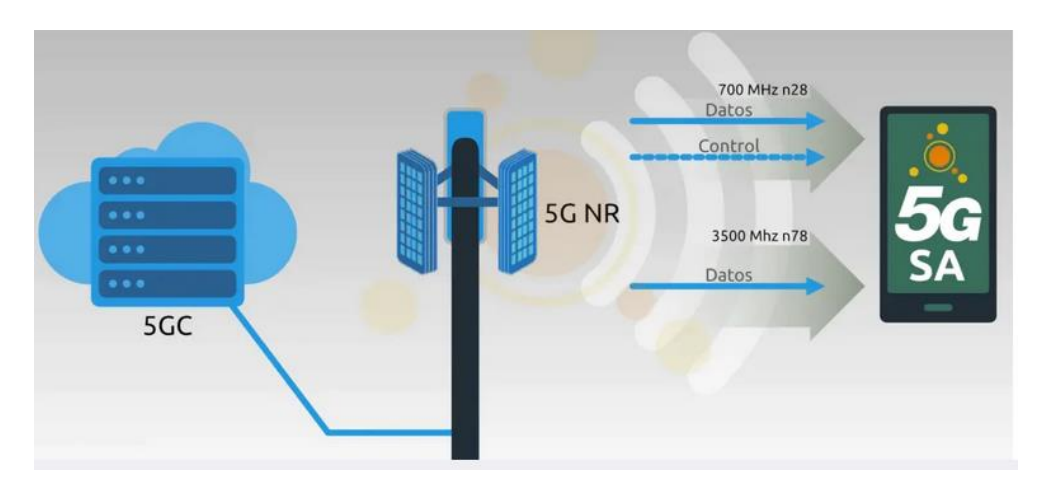

Figura. - 47 Núcleo 5GC controlando la red 5G NR

El nuevo núcleo de red 5G definido por la 3GPP empleara una arquitectura basada en SBA es decir que proporciona una asignación dinámica de recursos, este nuevo núcleo se centra menos en velocidad y latencia y más en proporcionar niveles de servicio adecuados de acuerdo a la disponibilidad de la red la figura 48 muestra como estará compuesto este nuevo núcleo [59]

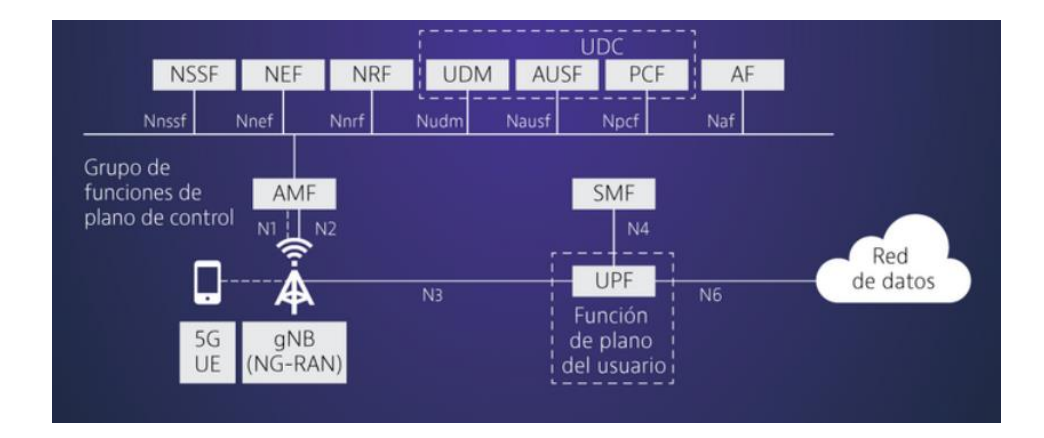

Figura. - 48 Núcleo de red 5GC

#### **3.1.1.3.11.1 Redes Ultra - Densas**

Las Redes Ultra Densas o células pequeñas amplían la capacidad de la red sin necesidad de recurrir a otras frecuencias adicionales como se observa en la Figura 49, este proceso de reutilización de frecuencias será uno de los más utilizados por los operadores que utilizan un determinado rango de frecuencias las mismas que se obtienen por concesión a través de los Organismos Regulatorios de cada País en Ecuador este organismo es La Agencia de Regulación y Control de las Telecomunicaciones (ARCOTEL).

Además, la industria tecnológica marcara un antes y un después luego de que las células pequeñas implantadas en zonas urbanas densas mejorarán la calidad de las redes 4G existentes y soporten los requisitos de alta capacidad que se prevé conlleven las redes 5G [60]

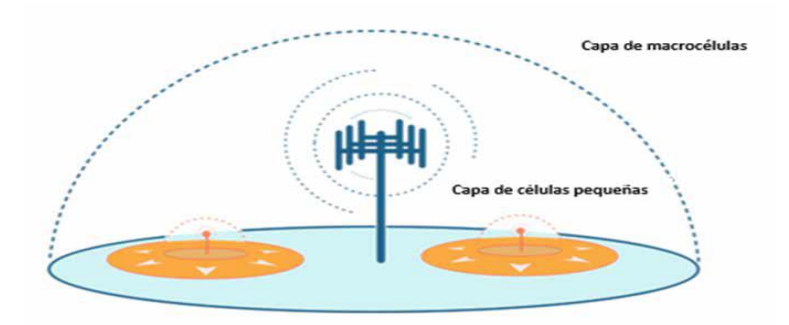

Figura. - 49 Redes de macro células frente a redes de células pequeñas [49]

Dada la densa cobertura que deben proporcionar las células pequeñas, es necesario instalar antenas de células pequeñas en el mobiliario urbano, por ejemplo, en paradas de autobús, farolas, semáforos, etc. En la Figura 50. Se observa como las células pequeñas

irán acompañadas de un distribuidor en la vía pública, en el que se ubicará el equipo radioeléctrico del operador y los sistemas de energía y conectividad del emplazamiento. [60]

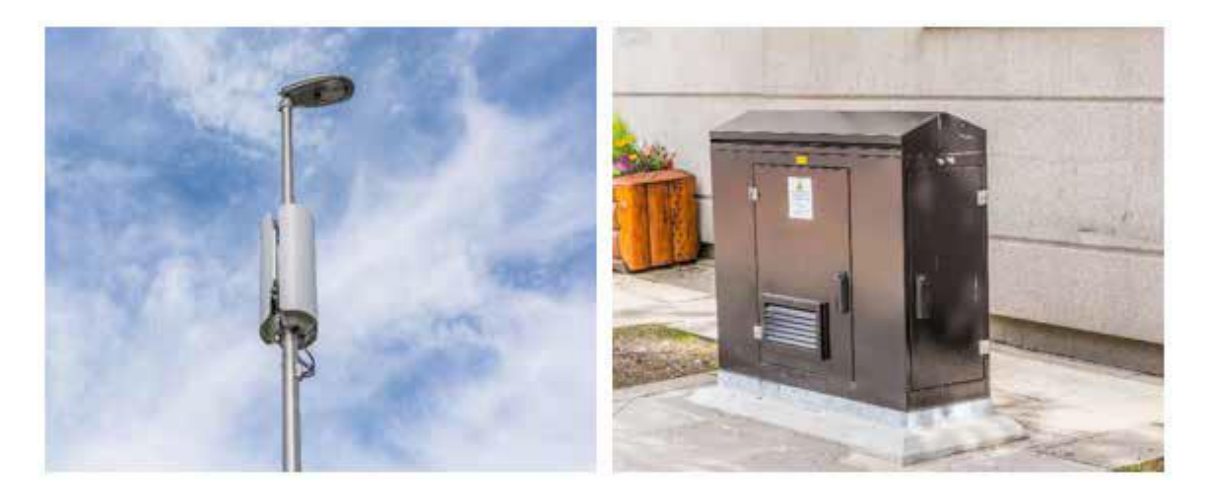

Figura. - 50 .- Sistema de antenas de células pequeñas y distribuidor [49]

# **3.1.1.3.11.2 Computación Perimetral de Acceso Múltiple (MEC)**

La Computación Perimetral de Acceso Múltiple es una arquitectura que permite un entorno de servicios de Tecnologías de la Información (TI) basados en la nube a un extremo de la red, más conocido como la MEC que supone una evolución en la informática, donde se trasladan las aplicaciones de centros de datos centralizados al perímetro de la red y por lo tanto está más cerca de los usuarios finales permitiendo así el acceso en tiempo real mayor ancho de banda y baja latencia

Para satisfacer las demandas de calidad de servicio fuerza a las operadoras a desplegar nuevos tipos de infraestructuras y tecnologías así como antenas con Entrada Múltiple, Salida Múltiple (MIMO) sistemas distribuidas y Small células aun así la mayor parte del tráfico de datos estará a cargo de las actuales Macro –células por lo que antes de desplegar cualquier tipo de infraestructura los operadores deberán tener una clara estrategia para mejorar sus redes de transporte actuales. Para lograr esto deberán migrar a un ambiente SDN (Redes Definidas por Software) y NFV (Funciones de Red Virtualizadas) como medida para reducir las complejidades y costes de sus redes de transporte [61]

Como se puede observar en la Figura 51, los servicios y aplicaciones se encuentran más cerca del usuario utilizando MEC de tal manera que se obtiene menos latencia mayor ancho de banda.

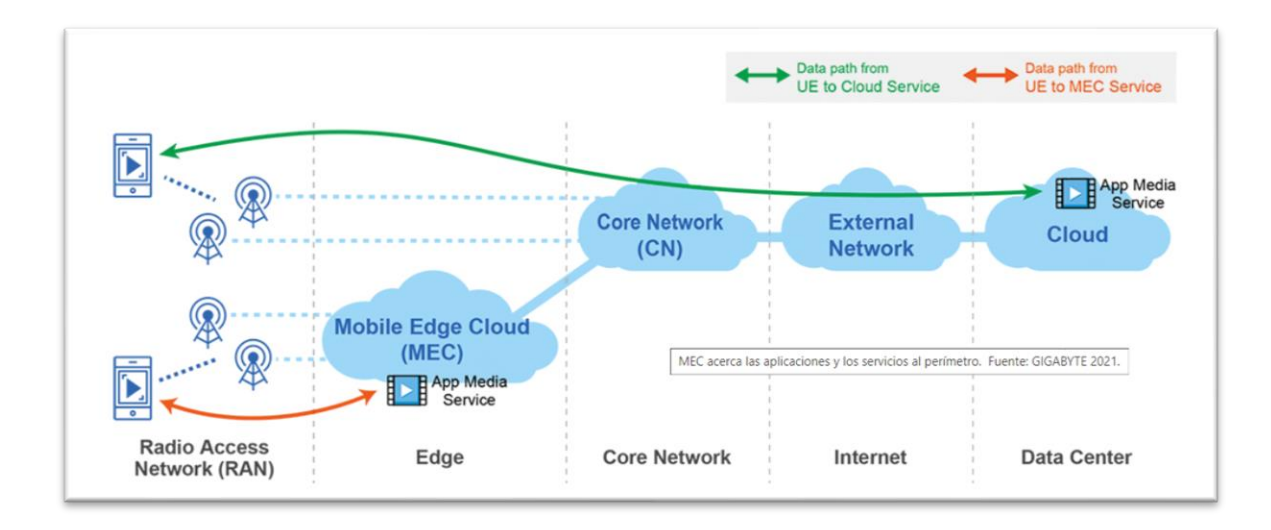

Figura. - 51 .- Computación Perimetral de Acceso Múltiple [61]

## **3.1.1.3.11.4 Topología de red móvil 5G**

La topología para una red móvil 5G deberá satisfacer varias necesidades tales como son; El proporcionar una cobertura densa , ofrecer una baja latencia y un amplio ancho de banda que requerirá una red móvil 5G. [60]

A fin de proporcionar la densa cobertura y la alta capacidad de red que requiere la 5G, los operadores inalámbricos están invirtiendo en la densificación de sus redes de acceso radioeléctrico (RAN) 4G especialmente en zonas urbanas con una elevada densidad de población mediante la implantación de células pequeñas. Las células pequeñas, si bien prestan servicios a una zona geográfica mucho más reducida que las macro células, aportan una mayor cobertura, capacidad y calidad de servicio de red. La implantación de células pequeñas permite aumentar la capacidad y la calidad de las redes 4G existentes y, al tiempo, sentar las bases para la instalación de las redes comerciales 5G [60]

La tecnología MIMO masiva puede abarcar cientos e incluso miles de antenas, incrementado así las velocidades de datos y soportando la formación de haces como se evidencia en la Figura 52, lo que resulta esencial para una transmisión de potencia eficaz. La tecnología MIMO masiva potencia la eficiencia espectral y, unida a la instalación densa de células pequeñas, ayudará a los operadores a satisfacer el exigente requisito de capacidad de la 5G [60]

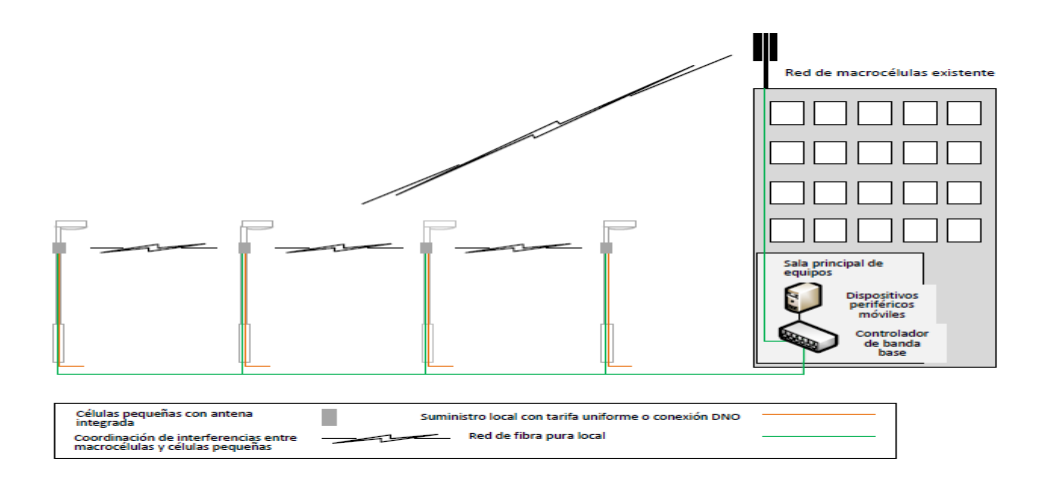

Figura. - 52 Típica solución mayorista de célula pequeña independiente del anfitrión [49]

## **Modelo de Canal MIMO**

El modelo de Canal MIMO utiliza un sistema de matrices los cuales reprsentan la correspondencia entre las antenas transmisora y receptoras , este modelo esta representada por la Ecuacion 1 . [50]

$$
H(\tau, t) = \sum_{i=1}^{Np} H_i(t) \delta(\tau - \tau_i)
$$
 **Ec**. (1)

Donde:

- H: Representa la matriz Gaussiana la cual representa el canal
- Np: Numero de retardos
- $\bullet$   $\tau_i$ : Retardos asociados a cada tap

La señal recibida será la convolución de la señal de entrada con el canal obteniendo la Ecuación 2:

$$
y(t) = \int_{-\infty}^{\infty} H(\tau, t) x(t - \tau) d\tau = \sum_{i=1}^{N_p} H_i(t) x(\tau - \tau_i)
$$
 **Ec**. (2)

Al simplificar esta ecuación se considera la variabilidad temporal como canal estático el desvanecimiento plano en cada portadora quedando la Ecuación 3.

$$
y = \sqrt{\frac{E_s}{N_s}} H(NxM) + n
$$
 **Ec.** (3)

## Donde:

- H: Matriz que representa el canal
- N: Numero de antenas transmisoras
- M: Numero de antenas receptoras
- Es: Energía por Símbolo
- Ns: Numero de flujos de señal

El seguir este modelo de canal trae muchos beneficios como son el aumento en la capacidad de canal, la diversidad espacial y la conformación de haz.

#### **Capacidad de Canal MIMO**

La capacidad de canal introducido por Claude Shannon representa la tasa binaria máxima, la misma que se transmite a través de códigos ideales obteniendo una probabilidad de error relativamente baja en un canal AWGN (Ruido Gaussiano Blanco Aditivo), esta capacidad se obtiene mediante la información mutua entre la señal transmitida y la señal recibida encontrando así el máximo valor de capacidad que representa el sistema. [50]

En caso de que el canal sea conocido por lo menos por el receptor y además que las señales transmitidas coinciden con el número de antenas la expresión para hallar la capacidad para un canal MIMO NxN se encuentra en la Ecuación 4. [50]

$$
C = \max_{tr(RX)=N} log_2 \det(I_M + \frac{SNR}{N} HR_xH^H)
$$
 **Ec.** (4)

Donde;

- $I_M$ : Matriz Identidad de orden M
- SNR: Relación Señal a Ruido
- $\bullet$   $R_r$ : Matriz de autocorrelación de la señal transmitida
- $\bullet$   $H^H$ : Matriz Hermítica de Canal

En caso de que el canal sea conocido por el transmisor la capacidad aumenta aplicando procesos lineales en el receptor y en el transmisor se llega a la Ecuación 5 :

$$
C = \max \sum_{\sum_{i=1}^{r} y_i = N}^{r} log_2 \det(1 + \frac{SNR}{N} \lambda_i \gamma_i)
$$
 **Ec.** (5)

## Donde:

- $\bullet$   $\gamma_i$ : Potencia transmitida entre la varianza del ruido de cada subcanal
- $\bullet$   $\lambda_i$ : Cuadrado de los elementos de la matriz S
- SNR: Relación Señal a Ruido
- N: Numero de antenas transmisoras
- M: Numero de antenas receptoras
- $\sum_{i=1}^{r} yi = N$ : Restriccion respecto a la potencia total

Este caso en el cual se conoce el canal tanto por el transmisor como por el receptor se puede utilizar la asignación de potencia o también conocido como wáter- filling de tal manera que se puede asignar una mayor potencia a los canales que presenten un mayor SNR (Relación de Señal a Ruido) así se maximiza la suma total de la capacidad entre todos los subcanales [50]

#### **Multiplexación en el Transmisor**

La Multiplexación consiste en optimizar el uso del Ancho de Banda por medio de un medio de transmisión , de esa manera se mejora la capacidad de cada usuario por celda utilizando la misma frecuencia de operación y mejorando la eficiencia espectral, de tal manera que se aprovechan las antenas disponibles formando así distintos subcanales que transmiten en paralelo en la misma banda de frecuencia, en el receptor se discriminan las señales que no van dirigidos a ella quedándose así solo con la información requerida , este método ayuda a un incremento en la capacidad sin la necesidad de aumentar el ancho de banda para multiplexar más usuarios. [50]

Para lograr un aumento de capacidad es necesario que el número de antenas receptoras sean igual o mayor al números de antenas transmisoras ya que el receptor es el encargado de invertir el efecto del canal sobre la señal trasmitida recuperando así el flujo de datos original que está dirigido hacia el, este proceso se realiza mediante algoritmos o procesadores lineales que anulan las señales no deseadas, los algoritmos mas utilizados son ZF (Cero Forzado) MMSE (Error Cuadrático Medio Mínimo) y BLAST ( Herramienta Básica de Búsqueda de Alineación Local) [50]

## **Algoritmo ZF (Cero Forzado)**

EL algoritmo ZF consiste en aplicar la pseudoinversa del canal de esta manera elimina por completo el efecto del canal, pero no el ruido dependiendo de esta inversión puede verse incrementado significativamente se lo expresa mediante la Ecuación 6. [50]

$$
Gzf = \sqrt{\frac{N_S}{E_S}} (H^H H)^{-1} H^H
$$
 **Ec.** (6)

Donde:

- Gzf: Algoritmo ZF
- Es: Energía por Símbolo
- Ns: Numero de flujos de señal
- $\bullet$   $H^H$ : Matriz Hermítica de Canal

#### **Algoritmo MMSE (Error Cuadrático Medio Mínimo)**

El algoritmo MMSE reduce el error cuadrático medio entre la señal recibida y transmitida, de tal manera que así evita el incremento agresivo del ruido, pero con SNR (Relación Señal a Ruido) altas y obtiene así resultados similares al algoritmo ZF, pero con una mayor complejidad, se lo expresa mediante la Ecuación 7. [50]

$$
Gmmse = \sqrt{\frac{N_S}{E_S}}H^H(HH^H + \frac{N_S}{SNR}I)^{-1} \qquad \qquad \textbf{Ec. (7)}
$$

Donde:

- Gmmse: Algoritmo MMSE
- $\bullet$   $H^H$ : Matriz Hermítica de Canal
- Es: Energía por Símbolo
- Ns: Numero de flujos de señal
- SNR: relación Señal a Ruido

## **Algoritmo BLAST (Herramienta Básica de Búsqueda de Alineación Local)**

El algoritmo BLAST se basa en la descomposición de la matriz H (matriz que representa el canal total), este método utilizara el criterio de la mínima distancia de tal forma que no realza el ruido, cancela casi por completo la interferencia, se obtiene bajos SNR (Relación Señal a Ruido), este algoritmo se expresa mediante la ecuación 8. [50]

Gblast = 
$$
\sqrt{\frac{N_S}{E_S}} Q^H
$$
 **Ec. (8)**

Donde:

- Gblast: Algoritmo BLAST
- Es: Energía por Símbolo
- Ns: Numero de flujos de señal
- $\bullet$   $Q^H$ : Matriz descompuesta de la matriz H

## **MIMO Masivo**

El MIMO masivo consiste en aumentar el número de antenas consiguiendo de esta forma una mayor flexibilidad en el dominio espacial, mejorando así las tasas de transmisión de datos sin la necesidad de aumentar la potencia o el ancho de banda, estas características hacen a la tecnología MIMO muy atractiva para la nueva generación móvil 5G, actualmente tecnologías como LTE o el IEEE 802.11n utilizan tecnología MIMO pero a menor escala consiguiendo así una eficiencia espectral de únicamente 15 BPS / HZ. [50]

MIMO masivo puede ser desarrollado en un entorno de comunicaciones móviles en donde la estación base será un array con un gran número de antenas y se tendrá una serie de usuarios que se conectan a esta estación base. Cada uno de estos usuarios deberá enviar una serie de pilotos a la estación base para la estimación de canal, así como la estación base debe realizar su parte, para evitar la contaminación de pilotos esta estimación de canal se realiza en TDD. En la Figura 53 se puede observar las ventajas que ofrece TDD en cuanto al número de antenas factibles en la estación base. [50]

Se puede observar que FDD deja de ser factible cuando el número de antenas es mayor que 25, debido a que ocuparía gran parte de los recursos del espectro únicamente en la estimación de canal además que su tiempo total de estimación de canal es mayor que en TDD. Este tiempo es mayor debido a que la estación base emite M pilotos ortogonales a los usuarios, una vez recibidos, los usuarios contestan a esos pilotos con el CSI (Channel State Information) y entonces es cuando los usuarios transmiten sus K pilotos ortogonales. En cambio, en TDD la estimación de canal sólo se realiza una vez debido a que el canal de subida y bajada están en la misma frecuencia, por lo que son los usuarios quienes envían K pilotos a la estación base para obtener el CSI (Información del Estado del Canal).

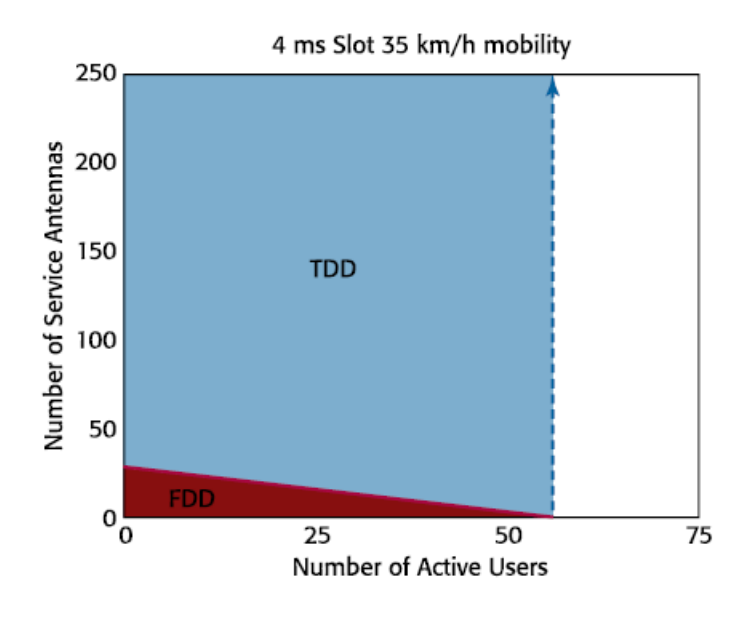

Figura. - 53 TDD aplicado a MIMO Masivo *[50]*

En el enlace ascendente, los terminales emitirían sus símbolos independientemente de ,la estación base recibe todas las señales de los usuarios y aplica los pesos determinados multiplicando por el conjugado del vector del canal, y suma todas las aportaciones de todas las antenas. En un escenario con MIMO masivo los vectores de canal de cada usuario tienden a ser ortogonales según aumenta el número de antenas, por lo que la potencia de la señal deseada prevalecerá sobre las señales interferentes, este enlace se puede observar en la Figura 54.

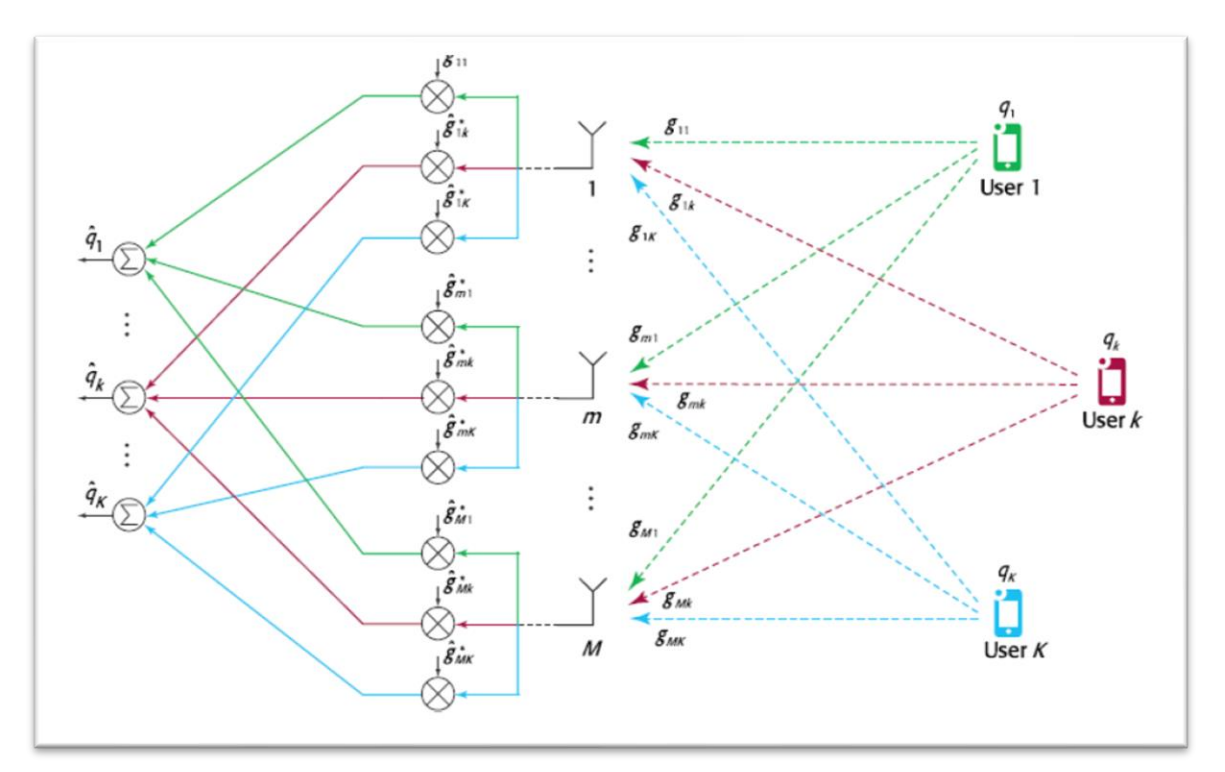

Figura. - 54 Enlace Ascendente MIMO Masivo *[50]*

En el enlace descendente, la estación base realiza un beamforming (Formación de Haces) de forma que cada símbolo se multiplica por el conjugado del vector estimado del canal y se suman todas las señales a transmitir con una distribución de pesos determinadas para transmitirlas por cada antena. Esta distribución de pesos garantiza que se realice apuntamiento para cada uno de los usuarios y que estas señales lleguen en fase al usuario, pudiendo crear interferencias destructivas para las señales interferentes. En la Figura 55 se puede observar el enlace Descendente de MIMO masivo. [50]

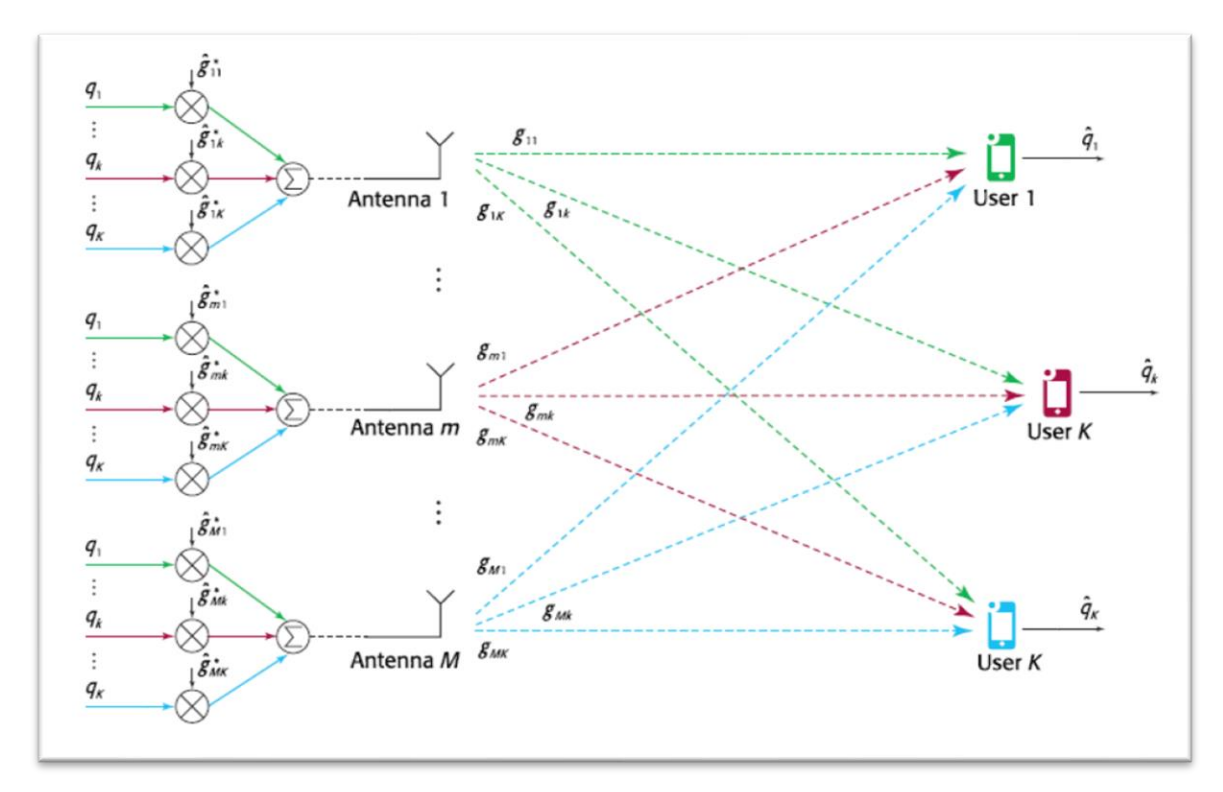

Figura. - 55 Enlace Descendente MIMO Masivo *[50]*

#### **3.1.2 Modelos de propagación con Tecnología 5G**

Los modelos de propagación para la 5G evalúan Perdidas en el Trayecto (PL) de múltiples frecuencias, Probabilidad de Línea de Vista (LoS) y modelos de bloqueo en un amplio rango de bandas de frecuencia y variados escenarios de aplicación. [62]

En la actualidad existen 3 modelos de PL que pueden aplicarse en distintas situaciones las cuales son las siguientes:

• Modelo de pérdida de trayecto con una distancia de referencia en el espacio libre cercano (CI)

- Modelo de perdida de trayecto con una distancia de referencia en el espacio libre cercano con un exponente de pérdida dependiente de la frecuencia (CIF)
- Modelo de Perdida de trayectoria Alpha Beta-Gamma (ABG)

## **3.1.2.1 Modelo de Perdida de Trayectoria con una Distancia de Referencia (CI)**

EL Modelo de perdida de Trayectoria con una Distancia de Referencia utiliza la ecuación de Friss que sirve para obtener la propagación de una señal en el espacio libre, aplicando como distancia de referencia 1 m, para escenarios reales se construye un modelo de perdida (PL) más general introduciendo un exponente "n" de perdida describiendo la atenuación de una señal mientras se propaga a través de un canal, para un medio con línea de vista directa LOS se puede presentar el siguiente modelo mediante la Ecuación 9: [62]

$$
PL(dB) = 20log\left(\frac{4\pi f}{c}\right) + 10n log\left(\frac{d}{1 m}\right) + X_{\sigma}
$$
 **Ec.** (9)

Donde:

- **f:** frecuencia portadora en Hz
- **c:** velocidad de la luz
- **d :** distancia entre transmisor y receptor en metros
- **n:** exponente de pérdidas en el trayecto de propagación
- **Xσ:** desvanecimiento por ensombrecimiento

# **3.1.2.2 Modelo de Perdida con una Distancia de referencia y un exponente de perdida dependiente de la Frecuencia (CIF)**

EL modelo CIF es una extensión del modelo CI y utiliza un "n" siendo el exponente de pérdidas en el trayecto de propagación PLE, dependiente de la frecuencia, se lo expresa mediante la Ecuación 10. [62]

$$
PL[dB] = 20log\left(\frac{4\pi}{c}\right) + 10.n \left(1 + b\left(\frac{f - f_0}{f_0}\right)\right)log\left(\frac{d}{1 m}\right) + X_{\sigma} \qquad \text{Ec. (10)}
$$

Donde:

- *n*: Exponente de pérdidas
- **b:** parámetro de optimización que representa la pendiente o la dependencia de frecuencia lineal del exponente de pérdidas en el trayecto de propagación PLE que se equilibra en la frecuencia  $f_0$
- $X_{\sigma}$ : Desvanecimiento por ensombrecimiento
- $f_0$ : Frecuencia de referencia fija

Analizando este modelo se puede observar que PL aumenta a medida que f aumenta y cuando b es positivo, en cambio sí b es igual a 0 ó  $f = f_c$  este modelo se reduce al modelo CI. El término  $f_0$  se refiere a una frecuencia de referencia fija, representando al centro de todas las frecuencias y que se puede encontrar como la suma ponderada de las mediciones de diferentes frecuencias teniendo así la Ecuación 11: [62]

$$
f_o = \frac{\sum_{k=1}^{k} f_k N_k}{\sum_{k=1}^{k} N_k}
$$
 **Ec.** (11)

(3.3)

Donde :

- K : cantidad de frecuencias a las que se hicieron mediciones
- $N_k$ : numero de mediciones o puntos de PL correspondientes a la K-enesima frecuencia  $f_k$

#### **3.1.2.3 Modelo Alfa, Beta, Gamma**

Este modelo lleva este nombre debido a la utilización de 3 factores Alfa, Beta y Gamma que deberán ser optimizados con el objetivo de minimizar la desviación estándar del factor por ensombrecimiento del conjunto de datos, está representado por la ecuación 12. [62]

$$
PL(dB) = 20\alpha \log(d) + \beta + \gamma \log(f) + X_{\sigma}
$$
 *Ec.* (12)

#### Donde:

α : describe cómo el PL se incrementa a medida que la distancia (en metros) entre transmisor y receptor se incrementa,

- β : desplazamiento flotante (en dB),
- γ : variación del PL a través de la frecuencia (en GHz)
- $X_{\sigma}$ ; Factor de ensombrecimiento

Este modelo es uno de los que utiliza el modelo 3GPP 3D con el detalle que se añade dependencias tales como la altura de la estación base y con un punto de ruptura LoS, el objetivo de todos estos modelos de propagación con todas las investigaciones pertinentes es definir un único modelo para cada escenario en diferente situación LOS/NLOS pero esta elección se encuentra aún en discusión. [62]

Para interiores los modelos empleados son de doble pendiente dependiendo de los escenarios que se pueda encontrar. En caso de NLOS se puede considerar modelos de doble pendiente ABG y CIF requiriendo cada uno de ellos de 5 parámetros de optimización, y el modelo CIF de una sola pendiente para un caso especial en interiores de oficina, los modelos de doble pendiente también se pueden utilizar en interiores con grandes distancias como puede ser en centros comerciales todos estos modelos están determinados por las ecuaciones presentadas a continuación: [62]

#### **3.1.2.4 Modelo de doble pendiente CIF**

EL Modelo de doble pendiente utilizados en interiores dependiendo de cada escenario que se pueda encontrar como son los casos de NLOS o LOS mismos que requieren de varios parámetros de optimización los mismos que se pueden evidenciar en la Ecuación 13. [62]

$$
PL(dB) = \begin{cases} L_0 + 10 n_1 \left( 1 + b_1 \left( \frac{f - f_0}{f_0} \right) \right) * \log \left( \frac{d}{d_0} \right) & 1 < d \le d_{BP} \\ L_0 + 10 n_1 \left( 1 + b_1 \left( \frac{f - f_0}{f_0} \right) \right) * \log \left( \frac{d_{BP}}{d_0} \right) + 10 n_2 \left( 1 + b_2 \left( \frac{f - f_0}{f_0} \right) \right) * \log \left( \frac{d}{d_{BP}} \right) & d > d_{BP} \end{cases}
$$
  
**Ec. (13)**

#### **3.1.2.5 Modelo de doble pendiente ABG**

EL modelo de doble pendiente ABG es utilizado en interiores y este al igual que el modelo CIF de doble pendiente también depende de varios factores de optimización este modelo se encuentra representado por la Ecuación 14. [62]

$$
PL(dB) = \begin{cases} a_{1*10\log d + \beta_1 + \gamma * 10\log f} & 1 < d \leq d_{BP} \\ a_1 * 10 \log d_{BP} + \beta_1 + \gamma * 10 \log f + a_2 * 10 \log \left(\frac{d}{d_{BP}}\right) & d > d_{BP} \end{cases}
$$

**Ec. (14)**

# **3.1.3 Análisis de los requerimientos para la compatibilidad de las redes de telefonía móvil 4G con 5G**

Todas las operadoras que funcionen en el País integraran las redes 5G con las ya existentes 4G esto es debido a que deben asegurar su continuidad en la conexión por lo tanto un modelo final de cómo será esta red se puede observar en la Figura 56, aquí se puede observar dos componentes importantes que son la Red de Acceso por Radio y la Red Principal [63]

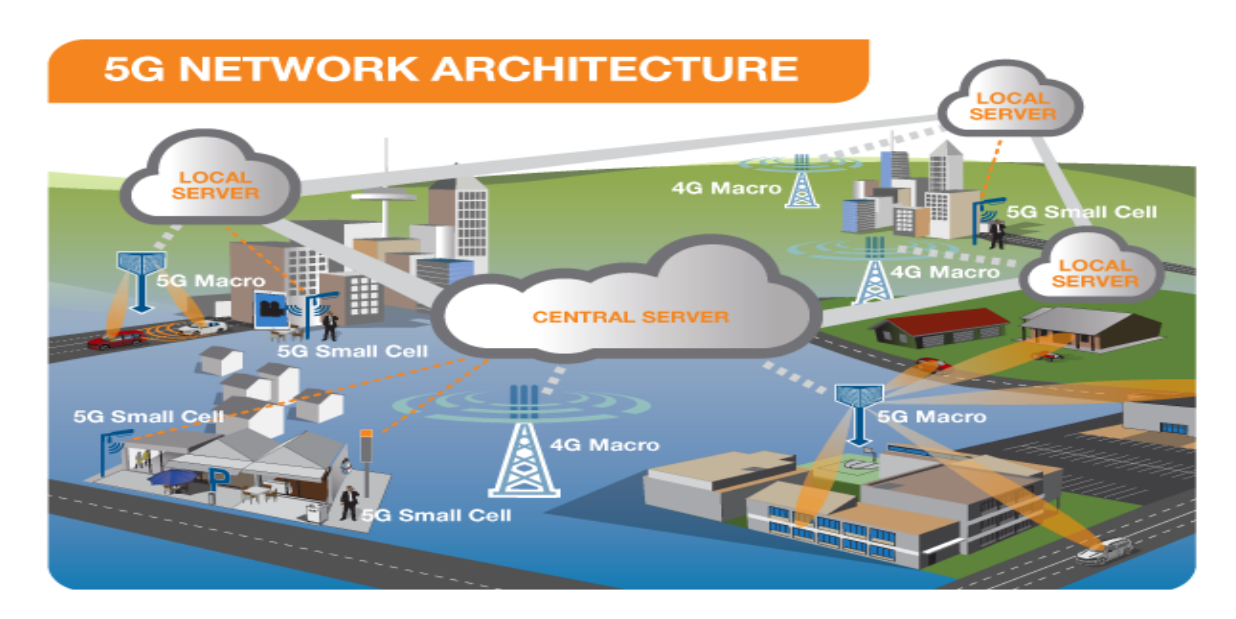

Figura. - 56 Arquitectura de Red 5G [52]

# **3.1.3.1 La red de Acceso por Radio**

Esta red consta de varias instalaciones que incluyen las pequeñas celdas, las torres, los mástiles, así como sistemas dedicados en el hogar y en edificios que conectaran a varios usuarios móviles y dispositivos inalámbricos con la red principal [63]

Las small cell o pequeñas celdas serán una característica importante en una red 5G ya que estas manejaran las nuevas frecuencias de ondas milimétricas (mmWave) en las que el rango de conexión es muy corto, para tener una conexión continua se debe colocar una distribución de pequeñas celdas agrupadas en racimos dependiendo donde el usuario requiera de conexión todo esto constituirá la red macro que proveerá de cobertura de red amplia [63]

Las Macro células las constituirán las antenas MIMO (múltiples entradas y múltiples salidas) las cuales tendrán múltiples conexiones que permitirá enviar y recibir más datos simultáneamente, esto beneficiara a los usuarios pues se podrán conectar de manera simultánea manteniendo una velocidad y transferencia de datos alta [63]

La Red Principal es la red de datos que administra todas las conexiones móviles de voz, datos e internet para el caso de 5G esta red se está rediseñando para una mayor integración con el Internet y los servicios con base a la Nube incluyendo servidores a lo largo de la red de tal manera que así reduce la latencia y mejora los tiempos de respuesta, la Figura 57 nos presenta un ejemplo de un servidor en la Nube donde los usuarios acceden a contenido de manera más rápida y gozan de aplicaciones de baja latencia como puede ser un ejemplo los sistemas de prevención de colisión de vehículos [63]

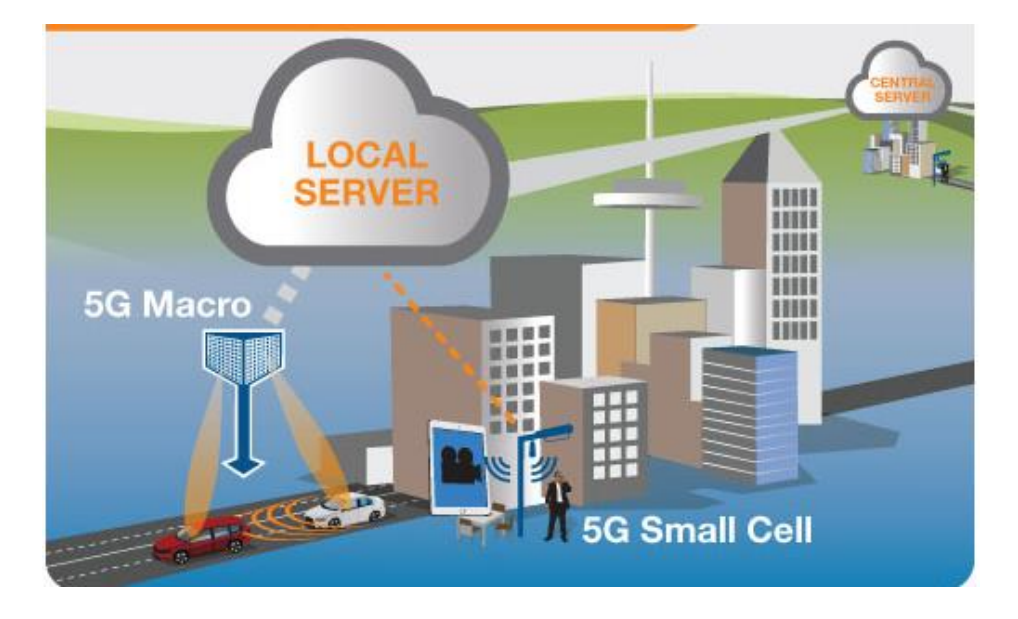

Figura. - 57 Red principal 5G con servidor en la nube [52]

## **3.1.3.2 INTEGRACION DE 5G CON 4G**

Para que haya una transición de la tecnología 4G a la 5G primero deben coexistir en conjunto y así la transición de un a tecnología a otra será de manera gradual con implementaciones tempranas aprovechando la infraestructura de red 4G el funcionamiento de estas 2 redes existiendo conjuntamente se dará cuando un dispositivo establezca una conexión 5G el equipo se conectara a las 2 redes a la 4G y a la 5G simultáneamente donde la red 4G le proporcionara la señalización y la 5G le ayudara a proveer de conexión veloz de datos , en el caso de que exista una conexión limitada de la red 5G los datos serán trasportados de la misma manera que hoy , por la red 4G y así esta proveerá de una conexión continua, así la Figura 58 muestra un diseño de como coexistirán las 2 redes simultáneamente [63]

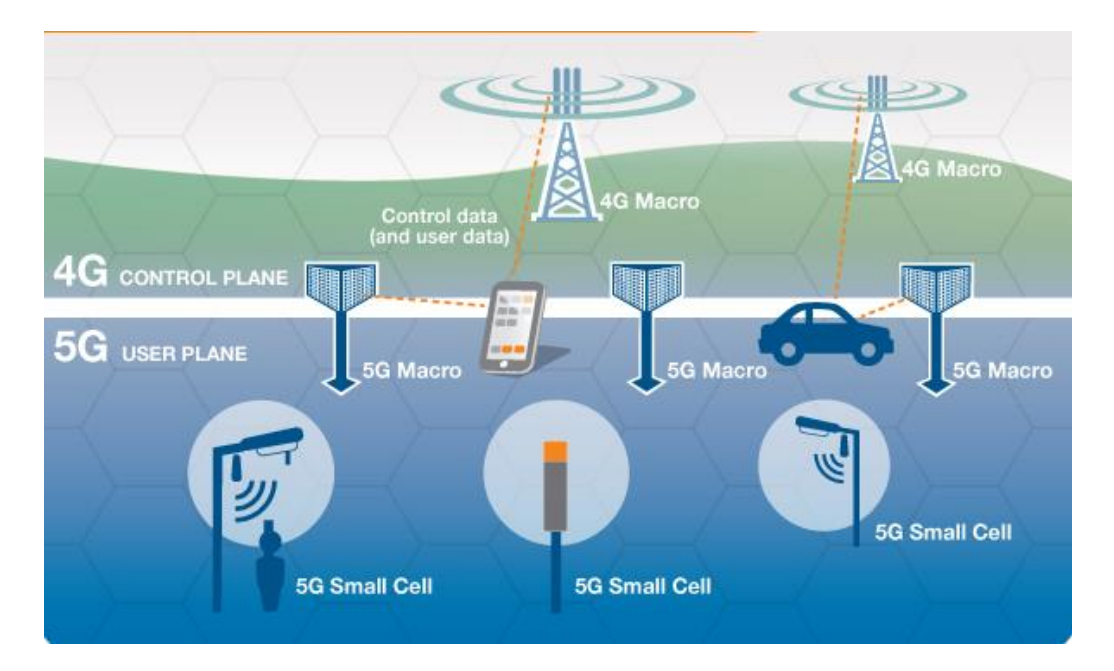

Figura. - 58 Integración de 5G con 4G [52]

# **3.1.4 ANALISIS DE SOFTWARE DE SIMULACION PARA REDES 5G**

Existen diversos softwares de simulación que permiten trabajar con las redes 5G entre los principales candidatos se tiene:

- **Matlab**
- Atoll
- Wireless InSite
- Xirio Online

# **3.1.4.1 Software Matlab**

Matlab es un software que utiliza ingeniería inalámbrica con su herramienta simulink donde desarrolla las nuevas tecnologías de acceso por radio 5G incluidas las arquitecturas de capa física flexibles, así como los arrays de antenas MIMO masivos y transceptores de frecuencia altamente integrados [64]

Entre las opciones que permite realizar Matlab se tiene:

- Optimiza y crea protocolos IP para los distintos productos 5G
- Simular el impacto que tienen las elecciones de diseño de algoritmos, RF y antenas sobre el rendimiento de los sistemas
- Permite garantizar que los diseños simulados sean conformes a los estándares mundiales
- Ayuda compartiendo los modelos y códigos creados entre los distintos equipos de desarrollo [64].

#### **3.1.4.1.1 Simulación de enlaces de extremo a extremo**

La Simulación de enlaces de extremo a extremo permite desarrollar y optimizar el diseño de la capa física 5G mediante modelos conformes a estándares evaluando el impacto de las elecciones de diseño de algoritmos y arrays, deficiencias de RF y canales de propagación por debajo de 6 GHz y de mmWave en la Figura 59 se puede observar un modelo de enlace de extremo a extremo. [64]

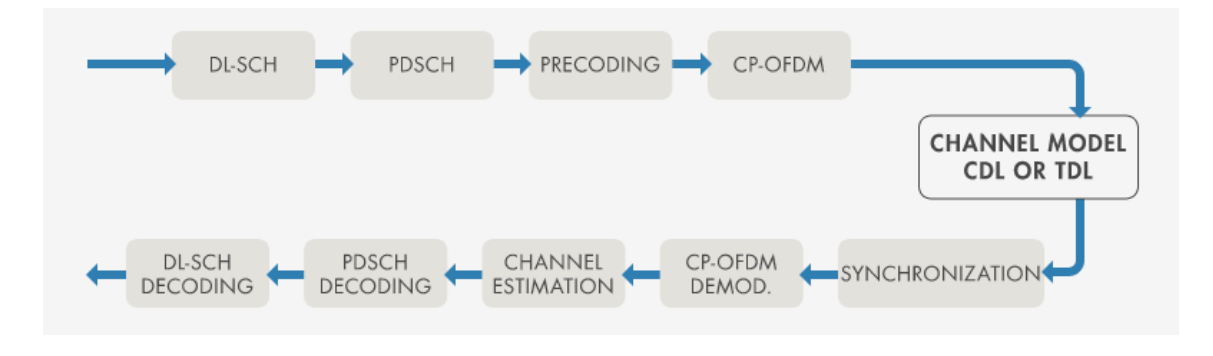

Figura. - 59 Enlace de extremo a extremo en Matlab [53]

# **3.1.4.1.2 Generación de formas de onda conformes al estándar 5G y realización de pruebas**

Permite generar formas de onda conformes al estándar 5G y automatizar la realización de pruebas de simulaciones y transmisiones "por el aire". Utilizando instrumentos de RF y hardware de radio definido por software para transmitir formas de onda 5G y capturar señales de RF en vivo. Analizando y visualizando los resultados de las pruebas de simulación, laboratorio y campo tal como se muestra en la Figura 60. [64]

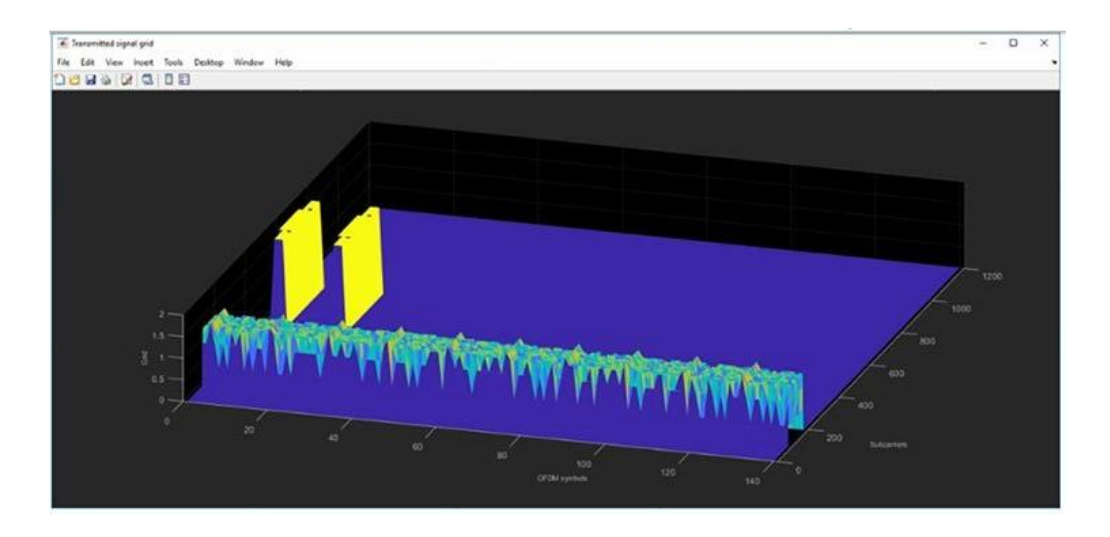

Figura. - 60 Uso de Matlab para simulación de formas de onda [53]

## **3.1.4.1.3 Ingeniería de sistemas de RF para mmWave y MIMO masivo**

Ayuda a modelar y simular conjuntamente los subsistemas digitales, de RF y de antena, incluidos amplificadores de potencia de banda ancha, arrays de antenas MIMO masivos y algoritmos adaptativos. La simulación multidominio permite una validación de diseños más exhaustiva antes de la realización de pruebas en el laboratorio de hardware o pruebas de campo. Los ingenieros de componentes pueden compartir modelos de patrón de haces como se muestra en la Figura 61 y colaborar con más facilidad por medio de una sola herramienta. [64]

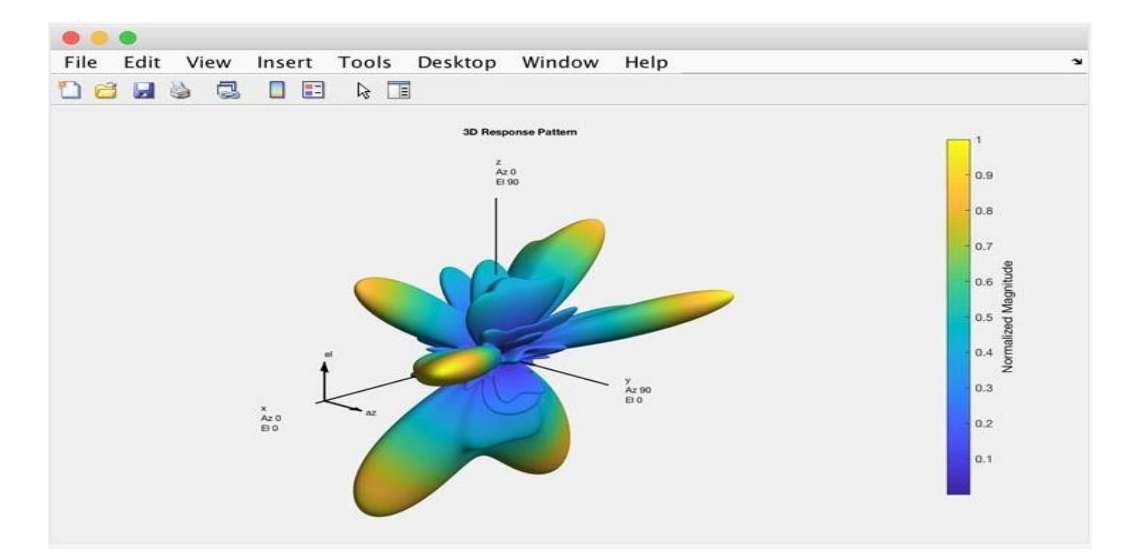

Figura. - 61 Patrón de haces para un array de antenas MIMO masivo. [53]

# **3.1.4.2 Software Atoll**

El Software Atoll es una plataforma de optimización y diseño de redes inalámbricas de múltiples tecnologías que apoya a los operadores inalámbricos durante todo el ciclo de vida de la red, desde el diseño inicial hasta la densificación y optimización. [65]

Incluye capacidades avanzadas de diseño de red de una sola RAN multi-RAT para tecnologías de acceso de radio 3GPP y 3GPP2, incluidas 5G NR, LTE, NB-loT, UMTS, GSM y CDMA. Es compatible con los últimos avances tecnológicos, como MIMO masivo, formación de haces 3D y propagación mmWave para el diseño y despliegue de redes 5G. [65]

Las capacidades de modelado de tecnología de radio 5G NR modular y avanzada de Atoll, junto con el soporte para la propagación mmWave, MIMO masivo y formación de haces 3D, brindan a los operadores un marco flexible y evolutivo para el diseño y despliegue de redes 5G. [65]

Además, Atoll brinda una manera de trabajar sobre un campo real donde el usuario se siente más cómodo y puede observar el alcance de las antenas que se colocan en tiempo real como se puede observar en la Figura 62. [65]

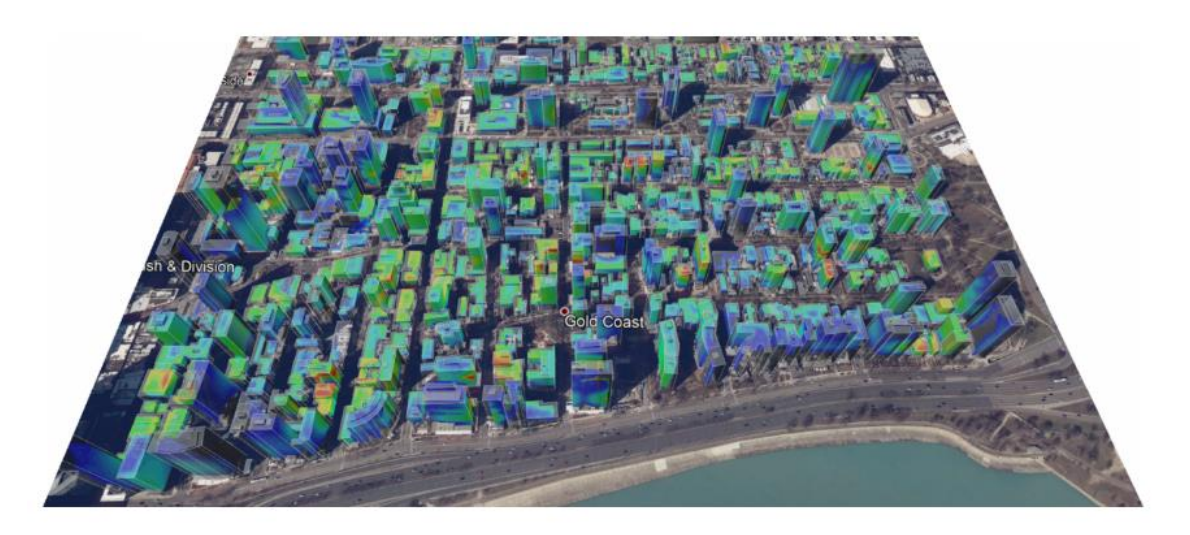

Figura. - 62 Ejemplo de simulación de una red en Atoll [54]

La planificación radioeléctrica hoy en día es inconcebible realizarla manualmente, en un entorno profesional se recurre a herramientas informáticas las cuales nos ayudan con la planificación radioeléctrica. ATOLL es un entorno de planificación radioeléctrico basado en ventanas, fácil de usar dando soporte a los operadores de telecomunicaciones

inalámbricas durante todo el tiempo de vida de la red, desde el diseño inicial hasta la fase de optimización incluso durante las distintas ampliaciones. [50]

Atoll se lo puede considerar más que una herramienta de ingeniería sino más bien como un sistema de información técnico abierto, escalable y flexible que puede integrarse fácilmente con otros sistemas de telecomunicaciones de tal manera que aumenta la productividad y reduce los tiempos de desarrollo. ATOLL permite una amplia variedad de escenarios de implantación. Desde un único servidor, hasta configuraciones que usen computación paralela y distribuida. [66]

# **3.1.4.2.1 Principales características de Atoll:**

- Propiedades avanzadas en el diseño de redes: herramienta de cálculo de propagaciones de altas prestaciones, soporta redes multicapas y jerárquicas, modelado de tráfico, planificación automática de frecuencias y códigos y optimización de red. [66]
- Soporta tecnologías GSM/TDMA, GPRS-EDGE, CDMA IS-95, W-CDMA / UMTS, CDMA 2000. Permite planificación de redes de tecnologías híbridas (GSM/UMTS, GSM/GPRS, CDMA/CDMA 2000,4G-LTE 5G Multi Rat).
- Arquitectura abierta y flexible: soporta entornos multiusuarios gracias a una arquitectura de bases de datos innovadora, que permite compartir datos, gestionar la integridad de dichos datos y una sencilla integración con otros sistemas de telecomunicaciones [66]
- Permite la integración de módulos propietarios (modelos de propagación y AFP) gracias a un conjunto de interfaces de programación (API). También permite la integración de macros.
- ATOLL permite el reparto de la computación entre distintas estaciones de trabajo y soporta cálculos en paralelo en servidores multiprocesador, reduciendo significativamente los tiempos de simulación y de predicción, sacando el máximo partido del hardware disponible.
- ATOLL soporta datos geográficos multi formato y multi resolución y la integración con herramientas GIS las cuales permiten cargar complejas bases de datos con información geográfica y mostrarlas de manera interactiva con múltiples capas, incluyendo las de los estudios de ingeniería y predicción.
- Dispone del módulo de Planificación automática de frecuencias para la optimización de planes de frecuencia GSM/TDMA y el módulo de Planificación de Microondas. Este módulo permite al usuario planificar y analizar enlaces de microondas. [66]

Las ventajas que ofrece Atoll son innumerables sin embargo para la aplicación en la que se va a utilizar se puede mencionar las siguientes

- Permite disponer de bases de datos topográficos de gran resolución y acceder a ellos para obtener perfiles del terreno y datos que se utilizarán para realizar los cálculos de propagación.
- Nos permite emplear métodos de predicción de la propagación radioeléctrica más elaborados y con cálculos mucho más laboriosos, que resultaría imposible realizar manualmente
- Permite disponer de bases de datos con los equipos existentes o planificados. Esto facilita el comparar distintas posibilidades de emplazamientos, altura de antenas, potencias de equipos, etc.
- Atoll se basa en mapas digitales del terreno. El programa permite realizar cálculos con la información que extrae de dichos mapas y de las bases de datos que el ingeniero genera con información de la red. Los mapas, bases de datos y los resultados de dichos cálculos se agrupan en archivos que el programa llama "proyectos". [66]

#### **3.1.4.3 Software Wireless InSite**

El Software Wireless InSite es un software que proporciona características y capacidades que son fundamentales para comprender la naturaleza de la propagación y la cobertura de escenarios ofreciendo una nueva alternativa inalámbrica proporcionando banda ancha a hogares y empresas. Ya sea que determine la cobertura en un vecindario o identifique ubicaciones en las que se puede colocar un equipo de locales de consumo (CPE) interior o exterior para lograr un rendimiento efectivo, las predicciones de rastreo de rayos precisas de Wireless InSite pueden proporcionar información valiosa sobre este nuevo caso de uso para garantizar que los productos se diseñan e implementan de una manera que puede tener éxito en el campo, en la Figura 63 se puede observar la cobertura en un vecindario y se ve cómo afecta en la cobertura los obstáculos como son los árboles. [67]

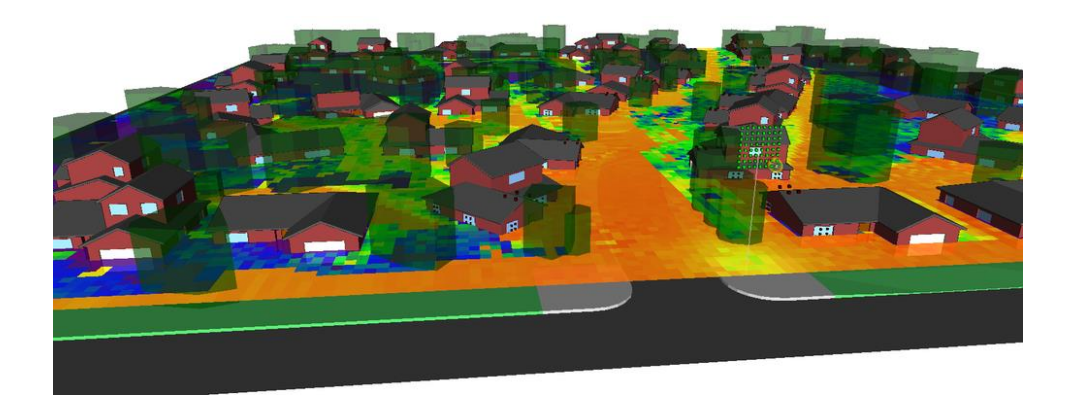

Figura. - 63 Cobertura en un vecindario afectado por la sombra de los árboles [56]

# **3.1.4.3.1 Análisis de células pequeñas en áreas urbanas**

Wireless Insite simula antenas MIMO para células pequeñas 5G en escenarios urbanos densos predice datos de ruta precisos entre cada elemento transmisor y receptor con precisión y revela las características clave del canal de manera oportuna. [56]

InSite inalámbrico es capaz de simular eficientemente los sistemas MIMO, incluyendo los grandes arreglos previstos para los sistemas MIMO de ondas milimétricas situados en entornos urbanos densos. Las nuevas características para las frecuencias de onda milimétrica, incluidas las pérdidas atmosféricas y la dispersión difusa de las superficies, ofrecen una precisión adicional para predecir efectos que se vuelven cada vez más importantes a frecuencias más altas, en la Figura 64 se puede observar cómo mejora la relación señal a ruido SNR en el centro de la zona urbana aumentando así el rendimiento y la cobertura. [56]

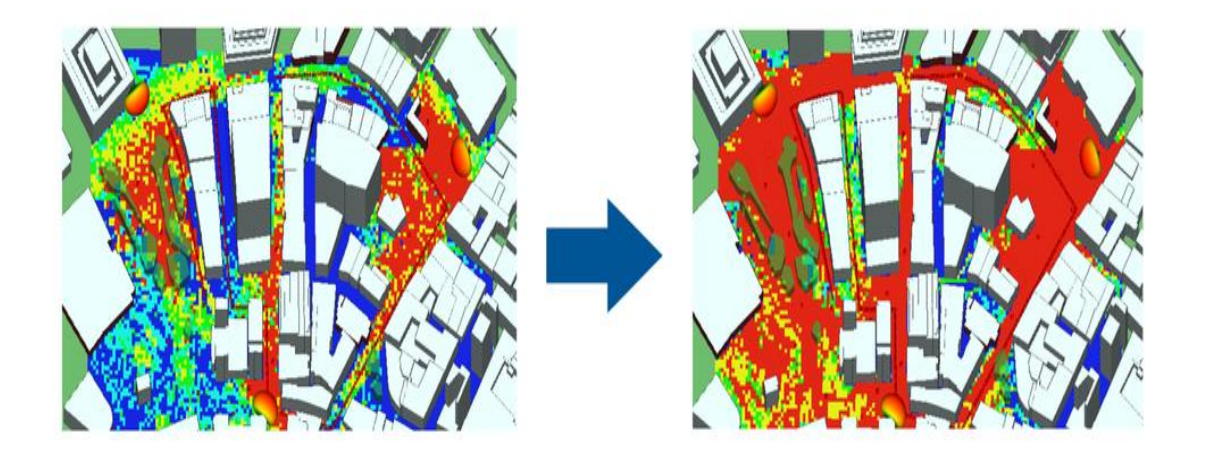

Figura. - 64 Antenas MIMO mejorando la relación señal a ruido (SNR) [56]

## **3.1.4.3.2 Simulación de MIMO en barrios suburbanos**

La Simulación de MIMO en barrios suburbanos se lo puede realizar con InSite inalámbrico ya que este Software permite predecir datos de ruta precisos entre cada elemento transmisor y receptor con precisión, revelando características críticas del canal para escenarios de acceso inalámbrico fijo (FWA). Permiten a un usuario comparar y contrastar cómo las técnicas para aumentar el SNR o la creación de múltiples flujos de datos, pueden utilizarse para mejorar la producción y el rendimiento en una red MIMO.

La Figura 65 muestra un ejemplo que compara el aumento en el SNR cuando se emplea el beamforming que es un tipo de tecnología que nos ayuda a que las transmisiones inalámbricas vayan mejor, a más velocidad y con mejor calidad para diversas ubicaciones de los equipos locales de consumo (CPE) en las casas dentro de un vecindario suburbano. Wireless InSite proporciona acceso completo a sus resultados, lo que permite a los usuarios evaluar rutas de propagación físicas o extraer datos como la compleja matriz de canales para un posterior análisis posterior al procesamiento.

Wireless InSite permite a los usuarios evaluar rutas de propagación físicas o extraer datos como la compleja matriz de canales para un posterior análisis posterior al procesamiento. [56]

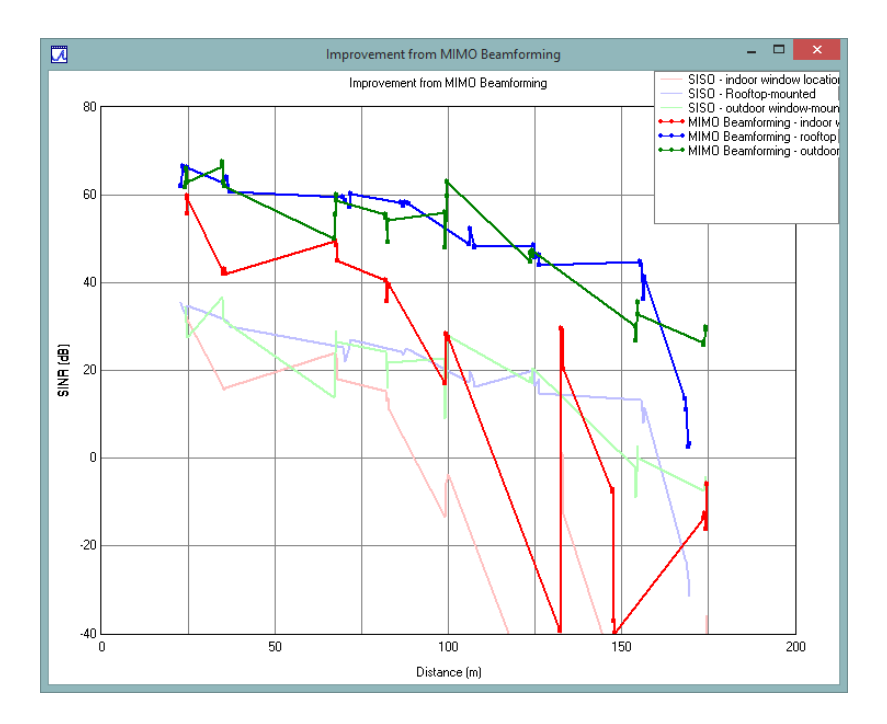

Figura. - 65 Aumento del SNR empleando Beamforming [56]

## **3.1.4.3.2 Modelado de un canal 5G en un entorno de oficina utilizando mmWave**

El modelado de un canal en interiores como oficinas, departamentos y lugares cerrados para la propagación de las Ondas Electromagnéticas deben tener en cuenta los efectos de dispersión difusa. Wireless InSite Incluye tres modelos de dispersión difusa y proporcionan patrones de dispersión alternativos teniendo en cuenta la polarización cruzada parcial de los campos dispersos. La Figura 66 muestra una porción de la novena planta de un edificio de oficina donde se incluye muros, pilares, ventanas, tabiques, escritorios y gabinetes ubicando el transmisor al nivel del techo en una habitación grande y abierta donde los receptores se encuentran en distintos puntos de la habitación y en el pasillo [56]

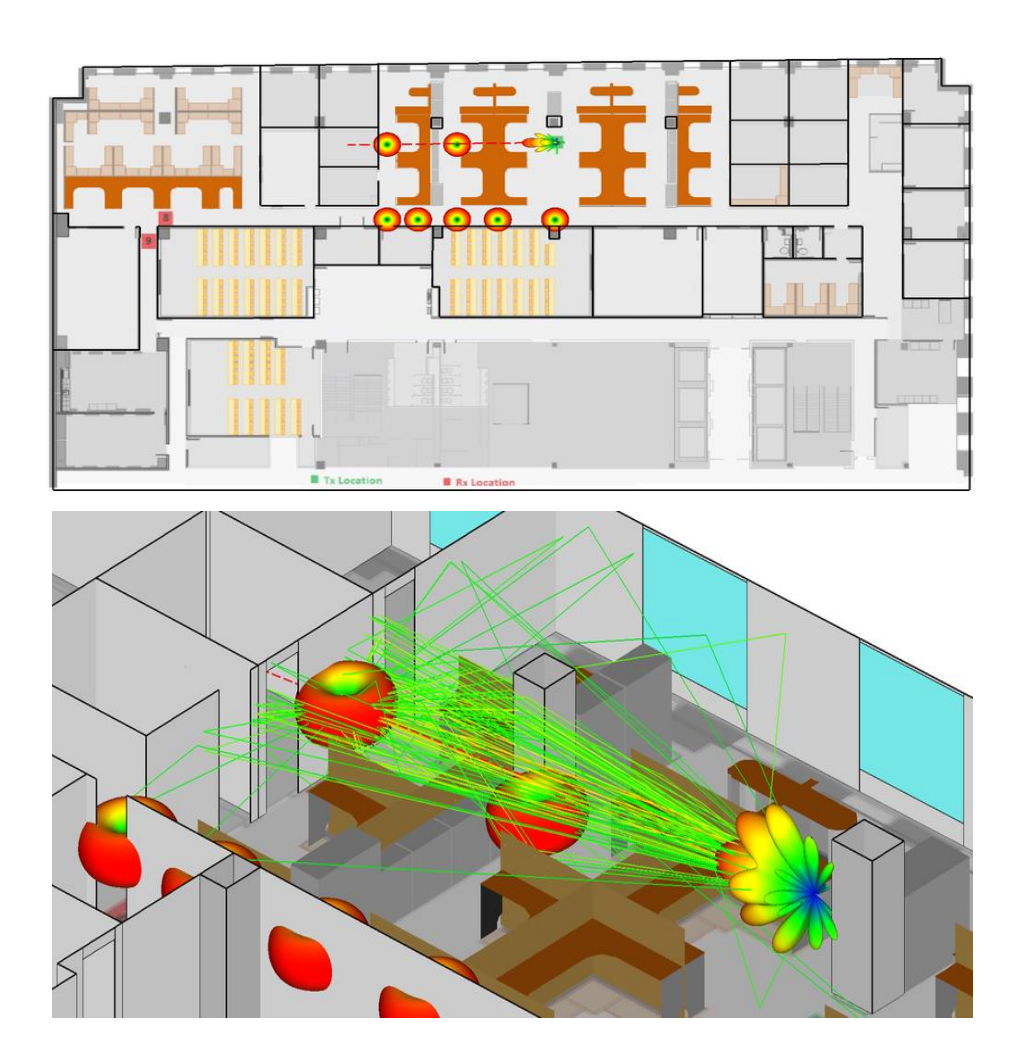

Figura. - 66 Modelado de propagación con efectos de dispersión difusa [56]

# **3.1.4.5 XIRIO Online**

XIRIO Online es una aplicación la cual permite de una manera rápida y económica realizar simulaciones profesionales de una cobertura radioeléctrica en cualquier parte del planeta, su principal ventaja es que no requiere instalación o actualización ya que se puede acceder desde cualquier explorador, en la Figura 67 se puede observar el logotipo de esta aplicación. [68]

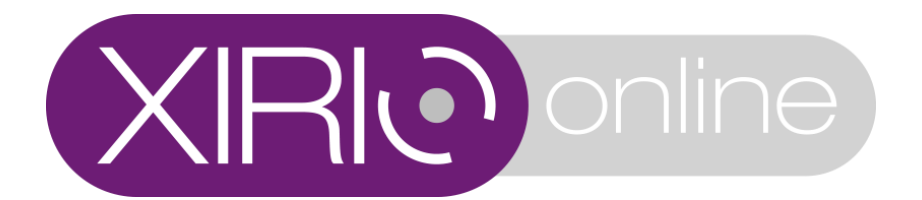

Figura. - 67 XIRIO Online *[68]*

## **Ventajas de XIRIO Online**

- Calcula, Comparte y Publica sus resultados en la red sin la necesidad de obtener herramientas de planificación ni cartografías digital a que esta aplicación facilita todo esto de manera Online
- XIRIO tiene su propia cartografía urbana y rural de todo el planeta con imágenes de alta resolución.
- Se encuentra disponible para entornos Corporativos con el nombre de XIRIO Corp. la misma que tiene opciones de acceso y funciones personalizadas.

XIRIO permite realizar una simulación de red 5G de forma estática es decir permite obtener niveles de cobertura e interferencia en toda el área de servicio

Los parámetros que permite ingresar XIRIO tienen inicialmente una configuración por defecto, al seleccionar la tecnología 5G se colocan valores adecuados o típicos de la simulación a realizar, sin embargo, estos datos deberán ser revisados por el usuario para adecuarlos a la realidad, en la Figura 68 se puede observar los datos por defecto que XIRIO recomienda para una simulación 5G. [68]

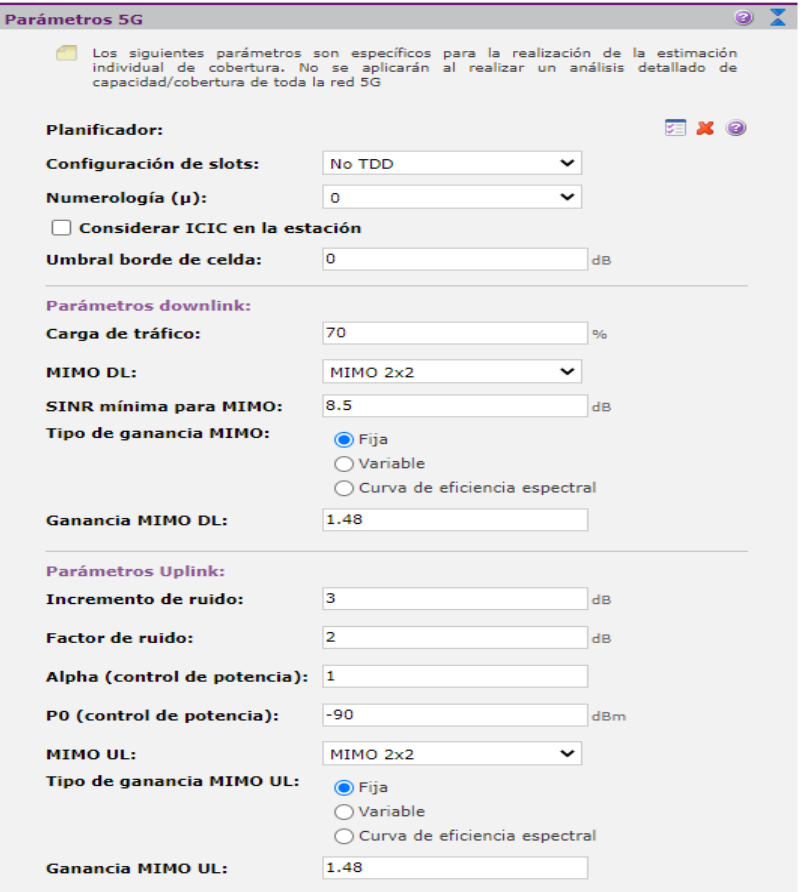

Figura. - 68 Datos Recomendados para 5G en XIRIO *[68]*

# **3.1.5 Determinación del Software de simulación que mejor se ajuste a los requerimientos técnicos para la compatibilidad de las redes de telefonía móvil 4G con 5G**

Para la selección del software de simulación se tomó en cuenta varios puntos importantes como son el entorno de programación ya que existen varios softwares donde se puede trabajar en un entorno de trabajo Grafico o solo mediante líneas de código, se tomó en cuenta la licencia de los programas debido a que el tema de investigación es actualmente el futuro de la tecnología por lo que no existen softwares gratuitos o más bien solo facilitan una versión de prueba y no se puede aprovechar todas las herramientas de las mismas por lo que esto es muy importante a la hora de elegir el software en el cual se trabajó, la complejidad con la cual se trabaja en estos softwares también es muy importante ya que se requiere tener un nivel medio o incluso avanzado para poder utilizar ciertos programas de simulación , y no menos importante se debe elegir el equipo físico en el cual se cargara este software ya que debe tener los recursos y el procesamiento necesario para trabajar con estos, así como un sistema operativo compatible para la

instalación de los mismos. Existen varias herramientas incluidas dentro del entorno de programación de los distintos softwares uno de ellos que es muy indispensable para el trabajo realizado es si cuenta con escenarios incluidos donde ya no se deberá exportar de fuentes externas que en ocasiones podría dañar e infectar nuestro ordenador con virus informáticos, este y varios puntos relevantes para la elección del Software podemos resumirlo en la Tabla 4.

| <b>CARACTERISTICAS</b>          | <b>SOFTWARE</b> |                 |                 |               |  |
|---------------------------------|-----------------|-----------------|-----------------|---------------|--|
|                                 | <b>MATLAB</b>   | <b>ATOLL</b>    | <b>Wireless</b> | <b>XIRIO</b>  |  |
|                                 |                 |                 | <b>InSite</b>   | <b>Online</b> |  |
| <b>ENTORNO</b><br><b>DE</b>     | Gráfico/ script | Grafico         | Grafico         | Grafico       |  |
| <b>PROGRAMACION</b>             |                 |                 |                 |               |  |
| <b>NIVEL</b><br><b>DE</b>       | Alto            | Medio           | Bajo            | Alto          |  |
| <b>ACEPTACION</b>               |                 |                 |                 |               |  |
| <b>LICENCIA</b>                 | Pagada          | Pagada          | Pagada          | Pagada        |  |
| <b>COMPLEJIDAD</b><br><b>DE</b> | Alta            | Alta            | Alta            | Medio         |  |
| <b>USO</b>                      |                 |                 |                 |               |  |
| <b>CAPACIDAD</b><br><b>DE</b>   | Alta            | Alta            | Alta            | Baja          |  |
| <b>SIMULACION</b>               |                 |                 |                 |               |  |
| <b>SISTEMAS</b>                 | Windows         | Windows         | Windows         | Online        |  |
| <b>OPERATIVOS</b>               | <b>MAC OS</b>   | <b>MAC OS</b>   | <b>MAC OS</b>   |               |  |
|                                 | <b>LINUX</b>    | <b>LINUX</b>    | <b>LINUX</b>    |               |  |
| MAPA DEL MUNDO                  | <b>SI</b>       | NO <sub>1</sub> | NO <sub>1</sub> | <b>SI</b>     |  |
| <b>INCLUDIO</b>                 |                 |                 |                 |               |  |
| SOPORTE EN LINEA                | Gratuito        | Pagado          | Pagado          | Gratuito      |  |
| <b>GRATUITO</b><br>O            |                 |                 |                 |               |  |
| <b>PAGADA</b>                   |                 |                 |                 |               |  |
| <b>INFORMACION DEL</b>          | Alta            | Media           | Media           | Alta          |  |
| <b>SOFTWARE</b>                 |                 |                 |                 |               |  |

Tabla 4 Características de los programas de simulación

# **Elaborado por:** El investigador
En vista a todo lo expuesto en la tabla 5 el software que ofrece las mejores características y mayor factibilidad para el desarrollo del trabajo de investigación es el MATLAB ya que es este quien tiene un nivel alto de aceptación de usuarios por todo el mundo, y por ende de este podemos encontrar mayor cantidad de información en línea además de su asistencia gratuita, en adición Matlab ofrece la posibilidad de trabajar en mapas incluidos dentro del mismo sin la necesidad de recurrir a archivos de terceros que podrían causar conflicto a la hora de la simulación.

Matlab es una herramienta muy sofisticada para el desarrollo de tecnologías inalámbricas 5G, este software incluye arquitecturas flexibles, matrices masivas de antenas MIMO y transceptores de RF altamente integrados, con la ayuda de este software se podrá;

- Crear y optimizar la propiedad intelectual para productos 5G
- Simular el impacto de las opciones de diseño de algoritmos, RF y antenas en el rendimiento del sistema
- Verificar que los diseños cumplan con los estándares
- Además que se puede compartir modelos y código entre los equipos de desarrollo

#### **3.1.5.1 Planeación Celular**

#### **3.1.5.1 Número de abonados según los servicios**

El número de abonados según los servicios que ofrecen por cada operadora del país emitido por el ARCOTEL hasta diciembre del 2021 se puede observar en la Tabla 5. [42]

| <b>OPERADOR</b><br><b>SERVICIO</b> | <b>CONECEL</b> | <b>OTECEL</b> | <b>CNT EP</b> |
|------------------------------------|----------------|---------------|---------------|
| <b>TELEFONÍA</b>                   | 2,935.071      | 4,817.381     | 1,504.428     |
| <b>TELEFONÍA E INTERNET</b>        | 4,817.381      | 3,114.863     | 1,262.821     |
| <b>INTERNET</b>                    | 833.275        | 42.022        | 12.086        |
| <b>DATOS</b>                       | 79.988         | 113.646       | 90.082        |

Tabla 5 Número de Abonados por Servicio

#### **3.1.5.2 Telefonía Fija**

Los usuarios con Telefonía fija según la base de datos emitida por el ARCOTEL hasta marzo del 2022 se muestran en la Tabla 6. [42]

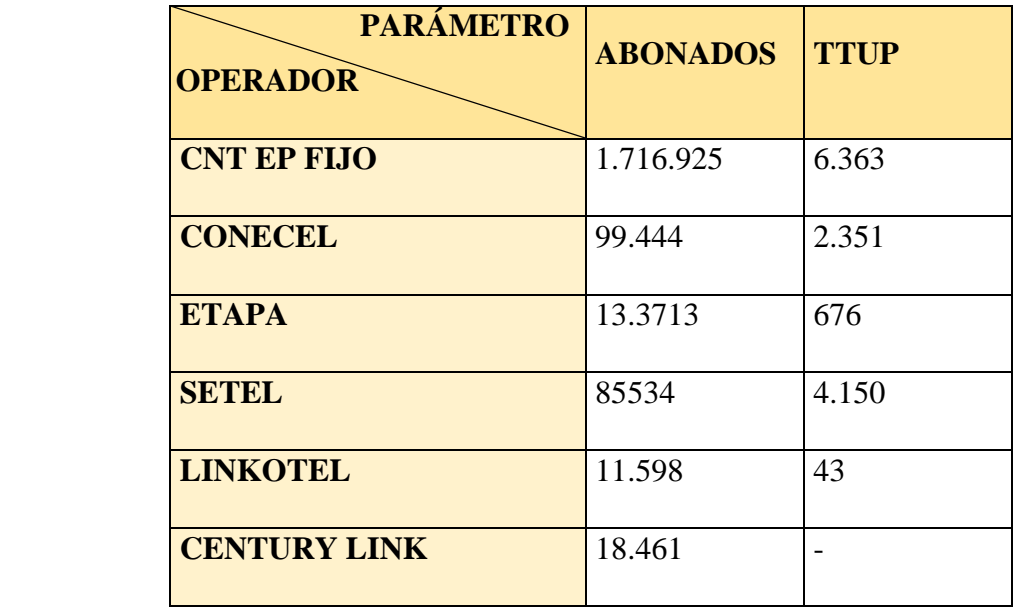

Tabla 6 Número de Abonados en Telefonía Fija

# **3.1.5.2 Telefonía Celular**

Según la base de datos emitida por la ARCOTEL el número de abonados según el servicio de telefonía celular hasta diciembre de 2021 se muestra en la Tabla 7. [42]

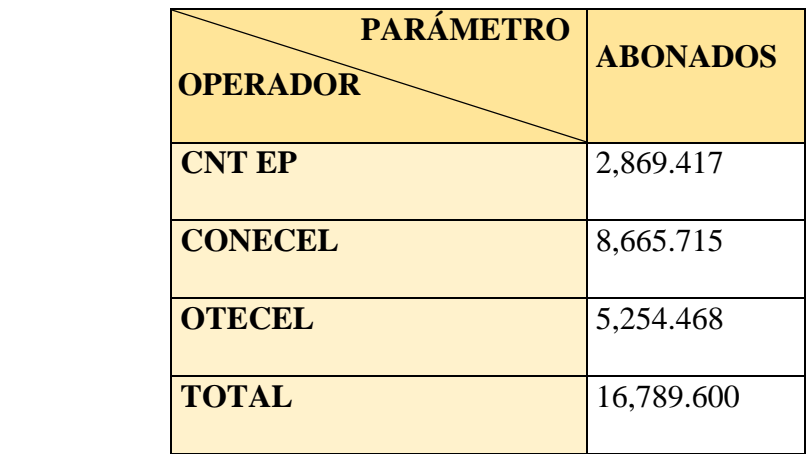

Tabla 7 Número de Abonados en Telefonía Celular

## **3.1.5.3 Operadoras a Nivel Nacional**

Las operadoras que ofrecen los servicios de telefonía fija y móvil en el Ecuador son: CNT, Claro y Movistar mismos que utilizan distintas frecuencias de operación como se puede observar en la Tabla 8. [42]

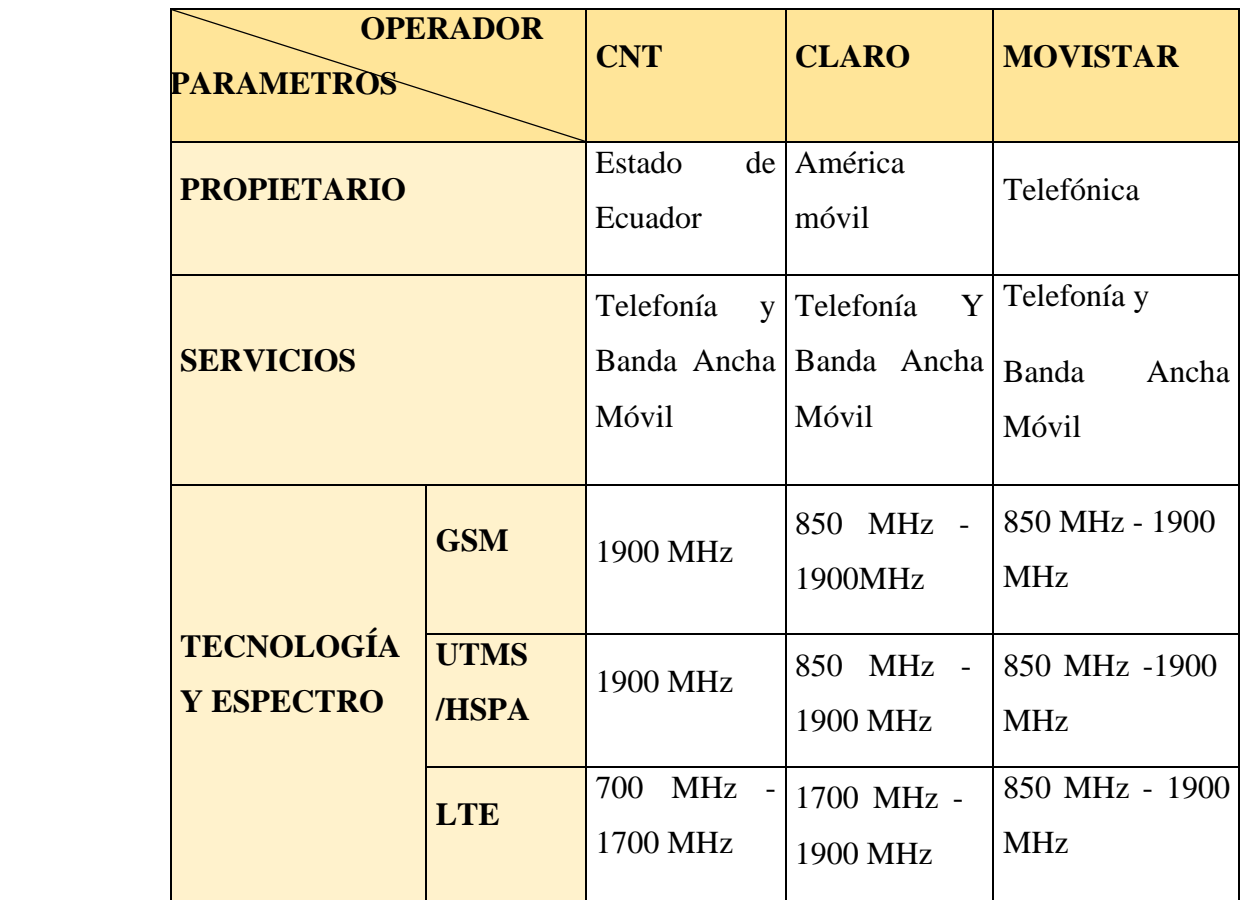

Tabla 8 Número de Abonados en Telefonía Celular

## **Frecuencias de Operación 5G**

EL 3GPP en enero de 2018 publico especificaciones que deberá tener 5G NR (New Radio) proporcionando una lista de banda en las cuales NR puede operar, según el Release 15 quien da la especificación técnica las bandas de frecuencia están diseñadas para diferentes rangos de frecuencia (FR) y están definidas como FR1 y FR2 la Tabla 9 muestra los rangos de frecuencia correspondiente a FR1 y FR2. [62]

# Tabla 9 Rango de Frecuencias 5G NR *[62]*

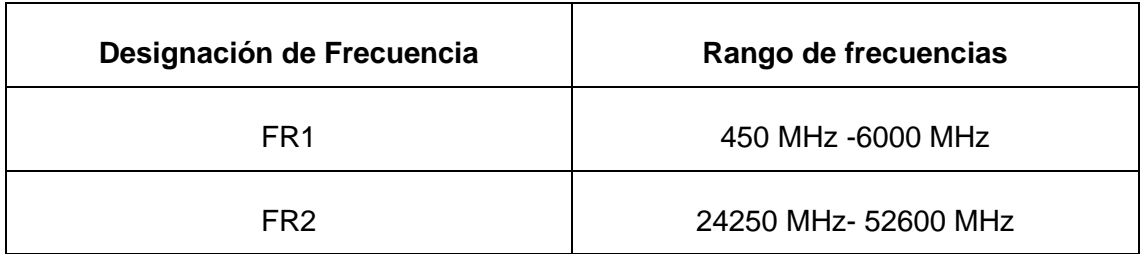

De la misma manera se designaron las bandas de operación para FR1 como se muestra en la Tabla 10.

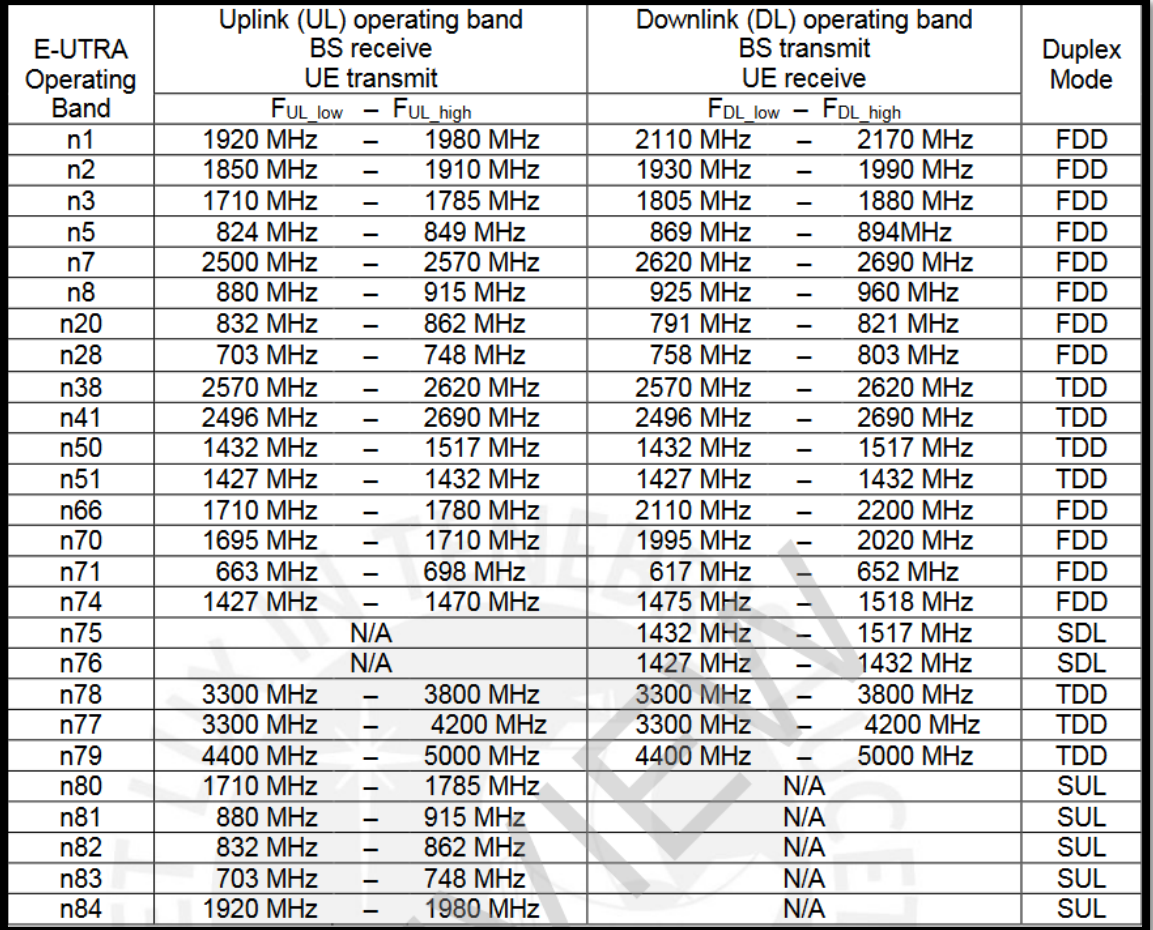

# Tabla 10 Bandas de operación para FR1 *[62]*

Igualmente para FR2 se asignaron las bandas de operación como se observa en la Tabla 11

| Numero de banda | <b>Uplink</b>  | <b>Dowlink</b> | Multiplexación |  |  |
|-----------------|----------------|----------------|----------------|--|--|
| n257            | 26.5-29.5 GHz  | 26.5-29.5 GHz  | TDD            |  |  |
| n258            | 24.25-27.5 GHz | 24.25-27.5 GHz | TDD            |  |  |
| n259            | N/A            | N/A            | TDD            |  |  |
| n260            | 37-40 GHz      | 37-40 GHz      | TDD            |  |  |

Tabla 11 Bandas de operación para FR2 *[62]*

#### **3.1.5.4 Número de Población**

La ciudad de Ambato tiene una población de 338.728 habitantes de los cuales el 50.1% de habitantes pertenecen a la zona urbana y el 49.9% de habitantes pertenecen a la zona rural. [69]

#### **3.1.5.5 Proyección a 15 años**

Para la Proyección a 15 años se utiliza el método de la tasa de crecimiento anual acumulativo la cual se expresa como muestra la Ecuación 16, para calcular la proyección a un año determinado se utiliza la Ecuación 15. [70]

$$
P^{(t+n)} = P^t (1 + tcaa)^n \mathbf{Ec.} (15)
$$

tcaa = 
$$
\sqrt[n]{\frac{p(t+n)}{p^t}}
$$
 - 1 *Ec.* (16)

**Donde:**

- P<sup>(t+n)</sup>: Proyección de la población luego de n años
- P<sup>t</sup>: Población en el año t
- **tcaa:** Tasa de crecimiento anual acumulativo

#### **3.1.5.6 Crecimiento poblacional de la ciudad de Ambato**

El crecimiento poblacional de la ciudad de Ambato parte de los datos poblacionales de los últimos 20 años de los Censos realizados, así se podrá obtener una proyección poblacional de la ciudad de Ambato para 5 y 15 años. [70]

- $\bullet$  P<sup>t</sup>: Población del año 2002 = 287282 habitantes.
- $\bullet$  P<sup>(t+n)</sup>: Población del año 2022 = 329856 habitantes

$$
tcaa = \sqrt[n]{\frac{P^{(t+n)}}{P^t}} - 1
$$

$$
n=20 \qquad \qquad t=0
$$

$$
tcaa = \sqrt[20]{\frac{329856}{287282}} - 1
$$

$$
tcaa = 0.00693352
$$

$$
P^{(t+n)} = P^t (1 + tcaa)^n
$$

**Para 5 años** 

$$
t=0 \qquad \qquad n=5
$$

 $P^{(0+5)} = 329856(1 + 0.00693352)^5$ 

$$
P^5=341450\ habitantes
$$

Para el año 2027 se prevé que la ciudad de Ambato cuente con 341450 habitantes.

**Para 15 años** 

 $t = 0$   $n = 15$ 

$$
P^{(0+15)} = 329856(1+0.00693352)^{15}
$$

 $P^{15} = 365878$  habitantes

Para el año 2037 se prevé que la ciudad de Ambato cuente con 365878 habitantes teniendo un incremento del 13.15% con respecto al 2022.

#### **3.1.5.7 Diseño Celular**

#### **3.1.5.8 Factor de penetración de una red celular**

El factor de penetración de la red 5G se conoce como la relación entre el total de usuarios de la red de telefonía móvil con el número de habitantes. [70]

- Líneas activas a nivel Nacional: 16,789.600
- Población Nacional: 17<sup>'</sup>283.338.

$$
P = \frac{Usuarios}{Habitantes}
$$

Una vez conocido los datos se calcula el factor de penetración.

$$
P = \frac{16,789.600}{17,283.338}
$$

$$
P = 0.9714
$$

El factor de penetración de la red celular en el país es de 0.9714, valor con el que se puede calcular la proyección de futuros usuarios 5G en la ciudad de Ambato.

Usuarios =  $P *$  habitantes

**Para 5 años**

 $Usuarios = 0.9714 * 341450$ 

 $Usuarios = 331684$ 

**Para 15 años**

 $Usuarios = 0.9714 * 365878$ 

 $Usuarios = 355413$ 

Se realiza la proyección del crecimiento de usuarios para los próximos 5 y 15 años de acuerdo con la Ecuación 17. [70]

$$
U_p = U_a (1 + T_c)^n
$$
 **Ec.** (17)

Donde:

- $\bullet$   $U_p = U$ suarios proyectados
- $\bullet$   $U_a = U$ suarios actuales
- $T_c = Tasa$  de crecimiento
- $\bullet$   $n = A$ ños de proyeccion

Utilizando un factor de crecimiento del 10%

**Para 5 años**

$$
U_p = 331684(1+0.010)^5
$$

$$
U_p = 348603
$$

**Para 15 años**

$$
U_p = 355413(1+0.010)^{15}
$$

$$
U_p = 412623
$$

Todos los datos Calculados para la proyección del número de usuarios de 5 a 15 años se pueden ver resumida en la Tabla 12

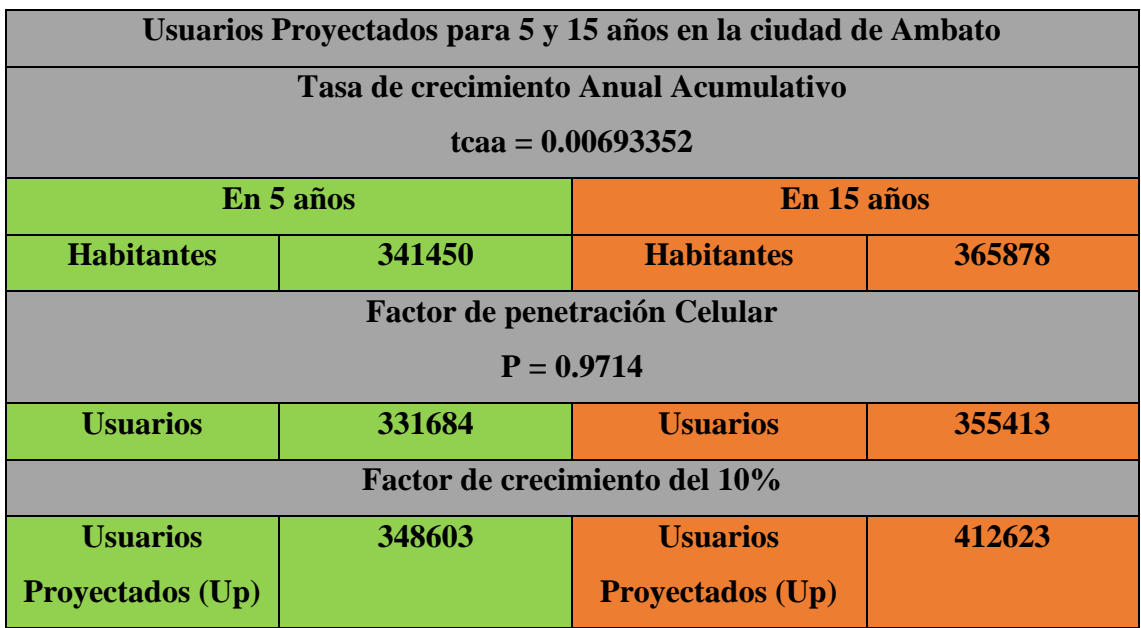

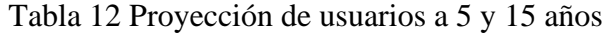

## **3.1.5.9 Densidad de tráfico y modelos matemáticos para la proyección.**

El tráfico de llamadas se lo calcula a partir de la cantidad de usuarios proyectados para la red 5G.

#### **3.1.6 Número de llamadas en horas pico**

El número de llamadas en horas pico se lo calcula de acuerdo con la Ecuación 18

$$
Llamadas = \frac{U_p * 0.3}{2} \qquad \text{Ec. (18)}
$$

Se toma en cuenta como dato que el 30% del total de usuarios realizarán llamadas simultaneas y se lo divide para 2, ya que la comunicación se realiza entre 2 abonados de la red.

**Para 5 años**

$$
Llamadas = \frac{348603 * 0,30}{2}
$$

 $Llamadas = 52290$  llamadas simultaneas

**Para 15 años**

$$
Llamadas = \frac{412623 * 0,30}{2}
$$

 $Llamadas = 61893$  llamadas simultaneas

#### **3.1.6.1 Cantidad de Erlangs**

Partiendo de la cantidad de llamadas realizadas se puede calcular el volumen de tráfico de acuerdo con la Ecuación 19.

$$
Vt = \lambda * tm
$$
 [Erlangs] **Ec.** (19)

*En donde:*

- *Vt*=Volumen de trafico
- $\cdot$   $\lambda$ =Número de llamadas
- *=Duración de llamadas en minutos*

El tiempo promedio de duración de llamada es de 6 minutos cada una.

**Para 5 años** 

$$
Vt = 52290 * 6
$$

$$
Vt = 313740 \text{ minutes}
$$

$$
Vt=5229\,horas
$$

**Para 15 años** 

$$
Vt = 61893 * 6
$$

$$
Vt = 371358 \text{ minutes}
$$

$$
Vt = 6189 \text{ horas}
$$

Ya calculado el volumen de tráfico se calcula los Erlangs necesarios o la cantidad de intensidad de tráfico con la Ecuación 20.

$$
It = \frac{V_t}{T_0} \qquad \qquad \text{Ec. (20)}
$$

En donde:

- $\bullet$  It =Intensidad de tráfico.
- $\bullet$  Vt=Volumen de trafico
- To=Tiempo de observación

El tiempo de observación es el lapso en el que se hará el análisis de mayor tráfico, es decir la hora pico, que para este caso será de 12:00 a 14:00 es decir 2 horas:

#### **Para 5 años**

$$
It = \frac{5229}{2} = 2614.5 \, Erlangs
$$

**Para 15 años** 

$$
It = \frac{6189}{2} = 3094.5 \, Erlangs
$$

#### **3.1.6.2 Tabla Erlang B**

La tabla Erlang B ayuda a conocer la cantidad exacta de E1 que se necesita según la cantidad de Erlangs ya calculados. Se toma en cuenta una probabilidad de pérdida del 2% La Figura 69 muestra la Tabla Erlangs B. [71]

| No. of |       |                         |       |                         |                         |             |                                                                                            | Tramc (A) in enangs for $P =$                               |             |                                           |       |                   |                         |       |       |                                                             |             |
|--------|-------|-------------------------|-------|-------------------------|-------------------------|-------------|--------------------------------------------------------------------------------------------|-------------------------------------------------------------|-------------|-------------------------------------------|-------|-------------------|-------------------------|-------|-------|-------------------------------------------------------------|-------------|
| Trunks |       |                         |       |                         |                         |             |                                                                                            |                                                             |             |                                           |       |                   |                         |       |       |                                                             |             |
| (N)    | 0.1%  | 0.2%                    | 0.5%  | 1%                      | 1.2%                    | 1.3%        | 1.5%                                                                                       | 2%                                                          | 3%          | 5%                                        | 7%    | 10%               | 15%                     | 20%   | 30%   | 40%                                                         | 50%         |
| 121    | 93.9  | 96.4                    |       | 100.3 103.9 105.0       |                         | 105.5       | 106.31                                                                                     | 108.4                                                       | 111.6       | 116.8 121.2 127.2 136.8 146.8             |       |                   |                         |       | 1697  | 199.2 240.0                                                 |             |
| 122    | 94.7  | 97.3                    |       | 101.2 104.9 105.9       |                         | 106.4       | 107.28                                                                                     |                                                             | 109.4 112.6 | 117.8 122.2 128.3 138.0                   |       |                   |                         | 148.1 |       | 171.1 200.9 242.0                                           |             |
| 123    | 95.6  | 98.2                    |       | 102.2 105.8 106.9       |                         | 107.4       | 108.24                                                                                     | 110.3                                                       | 113.6       | 118.9                                     |       |                   | 123.3 129.4 139.2 149.3 |       |       | 172.6 202.6 244.0                                           |             |
| 124    | 96.5  | 99.1                    | 103 1 | 106.8                   | 107.9                   | 108.4       | 109.21                                                                                     | 111.3                                                       | 114.6       | 1199                                      |       |                   | 124.4 130.5 140.3       | 150.6 |       | 174 0 204 2 246 0                                           |             |
| 125    | 974   | 100.0                   |       |                         | 104.0 107.7 108.8       | 109.3       | 110.17                                                                                     | 112.3                                                       | 115.6       | 120.9 125.4 131.6 141.5 151.8             |       |                   |                         |       |       | 175.4 205.9 248.0                                           |             |
| 126    | 98.3  | 100.9                   | 105.0 | 108.7                   | 109.8                   | 110.3       | 111.14                                                                                     | 113.3 116.6 121.9 126.5 132.7 142.7 153.0                   |             |                                           |       |                   |                         |       |       | 176.8 207.6 250.0                                           |             |
| 127    | 99.2  | 101.8                   | 105.9 | 109.6                   | 110.7                   | 111.2       | 112.10                                                                                     | 114.3 117.6                                                 |             | 123.0                                     |       | 127.5 133.8 143.9 |                         | 154.3 |       | 178.3 209.2 252.0                                           |             |
| 128    | 100.1 | 102.8                   | 106.8 | 110.6                   | 111.7                   | 112.2       | 113.07                                                                                     |                                                             | 115.2 118.6 | 124.0 128.6                               |       | 134.9 145.0       |                         | 155.5 |       | 179.7 210.9 254.0                                           |             |
| 129    | 101.0 | 103.7                   |       | 107.8 111.5 112.6       |                         | 113.2       | 114.03                                                                                     |                                                             |             | 116.2 119.6 125.0 129.6 136.0 146.2 156.8 |       |                   |                         |       |       | 181.1 212.6 256.0                                           |             |
| 130    |       |                         |       |                         |                         |             | 101.9 104.6 108.7 112.5 113.6 114.1 115.00                                                 |                                                             |             |                                           |       |                   |                         |       |       | 117.2 120.6 126.1 130.7 137.1 147.4 158.0 182.5 214.2 258.0 |             |
| 131    | 102.8 | 105.5                   | 109.6 | 113.4                   | 114.6                   | 115.1       | 115.96                                                                                     | 118.2 121.6 127.1 131.8 138.2 148.5 159.3 184.0 215.9 260.0 |             |                                           |       |                   |                         |       |       |                                                             |             |
| 132    | 103.7 | 106.4                   | 110.6 | 114.4                   | 115.5                   | 116.0       | 116.93                                                                                     | 119.1                                                       | 122.6       | 128.1                                     |       |                   | 132.8 139.3 149.7 160.5 |       |       | 1854 217.6 262.0                                            |             |
| 133    | 104.6 | 107.3                   | 111.5 | 115.3                   | 116.5                   | 117.0       | 117.90                                                                                     |                                                             | 120.1 123.6 | 129.2 133.9 140.4 150.9                   |       |                   |                         | 161.8 | 186.8 | 219.2 264.0                                                 |             |
| 134    | 105.5 | 108.2 112.4 116.3 117.4 |       |                         |                         | 118.0       | 118.87                                                                                     |                                                             |             | 121.1 124.6 130.2 134.9 141.5 152.0       |       |                   |                         | 163.0 |       | 188.3 220.9 266.0                                           |             |
| 135    | 106.4 | 109.1                   |       |                         | 113.3 117.2 118.4 118.9 |             | 119.83                                                                                     |                                                             |             |                                           |       |                   |                         |       |       | 122.1 125.6 131.2 136.0 142.6 153.2 164.3 189.7 222.6 268.0 |             |
| 136    |       | 107.3 110.0 114.3 118.2 |       |                         | 119.4 119.9             |             | 120.80 123.1 126.6 132.2 137.1 143.7 154.4 165.5                                           |                                                             |             |                                           |       |                   |                         |       |       | 191.1 224.2 270.0                                           |             |
| 137    | 108.2 | 111.0                   |       | 115.2 119.1             |                         | 120.3 120.9 | 121.77                                                                                     | 124.0                                                       | 127.6       | 133.3 138.1                               |       | 144.8             | 155.6                   | 166.8 |       | 192.5 225.9 272.0                                           |             |
| 138    | 109.1 | 111.9                   |       | 116.2 120.1             |                         | 121.3 121.8 | 122.74                                                                                     | 125.0                                                       | 128.6       | 134.3 139.2 145.9                         |       |                   | 156.7                   | 168.0 |       | 194.0 227.6 274.0                                           |             |
| 139    | 110.0 | 112.8                   |       |                         |                         |             | 117.1 121.0 122.2 122.8 123.71                                                             | 126.0                                                       |             | 129.6 135.3 140.2 147.0 157.9             |       |                   |                         | 169.3 |       | 195.4 229.2 276.0                                           |             |
| 140    |       |                         |       |                         |                         |             | 110.9 113.7 118.0 122.0 123.2 123.7 124.67                                                 |                                                             |             | 127.0 130.6 136.4 141.3 148.1 159.1       |       |                   |                         | 170.5 |       | 196.8 230.9 278.0                                           |             |
| 141    | 111.8 | 114.6                   |       |                         |                         |             | 118.9 123.0 124.2 124.7 125.64 128.0 131.6 137.4 142.4 149.2 160.2 171.8 198.3 232.6 280.0 |                                                             |             |                                           |       |                   |                         |       |       |                                                             |             |
| 142    | 112.7 | 115.5                   |       | 120.0 123.9             | 125.1                   | 125.7       | 126.66                                                                                     | 129.0 132.6                                                 |             | 138.5 143.5 150.3 161.4 173.0             |       |                   |                         |       |       | 199.7 234.2 282.0                                           |             |
| 143    | 113.5 | 116.3                   |       | 120.8 124.9             | 126.1                   | 126.7       | 127.59                                                                                     | 129.9                                                       | 133.6       | 139.5                                     | 144.5 | 151.4             | 162.6                   | 174.2 | 201.1 |                                                             | 235.9 284.0 |
| 144    | 114.4 |                         |       | 117.2 121.8 125.9 127.1 |                         | 127.6       | 128.52                                                                                     | 130.9 134.6                                                 |             | 140.5 145.5 152.5 163.8                   |       |                   |                         | 175.5 |       | 202.5 237.6 286.0                                           |             |
| 145    |       |                         |       |                         |                         |             | 115.3 118.2 122.7 126.8 128.0 128.6 129.54                                                 |                                                             |             |                                           |       |                   |                         |       |       | 132.0 135.7 141.6 146.6 153.6 164.9 176.7 204.0 239.2 288.0 |             |
| 146    | 116.3 | 119.2                   |       | 123.7 127.8 129.0       |                         | 129.5       | 130.46                                                                                     | 132.9 136.6                                                 |             | 142.6 147.6 154.7 166.1 178.0             |       |                   |                         |       |       | 205.4 240.9 290.0                                           |             |
| 147    | 117.2 | 120.1                   | 124.6 | 128.7 129.9             |                         | 130.5       | 131.44                                                                                     | 133.9                                                       | 137.6       | 143.6                                     | 148.8 | 155.8             | 167.3                   |       |       | 1792 206.8 242.6 292.0                                      |             |
| 148    | 118.1 | 121.0                   |       | 125.5 129.6             |                         | 130.9 131.4 | 132.38                                                                                     | 134.8                                                       | 138.6       | 144.7                                     | 149.8 | 156.9             | 168.5                   | 180.5 |       | 2082 244.2 294.0                                            |             |
| 149    | 119.0 | 121.9                   | 126.4 | 130.6                   | 131.8                   | 132.5       | 133.40                                                                                     | 135.8                                                       | 139.6       | 145.7                                     | 150.8 | 158.0             | 169.6                   | 181.7 | 209.7 | 245.9 296.0                                                 |             |
| 150    | 119.9 | 122.8                   |       |                         |                         |             | 127.4 131.6 132.8 133.4 134.39 136.8 140.7 146.7 151.9 159.1 170.8 183.0                   |                                                             |             |                                           |       |                   |                         |       |       | 211.1 247.6 298.0                                           |             |

Figura. - 69 Tabla definida de Erlang B. *[71]*

Se realiza una regla de tres para calcular el valor aproximado de canales o circuitos.

#### **Para 5 años**

136,8 Erlangs $→$ 150 canales o circuitos

2614.5  $Erlangs \rightarrow X$ 

 $X = 2866.77 \cong 2867$  canales o circuitos

### **Para 15 años**

136,8 Erlangs $→150$  canales o circuitos

3094.5  $Erlangs \rightarrow X$ 

 $X = 3393.09 \approx 3393$  canales o circuitos

Los tributarios **E1** poseen 30 canales disponibles para la comunicación por lo tanto se deduce que:

#### **Para 5 años**

30 canales $\rightarrow$ 1 E1  $2867$  canales $\rightarrow$ X  $X=95 E1$ 

# **Para 15 años**

30 canales  $\rightarrow$  1 E1 3393  $canales \rightarrow X$ 

#### $X=113 E1$

La velocidad a la que trabajan los paquetes E1 es de 2048 Mbps, entonces se tiene que:

**Para 5 años** 1  $E1 \rightarrow 2048$  Mbps 95  $E1 \rightarrow X$  $X=194560$  Mbps  $X=190$  Gbps

Entonces la capacidad total que necesita la red para una proyección de 5 años es de 190 **Gbps** 

# **Para 15años**  $1 E1 \rightarrow 2048 Mbps$ 113  $E1 \rightarrow X$  $X=231424$  Mbps  $X=226$  Gbps

Entonces la capacidad total que necesita la red para una proyección de 15 años es de 226 **Gbps** 

Todos los datos Proyectados se encuentran resumidos en la Tabla 13

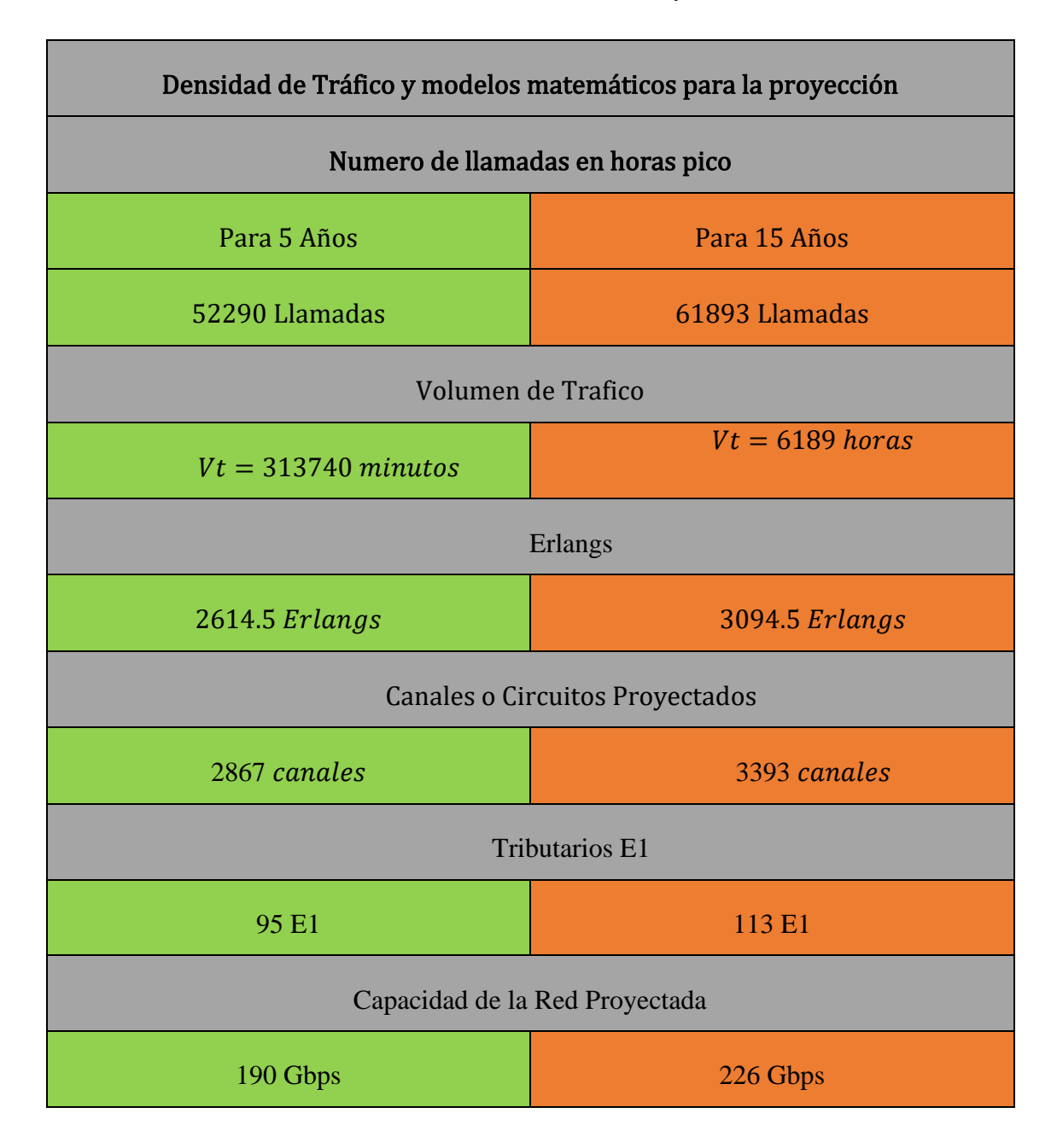

## Tabla 13 Densidad de Trafico Proyectado

# **3.1.5.2 Cobertura 5G**

La Cobertura 5G está destinada para cubrir solamente el área urbana de la ciudad de Ambato la misma que está formada por las siguientes parroquias. [69]

• Atocha-Ficoa

- La Península
- Pishilata
- Celiano Monje
- Huachi Chico
- La Matriz
- San Francisco
- La Merced
- Huachi Loreto

En la Figura 70 (a) se puede observar todas las parroquias del cantón Ambato, mientras que en la Figura 79 (b) se detallan solo las parroquias Urbanas del mismo cuya superficie es de 46.5 km<sup>2</sup> de acuerdo con el Instituto Nacional de Estadísticas y Censos (INEC). [69]

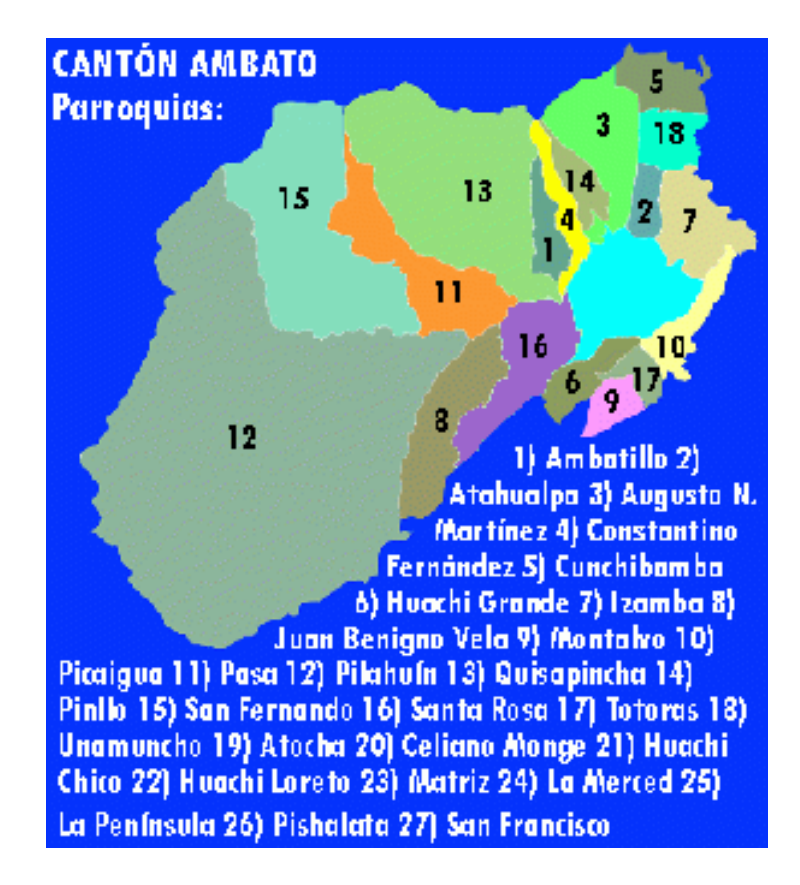

(a) Parroquias del cantón Ambato

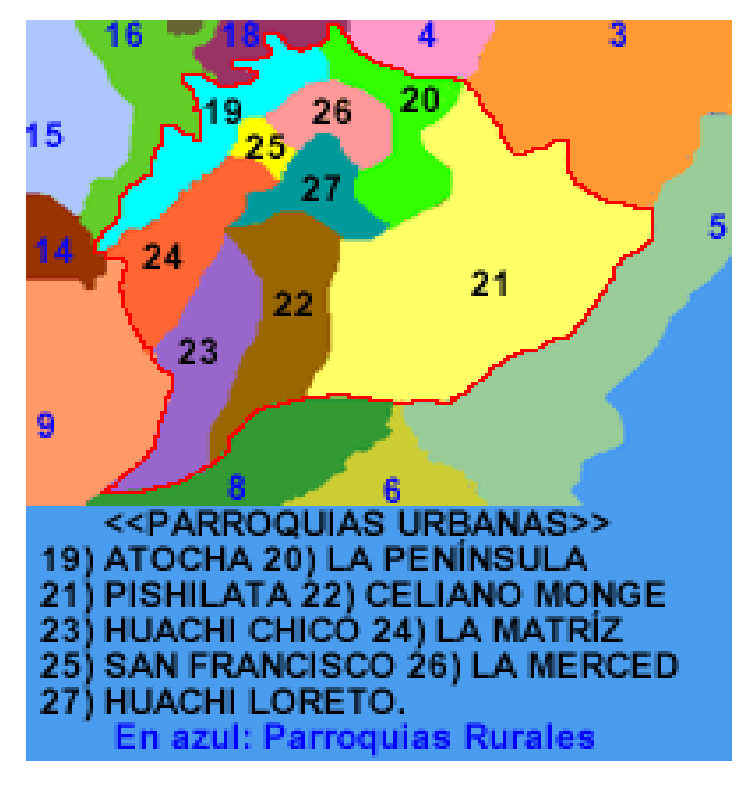

(b) Parroquias Urbanas del cantón Ambato

Figura. - 70 Mapa del cantón Ambato. *[69]*

# **3.1.5.2 Elaboración de la red móvil 5G utilizando el Software de simulación**

Para la creación de la red celular 5G se abrirá nuevo proyecto, en la parte superior izquierda se seleccionará New e inmediatamente se creará un nuevo script en donde se utilizará líneas de código, para seleccionar la ubicación de las antenas, con el fin de cubrir toda la zona urbana del cantón Ambato se colocó célula por célula con una separación de 200 m según el informe UIT.RM.2135-1 el cual indica que se pueden utilizar desde 8 antenas para zonas urbanas hasta 1024 sin importar la simetría entre Tx y Rx, estas antenas deben ser ubicadas por sectores divididos como mínimo en 3 sectores , el sector 1 estará direccionado hacia el norte magnético y los demás sectores estarán espaciados cada 120 grados y ubicados a una altura de 30 metros a nivel del suelo tal y como se puede observar en la Figura 71. [72]

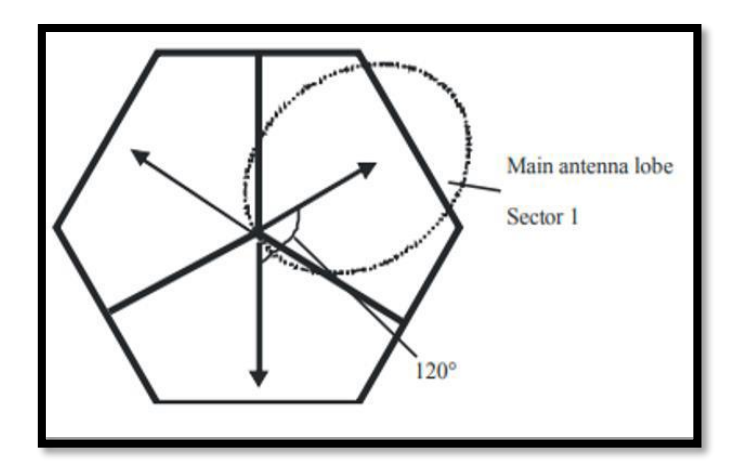

Figura. - 71 Arreglo de Antenas sectorizadas. *[72]*

Para la colocación del clúster de antenas se necesitaron valores de latitud y longitud mismos que pueden ser conseguidos desde Google Maps, y serán expresados en líneas de código como se muestra en la Figura 72.

|       | Editor - C:\Users\USER\Desktop\Simulacion final 5G\Red5G.m |  |                                                                                                    | $\odot$ x |
|-------|------------------------------------------------------------|--|----------------------------------------------------------------------------------------------------|-----------|
|       | Red5G.m $\times$ redes1.m $\times$ +                       |  |                                                                                                    |           |
|       |                                                            |  | [cellLatsF1, cellLonsF1, cellNamesF1, cellAnglesF1]=redes('Ficoal',-1.2535276080248312, -78.64761861241585); |           |
| $2 -$ |                                                            |  | [cellLatsF2, cellLonsF2, cellNamesF2, cellAnglesF2]=redes('Ficoal',-1.2495275786128799, -78.64064829916204); |           |
| $3 -$ |                                                            |  | [cellLatsF3, cellLonsF3, cellNamesF3, cellAnglesF3]=redes('Ficoal',-1.2414992740512323, -78.64065178209528); |           |
| $4 -$ |                                                            |  | [cellLatsF4, cellLonsF4, cellNamesF4, cellAnglesF4]=redes('Ficoal',-1.245512905842342, -78.63370987358155);  |           |
| $5 -$ |                                                            |  | [cellLatsF5, cellLonsF5, cellNamesF5, cellAnglesF5]=redes('Ficoal',-1.2334887372764172, -78.64064983328205); |           |
| $6 -$ |                                                            |  | [cellLatsF6, cellLonsF6, cellNamesF6, cellAnglesF6]=redes('Ficoal',-1.237481659160493, -78.63370278259515);  |           |
| $7 -$ |                                                            |  | [cellLatsF7, cellLonsF7, cellNamesF7, cellAnglesF7]=redes('Ficoal',-1.2334803258356335, -78.62673335841005); |           |
| $8 -$ |                                                            |  | [cellLatsF8, cellLonsF8, cellNamesF8, cellAnglesF8]=redes('Ficoal',-1.2254439801874344, -78.62673527750417); |           |
| $9 -$ |                                                            |  | [cellLatsF9, cellLonsF9, cellNamesF9, cellAnglesF9]=redes('Ficoal',-1.2214606860712138, -78.61976028630181); |           |

Figura. - 72 Código Ubicación de Antenas Atocha-Ficoa [53]

El diseño del entorno 5G en Matlab utiliza las redes de prueba para tecnologías 4G que fueron proporcionados por el informe UIT.RM.2135-1 donde se muestra las células utilizadas en la Figura 73 se puede observar que el diseño consta de 19 hexágonos colocados, cada uno con 3 celdas y una separación entre sitios adyacentes (ISD) de 200 m.

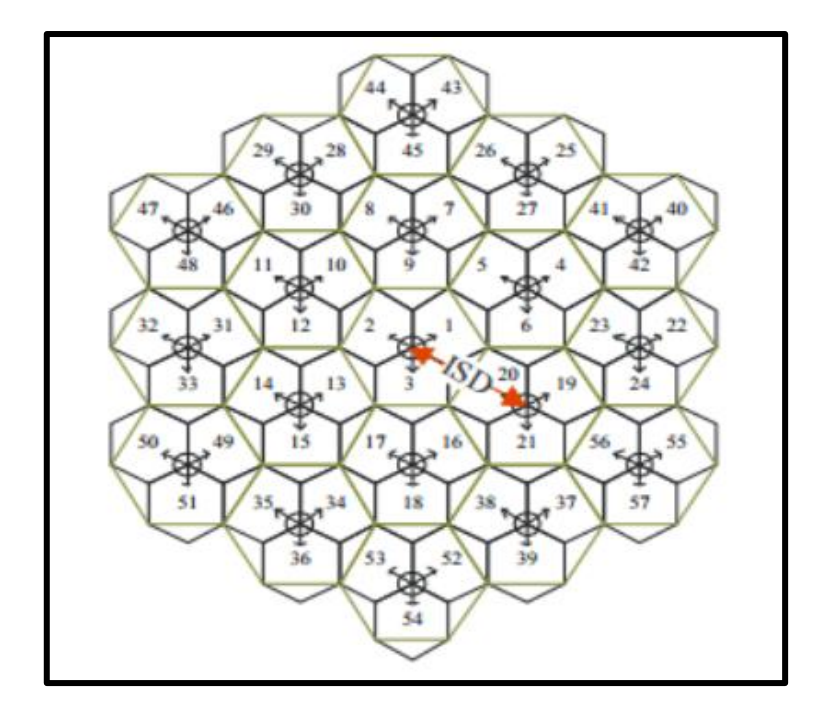

Figura. - 73 Modelo de Celdas para 5G. [53]

Para la elaboración de este clúster dentro del software se debe llenar distintos parámetros como se muestra en la Figura 83, siguiendo la norma UIT.R M.2135-1 se guarda en la variable "numCellSitess" el número de hexágonos que se distribuirán alrededor de la ciudad de Ambato que según la norma antes mencionada serán de 19 , se encera las distancias con la variable reservada "zeros" y guardadas en las variable "siteDistancess" y "siteAngless" esto se realiza con el objetivo de que la variable no se rellene automáticamente con datos innecesarios para la simulación, una vez encerados se define la separación entre sitios adyacentes (ISD) en la variable "isdd" que según la norma escogida es 200 m, en la Figura 74 se observa las líneas de código que son necesarios para la creación de estas celdas en la zona de Ambato.

```
centerSite = txsite('Name'.'Parque Cevallos'...
            'Latitude', -1.2410733676333874,...
 6\overline{6}'Longitude', -78.6270099629806);
 7<sup>1</sup>\overline{8}\overline{9}% Definir el sitio de ubicación del centro (celdas 1-3)
10 -bella = txsite('Name', 'Estadio Bellavista', ...'Latitude', -1.2454604285326314, ...
11'Longitude', -78.62109837434907);
121314-unidad = txsite('Name'.'Unidad Nacional'....'Iatitude'.-1 2364127779561156.
15<sup>1</sup>'Longitude', -78.62162945176598);
1617<sup>1</sup>18\,% Inicializar arrays para distancia y ángulo desde la ubicación central a
19<sup>°</sup>% cada sitio celular, donde cada sitio tiene 3 celdas
20 -numCellSites = 19:21 -siteDistances = zeros(1, numCellsites);22 -siteAndes = zeros(1.numCellSttes):23<sup>7</sup>24% Definir la distancia y el ángulo para el anillo interior de 6 sitios (celdas 4-21)
25 -isd = 200; % Distancia entre sitios en metros
26 -siteDistance(2:7) = isd;27 -siteAngles(2:7) = 30:60:360;28
        % Definir la distancia y el ángulo para el anillo medio de 6 sitios (células 22-39)
29
```
Figura. - 74 Diseño de la celda según la norma UIT.R M.2135-1 [53]

Ahora el siguiente paso es definir los parámetros de las células, cada celda consta de 3 células como exige la norma UIT con la que se está trabajando y se inicializara arrays para los parámetros de los trasmisores celulares, es decir se colocara un transmisor principal en cada clúster de antenas colocado, una vez encerado el programa generará automáticamente una celda de 19 hexágonos en cada una de las áreas escogidas Se define los ángulos del sector celular separados 120 grados, en la Figura 75 se visualiza

el código de programación de lo antes mencionado.

|                | redes1.m $\mathbb{X}$ +<br>Red5G.m $\times$                                               |
|----------------|-------------------------------------------------------------------------------------------|
| $\mathbf{1}$   | <b>Financion</b> [cellLats, cellLons, cellNames, cellAngles]=redes(Area,latitud,longitud) |
| $2 -$          | $centerSite = txsite('Name', Area, $                                                      |
| 3              | 'Latitude', latitud,                                                                      |
| $\overline{4}$ | 'Longitude', longitud);                                                                   |
| $5 -$          | $numCellSites = 19$ :                                                                     |
| $6 -$          | $siteDistances = zeros(1, numCellsites);$                                                 |
| $7 -$          | $siteAngles = zeros(1, numCellsites);$                                                    |
| $8 -$          | $isd = 20:$                                                                               |
| $9 -$          | $siteDistances(2:7) = isd.$                                                               |
| $10 -$         | $siteAngles(2:7) = 0:60:300;$                                                             |
| $11 -$         | $siteDistances(8:13) = 2*isd*cosd(30);$                                                   |
| $12 -$         | $siteAngles(8:13) = 30:60:360;$                                                           |
| $13 -$         | $siteDistances(14:19) = 2*isd;$                                                           |
| $14 -$         | siteAngles $(14:19) = 0:60:300;$                                                          |
| $15 -$         | $numCells = numCellsites*3:$                                                              |
| $16 -$         | $cellLats = zeros(1, numCells);$                                                          |
| $17 -$         | $cellLoss = zeros(1, numCells);$                                                          |
| $18 -$         | $cellNames = strings(1, numCells);$                                                       |
| $19 -$         | $cellAngles = zeros(1, numCells);$                                                        |
| $20 -$         | cellSectorAngles = $[30 150 270]$ ;                                                       |
| $21 -$         | $cellInd = 1$ ;                                                                           |

Figura. - 75 Definición de parámetros de las células [53]

Finalmente se coloca un arreglo de antenas en cada célula creada, para lo cual se utiliza un lazo for mismo que llena automáticamente con un transmisor cada célula de todas las

celdas creadas en las zonas de Ambato, en la Figura 76 se visualiza como se utiliza el lazo for para lograr este propósito.

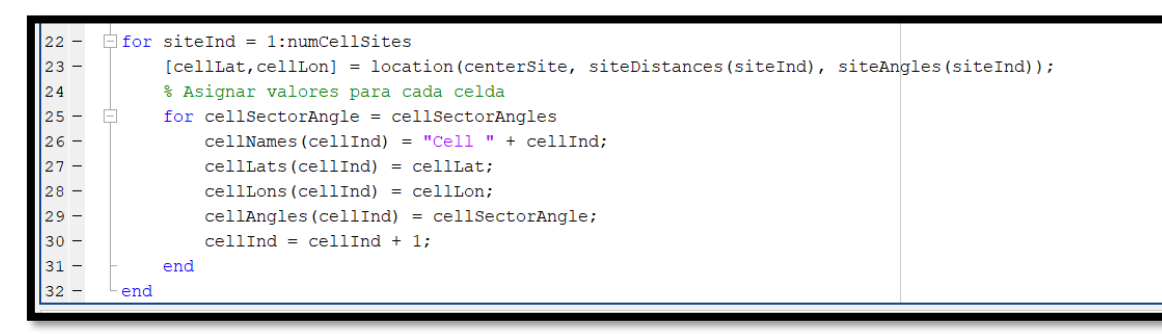

Figura. - 76 Arreglo de antenas en cada célula [53]

Para definir los parámetros del trasmisor se debe tener en cuenta la frecuencia de operación de la misma, para zonas urbanas densas se utiliza la banda de los 4 GHz por lo que se optó por esta frecuencia de operación, la ubicación de las antenas tienen que ser a una altura superior a 30 m de tal manera que cubra gran parte de la zona urbana y la potencia de transmisión de estas antenas oscila entre los 44 dBm, en la Figura 77 se puede observar las líneas de código para definir los parámetros de un transmisor 5G

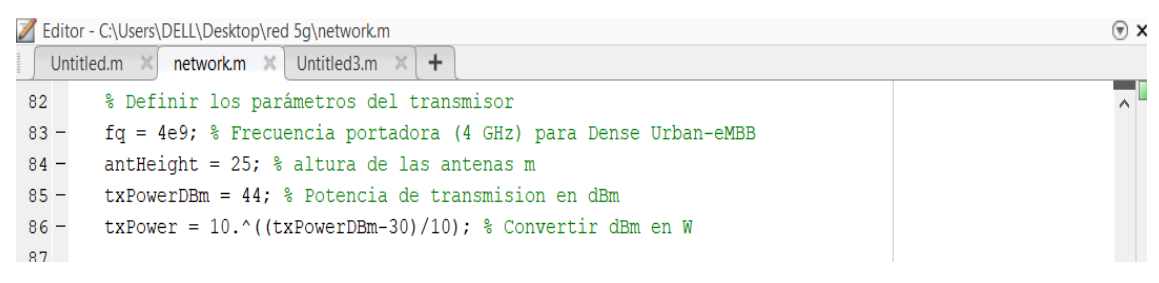

Figura. - 77 Parámetros de transmisor. [53]

Cada transmisor deberá ir colocado en las células previamente definidas para lo cual se debe hacer referencia en la zona en la cual deben colocarse, en la Figura 78 se observa la manera de como colocar los transmisores utilizando la latitud y longitud de las zonas previamente marcadas, así como la utilización de los parámetros del transmisor elegido para esta aplicación

| $\overline{\phantom{a}}$ |                                        |  |
|--------------------------|----------------------------------------|--|
| 88                       | % Crear sitios transmisores de células |  |
| $89 -$                   | $txs = txsite('Name',cellNames, $      |  |
| 90                       | 'Latitude', cellLats,                  |  |
| 91                       | 'Longitude', cellLons,                 |  |
| 92                       | 'AntennaAngle', cellAngles,            |  |
| 93                       | 'AntennaHeight', antHeight,            |  |
| 94                       | 'TransmitterFrequency', fq,            |  |
| 95                       | 'TransmitterPower', txPower);          |  |
| 96                       |                                        |  |
| $97 -$                   | $TXS = txsite('Name',cellNameshella, $ |  |
| 98                       | 'Latitude', cellLatsbella,             |  |
| 99                       | 'Longitude', cellLonsbella,            |  |
| 100                      | 'AntennaAngle', cellAnglesbella,       |  |
| 101                      | 'AntennaHeight', antHeight,            |  |
| 102                      | 'TransmitterFrequency', fq,            |  |
| 103                      | 'TransmitterPower', txPower);          |  |
| 104                      |                                        |  |
| $\sim$                   |                                        |  |

Figura. - 78 Parámetros de transmisor

Para visualizar si la simulación se está realizando correctamente se procederá a llamar al entorno gráfico con las siguientes líneas de código:

- **Site viewer:** ejecuta la ventana donde se visualizará el mapa de la ciudad de Ambato
- **Show:** graficara las antenas en las zonas escogidas de Ambato la variable viewer.Basemapp carga el mapa de la ciudad tomado directamente de la base de datos

La Figura 79 muestra la correcta utilización de estas líneas en Matlab

```
104
105
         % Ejecutar Site Viewer
        viewer = siteviewer;106 -107
108
         % Mostrar los sitios en el mapa
109 -show(txs);
         show(TXS);
110 -viewer.Basemap = 'topographic';111 -112
\,<\,
```
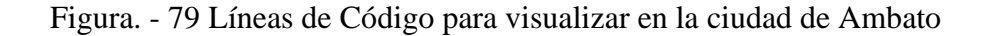

El arreglo de antenas colocados en toda la zona de la parroquia de Atocha-Ficoa se verá como se muestra en la Figura 80.

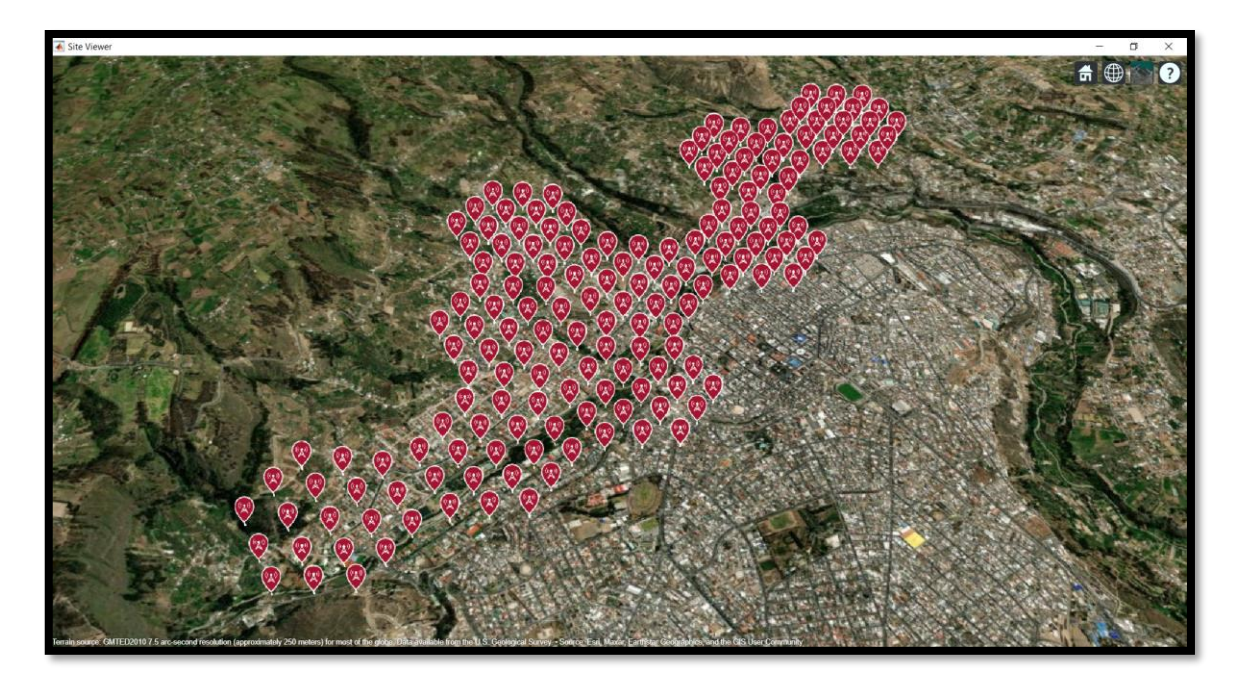

Figura. - 80 Antenas Parroquia Atocha-Ficoa [53]

Para la creación del array de antenas de la estación base se sigue la norma de la Sectorización según ITU-R M.2412-0 la cual informa que la antena se modela teniendo uno o más paneles de antena, donde cada panel tiene uno o más elementos de antena. La Figura 81 muestra el código de programación para el diseño de la antena, así como también se puede verificar el patrón de radiación de la misma. [53]

|           | Editor - C:\Users\DELL\Desktop\red 5q\network.m                                 | $\odot$ x |
|-----------|---------------------------------------------------------------------------------|-----------|
|           | $+$<br>Untitled.m $\times$ network.m $\times$ Untitled3.m $\times$              |           |
| 112       |                                                                                 | ٠         |
| 113       | %Diseño de la antena                                                            |           |
| 114       |                                                                                 |           |
| 115       | % Definir parámetros del patrón de radiacion                                    |           |
| $116 -$   | $azvec = -180:180:$                                                             |           |
| $117 -$   | elvec = $-90:90:$                                                               |           |
| $118 -$   | $Am = 30$ ; % Atenuacion maxima (dB)                                            |           |
| $119 -$   | tilt = $0$ ; % Angulo de inclinacion                                            |           |
| $120 -$   | $az3dB = 65:$ % 3 dB ancho de banda en azimut                                   |           |
| $121 -$   | el3dB = $65:$ % 3 dB ancho de banda en elevacion                                |           |
| 122       |                                                                                 |           |
| 123       | % Definir el patron de la antena                                                |           |
| $124 -$   | $[az, e1] = meshgrid(azvec, elvec);$                                            |           |
| $125 -$   | $azMagPattern = -12*(az/az3dB) .2;$                                             |           |
| $126 -$   | elMaqPattern = $-12*($ (el-tilt)/el3dB). $2;$                                   |           |
| $127 -$   | $combinedMagPattern = azMagPattern + elMagPattern;$                             |           |
| $128 -$   | combinedMagPattern(combinedMagPattern<-Am) = -Am; % Saturar a máxima atenuación |           |
| $129 -$   | $phasepattern = zeros (size (combinedMagPattern));$                             |           |
| 130       |                                                                                 |           |
| 131       | % Crear la antena                                                               |           |
| $132 -$   | $antennaElement = phased.CustomAntennaElement($                                 |           |
| 133       | 'AzimuthAngles', azvec,                                                         |           |
| 134       | 'ElevationAngles', elvec,                                                       |           |
| 135       | 'MagnitudePattern', combinedMagPattern,                                         |           |
| 136       | 'PhasePattern', phasepattern) ;                                                 |           |
| $\vert$ < |                                                                                 |           |

Figura. - 81 Diseño del array de antenas [53]

La Figura 82 muestra el patrón de radiación, las siguientes líneas de código verifican el correcto funcionamiento de la misma.

# $f = figure;$

pattern(antennaElement,fq);

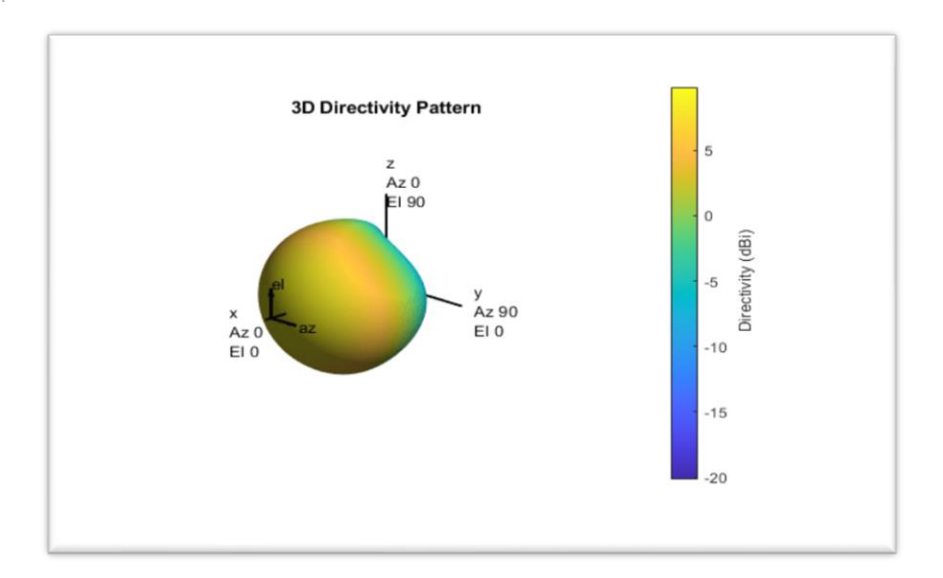

Figura. - 82 Patrón de radiación de la antena diseñada [53]

Al tener ubicadas todas las antenas en la zona de Ambato se puede visualizar el alcance de la relación señal a ruido SINR con el objetivo de visualizar si este cubre toda la zona marcada seleccionada, la Figura 83 muestra que las antenas no cubren el total de la zona por lo que es necesario crear un array de antenas con el objetivo de cubrir la mayor zona de Ambato.

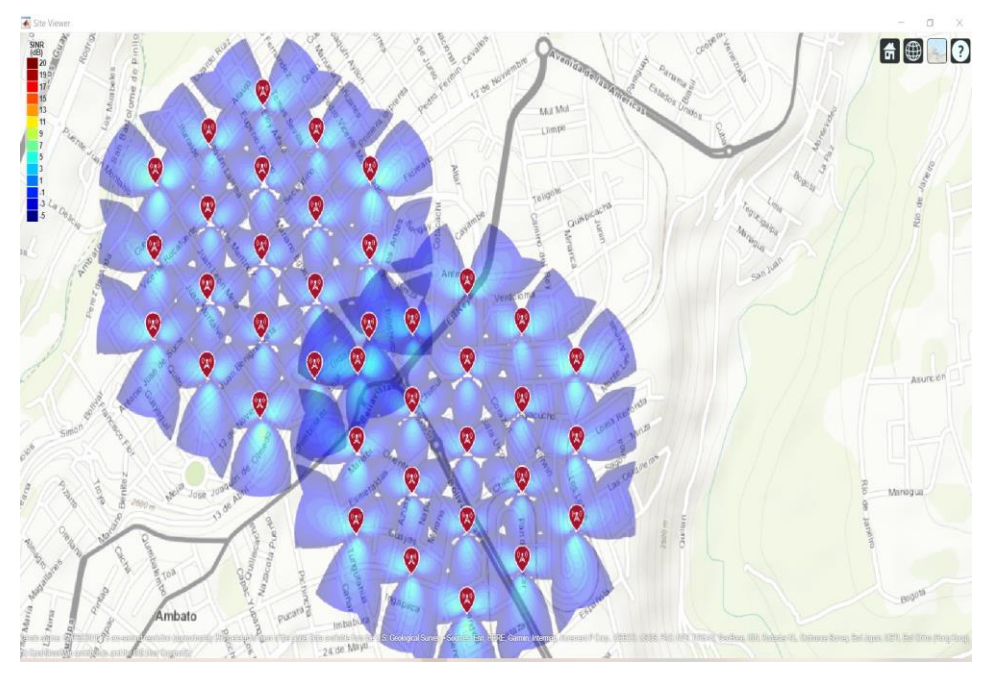

Figura. - 83 Patrón de radiación de la antena diseñada [53]

El diseño del array de antenas con Matlab permite aumentar la ganancia direccional y los valores pico de la SINR utilizando la herramienta Phased Array System Toolbox se creará la matriz rectangular uniforme para ello se utilizará las siguientes líneas de código: Primero se define el array en este caso se utilizará un arreglo de 8 \* 8 los cuales se definirán con las variables "nroww" para filas y "ncoll" para columnas.

Se definirá el espacio entre cada elemento que se ubicará en el array donde la variable "lambda" representa la longitud de onda la cual se calcula dividiendo la velocidad de la luz para la frecuencia de operación del transmisor, la distancia entre columna y fila será calculado por  $\frac{lambda}{2}$  con el fin de tener una separación simétrica de lado a lado, la Figura 84 muestra el tamaño el espacio entre cada elemento de la antena a generarse. [53]

```
% Definir el tamaño del array
nrow = 8;
ncol = 8;% Definir el espacio entre cada elemento
lambda = physical('lightspeed')/fq;\text{drow} = \text{lambda}/2;dcol = lambda/2;
```
Figura. - 84 Diseño del arreglo de antenas [53]

La Figura 85 muestra el patrón de radiación de la antena diseñada con una separación de lambda  $\frac{du}{2}$  entre filas y columnas.

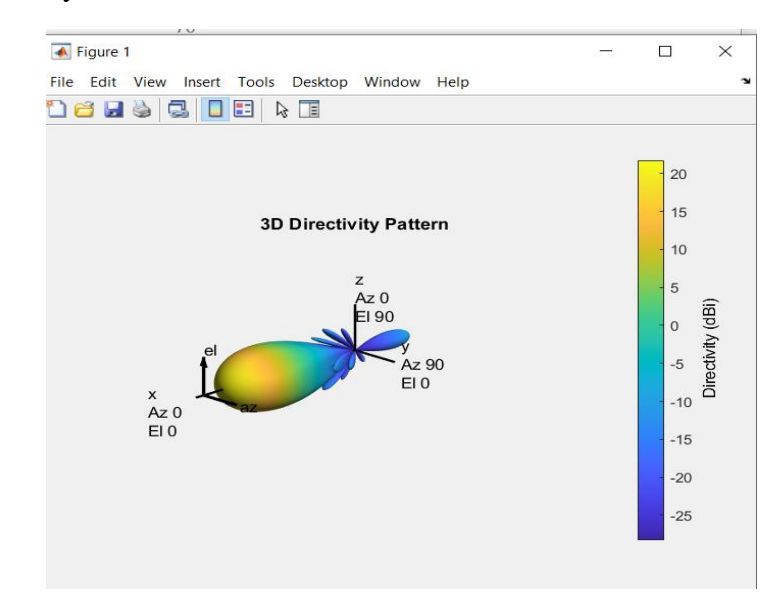

Figura. - 85 Patrón de radiación de la antena diseñada

Calculado la separación de cada antena se procede a crear el array de antenas en donde se especifica el número de filas y columnas, así como la distancia calculada entre las antenas

cellAntennaa = phased.URA('Size',[nroww ncoll], ...

'Element', antennaElement, ...

'ElementSpacing',[droww dcoll], ...

'Taper', tap, ...

```
'ArrayNormal','x');
```
Especificada la matriz ahora se procede a colocarla sobre el mapa con las siguientes líneas de código

 $f = figure$ ;

pattern(cellAntenna,fq);

Todo lo antes mencionado se puede visualizar en la Figura 86

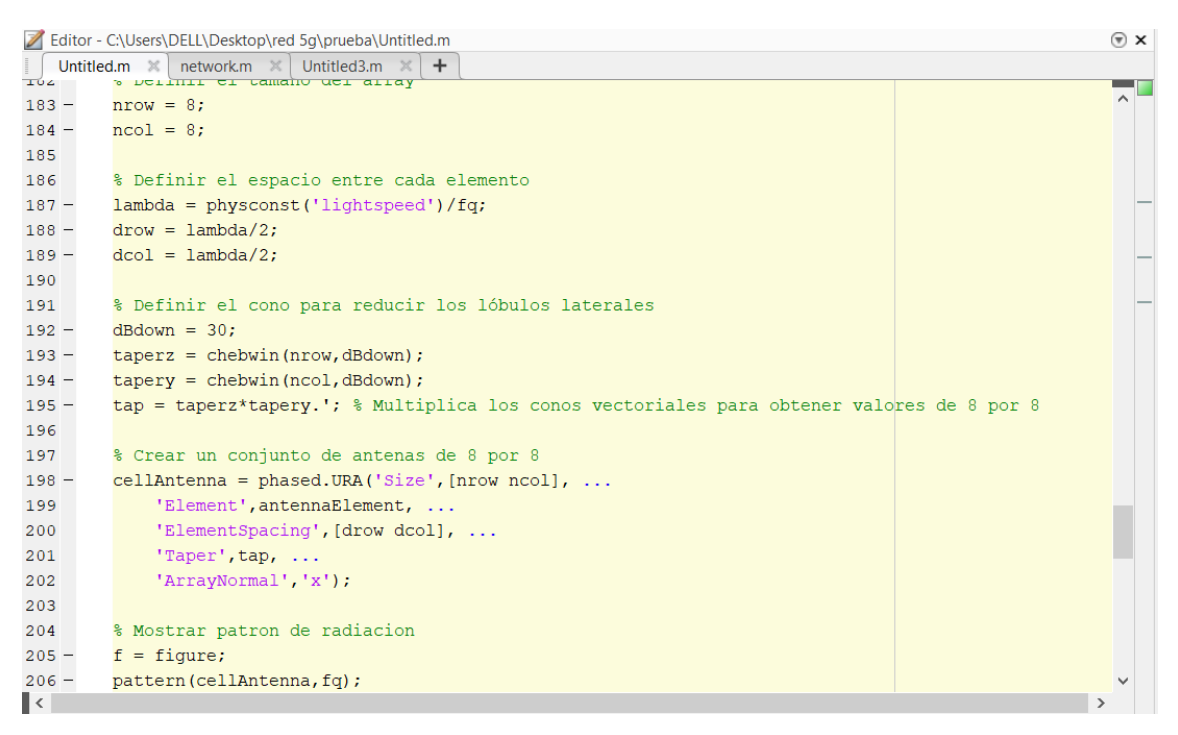

Figura. - 86 Diseño del array de antenas de 8\*8. [53]

Finalmente diseñado el array y visualizándolo en el mapa se visualiza las zonas alcanzadas por las antenas y se verifica que cubre una mayor área de la zona como se muestra en la Figura 87.

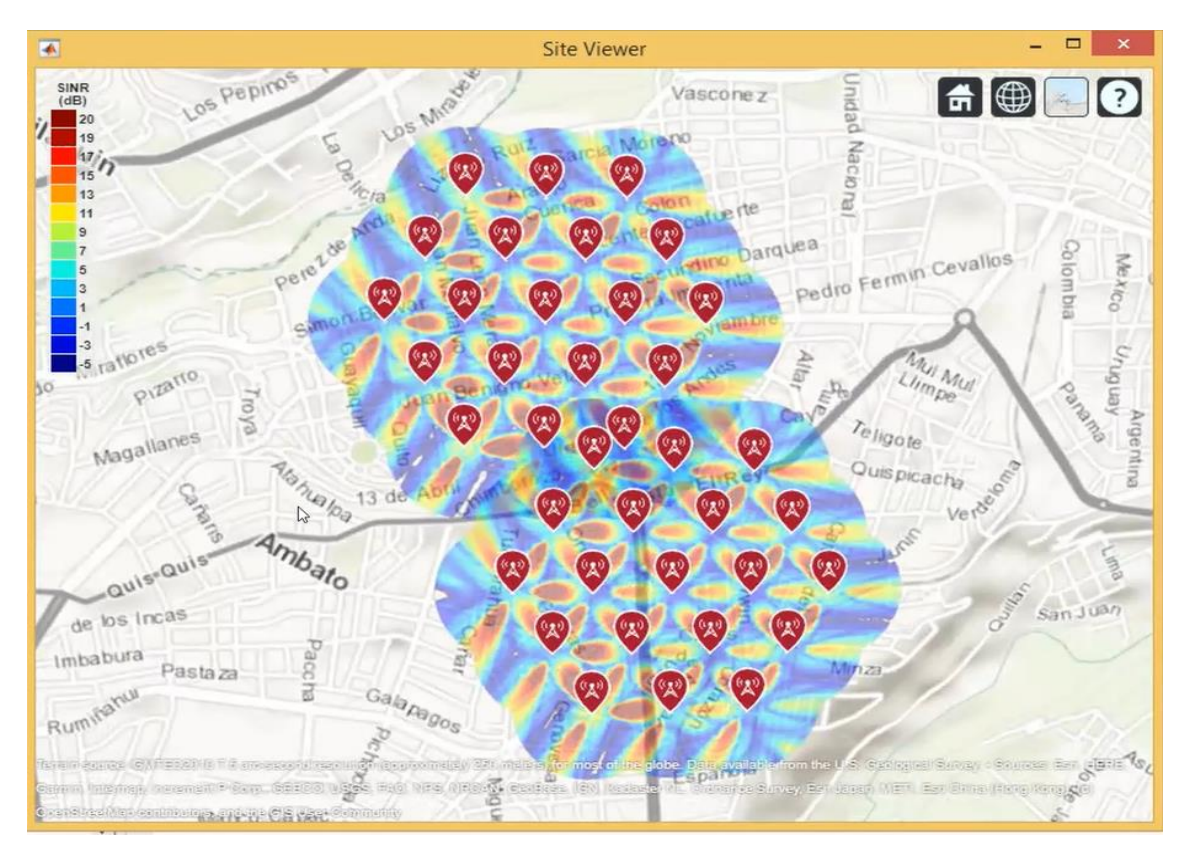

Figura. - 87 Mapa de la ciudad de Ambato con arreglo de antenas MiMo. [53]

La siguiente parroquia que se colocara los clusters será la Parroquia de la Matriz, San Francisco y La Merced para lo cual se verifica en Google Maps los valores de latitud y longitud se colocara en las líneas de código como s muestra en la Figura 88

|  |  |  | [cellLatsM1, cellLonsM1, cellNamesM1, cellAnglesM1]=redes('Matriz1',-1.25756025756995, -78.64065225787816);       |
|--|--|--|----------------------------------------------------------------------------------------------------|
|  |  |  | [cellLatsM2, cellLonsM2, cellNamesM2, cellAnglesM2]=redes('Matriz1',-1.2655811612822943, -78.64065482232557);     |
|  |  |  | [cellLatsM3, cellLonsM3, cellNamesM3, cellAnglesM3]=redes('Matriz1',-1.2736051871349983, -78.64065608117383);     |
|  |  |  | [cellLatsM4, cellLonsM4, cellNamesM4, cellAnglesM4]=redes('Matriz1',-1.2535614687141658, -78.63368361920458);     |
|  |  |  | [cellLatsM5, cellLonsM5, cellNamesM5, cellAnglesM51=redes('Matriz1',-1.2415186437355492, -78.626761733794);       |
|  |  |  | [cellLatsMe1, cellLonsMe1, cellNamesMe1, cellAnglesMe1]=redes('Merced1',-1.237469736748385, -78.61976184410496);  |
|  |  |  | [cellLatsMe2, cellLonsMe2, cellNamesMe2, cellAnglesMe2]=redes('Merced1',-1.229460662166971, -78.61978498037702);  |
|  |  |  | [cellLatsMe3, cellLonsMe3, cellNamesMe3, cellAnglesMe3]=redes('Merced1',-1.2334542221305174, -78.61281008738555); |
|  |  |  | [cellLatsMe4, cellLonsMe4, cellNamesMe4, cellAnglesMe4]=redes('Merced1',-1.2414909077494278, -78.6128112307753);  |
|  |  |  |                                                                                                    |

Figura. - 88 Latitudes de Parroquias La Matriz, San Francisco y La Merced [53]

En la Figura 89 se puede observar la distribución de los distintos clústers sobre las parroquias de La Matriz, San Francisco y La Merced.

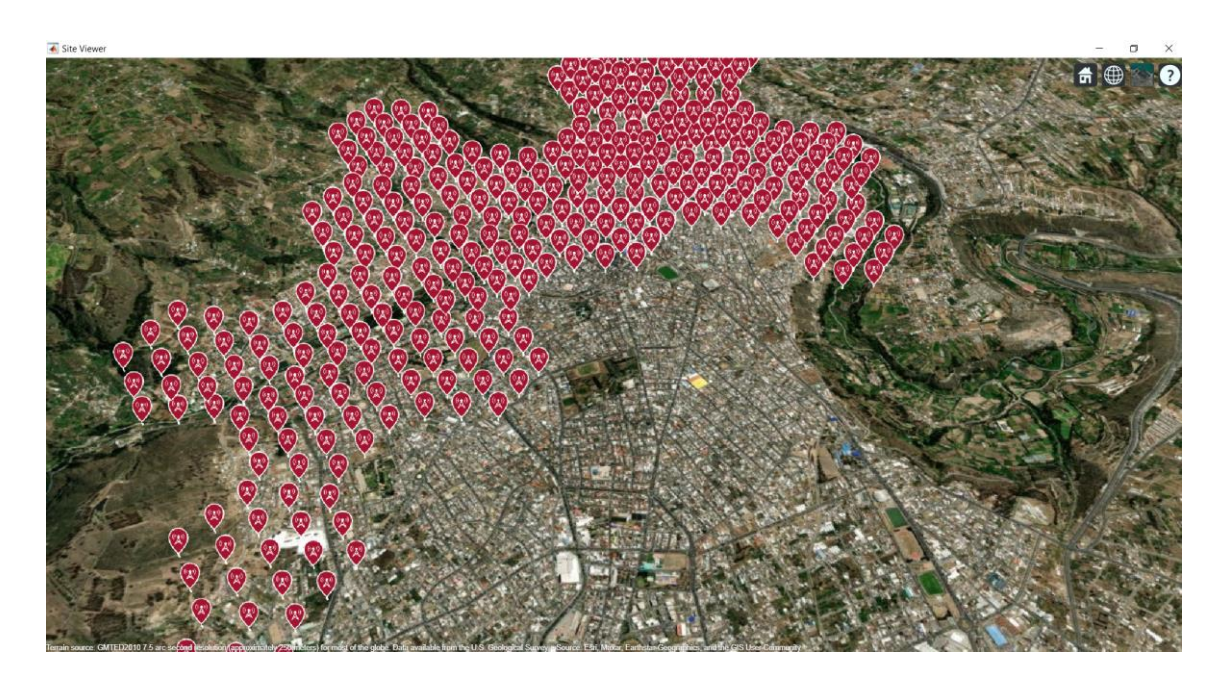

Figura. - 89 Antenas en La Matriz, San Francisco y La Merced [53]

La siguiente parroquia a la cual se le colocara los arreglos de antenas es la Península donde de la misma manera se colocará los datos de latitud y longitud de esta como se puede observar en la Figura 90.

[cellLatsPel, cellLonsPel, cellNamesPel, cellAnglesPel]=redes('Peninsula1',-1.2254614448821253, -78.61279379011464); [cellLatsPe2, cellLonsPe2, cellNamesPe2, cellAnglesPe2]=redes('Peninsula1', -1.2295038953843536, -78.60585314205335); [cellLatsPe3, cellLonsPe3, cellNamesPe3, cellAnglesPe3]=redes('Peninsula1', 1.2335251245703494, -78.59891168414546); [cellLatsPe4, cellLonsPe4, cellNamesPe4, cellAnglesPe4]=redes('Peninsula1',-1.23756928963723, -78.60585455445312); [cellLatsPe5, cellLonsPe5, cellNamesPe5, cellAnglesPe5]=redes('Peninsula1',-1.2455908257552022, -78.60585893913039); [cellLatsPe6, cellLonsPe6, cellNamesPe6, cellAnglesPe6]=redes('Peninsula1',-1.2816313423952181, -78.64064538024546);

Figura. - 90 Latitudes Parroquia La Peninsula [53]

En la Figura 91 se puede observar la distribución de los distintos clústers sobre la Parroquia La Península.

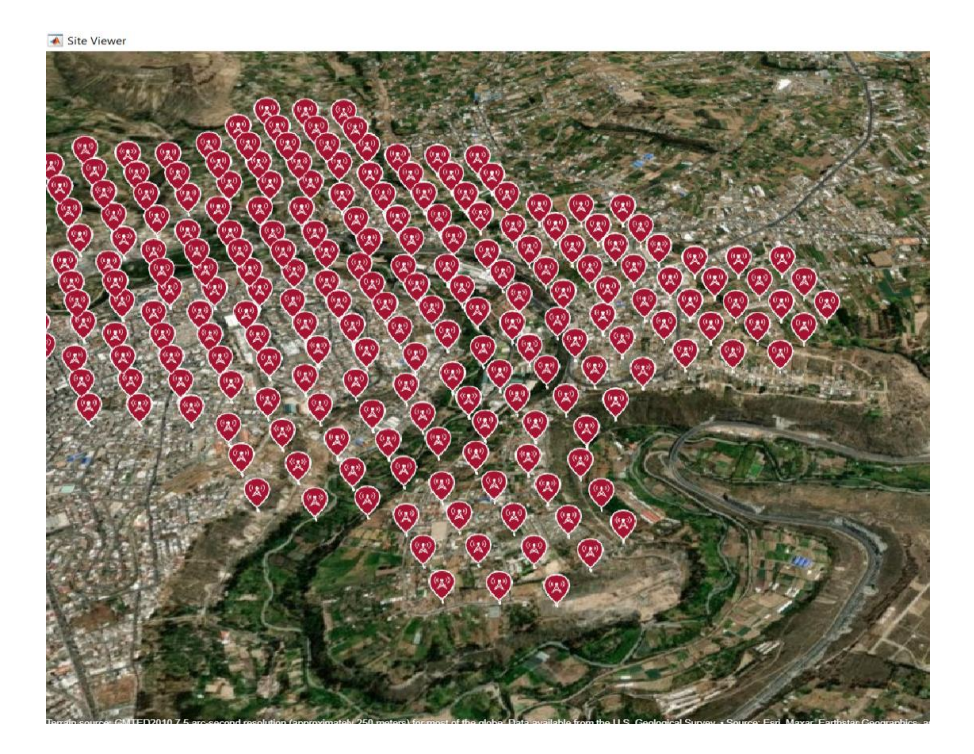

Figura. - 91 Antenas en La Península.[53]

Las Parroquias que continúan para la colocación de los arreglos de antenas son: Huachi Chico, Huachi Loreto y Celiano Monje, sus latitudes y longitudes de estas parroquias están cubiertas de acuerdo a la Figura 92.

|  | [cellLatsH1, cellLonsH1, cellNamesH1, cellAnglesH11=redes('Huachi1',-1.289652805902463, -78.64064254197142);      |  |  |
|--|----------------------------------------------------------------------------------------------------|--|--|
|  | [cellLatsH2, cellLonsH2, cellNamesH2, cellAnglesH2]=redes('Huachil',-1.29368925636402, -78.63370102739341);       |  |  |
|  | [cellLatsH3, cellLonsH3, cellNamesH3, cellAnglesH3]=redes('Huachi1',-1.2976741981660718, -78.64063772144993);     |  |  |
|  | [cellLatsH4, cellLonsH4, cellNamesH4, cellAnglesH4]=redes('Huachil',-1.2856550856322528, -78.63367104411165);     |  |  |
|  | [cellLatsH5, cellLonsH5, cellNamesH5, cellAnglesH5]=redes('Huachi1',-1.2776319073135702, -78.63367190931619);     |  |  |
|  | [cellLatsH6, cellLonsH6, cellNamesH6, cellAnglesH6]=redes('Huachil',-1.2615834663267167, -78.6336827728154);      |  |  |
|  | [cellLatsH7, cellLonsH7, cellNamesH7, cellAnglesH7]=redes('Huachil',-1.2696160314838076, -78.6336824217741);      |  |  |
|  | [cellLatsH8, cellLonsH8, cellNamesH8, cellAnglesH8]=redes('Huachil',-1.2816217184427434, -78.6267211721133);      |  |  |
|  | [cellLatsH9, cellLonsH9, cellNamesH9, cellAnglesH9]=redes('Huachi1',-1.2735991388492562, -78.62672066978692);     |  |  |
|  | [cellLatsH10, cellLonsH10, cellNamesH10, cellAnglesH101=redes('Huachi1',-1.2656154802889081, -78.62670899953763); |  |  |
|  | [cellLatsH11, cellLonsH11, cellNamesH11, cellAnglesH11]=redes('Huachi1',-1.257556489600711, -78.6267302854313);   |  |  |
|  | [cellLatsH12, cellLonsH12, cellNamesH12, cellAnglesH12]=redes('Huachi1',-1.249542787260863, -78.62673628020165);  |  |  |
|  | [cellLatsCel, cellLonsCel, cellNamesCel, cellAnglesCel]=redes('Celiano',-1.2856108378881026, -78.61975548939722); |  |  |
|  | [cellLatsCe2, cellLonsCe2, cellNamesCe2, cellAnglesCe2]=redes('Celiano',-1.2775996722335712, -78.61977196866789); |  |  |
|  | [cellLatsCe3, cellLonsCe3, cellNamesCe3, cellAnglesCe3]=redes('Celiano',-1.2695762700864952, -78.6197743976377);  |  |  |
|  | [cellLatsCe4, cellLonsCe4, cellNamesCe4, cellAnglesCe4]=redes('Celiano',-1.2615836389844381, -78.61975854567517); |  |  |
|  | [cellLatsCe5, cellLonsCe5, cellNamesCe5, cellAnglesCe5]=redes('Celiano',-1.2535178948110197, -78.61978110365915); |  |  |
|  | [cellLatsCe6, cellLonsCe6, cellNamesCe6, cellAnglesCe6]=redes('Celiano',-1,24551688448389, -78.61979145167798);   |  |  |
|  |                                                                                                    |  |  |

Figura. - 92 Latitudes Parroquias Huachi Chico, Huachi Loreto y Celiano Monje.[53]

En la Figura 93 se puede observar las antenas colocadas en las Parroquias de Huachi Chico, Huachi Loreto y Celiano Monje.

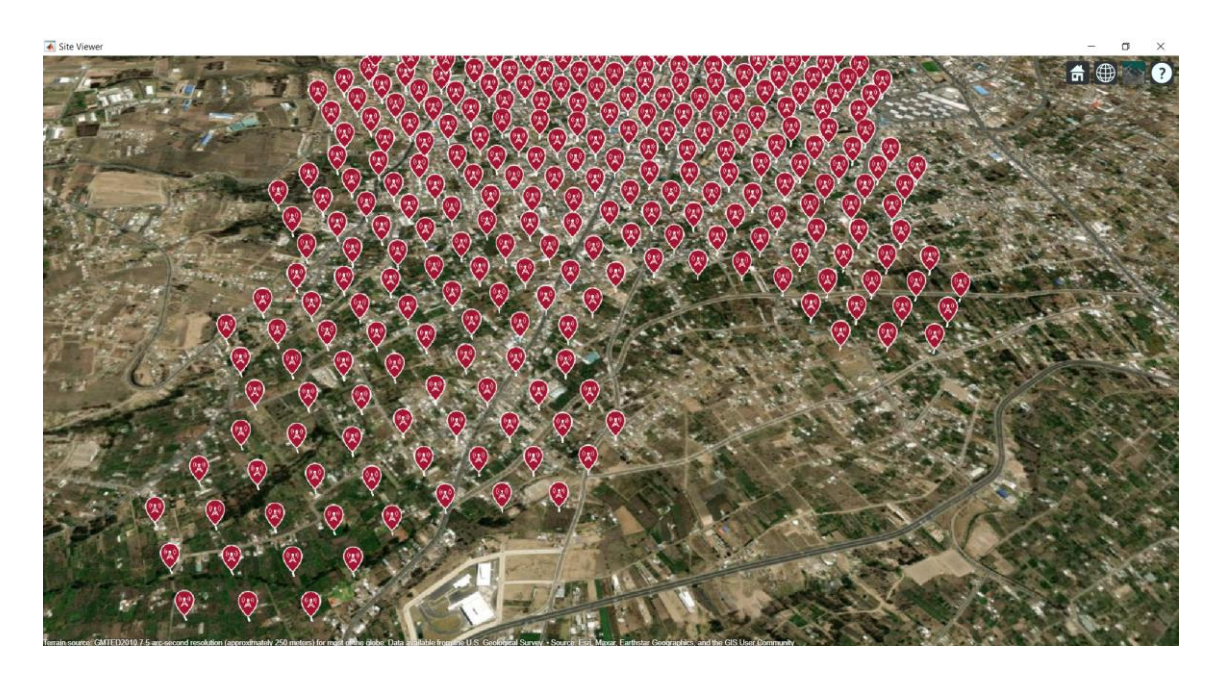

Figura. - 93 Antenas en Huachi Chico, Huachi Loreto y Celiano Monje[53]

Finalmente se coloca las antenas en la Parroquia Faltante la cual es la Parroquia de Pishilata , en la Figura 94 se puede observar todas las Latitudes que cubren esta Parroquia.

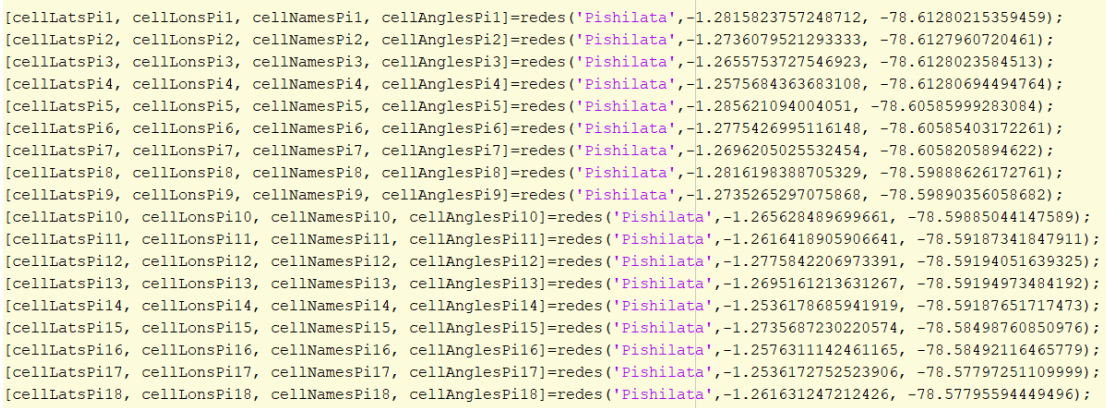

Figura. - 94 Latitudes Parroquias Pishilata.[53]

En la Figura 95 se puede observar las antenas colocadas en la Parroquia de Pishilata

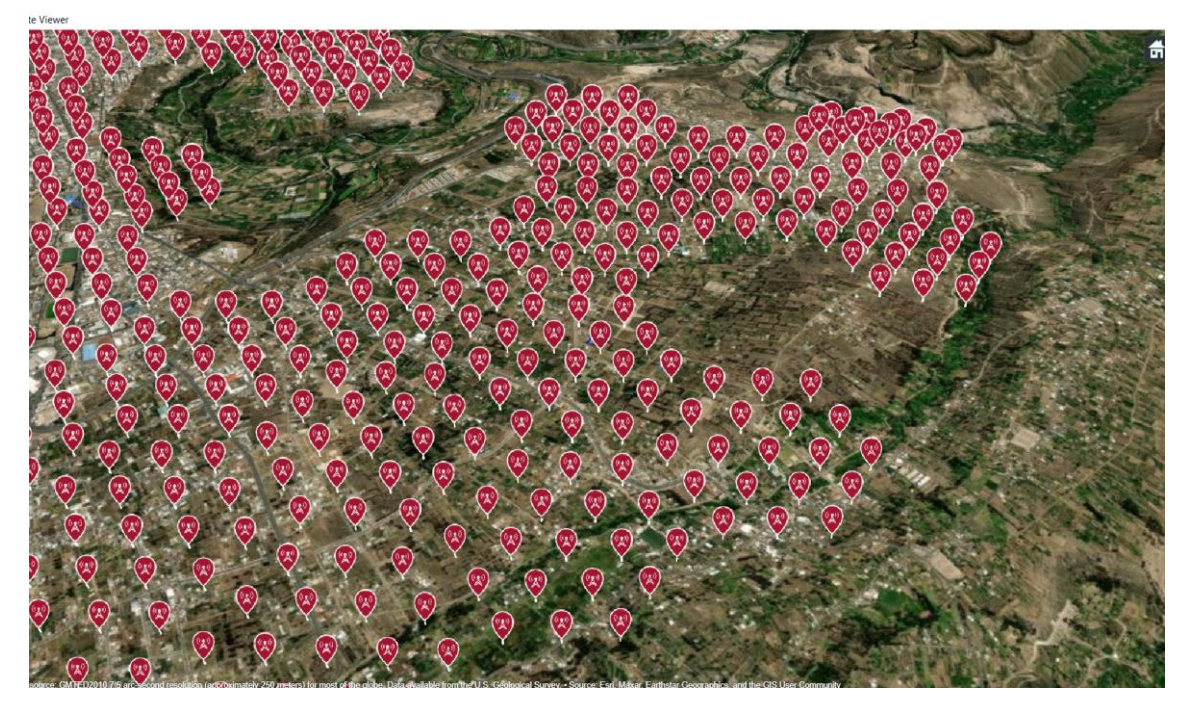

Figura. - 95 Antenas en la Parroquia Pishilata.[53]

Finalmente, en la Figura 96 se puede observar toda el área urbana de Ambato cubierta por los arreglos de antenas MIMO 8\*8 mismos que tienen el objetivo de proveer Cobertura 5G a toda el Zona Urbana del cantón Ambato.

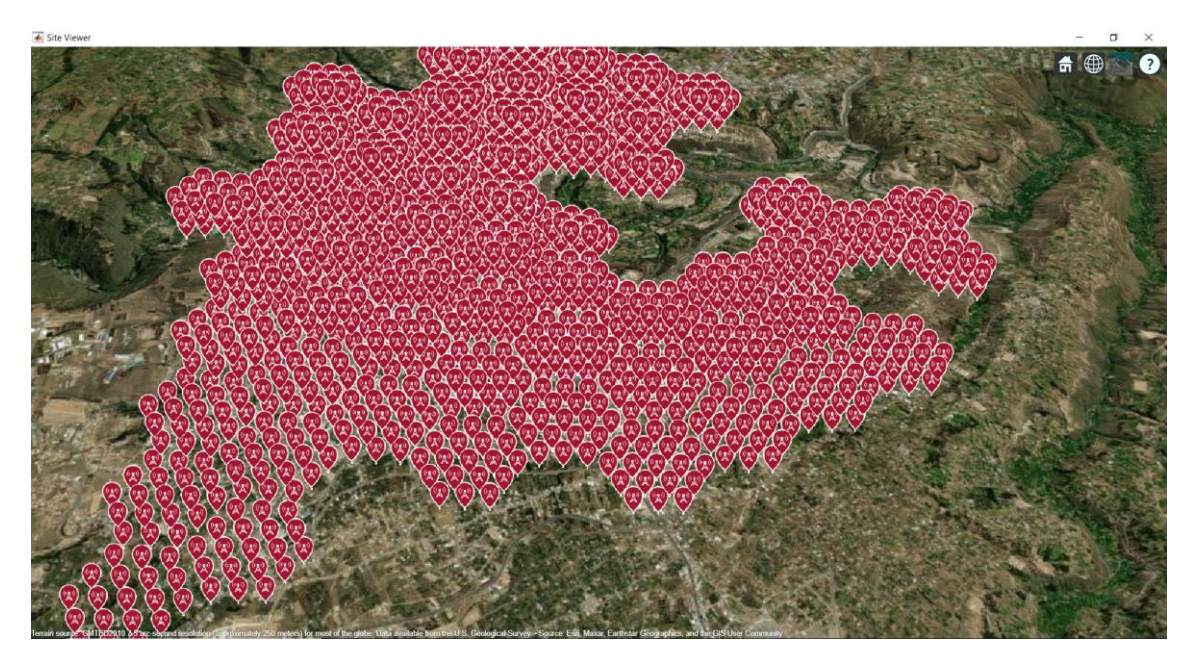

Figura. - 96 Antenas con Tecnología 5G en la ciudad de Ambato. [53]

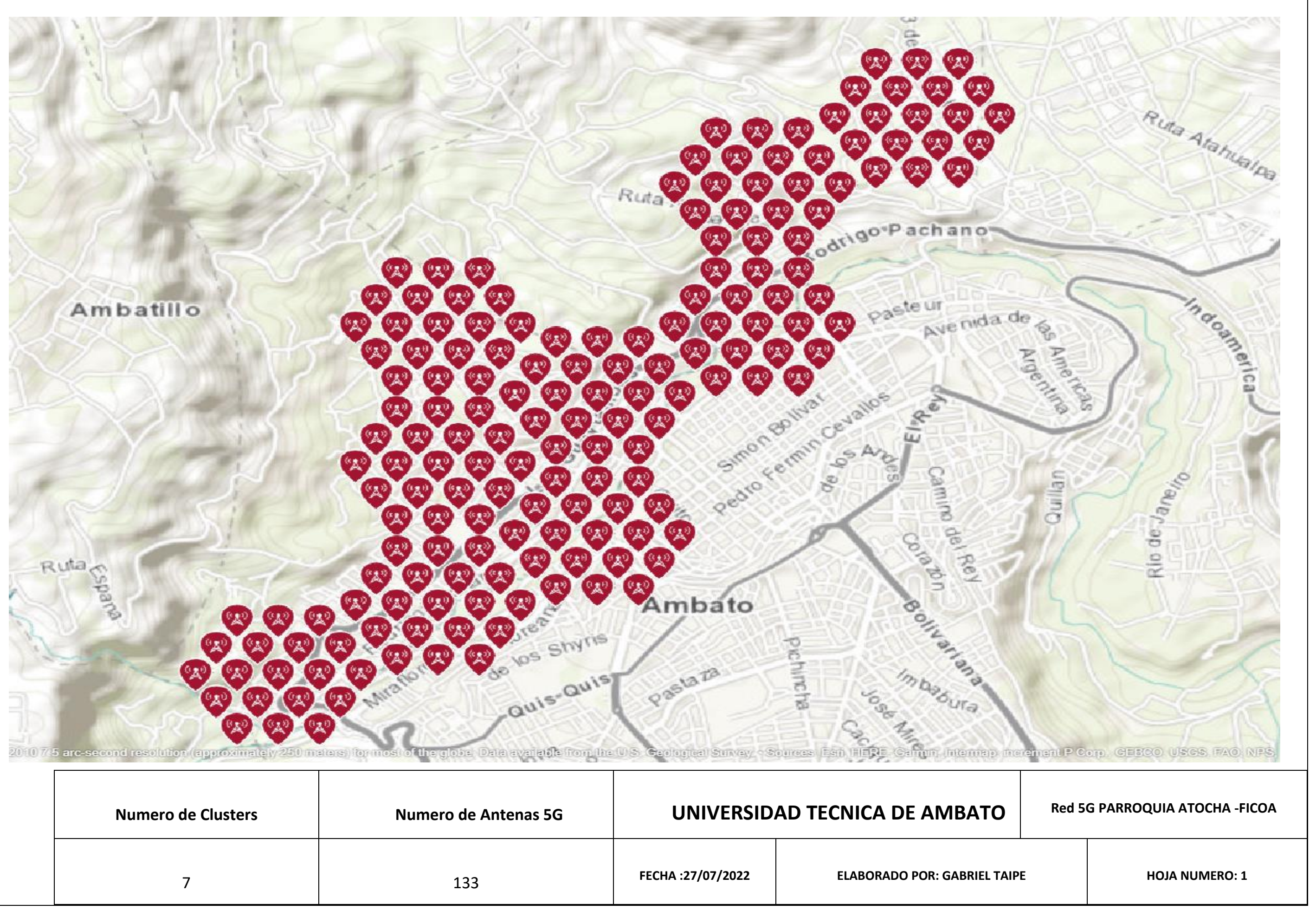

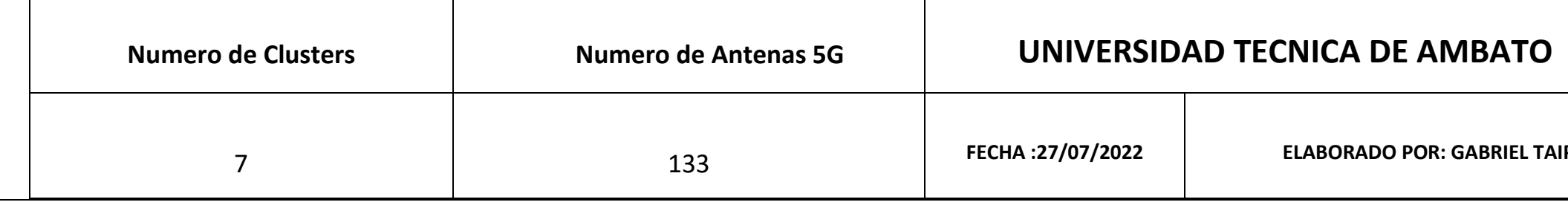

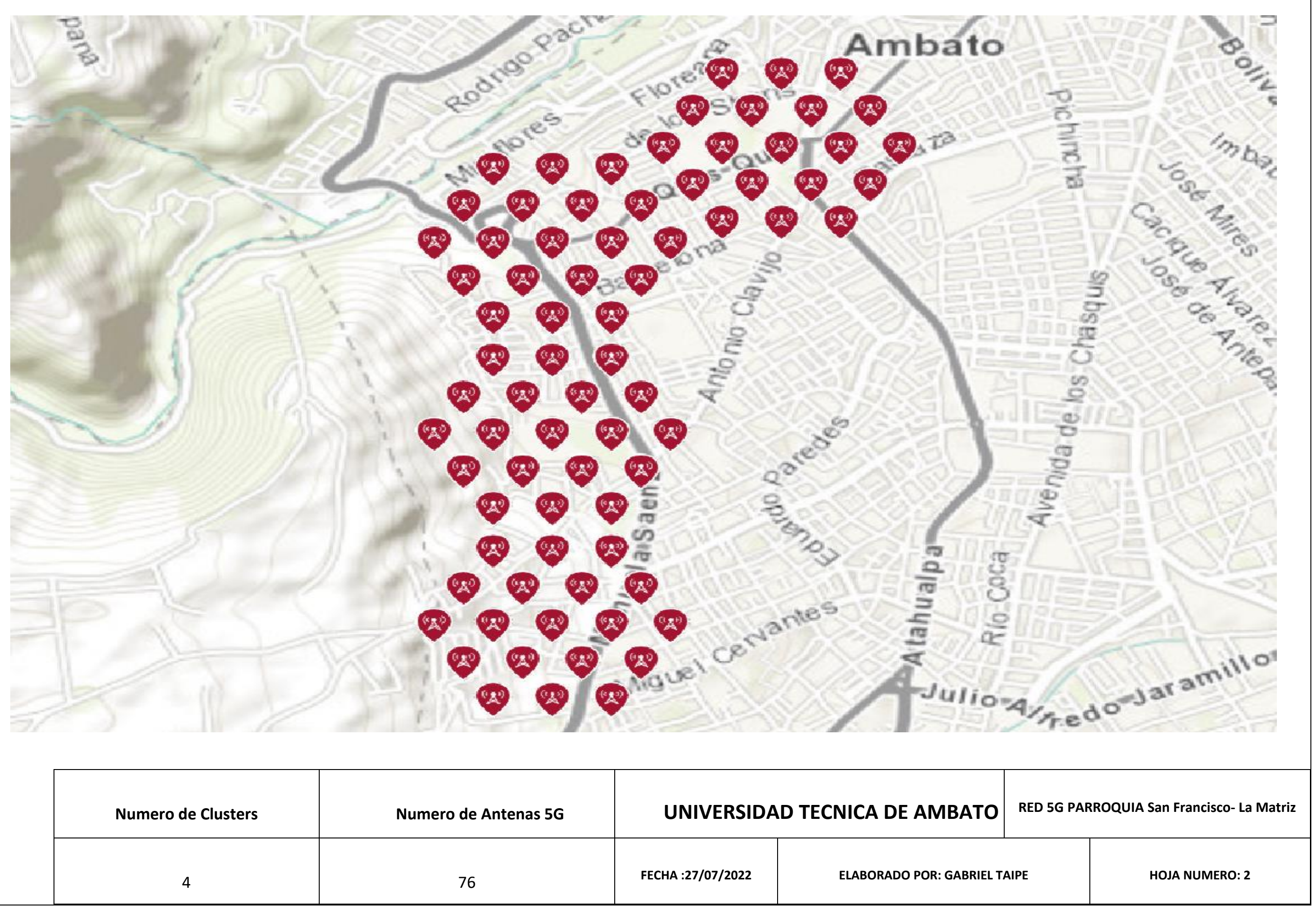

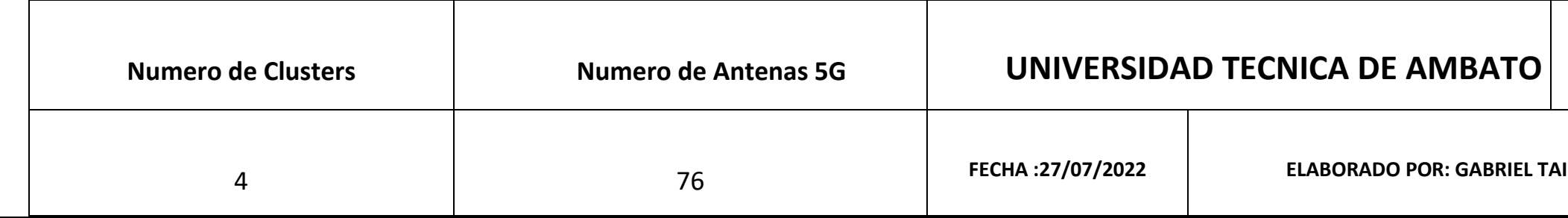

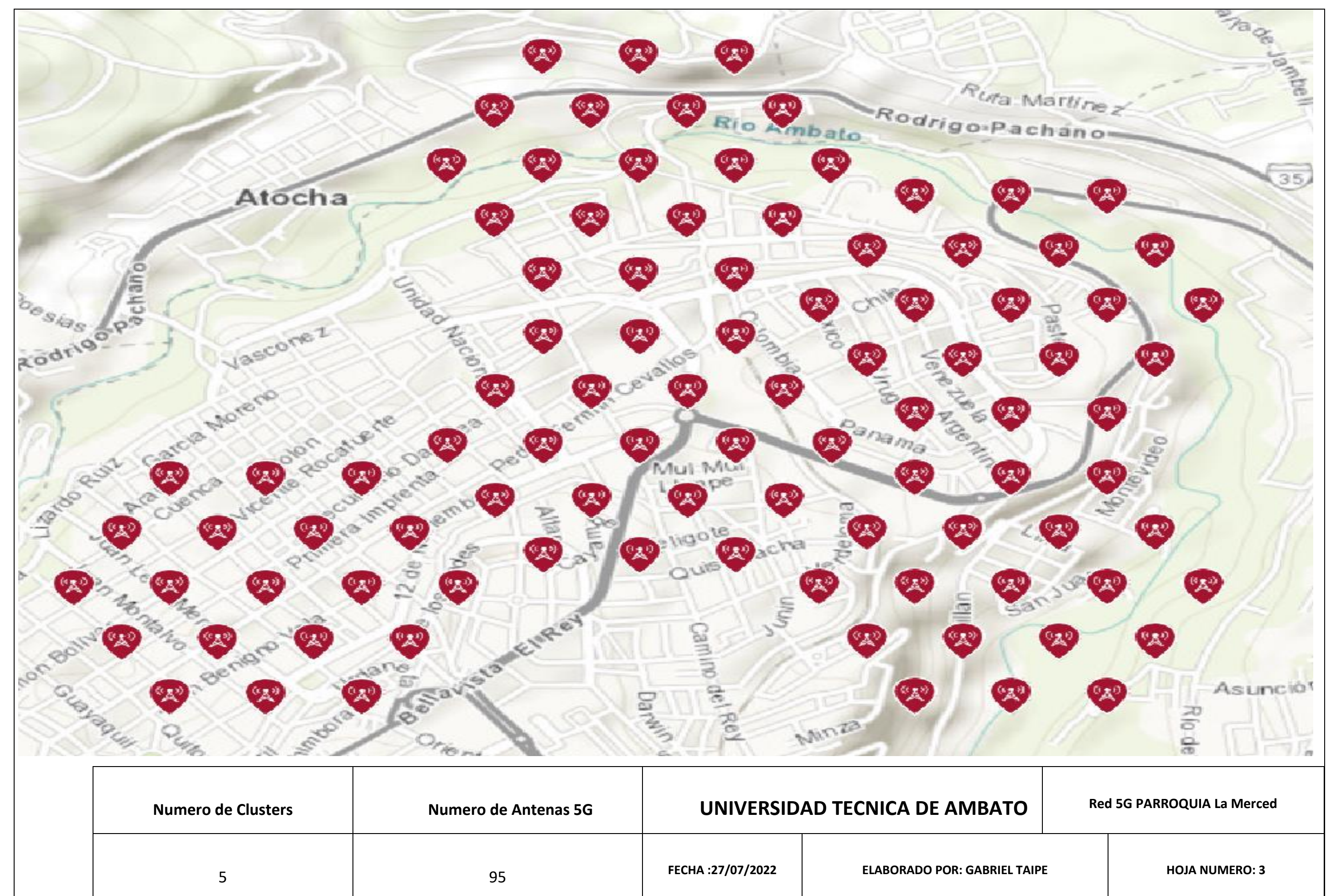

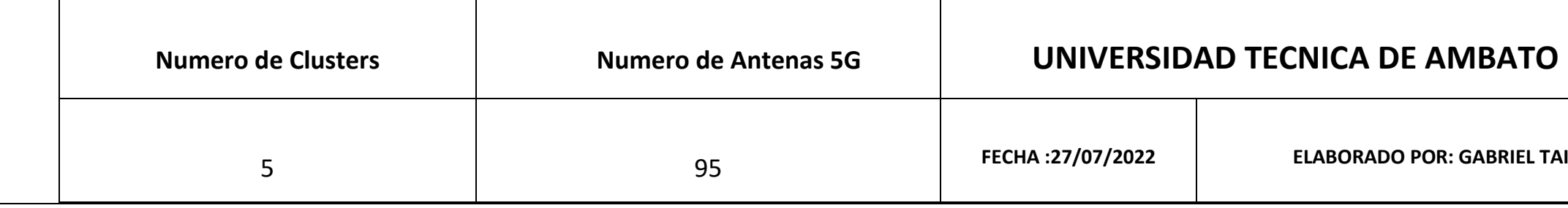

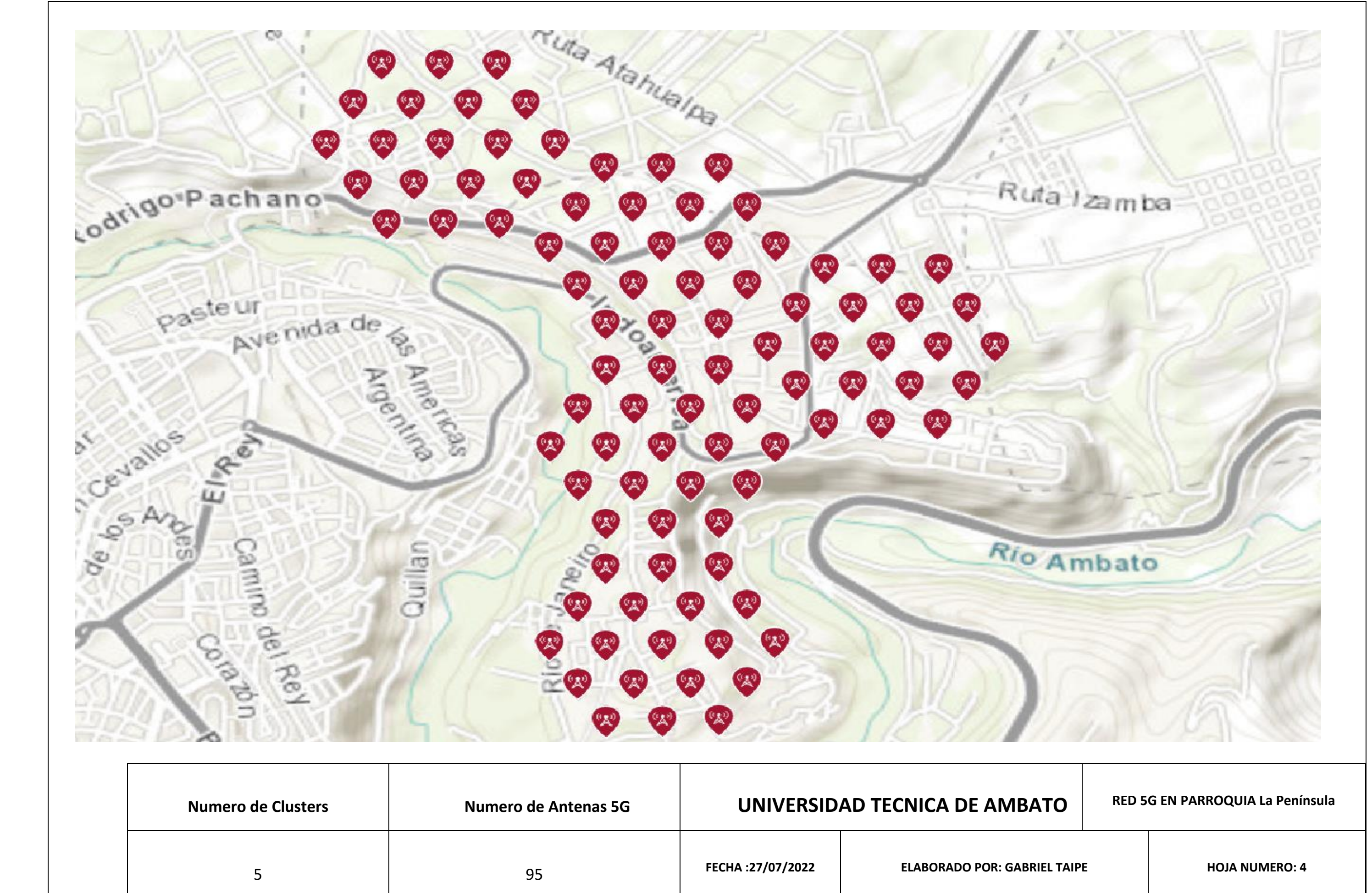

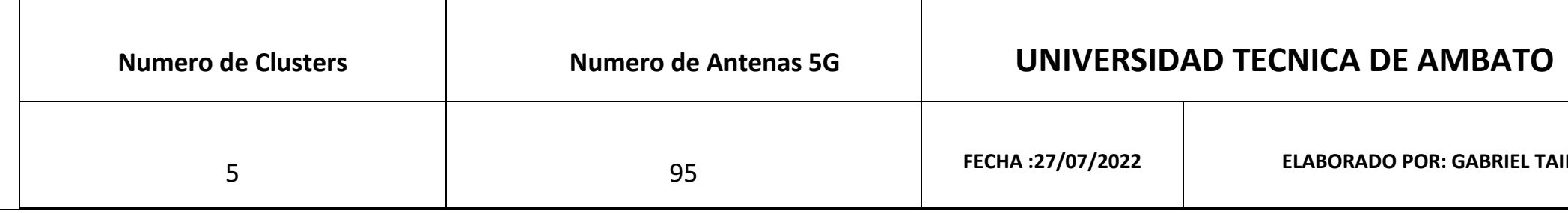

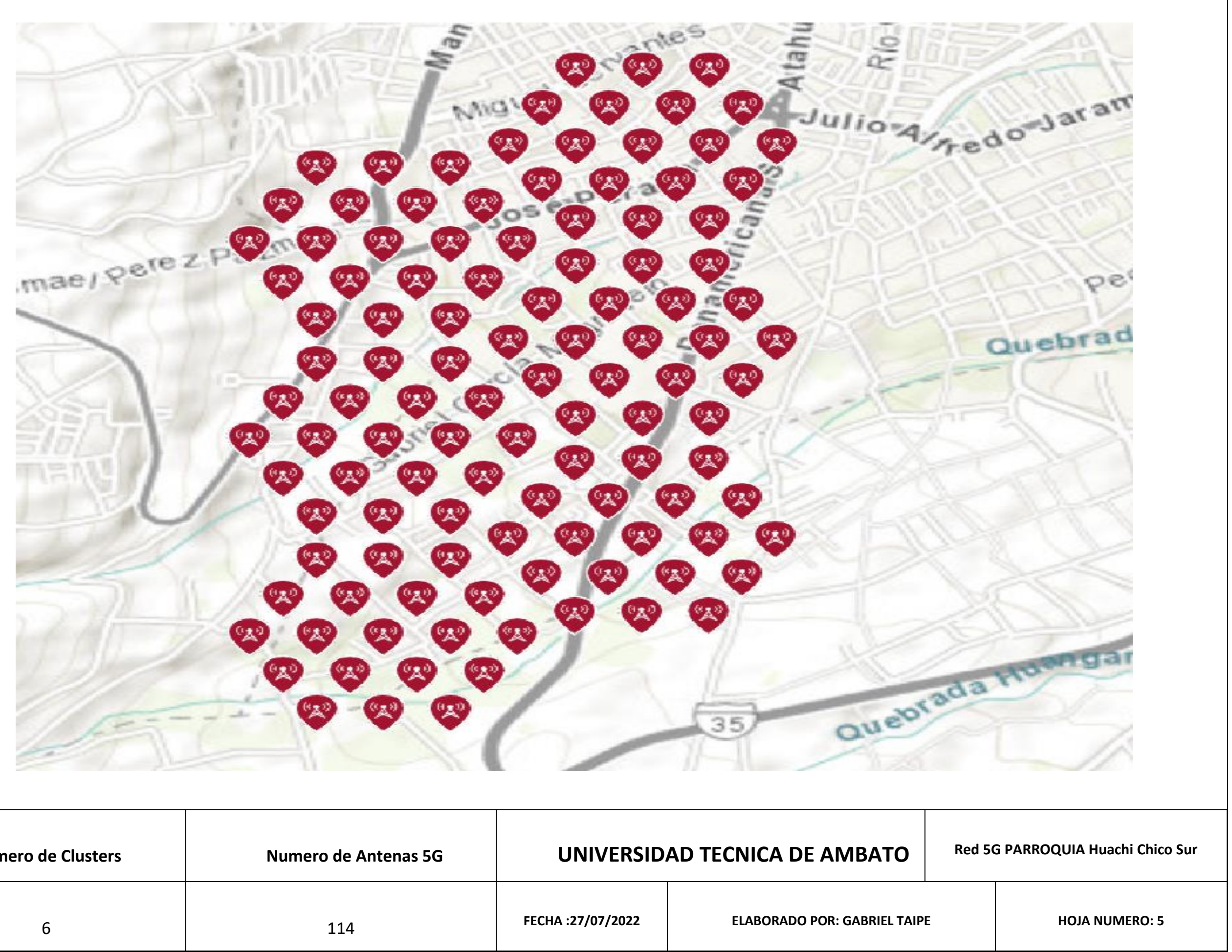

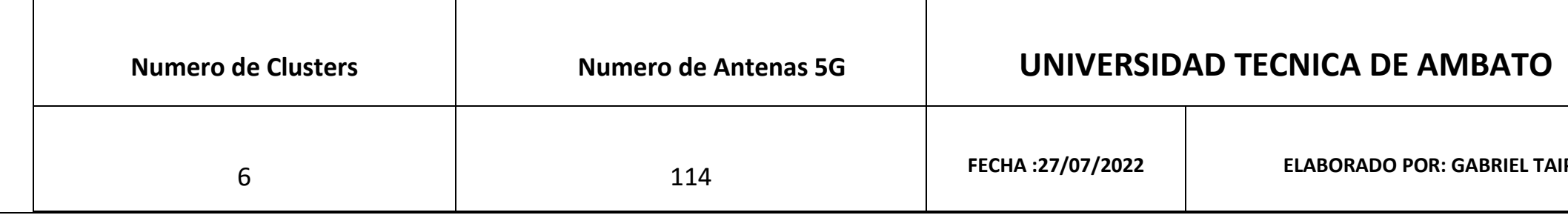

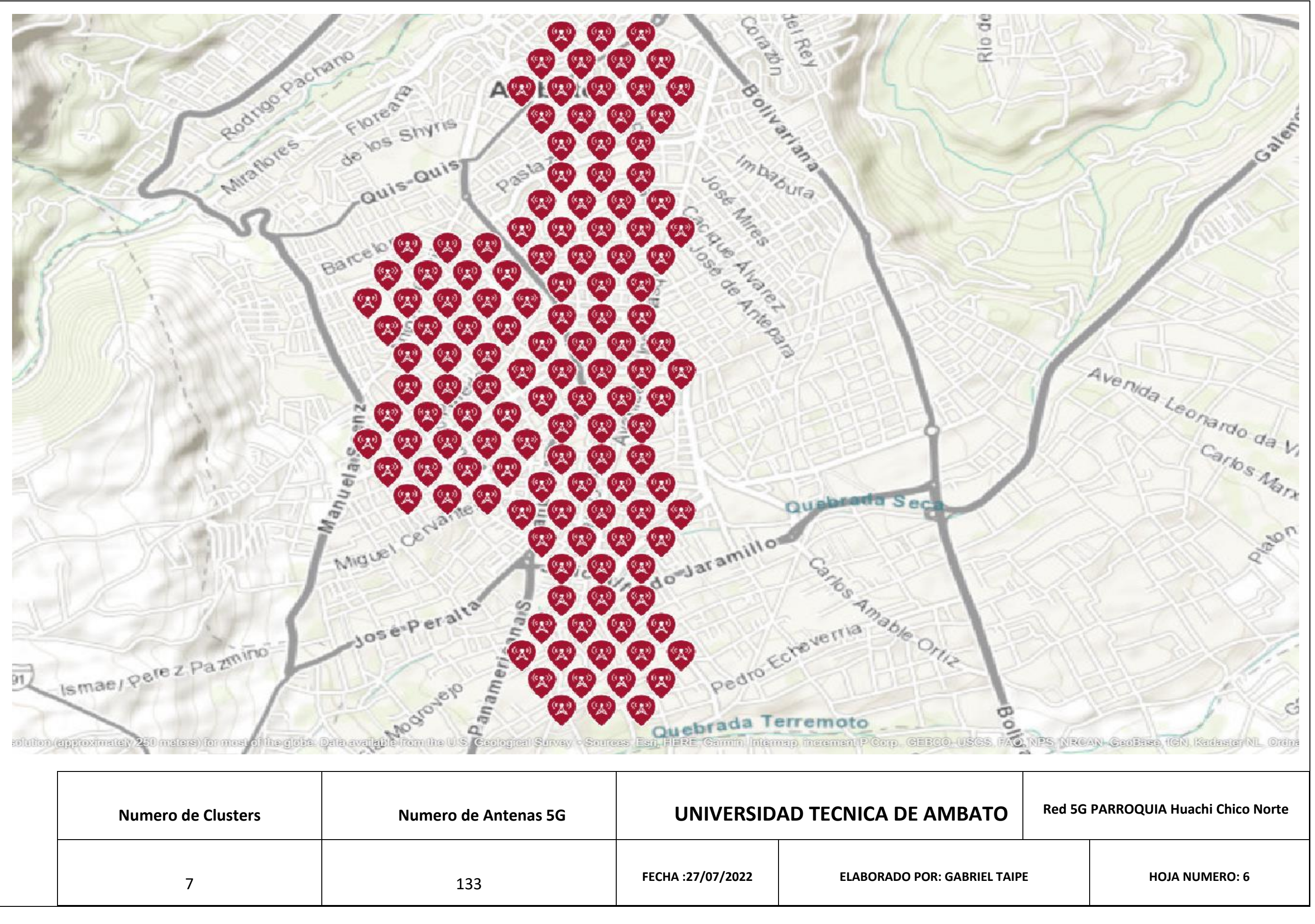

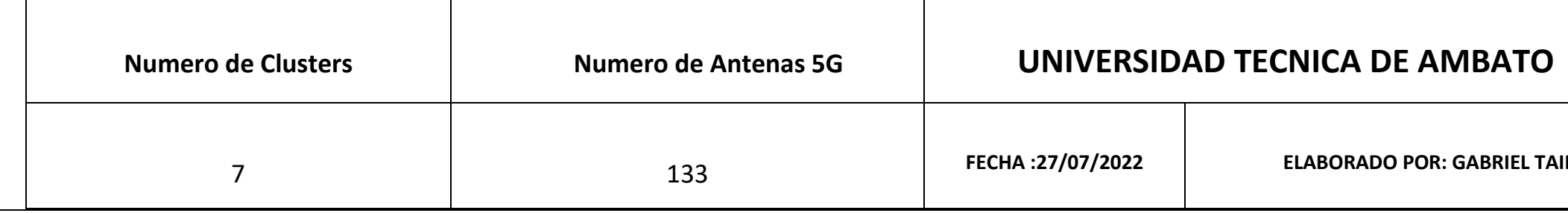
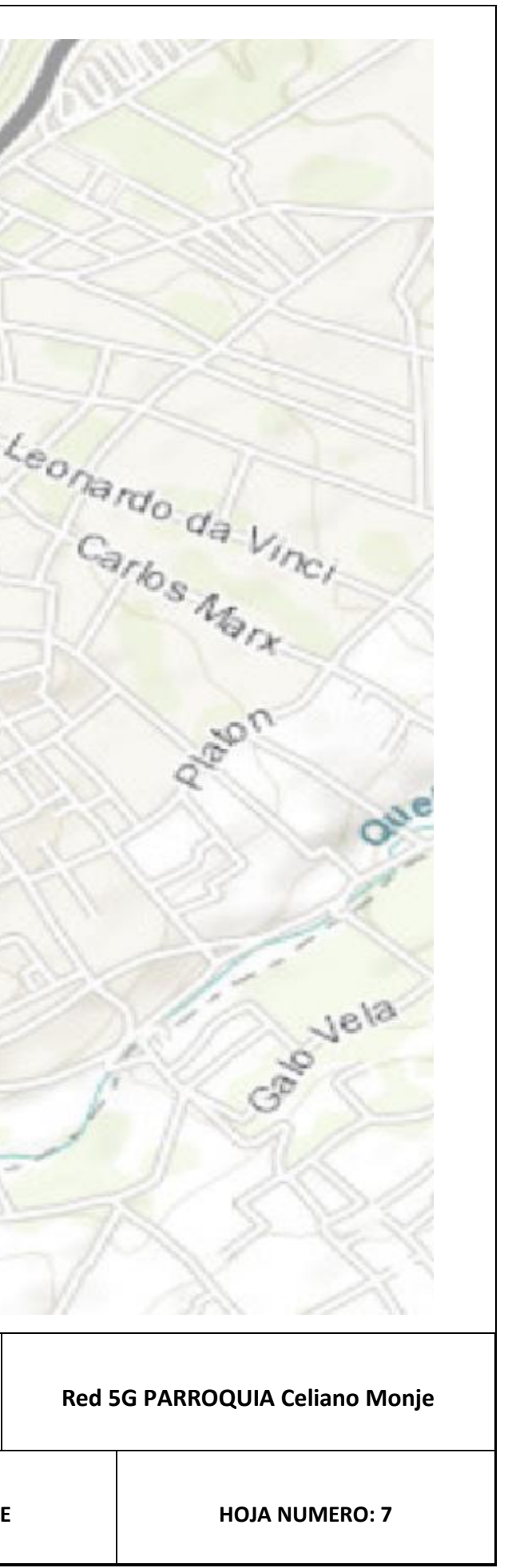

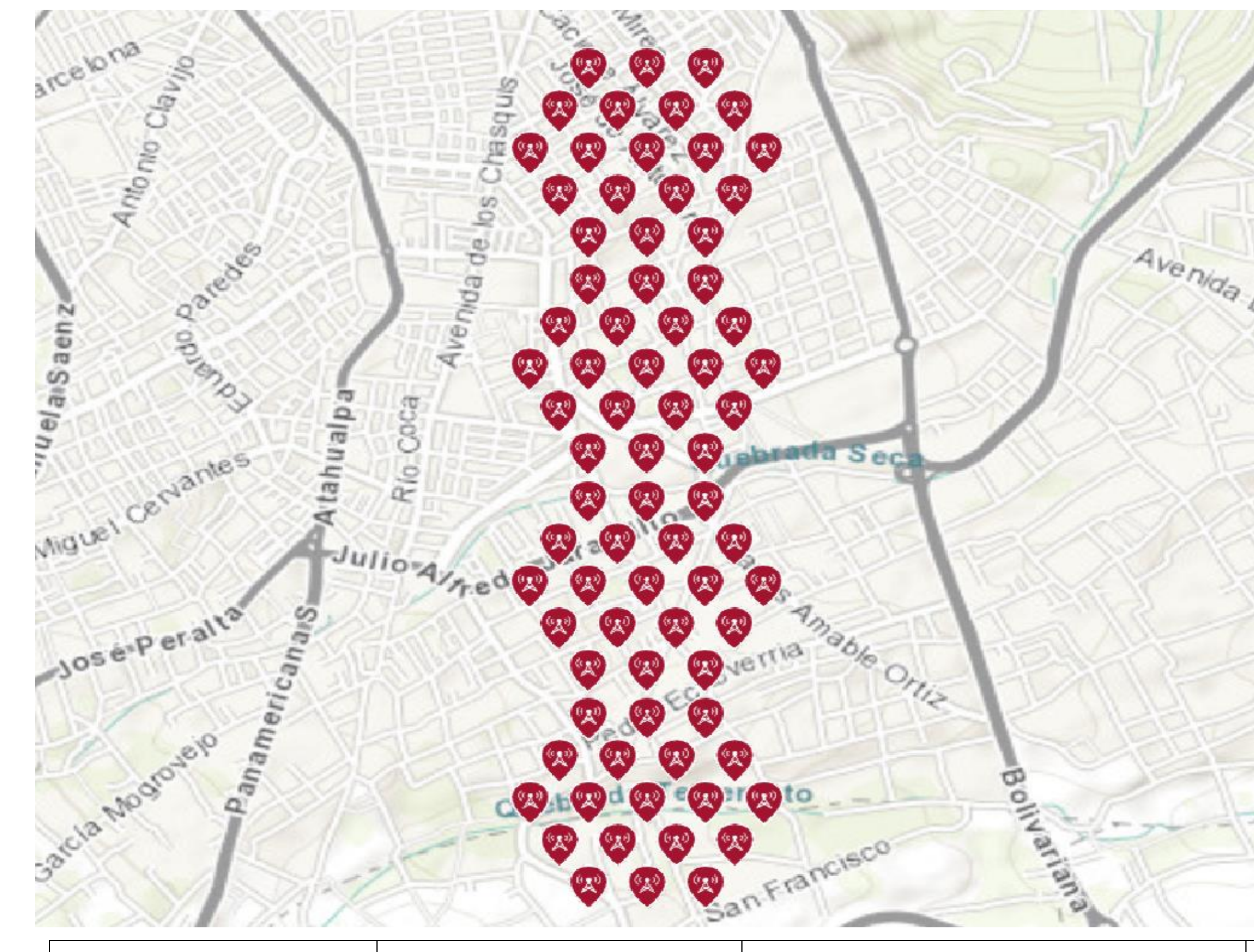

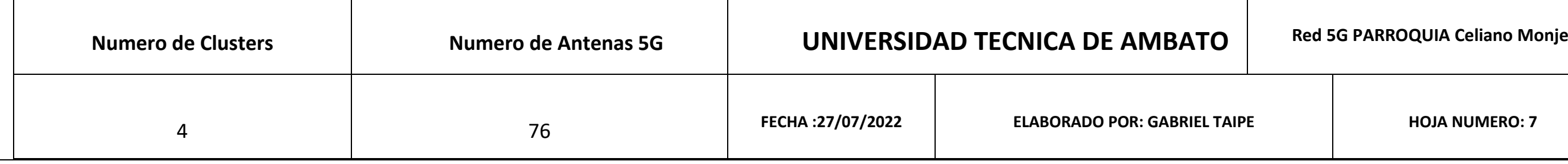

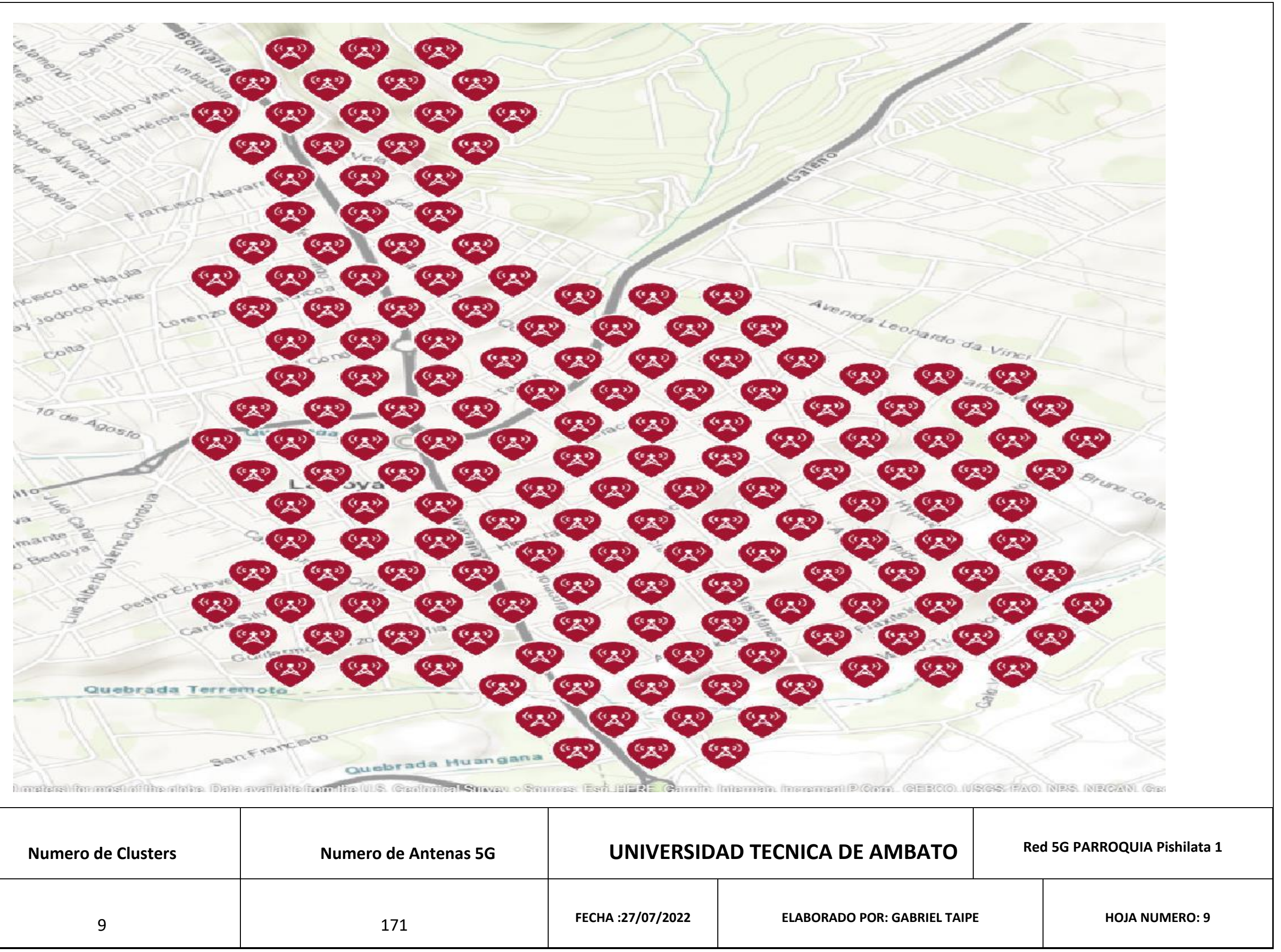

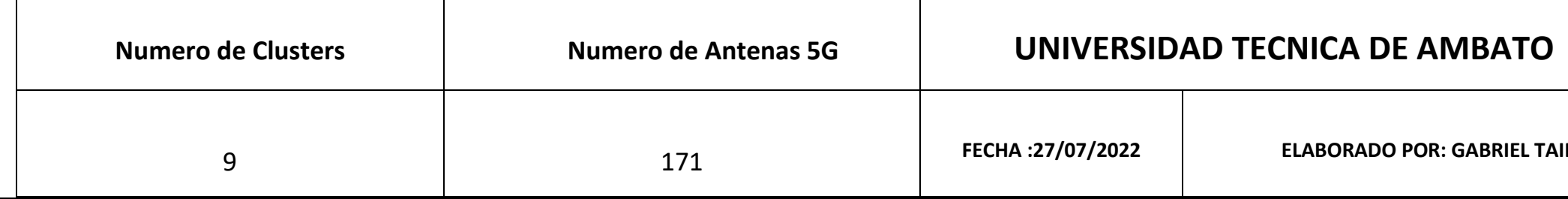

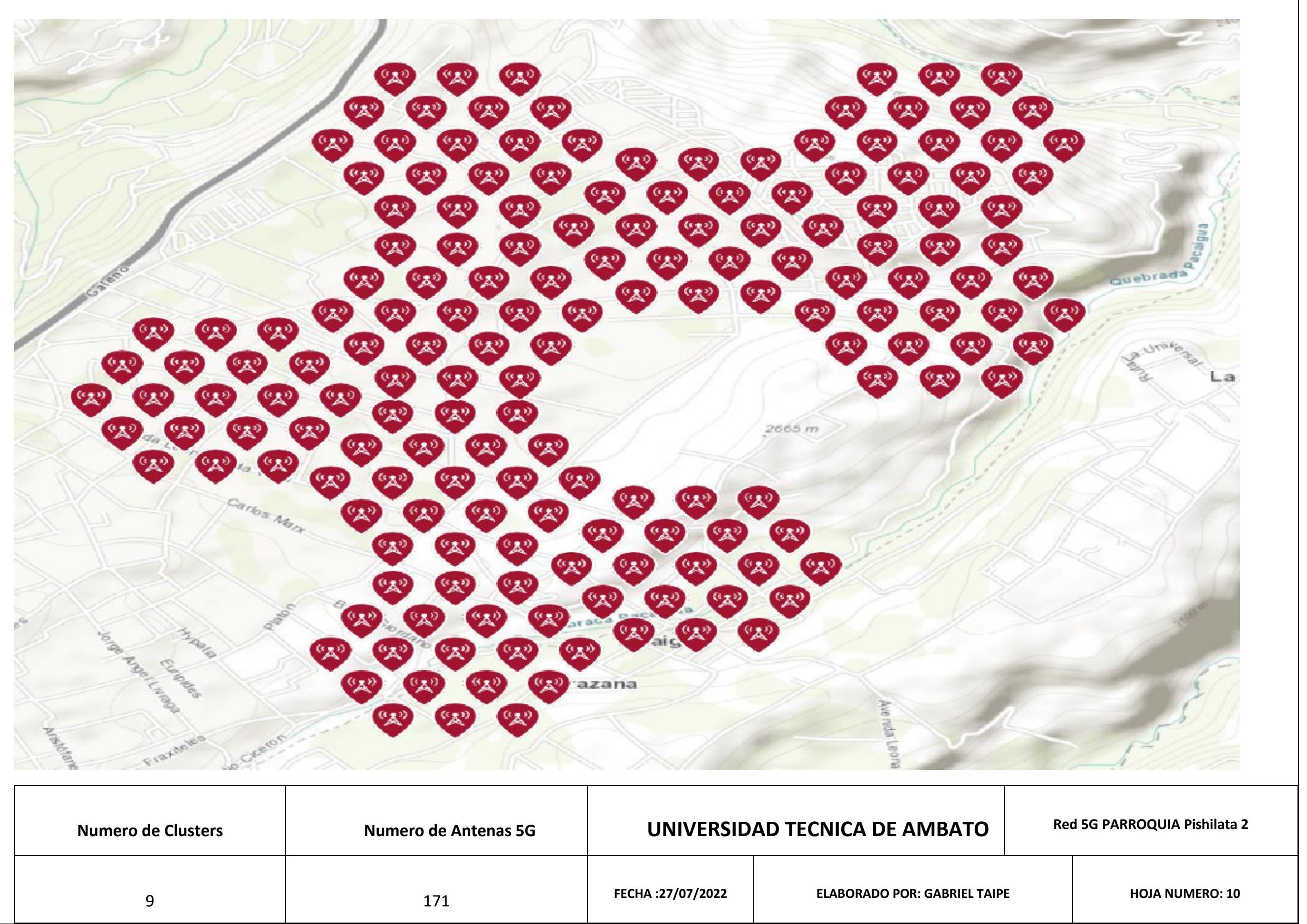

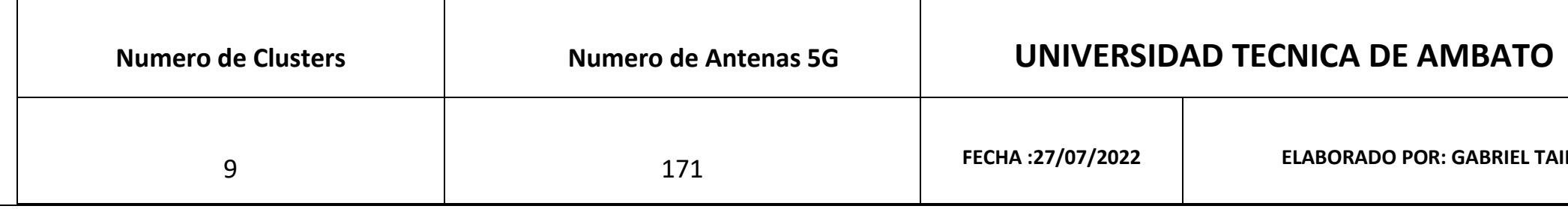

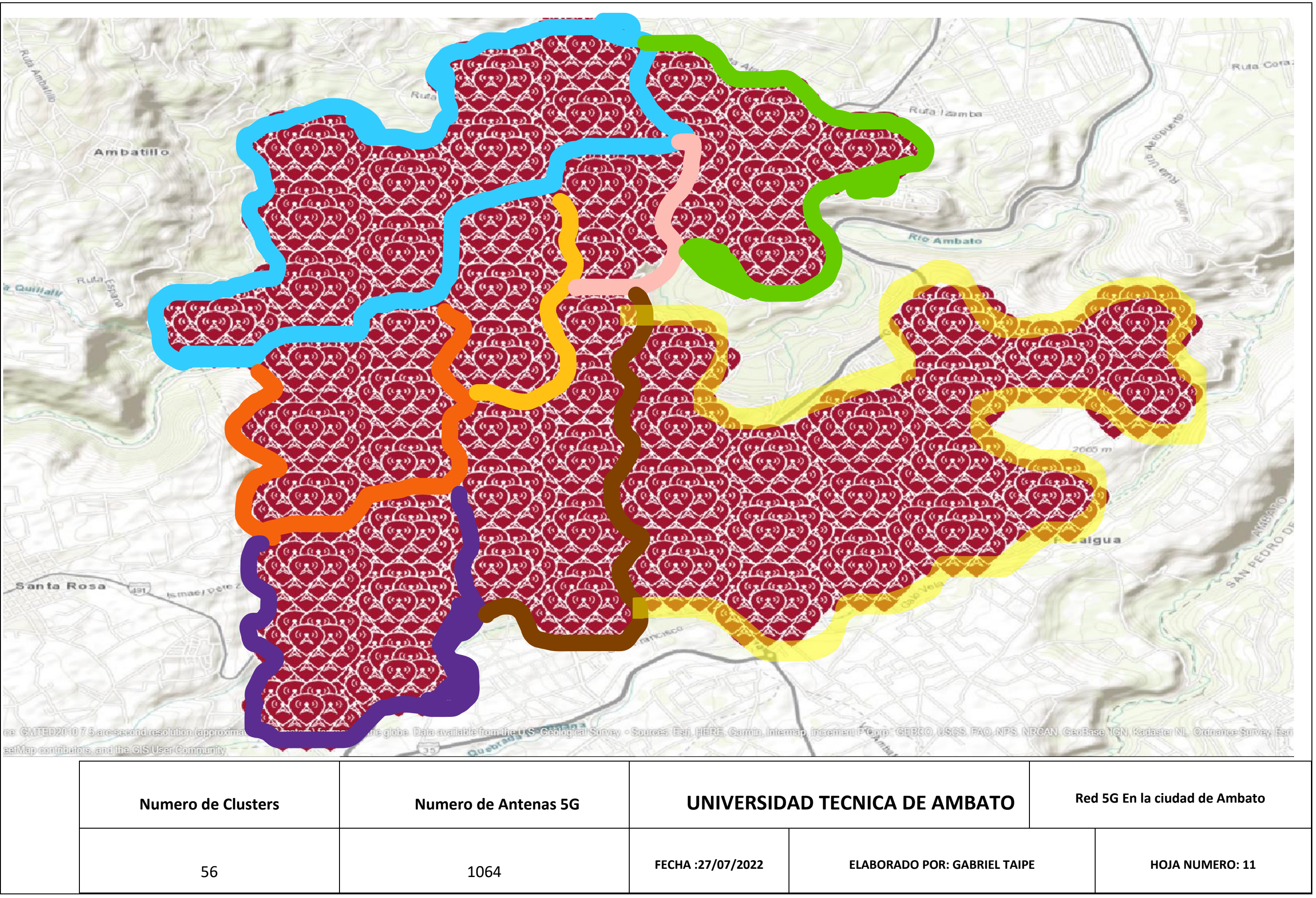

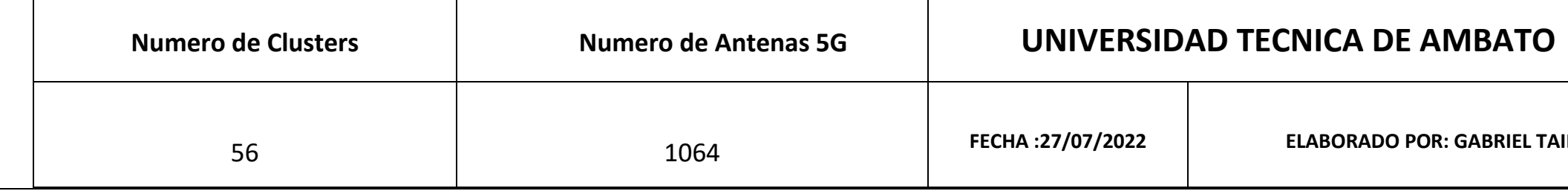

#### **3.1.5.3 Revisión y validación de la red móvil 5G diseñada**

#### **Zona de Fresnel**

La Zona de Fresnel es el volumen de espacio que existe entre el emisor receptor de una onda electromagnética, de tal manera que el desfase de estas ondas en dicho volumen no supere los 180°, en consecuencia, la primera zona de Fresnel siempre deberá estar libre para garantizar eficiencia en el enlace entre el transmisor y receptor, para los cálculos se utiliza la Ecuación 21. [72]

$$
r_n = \sqrt{\frac{n \lambda d_1 d_2}{d_1 + d_2}} \text{ Ec. (21)}
$$

- Donde:
- $r_n$ : Radio de la zona de Fresnel
- $\bullet$   $\pi$ : Representa en numero de la zona: 1,2,3
- $\bullet$   $\lambda$ : Longitud de onda
- $\bullet$   $d_1$ : Distancia del punto a la antena emisora
- $d_2$ : Distancia del punto a la antena receptora

La Figura 107 muestra las 3 primeras zonas de Fresnel entre el Transmisor y el Receptor en un enlace radioeléctrico.

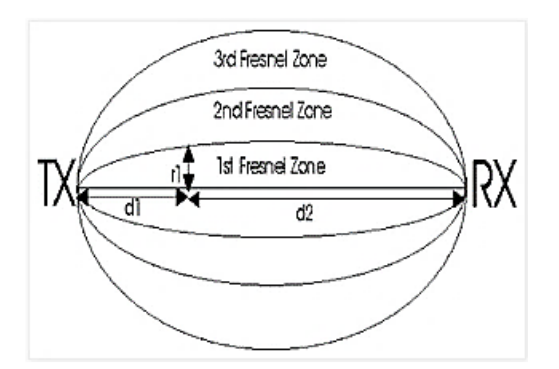

Figura. - 97 Zonas de Fresnel. *[72]*

Para casos prácticos es muy común utilizar el máximo radio de la primera zona de Fresnel donde la distancia a utilizar tiene lugar en el centro del radio enlace por lo que d1 = d2 de tal manera que la formula se reduciría quedaría como en la Ecuación 22.

$$
r_n = 17.32 \sqrt{\frac{d}{4f}} \text{Ec.} (22)
$$

Donde:

- $\bullet$   $r_n$ : Radio de la zona de Fresnel
- $\bullet$  d: Distancia en Km entre antenas
- $\bullet$  f: Frecuencia en GHz

Las frecuencias a utilizarse para la nueva tecnología 5G son las mismas de la Tabla 10 indicadas anteriormente donde se puede obtener que las frecuencias a utilizarse son las de 1900 MHz , 2100 MHz y 3300MHz.

Con esta información se procede a calcular la primera zona de Fresnel para el diseño de red propuesto por lo que se tiene los siguientes datos

Distancia entre emisor receptor: 200 m

Frecuencia de operación: 1900 MHz = 1.90 GHz

$$
r_n = 17.32 \sqrt{\frac{0.2}{4*4}}
$$

$$
r_n=2.81\;\mathrm{m}
$$

Este cálculo indica que se debe tener despejado la línea de vista entre emisor receptor al menos 2.81 m para frecuencias de 1.9 GHz

Frecuencia de operación: 2100 MHz = 2.1 GHz

$$
r_n = 17.32 \sqrt{\frac{0.2}{4*4}}
$$

$$
r_n = 2.67 \text{ m}
$$

Este cálculo indica que se debe tener despejado la línea de vista entre emisor receptor al menos 2.67 m para frecuencias de 2.1 GHz

Frecuencia de operación: 3300 MHz = 3.3 GHz

$$
r_n = 17.32 \sqrt{\frac{0.2}{4*4}}
$$

$$
r_n=2.13\;\mathrm{m}
$$

Este cálculo indica que se debe tener despejado la línea de vista entre emisor receptor al menos 2.13 m para frecuencias de 3.3 GHz

Con el fin de obtener una señal de calidad y no exista perdidas de esta, la primera zona de Fresnel deberá estar despejada al menos un 60 % a lo largo de toda su extensión, los datos obtenidos se encuentran en la Tabla 14.

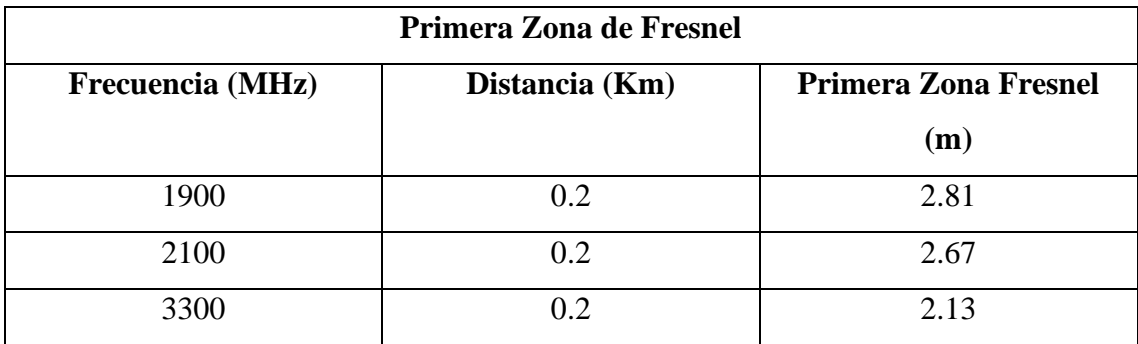

Tabla 14 Cálculos Primera Zona de Fresnel

Las frecuencias utilizadas de 1900 , 2100 y 3300 MHz fueron utilizadas debido a que son las mismas que son las autorizadas para su operación con la nueva tecnología 5G El diseño de la red utiliza el modelo de propagación Close-in, este modelo de propagación utiliza el modelo de pendiente de pérdidas con la distancia la cual se puede observar en la ecuación 15:

$$
PL[dB] = L_0 + 10 \cdot n \cdot log\left(\frac{d}{d_0}\right) + x_0
$$
 **Ecuación 15**

Donde:

n = pendiente de perdidas

 $L_0$  = Perdidas en espacio libre a una distancia de referencia

 $x_0$  = variable aleatoria con distribución log normal [73]

La Distancia de referencia utilizada en este modelo es de 1m, este modelo solo necesita un parámetro que es la pendiente de perdidas, a través de la optimización para minimizar la desviación estándar del desvanecimiento por ensombrecimiento sobre el conjunto de datos medidos del modelo de pérdidas. [73]

El modelo Close-in se describe en la ecuación 16:

$$
PL[dB] = L_0 + 10. n \left( 1 + b \left( \frac{f - f_0}{f_0} \right) \right) \log \left( \frac{d}{d_0} \right) + X_{\sigma}^{CIF} \qquad \text{Ecuación 16}
$$

Donde:

 $L_0$ : Perdidas en espacio libre a la distancia de 1m de referencia

: Exponente de pérdidas

b: Parámetro de optimización de la pendiente

 $X_{\sigma}^{CIF}$ : Desvanecimiento por ensombrecimiento

 $f_0$ : Frecuencia de referencia fija

Con esta información se procede a realizar los cálculos para el modelo de red 5G propuesto para lo cual se procede de la siguiente manera.

Primero se calcula las perdidas en el espacio libre utilizando la Ecuación 15 y los datos de distancia y frecuencia que se maneja para esta red

$$
PL[dB] = L_0 + 10 \cdot n \cdot \log\left(\frac{d}{d_0}\right) + x_0
$$
  
Pl [dB] = 92.44 + 20 log f [GHz] + 20 log d [Km]  

$$
PL[dB] = 92.44 + 20 log(4) + 20 log 0.2
$$
  

$$
PL[dB] = 90.501 dB
$$

Los parámetros del modelo Clos-in se tomarán de acuerdo con la Tabla 14

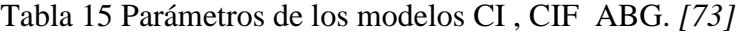

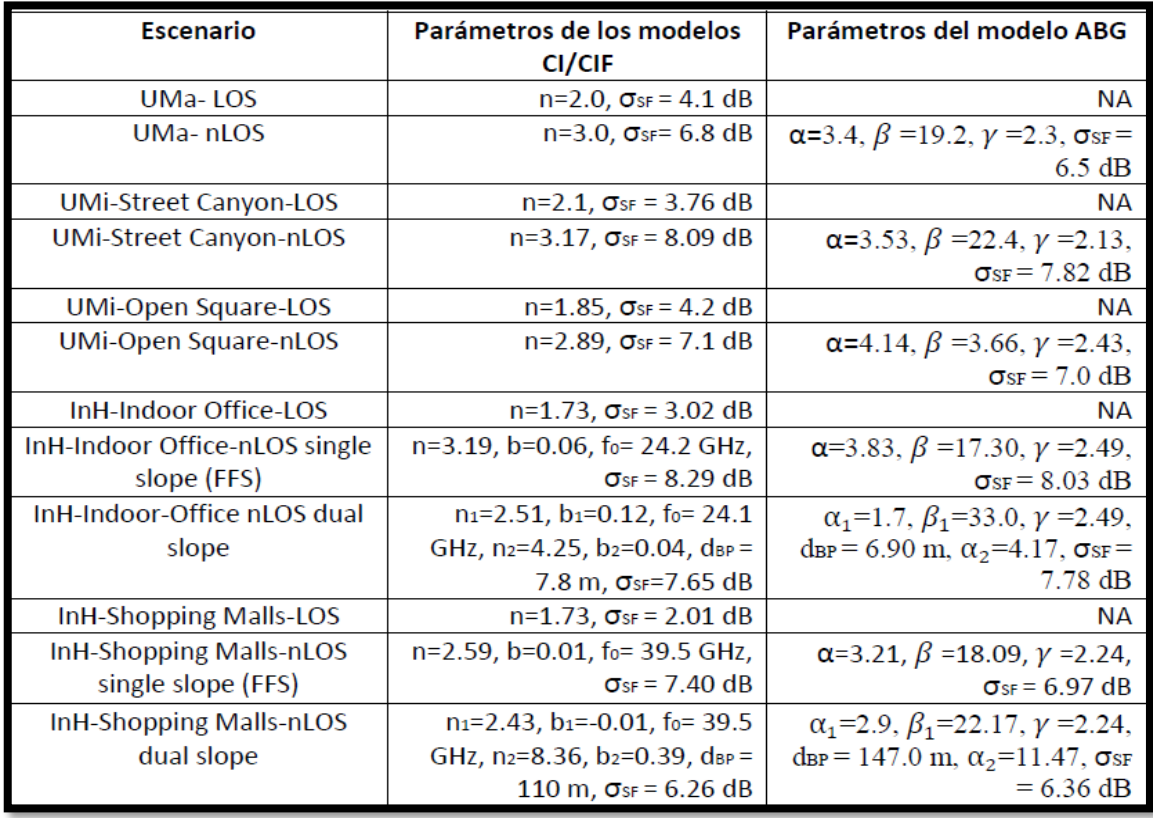

En el caso de la red propuesta se tomarán los parámetros para UMa- LOS y UMa-nLOS ya que la distancia entre antenas es de 200 m y entra en el rango de macro células con línea de vista directa y sin línea de vista directa

# **Para UMa -LOS**

Datos:

- $n = 2$
- $L_0 = 90.501$  dB
- $\bullet$  f = 4GHz
- $X_{\sigma}^{CIF} = 4.1$  dB
- $d = 0.2$  km
- $\bullet$  b=0

$$
PL[dB] = L_0 + 10.n \left(1 + b\left(\frac{f - f_0}{f_0}\right)\right) \log\left(\frac{d}{d_0}\right) + X_{\sigma}^{CIF}
$$

$$
PL[dB] = 90.501 + 10(2) \log(0.2) + 4.1
$$

$$
PL[dB] = 80.62 dB
$$

Por lo tanto, la atenuación con línea de vista directa tiene un valor d 80.62dB

# **Para UMa -nLOS**

Datos

- $n = 3$
- $L_0 = 90.501$  dB
- $\bullet$  f = GHz
- $X_{\sigma}^{CIF} = 6.8$  dB
- $d = 0.2$  km
- $\blacksquare$  b=0

$$
PL[dB] = L_0 + 10.n \left(1 + b\left(\frac{f - f_0}{f_0}\right)\right) \log\left(\frac{d}{d_0}\right) + X_{\sigma}^{CIF}
$$

$$
PL[dB] = L_0 + 10.n \log(d) + X_{\sigma}^{CIF}
$$

$$
PL[dB] = 90.501 + 10(3) \log 0.2 + 6.8
$$

$$
PL[dB] = 76.3318 dB
$$

Por lo tanto, la atenuación sin línea de vista directa tiene un valor de 76.33 dB Los valores de atenuación en espacio libre se pueden apreciar en la Tabla 16 Tabla 16 Atenuaciones uMA nLOS y uMA LOS *[73]*

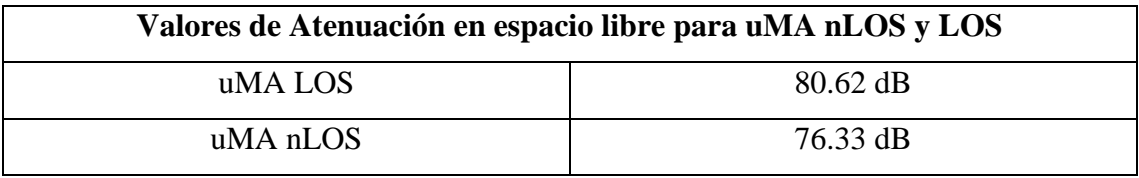

Al aplicar este modelo de propagación en la simulación se obtiene la propagación de las ondas electromagnéticas como se observa en la Figura 98 cubriendo así la mayor zona que sea posible, el arreglo de antenas permite el no solapamiento de frecuencias y el trabajo conjunto de las células cercanas a esta.

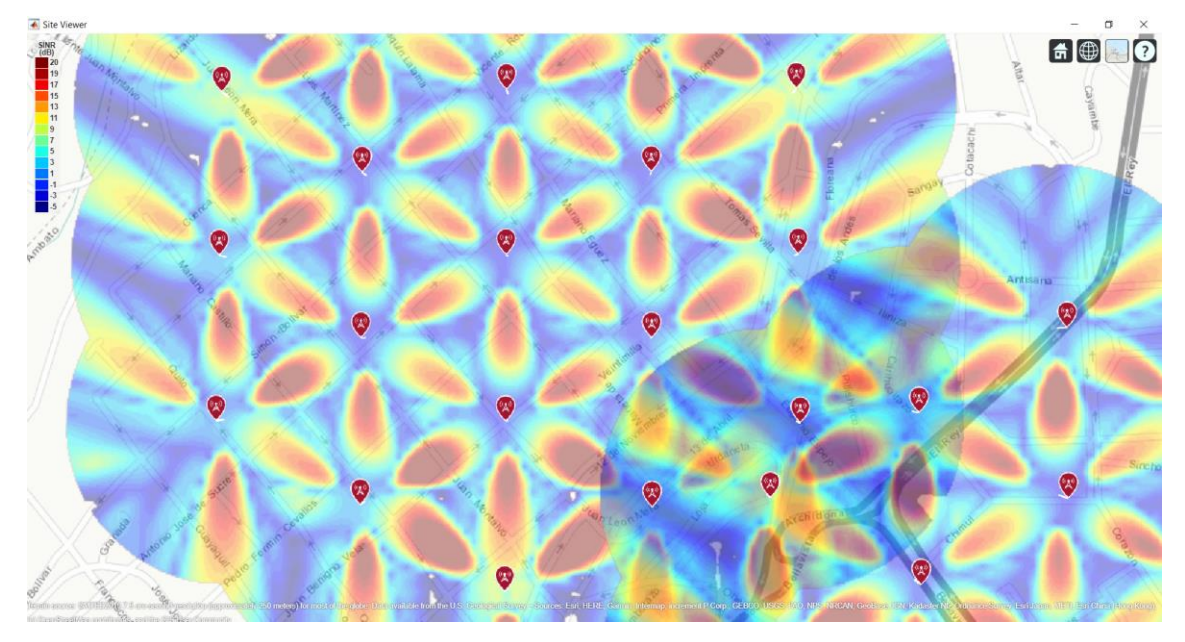

Figura. - 98 Modelo de propagación Close-IN para la propagación de las OEM

Para el diseño de la infraestructura de una red 5G para la ciudad de Ambato se utilizó información proveniente de papers, ensayos y proyectos de investigación que tratan sobre la nueva tecnología 5G, la actualización de Softwares que se adapten a las nuevas tecnologías también ayudo para la selección del programa a utilizarse puesto que todas las empresas de telecomunicaciones entran en la competencia por mejorar y adaptarse a las nuevas tecnologías que avanza sin detenerse.

El Software utilizado satisface todas las necesidades de simulación ya que al ser una herramienta de gran aceptación a nivel mundial facilito el alcance de la información para la utilización en las redes 5G, con este Software se pudo cumplir todos los requerimientos que se necesitaba al diseñar la red 5G en la ciudad de Ambato misma que se puede evidenciar en la Figura 99 donde se puede observar el diseño total de la red 5G para la ciudad de Ambato

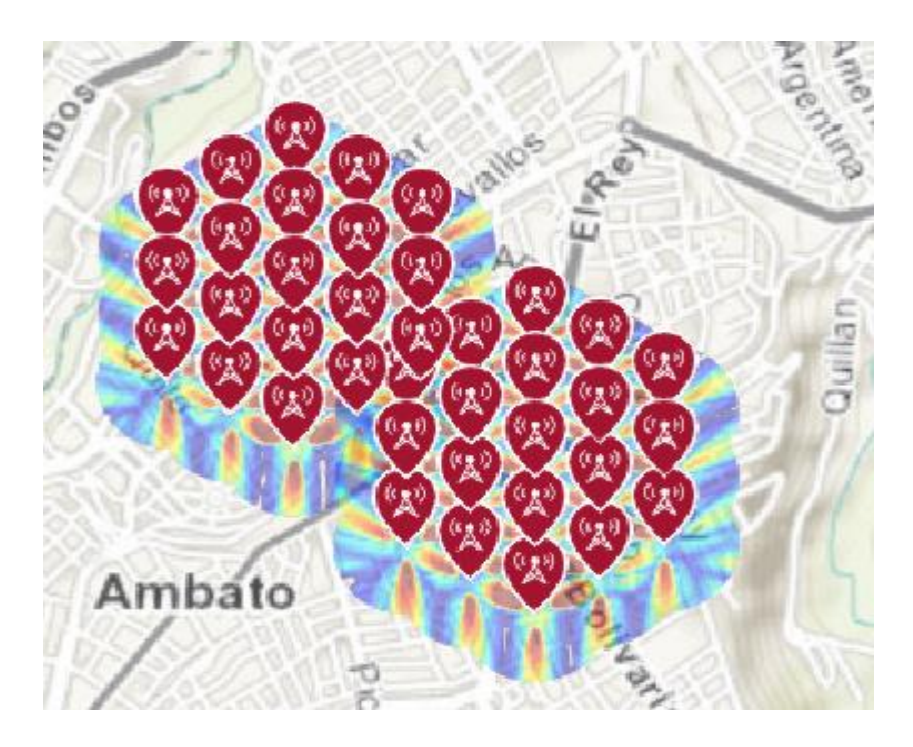

Figura. - 99 Vista superior cobertura de Red 5G en la ciudad de Ambato

En el transcurso del proyecto se decidió utilizar el arreglo de antenas MIMO ya que es una de las maneras de diseñar una red 5G, Matlab proporciono las herramientas adecuadas para realizar este tipo de arreglos y se puede observar la propagación de las OEM en la Figura 100 utilizando este tipo de arreglos que son los más novedosos a la hora de hablar de la nueva tecnología 5G

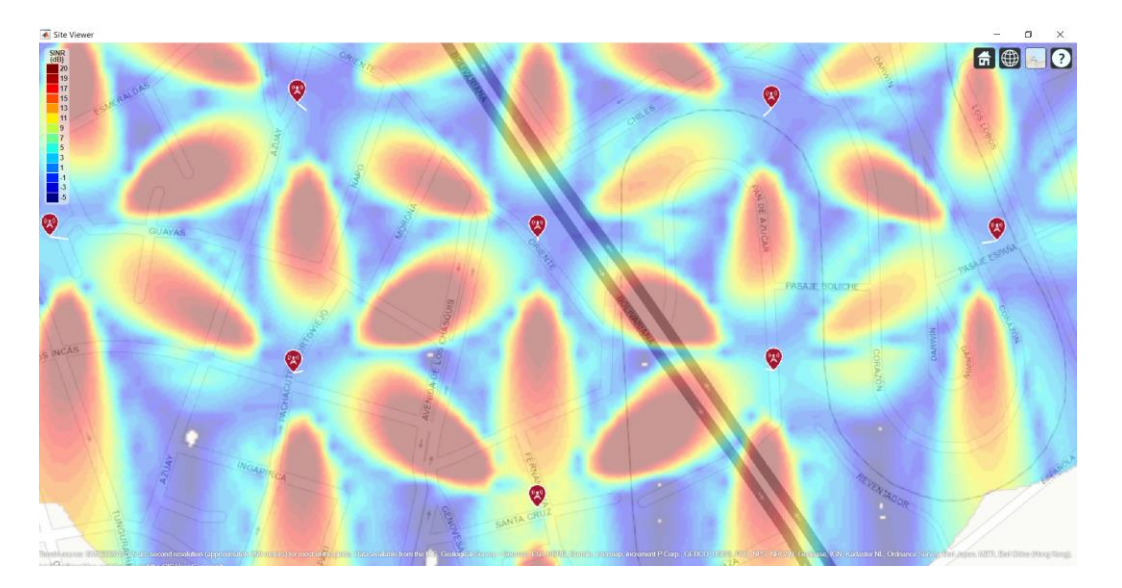

Figura. - 100 Arreglo de antenas MIMO en Matlab

Por lo tanto, se puede afirmar con certeza que se cumplió el objetivo principal de diseñar una red 5G para la ciudad de Ambato.

# **3.1.6 Propuesta de Red 5G**

Los principales proveedores de equipos para la nueva red 5G presentan alternativas que solucionan los problemas que pueden presentarse al momento de desplegar la red para lo cual se tienen las empresas que se indican en la tabla a continuación.

Tabla 17 Proveedores para equipos 5G

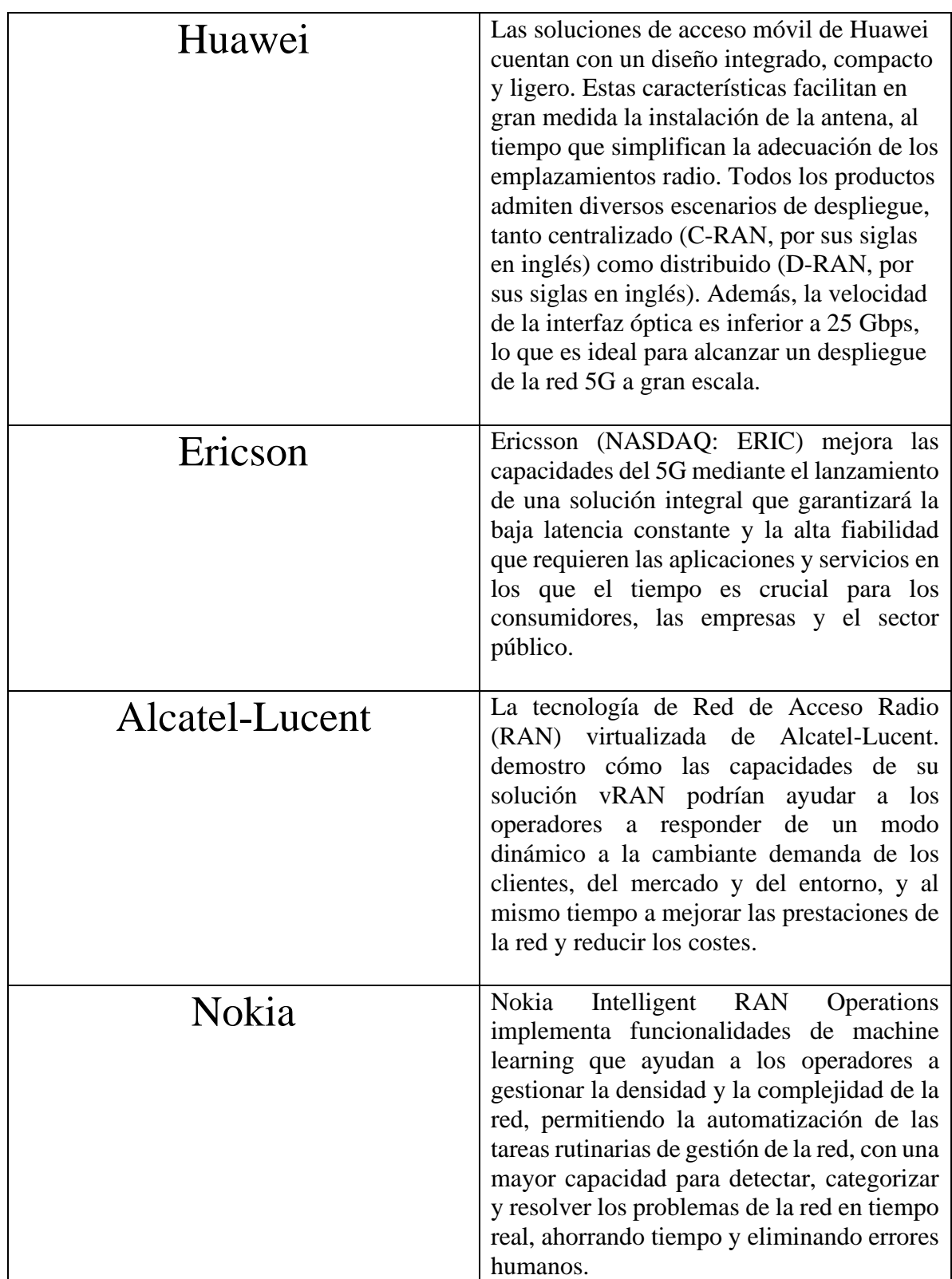

### **3.1.6.1 Descripción de Equipos.**

## **El gNB (Nueva estación base 5G)**

EL gNB está constituido por la Unidad de Banda Base (BBU) junto con una Unidad de Radio Remota (RRU), estos realizan el servicio de procesamiento, operación, mantenimiento y control del sistema.

**BBU.** se tiene la estación base de la figura 101, la cual se encargará de la comunicación; el BBU tiene las siguientes características: diseño modular, tamaño pequeño, bajo consumo de energía y se puede implementar fácilmente [74].

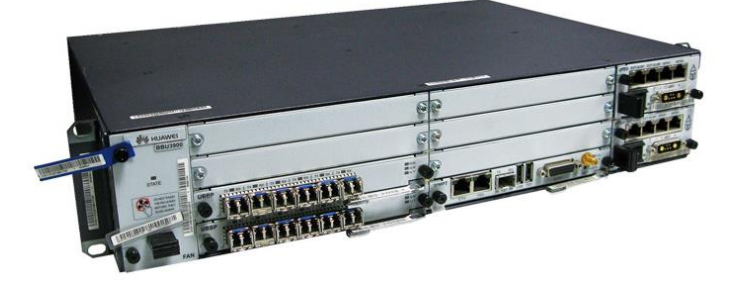

Figura. - 101 Estación base BBU

Contiene dos tarjetas principales: tarjeta UMPT y tarjeta UBBP.

**UMPT.** Es una tarjeta que proporciona los puertos necesarios para la comunicación con el MME o la RNC, según corresponda; a más de una interfaz X2 que proporcionara la comunicación entre eNodeB ́s. En la Figura 102 se observa cómo es una tarjeta UMPT tipo a. [74]

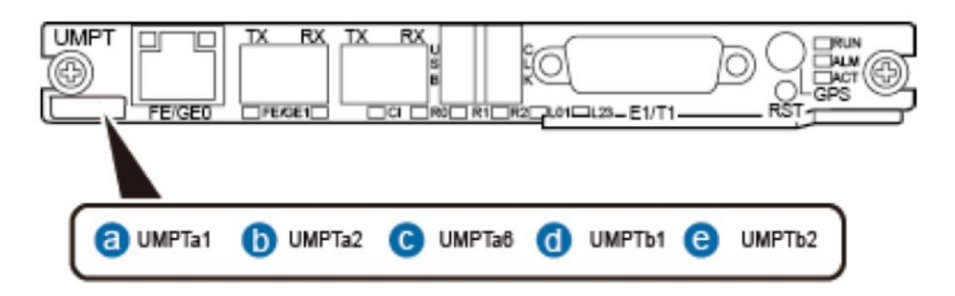

Figura. - 102 UMPT tarjeta para la comunicación con el MME o la RNC

**UBBP.** Es la otra tarjeta principal dentro del BBU, que contiene puertos CPRI para la comunicación con la RRU a través de fibras, con el fin de establecer un enlace hacia los módulos de radiofrecuencia. El número de conexiones entre la UBBP y la RRU, están relacionadas con la antena y el tipo de tarjetas que se usen. En la Figura 103 se observa cómo es una tarjeta UBBP. [74]

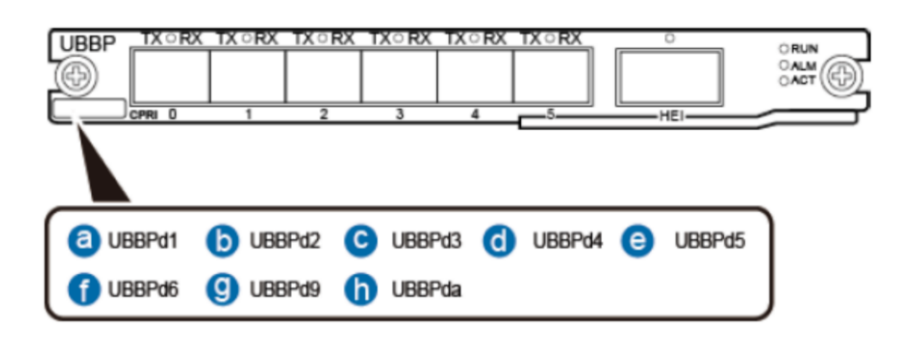

Figura. - 103 UBBP tarjeta principal dentro del BBU

**RRU.** Blade RRU usa un tipo de modularidad de alta disponibilidad y densidad para mantener un conjunto de dimensiones estándar, al mismo tiempo que admite diferentes configuraciones de RAT, banda y portadora como se puede observar en la figura 104 [75].

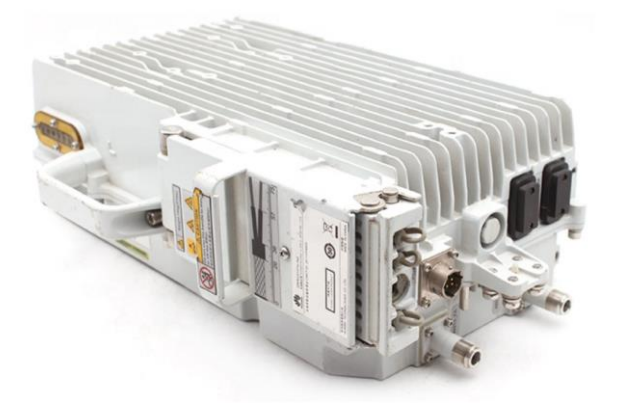

Figura. - 104 Blade RRU

Por lo tanto, el proceso de instalación de RRU se hace notablemente simple y fácil gracias al soporte de Blade RRU para un ensamblaje fluido y flexible.

**AAU.** Es una antena que da 64 canales RF, soportando funciones 3D-MIMO con puertos ópticos de velocidades de 100 Gbit/s o 40 Gbit/s lo que quiere decir que las velocidades entre la BBU y los puertos de la AAU son capaces de transportar grandes cantidades de información, se puede observar esta antena en la Figura 104. [74].

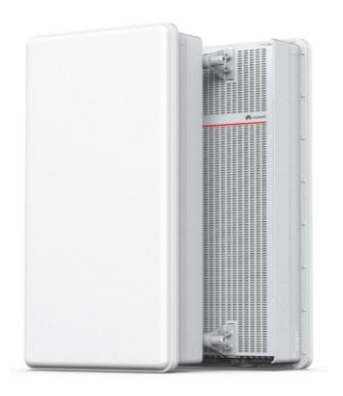

Figura. - 105 AAU antena de 64 canales de RF

Algunas especificaciones técnicas, que puede tener la AAU, se pueden observar en la Tabla 18

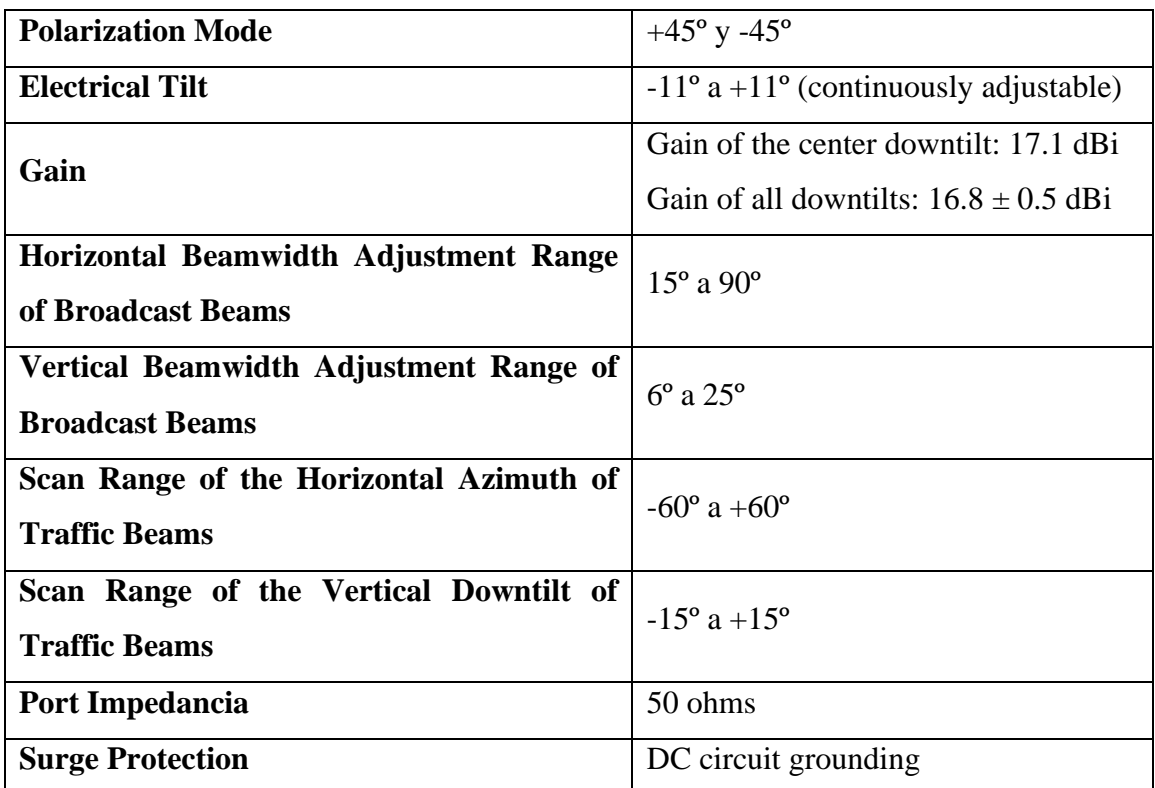

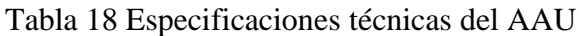

Adicional a las especificaciones indicadas, la AAU tiene protección IP65 que la protege del agua a bajas presiones. También cumple con estándares ambientales de la 3GPP, o algunos estándares antisísmicos por parte de "Interim Provisions for Test of Anti-seismic Performances of Telecommunications Equipment" [74].

## **Cable de conexión**

EL cable de conexión seleccionado para contrarrestar las perdidas sobre todo en una red inalámbrica, este cable no introduce grandes pérdidas durante el trayecto de la señal por tal motivo se seleccionó el cable "Andrew heliax". Como se muestra en la Figura 106.

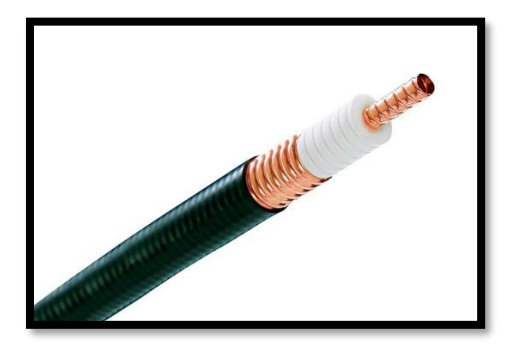

Figura. - 106 Cable de conexión

**Fronthaul.** Es la conexión realizada mediante fibra óptica en la infraestructura de una red RAN, entre la BBU y el RRH. En el uso de tecnología 5G, las configuraciones del fronthaul son parte importante para mantener equilibrada la latencia, la capacidad y la confiabilidad de las aplicaciones 5G más avanzadas [76].

La red fronthaul, será posible con la utilización de Fibra óptica, por lo que son importantes las diferentes tecnologías de transporte, como se observa en la Tabla 6

| <b>Frounthaul Technology</b>              | <b>One-Way Latency</b> | <b>Per-Hop Latency</b> | <b>Throughput</b>                    |  |  |
|-------------------------------------------|------------------------|------------------------|--------------------------------------|--|--|
| NG-PON2                                   | $< 2.5$ us             | $<$ 5 us/km            | Over $40$ Gb/s                       |  |  |
| NG-PON                                    | $2.5$ us               | $5 \text{ us/Km}$      | $10 \text{Gb/s} - 40 \text{Gb/s}$    |  |  |
| <b>GE-PON</b>                             | $10 - 30$ ms           | $1 \text{ ms}$         | $10$ Mb/s $- 10$ Gb/s                |  |  |
| <b>EPON</b>                               | $5 - 10$ ms            | $1 \text{ ms}$         | $10$ Mb/s $- 1$ Gb/s                 |  |  |
| Digital Suscriber Line Access             | $5 - 35$ ms            | $5 - 35$ ms            | $10 \text{ Mb/s} - 100 \text{ Mb/s}$ |  |  |
| Cable                                     | $25 - 35$ ms           | $25 - 35$ ms           | $10$ Mb/s $- 100$ Mb/s               |  |  |
| Wireless Communication (200)<br>MHz-6GHz) | $5 - 10$ ms            | $5 \text{ ms}$         | $50$ Mb/s $-1$ Gb/s                  |  |  |
| Microwave                                 | Menor 1 ms             | $200$ us               | $100$ Mb/s $- 1$ Gb/s                |  |  |
| Milimeter Wave Radio                      | Menor 1 ms             | 200                    | 500 Mb/s $- 2$ Gb/s                  |  |  |

Tabla 19 Tecnologías de transporte

La red óptica es la tecnología de transporte adecuada para la red fronthaul, debido a su alta capacidad de transportar los flujos de tráfico.

# **3.1.6.2 Propuesta de red**

La Figura 106 muestra la propuesta de solución utilizando los equipos anteriormente seleccionados para la red.

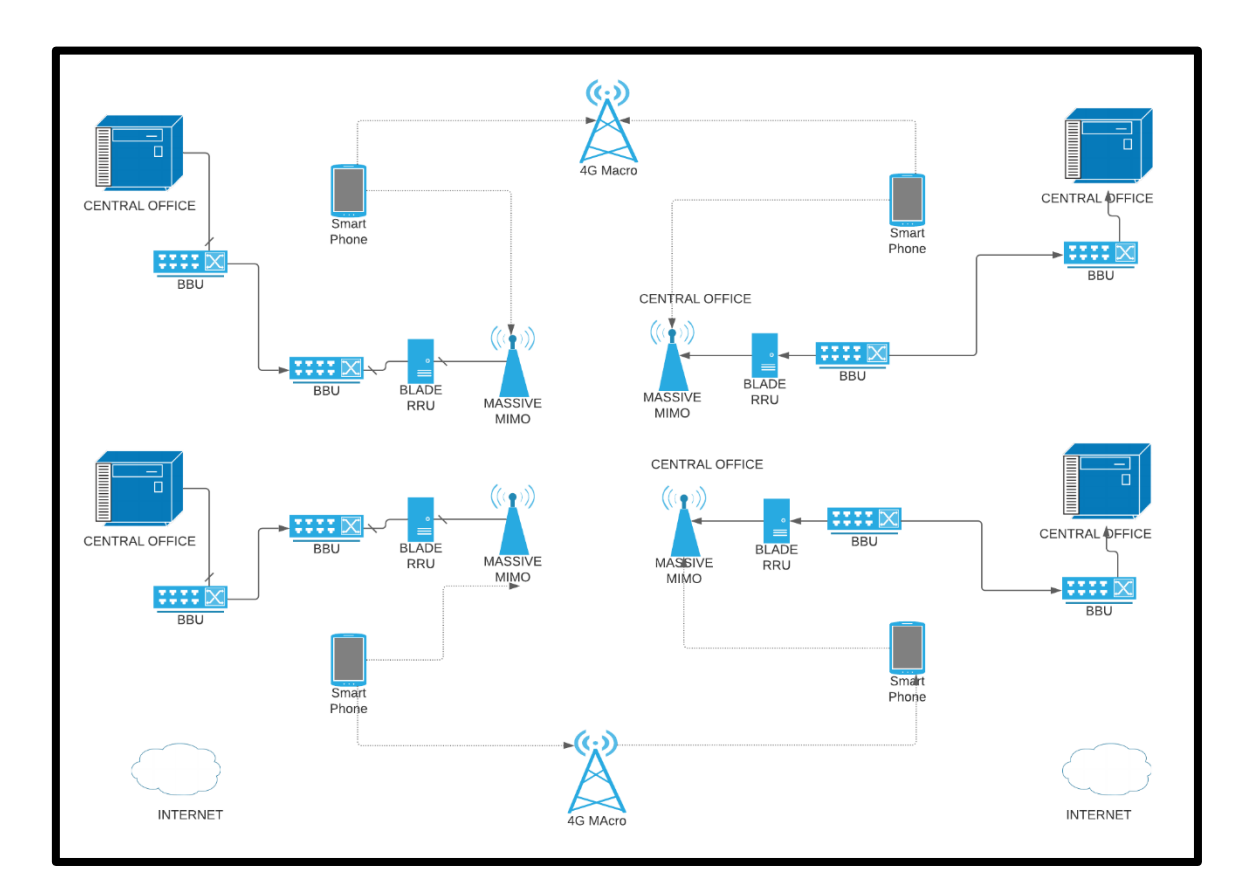

Figura. - 107 Propuesta de red 5G con equipos seleccionados

En el diseño planteado el BBU es quien contiene las tarjetas UBBP y UMPT que son las tarjetas encargadas de conectarse con la RRU y de dar los puertos necesarios para la comunicación entre las antenas 5G aledañas respectivamente.

La red que se ha propuesto en la figura 107 debería ser factible implementar con los equipos antes descritos ya que estos son capaces de soportar varias características que exige la nueva tecnología 5G las cuales se puede mencionar:

- Trabaja en conjunto con las redes de telefonía actuales 4G LTE
- Operan en las bandas de frecuencia de mmWave
- Trabaja con equipos móviles de diferentes categorías
- Utilizan ondas de radio comprendidas entre 2.5 y 3.7 Ghz

## **3.1.6.2 Análisis Costo Beneficio**

Para llevar a cabo este análisis se detallarán los precios por componente necesario para el despliegue de la red 5G, la tabla 20 muestra el precio unitario de cada uno de estos equipos que harán posible el diseño de una red 5G.

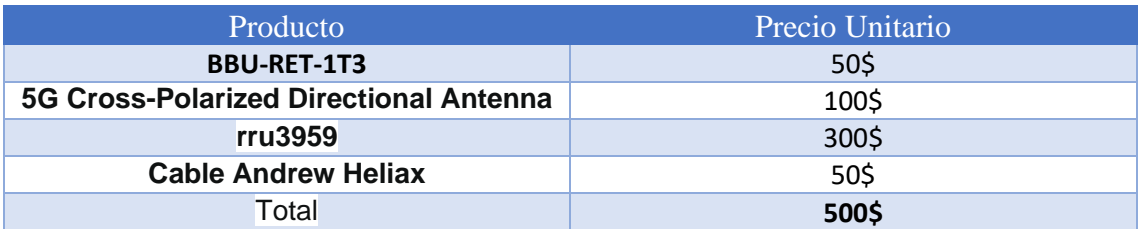

### Tabla 20 Costos por equipos

## **3.1.6.2 Costo por Sectores**

Ambato cuenta con 9 Parroquias Urbanas en las cuales se diseñó la red 5G por lo tanto se detallará el costo estimado por barrio para el despliegue de esta red 5G como se muestra en la Tabla 21

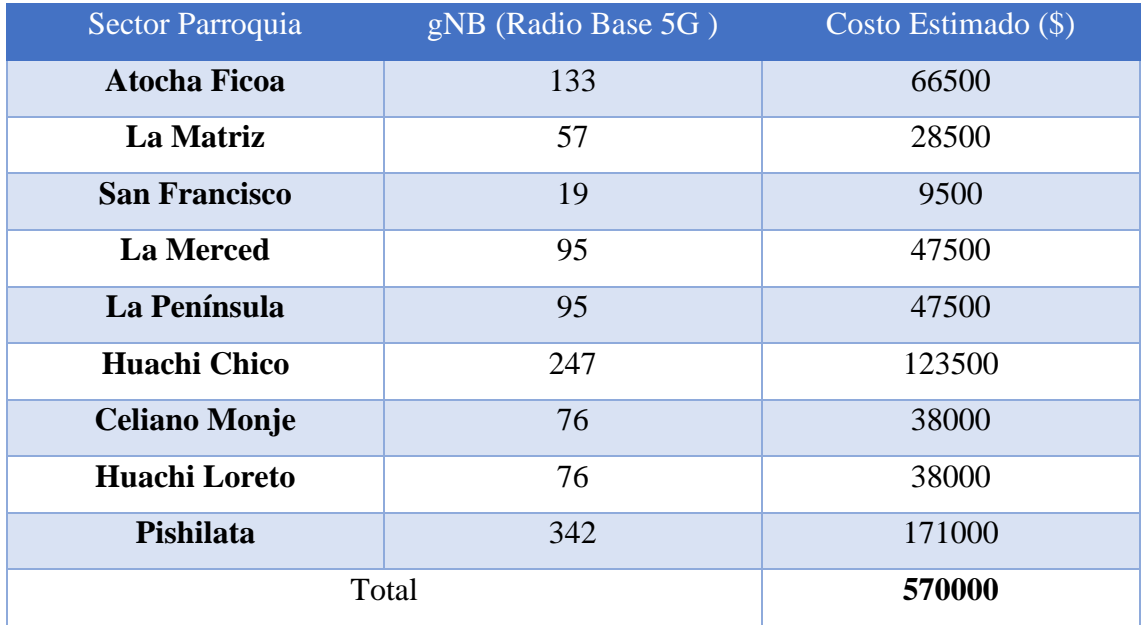

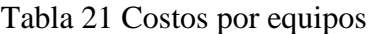

### **Recursos Humanos**

La mano de obra Calificada es necesaria para la instalación así que se tomó el sueldo básico que gana un trabajador en las empresas de telecomunicaciones como es Telconet, la Tabla 22 muestra un estimado de trabajadores que se requerirán para el despliegue de la red.

## Tabla 22 Costos por equipos

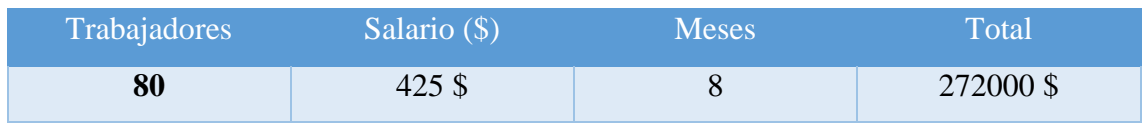

### **Costos Totales**

La Tabla 23 muestra los costos totales estimado que se requerirá para el despliegue de toda la red 5G en la ciudad de Ambato

## Tabla 23 Costos por equipos

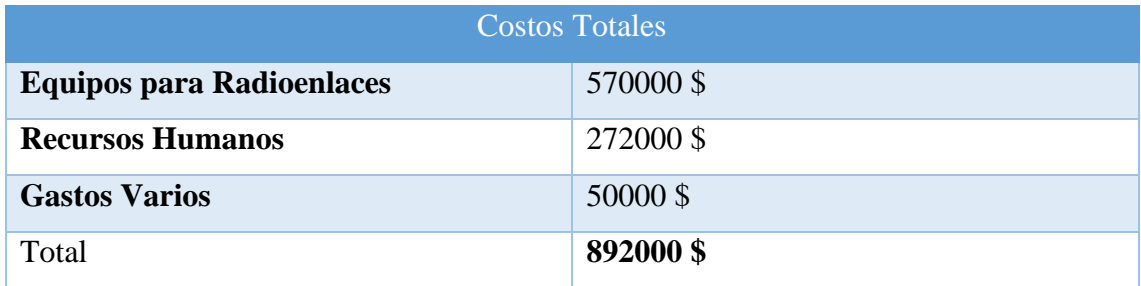

## **Recuperación de la Inversión**

Para la recuperación de la inversión se tomó en cuenta el costo mensual más básico por el servicio de internet y datos móviles de acuerdo con la siguiente tabla.

Tabla 24 Costos básicos por Servicio

| Servicio                  | Costo mensual  |  |  |  |  |
|---------------------------|----------------|--|--|--|--|
| Internet en el hogar      | 35\$           |  |  |  |  |
| Plan de telefonía celular | $^{\prime}2\$$ |  |  |  |  |

Hay que considerar que una vez desplegada la red 5G los costos por servicio se reducirán considerablemente pues las empresas de telefonía celular comenzaran una competencia entre ellos ofreciendo mas beneficios por menores costos lo que lo volverá mas accesible para el usuario

Para el año 2022 la ciudad de Ambato cuenta con 338728 habitantes de los cuales el 60% de la población utiliza el sistema de telefonía 4G de los cuales se puede decir que estos serán los posibles usuarios 5G una vez desplegada la red por lo tanto se tiene

## **Posibles usuarios de la red 5G :** 203236 usuarios

Si estos usuarios contratan el plan mensual básico de 3\$ se tiene

#### **Cobro por servicio mensual = Plan Básico x Número de usuarios**

Cobro por servicio mensual  $= 2 \times 203236$ 

Cobro por servicio mensual =  $406472$  \$

La recuperación de la inversión se obtiene dividiendo el costo total de la red para el cobro por servicio mensual a los futuros usuarios 5G

**Tiempo de recuperación de la inversión =**  $\frac{\text{Costo total de la red}}{\text{Cobro por servicei mensual}}$ 

Tiempo de recuperación de la inversión  $=\frac{892000}{406472}$ 

Tiempo de recuperación de la inversión = 2.19 meses

Por lo tanto, se puede concluir que la inversión por la red 5G se recuperaría en aproximadamente 2 meses.

### **3.1.6.3 Pasos para implementar una red 5G en la ciudad de Ambato**

Para poner en marcha la implementación de una red 5G en la ciudad de Ambato es necesario realizar los siguientes pasos

- Solicitar una licitación para la frecuencia de operación del sistema ante la entidad encargad de regular el espectro radioeléctrico ARCOTEL
- Planificar los requerimientos que la red debe cumplir para tener un desempeño óptimo, estos requerimientos los otorga el 3GPP quien es la entidad encargada de brindar las especificaciones para las nuevas tecnologías en este caso la 5G
- Definir el área de trabajo de la nueva red a desplegarse
- Buscar y seleccionar los equipos que soporten todos los requerimientos de la nueva red
- Analizar los modelos de propagación que permitan estimar el nivel de pérdidas producidas en determinados sistemas
- Instalar los diferentes equipos del sistema 5G como son las estaciones base, equipos para la red de acceso inalámbrico, núcleo de red.
- Configurar los equipos de manera que estos satisfagan las necesidades para las cuales fueron seleccionadas, esto se logra con gente especializada en el tema ya que por ser tecnología nueva un usuario normal no podría configurar de manera correcta estos equipos
- Planificar el soporte para la red evitando fallos del mismo

### **CAPÍTULO IV.- CONCLUSIONES Y RECOMENDACIONES**

#### **CONCLUSIONES**

- Al analizar los sistemas de comunicación actuales en nuestro país se pudo determinar que aún falta por satisfacer las necesidades de cierta parte de la población, aun así, se ha logrado un crecimiento importante en todo el país sobre todo de la red 4G LTE y en la ciudad de Ambato donde cubre cerca del 40% de cobertura que es la que actualmente se encuentra desplegada ofreciendo paquetes de datos que son utilizados por el usuario en el consumo de servicios digitales tales como redes sociales streaming IoT entre otros.
- Para que exista un despliegue total de una red 5G en la ciudad de Ambato se deberá avanzar por 3 fases diferentes siendo la primera la mas importante donde se necesitara migrar el núcleo de red poco a poco hasta convertirla en todo un núcleo de red 5G, donde los usuarios tendrán mucho que ver en este salto ya que actualmente en la ciudad de Ambato aun se opera con Tecnologías anteriores como lo es 3G y no puede ser desechada tan fácilmente pues esta es aun utilizada para dar servicio de voz y datos.
- El estudio de la infraestructura de las redes 5G determino que para poder desplegar una red de tales características existen diversas vías de implementación como son el arreglo de Antenas MIMO las mismas que se pueden clasificar según el terreno en el cual se vaya implementar es decir en las zonas urbanas pobladas densas , zonas rurales e incluso en interiores mismos que son necesarios para el desarrollo de nuevos servicios de banda ancha móvil mejorando así la cobertura dentro y fuera de la ciudad y aumentando la movilidad de los usuarios
- El Software de simulación que mejor se adaptó debido a sus características técnicas fue Matlab, pero eso no significa que los demás softwares no satisfagan las necesidades buscadas al momento de implementar una red 5G, Matlab es una herramienta muy completa que ayudo al despliegue de una red 5G con las recomendaciones ITU apropiadas, además al tener incluido la planimetría del terreno a utilizarse lo hizo mas atractivo a la hora de trabajar en este Software pues tiene Toolboxex completas y muchas mas por explorar sin lugar a dudas este Software se convertirá en uno de los principales pioneros a la hora de diseñar redes 5G

### **RECOMENDACIONES**

- Es necesario conocer todos los servicios que puede brindar la nueva tecnología 5G y no solo conformarse con el aumento de la velocidad de navegación, hay que adentrarse más en este mundo ya que se puede lograr cosas increíbles utilizando y aprovechando los nuevos equipos, así como los nuevos servicios que puede llegar a ofrecer la 5G
- El análisis de la nueva red 5G es muy importante y abundante por lo que se recomienda investigar los posibles cambios que pueden sufrir las comunicaciones a corto mediano y largo plazo dentro de nuestro país
- Es recomendable analizar distintos softwares de simulación para redes 5G ya que algunos ofrecen herramientas que otros no lo que los hace más interesantes al momento de trabajar con ellos, existen un sinnúmero de empresas que ofrecen estos softwares, pero hace falta realizar una investigación exhaustiva para saber cuál es el que mejor se acople a nuestras necesidades

#### **CAPÍTULO V.- MATERIALES DE REFERENCIA.**

- [1] P. Ameigeiras, «Diseño de una arquitectura para la red de acceso basado en SDN,» Jornadas de Ingenieria Telematica, España, 2015.
- [2] M. Shaik, «Millimeter wave propagation measurments in forest for 5G Wireless sensor communications,» United Arab Emirates, 2016.
- [3] J. E. Garcia Cevallos y R. A. Tigrero Gonzales, «5g en el Ecuador: análisis y diseño de la infraestructura para dar soporte al ecosistema de 5g en el Ecuador,» Guayaquil, 2017.
- [4] J. A. Marín García, «Desarrollo de un sistema de simulación y evaluación de las diferentes propuestas de tecnologías de acceso radio para redes 5G,» Madrid, 2017.
- [5] K. Husenovic y I. Bedi, «Sentando las bases para la 5G:,» 2018. [En línea]. Available: https://www.itu.int/dms\_pub/itu-d/opb/pref/D-PREF-BB.5G\_01-2018-PDF-S.pdf. [Último acceso: 25 Agosto 2019].
- [6] R. F. C. CABRERA, «Análisis y estudio de un fronthauling óptico para redes 5G basado en micro-celdas comparando su rendimiento y costo con la red tradicional 4G basado en CPRI,» Quito , 2021.
- [7] J. Analuisa, «DISEÑO DE UNA RED 4G LONG TERM EVOLUTION (LTE) EN REDES,» Ambato, 2014.
- [8] P. C. Torres, S. H. Tisalema y N. J. Cuchiparte, «Análisis de la calidad del servicio de las operadoras de telefonía móvil en la ciudad de Ambato,» *Ciencia Digital,* p. 18, 2019.
- [9] A. d. R. y. C. d. l. Telecomunicaciones, «ARCOTEL,» [En línea]. Available: http://www.arcotel.gob.ec/servicio-movil-avanzado-sma\_3/.
- [10] S. Luz, «Redes Zone,» 21 Mayo 2021. [En línea]. Available: https://www.redeszone.net/reportajes/tecnologias/tecnologia-5g-caracteristicasavances/.
- [11] P. Reuters, «Primicias Ecuador,» 8 Julio 2019. [En línea]. Available: https://www.primicias.ec/noticias/tecnologia/ecuador-desarrollo-5g-2021/.
- [12] A. Carrillo, «El universo,» [En línea]. Available: https://www.eluniverso.com/patrocinado/7521490/claro-inicia-pruebas-5g-ecuador.
- [13] Vistazo, «CNT anuncia que primera red 5G se instalará en Ecuador,» *VISTAZO,* 2021.
- [14] M. Telecomunicaciones, «telecomunicaciones.gob.ec,» 29 Abril 2021. [En línea]. Available: https://www.telecomunicaciones.gob.ec/ecuador-pone-en-marcha-3-estaciones -fijas-de-tecnologia-5g-tambien-se-presentaron-los-sistemas-de-identidad-digital-y-demonedero-electronico/.
- [15] Primicias, «Primicias Ecuador,» [En línea]. Available: https://www.primicias.ec/noticias/ tecnologia/ecuador-desarrollo-5g-2021/.
- [16] D. A. Jacome Rodriguez y L. A. Quimis Zambrano, «Diseño de un plan de acción para la implementación de la futura tecnología 5G en el Ecuador,» Guayaquil, 2017.
- [17] T. Bergamini y B. Gonzalez, de *Marketing Movil : Una nueva herramienta de comunicaicon, analisis y nuevas perspectivas para el mercado español*, Netbiblo, 2007, pp. 1-6.
- [18] U. Valencia, «Evolución de la red de comunicación móvil, del 1G al 5G,» 21 Marzo 2018. [En línea]. Available: https://www.universidadviu.com/evolucion-la-red-comunicación -movil-del-1g-al-5g/. [Último acceso: 10 Octubre 2019].
- [19] J. M. Huidobro Moya y R. Conesa, «Sistemas de telefonia,» Madrid, Paraninfo, 2005, pp. 203-207.
- [20] Valencia, «Universidad de Valencia,» 2 Febrero 2016. [En línea]. Available: https://www.universidadviu.com/evolucion-la-red-comunicacion-movil-del-1g-al-5g/. [Último acceso: 10 Octubre 2019].
- [21] E. Rey, «Telecomunicaciones Moviles,» España, FOINSA, 1998, pp. 335-337.
- [22] M. España, «Servicios avanzados de telecomunicación,» España, Diaz de Santos, 2003, pp. 143-144.
- [23] H. R. Meza Soria y L. F. Santin Díaz, «Estudio y diseño de una celda base de acceso inalámbrico con tecnología 4G LTE para el sector Iñaquito de la ciudad de Quito,» Quito, 2014.
- [24] S. IOT, «Signals IOT,» 6 Mayo 2019. [En línea]. Available: https://signalsiot.com/ nokia-se-une-a-conectaragro-para-brindar-iot-y-agricultura-4-0-a-agricultores-debrasil/.
- [25] R. Cruz, «Khomp,» [En línea]. Available: https://www.khomp.com/es/red-lte/.
- [26] T. Rastreo, «Togiorastreo,» [En línea]. Available: https://togiorastreo.com/.

[27] Zoom, «Zoom,» [En línea]. Available: https://zoom.us/.

- [28] R. Valbuena, «Seguridad en redes de telecomunicaciones e informatica,» 23 Junio 2013. [En línea]. Available: http://seguridaddigitalvenezuela.blogspot.com/2013/06/ seguridad-en-redes-4g-wimax-o-lte-cual.html.
- [29] Gergs, «Network World,» 2 Abril 2020. [En línea]. Available: https://www.networkworld.es/ telecomunicaciones/la-adopcion-el-5g-en-las-empresas-se-retrasa-debido-al-covid19.
- [30] L. P, «Orange,» 2 Junio 2020. [En línea]. Available: http://blog.orange.es/noticias/tendencias -tecnologicas-2020/.
- [31] Gemalto, «Presentación de las redes 5G Características y usos,» 9 Marzo 2018. [En línea]. Available: https://www.gemalto.com/brochures-site/download-site /Documents/tel-5G-networks-QandA-es.pdf. [Último acceso: 10 Octubre 2019].
- [32] J. M. Huidobro Moya, «Comunicaciones Móviles Sistemas GSM, UMTS y LTE,» Mexico, Alfaomega, 2013, pp. 54-55.
- [33] GSMA, «Espectro 5G Posición de política pública de la GSMA,» Londres, 2019.
- [34] M. Telecomunicaciones, «Ministerio de Telecomunicaciones y Sociedad de la Informacion,» [En línea]. Available: www.telecomunicaciones.gob.ec.
- [35] P. Empresarial, «Boletin de tendencias de la industria de telecomunicaciones,» 2020.
- [36] R. A. Rebolledo, «El Economista,» 8 Septiembre 2016. [En línea]. Available: https://www.eleconomista.com.mx/tecnologia/Cual-es-la-diferencia-entre-el-4G-y-el-4G-LTE-20160908-0105.html.
- [37] T. Solis, «Analisis de las oportunidades de negocio con la introduccion de tecnologia4G LTE que brindan las operadoras moviles en el Ecuador,» Quito, 2016.
- [38] G. M. S. Association, «GSA,» [En línea]. Available: https://gsacom.com/reports/.
- [39] C. Rivera Zapata , E. Iglesias Rodríguez y A. García Zaballos , «Estado actual de las telecomunicaciones y la banda ancha en Ecuador,» *INTER-AMERICAN DEVELOPMENT BANK,* pp. 13-21, 2020.
- [40] J. F. B. Bonilla, Interviewee, *Ingeniero en Electronica y Comunicaciones.* [Entrevista]. 10 Mayo 2022.
- [41] E. Castro, «Diseño y Simulacion de una Red MPLS para interconectar estaciones utilizando el emulador GNS3,» Guayaquil, 2015.
- [42] ARCOTEL, «Infraestructura y Cobertura,» BOLETÍN NO. 2020-02, 2020.
- [43] J. Fernández, «4G LTE, la nueva era de las comunicaciones tacticas,» 2015.
- [44] J. A. Pascual, «MulteFire,» [En línea]. Available: https://computerhoy.com/noticias /internet/multefire-monta-tu-propia-red-4g-lte-traves-wifi-62574.
- [45] X. movil, «Espacio Sony,» [En línea]. Available: https://www.xatakamovil.com/ espacio-sony/las-15-mejores-aplicaciones-de-geolocalizacion-en-android.
- [46] Perkins, «Instrumentos y técnicas para la evaluación de amenazas naturales,» [En línea]. Available: https://www.oas.org/dsd/publications/Unit/oea57s/ch012.htm.
- [47] H. Cuevas, «Propuesa de aplicacion de la tecnologia mimo masivo a las comunicaciones moviles 5G,» Madrid, 2017.
- [48] H. Silva, «Preparando las redes latinoamericanas para el futuro planeación para el 5G en tanto se construyen las redes celulares 4G,» 13 Agosto 2018. [En línea]. Available: https://www.ciena.com.mx/insights/articles/Preparing-Latin-American-networks-forthe-future-Planning-for-5G-while-building-4G-cellular-networks-es\_MX.html.
- [49] CommScope, «fibraopticahoy,» [En línea]. Available: https://www.fibraopticahoy.com/category/commscope/. [Último acceso: 29 Abril 2022].
- [50] J. Marin, «Desarrollo de un sistema de simulacion y evaluacion de las diferentes propuestas de tecnologias de acceso radio para redes 5G,» 2017.
- [51] O. Montserrat, «5G Mobile and Wireless Communications Technology,» de *Capitulo 12*, 2016.
- [52] R. Bordón López y S. Montejo Sánchez, «La Radio Cognitiva y su Impacto en el uso eficiente del espectro,» La Habana, 2015.
- [53] K. Cortez, O. Ceron y G. Gutierrez, «Estudio de SC-FDMA en el enlace de subida de LTE,» Ciudad de Mexico, 2016.
- [54] D. Tuñon y R. Ortega , «OFDMA para Sistemas de Banda Ancha Inalambrica,» Panama, 2009.
- [55] COIT, «Modulacion y Multiacceso en 5G,» 2018.
- [56] E. J. S. Muñoz, «Estudio de Formatos de Señales para los Futuros Sistemas de Comunicaciones de 5ª generación 5G.,» Sevilla, 2018.
- [57] N. E. Brito, «Evaluación del Rendimiento de Acceso Múltiple No-Ortogonal (NOMA) en Sistemas LTE (Long Term Evolution),» Valencia, 2017.
- [58] Josh, «Banda Ancha.edu,» 1 Septiembre 2021. [En línea]. Available: https://bandaancha.eu/articulos/que-5g-nsa-5g-sa-5g-dss-guia-rigurosa-9998. [Último acceso: 27 Abril 2022].
- [59] J. P. Pallo, «El origen de las tecnologias 5G,» AMbato, 2019.
- [60] H. Bedy, «Sentando las bases para la 5G,» 2018. [En línea].
- [61] L. Electronics, «Lanner,» [En línea]. Available: https://www.lanner-america.com /es/blog-es/5-casos-de-uso-de-multi-access-edge-computing-a-traves-dediferentes-industrias/.
- [62] V. Alonso, «Implementación de los modelos de propagación de gran escala entre 0.5 GHz y 100 GHz de acuerdo a las especificaciones del 3GPP para aplicaciones móviles 5G,» Lima, 2018.
- [63] E. Explained, «EMF Explained 2.0,» [En línea]. Available: http://www.emfexplained.info /spa/?id=25916.
- [64] Mathworks, «mathworks.com,» [En línea]. Available: https://es.mathworks.com/ solutions/wireless-communications/5g.html.
- [65] E. Forsk, «forsk,» [En línea]. Available: https://www.forsk.com/?\_gl=1\*1irerl1\*\_ up\*MQ..\*\_ga\*

NDM3NjEyMjk2LjE2MjE1NzQyNDY.\*

\_ga\_DN3B40060E\*MTYyMTU3NDI0MS4xLjEuMTYyMTU3NTE4MC4w.

- [66] F. Urrutia, «Planificación radioeléctrica con Atoll.,» Sevilla, 2017.
- [67] REMCOM, «REMCOM.COM,» [En línea]. Available: https://es.remcom.com/ 5g-fixed-wireless-access. [Último acceso: 2021].
- [68] «XIRIO Online,» 6 Junio 2022. [En línea]. Available: https://aptica.es/que-hacemos /productos/xirio-online/. [Último acceso: 6 Junio 2022].
- [69] I. 2010, «"Resultados Censo Poblacion", Ecuador,»

[En línea]. Available: http://www.inec.gob.ec/estadisticas/?option=com\_content&view= article&id=109.

- [70] J. P. Díaz, «Apuntes de Demografia,» 2007. [En línea]. Available: https:// apuntesdedemografia.com. [Último acceso: 11 Julio 2022].
- [71] D. d. I. d. Comunicaciones, «Redes de Comunicaciones,» Cantabria.
- [72] O. P. Murillo, «Estudio de cobertura de la tecnología 5G para las zonas metropolitanas de la ciudad de Bogotá D.C.,» Bogota, 2021.
- [73] R. Herradon, «Modelos de propagacion para comunicaciones moviles 4G y 5G,» Madrid, 2016.
- [74] J. Hurtado, «Anàlisis de la tecnologìa massive mimo para las redes mòviles 5G en colombia,» Bogotà D.C., 2019.
- [75] M. Callaway, «LightReading,» 2 12 2013. [En línea]. Available: https://www. lightreading.com/bladerru-innovation-for-meeting-growing-and-changing-mbb-network -demands/d/d-id/701050. [Último acceso: 13 05 2021].
- [76] Oleg Khaykin, «VIAVI Solutions Inc.,» 2020. [En línea]. Available: https://www.viavisolutions.com/en-us/fronthaul. [Último acceso: 17 05 2021].
- [77] Ericson, «5G Radio Access: Technology and capabilities,» 2018.
- [78] A. Osseiran, F. Montserrat y M. Dohler, « 5G Mobile and Wireless Communications Technology,» Cambridge University Press, 2016.
- [79] P. Ameigeiras, «Diseño de una arquitectura para la red de acceso basado en SDN,» Jornadas de Ingenieria Telematica, España, 2015.
- [80] M. Shaik, «Millimeter wave propagation measurments in forest for 5G Wireless sensor communications,» United Arab Emirates, 2016.
- [81] K. Husenovic y I. Bedi, «Sentando las bases para la 5G:,» 2018. [En línea]. Available: https://www.itu.int/dms\_pub/itu-d/opb/pref/D-PREF-BB.5G\_01-2018-PDF-S.pdf. [Último acceso: 25 Agosto 2019].
- [82] J. E. Garcia Cevallos y R. A. Tigrero Gonzales, «5g en el Ecuador: análisis y diseño de la infraestructura para dar soporte al ecosistema de 5g en el Ecuador,» Guayaquil, 2017.
- [83] Arcotel, «www.arcotel.gob.ec,» 23 Abril 2014. [En línea]. Available: https:// www.arcotel.gob.ec/servicio-de-acceso-a-internet-sai2/.
- [84] M. d. T. y. O. Públicas, «Ministerio de Transporte y Obras Públicas,» 2021. [En línea]. Available: https://www.obraspublicas.gob.ec/wp-content/uploads/downloads/2017/03/ proyeccion\_cantonal\_total\_2010-202012016-v1.pdf.
- [85] INEC, «ecuadorencifras.gob.ec,» 2001. [En línea]. Available: https://www.ecuadorencifras.gob.ec/documentos/web-inec/Bibliotecas/Fasciculos\_ Provinciales/Fasciculo\_Manabi.pdf.

# **CAPÍTULO VI.- ANEXOS.**

# **ANEXO 1**

## **Instalación del software seleccionado**

El Software Matlab tiene distintas versiones y la que cuenta con todos los requerimientos y herramientas para analizar la tecnología 5G es la versión R2021 por lo que es necesario instalar la misma, a continuación, se presentara los pasos para instalar Matlab.

Primero se debe ingresar a la página oficial de Matlab como se indica en la Figura 108 a través del siguiente link [https://www.mathworks.com/products/get](https://www.mathworks.com/products/get-matlab.html?s_tid=gn_getml)[matlab.html?s\\_tid=gn\\_getml](https://www.mathworks.com/products/get-matlab.html?s_tid=gn_getml) para adquirir el producto y escoger el que mejor se adapte a las necesidades del usuario. [64].

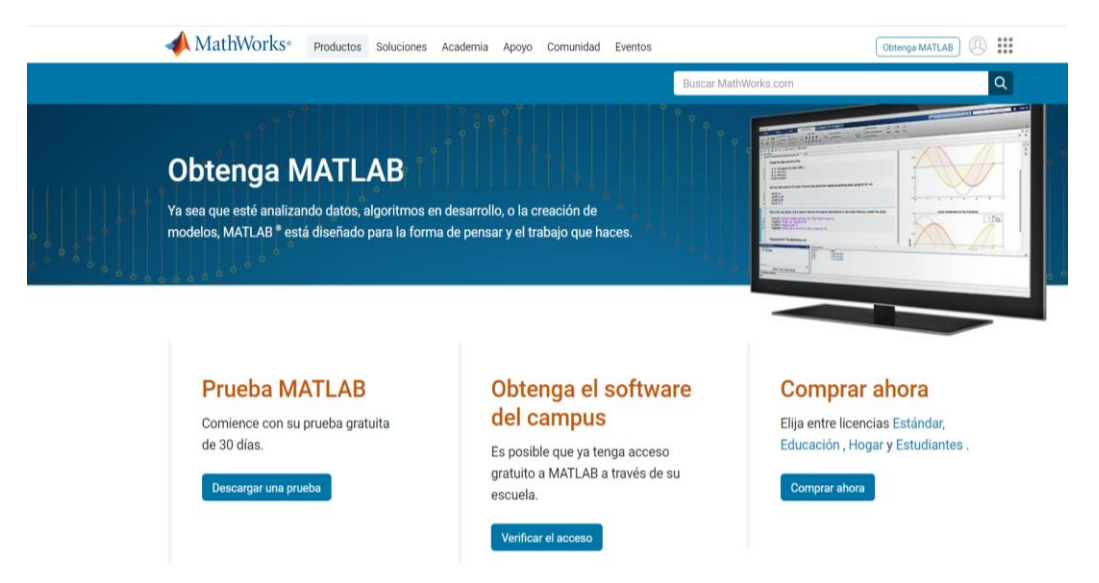

Figura. - 108 Página oficial de Matlab. [53]

Una vez obtenido el archivo de instalación se ejecuta y se escogerá la opción de opciones avanzadas en donde se seleccionará clave de instalación de archivos tal como se muestra en la Figura 109. [64]

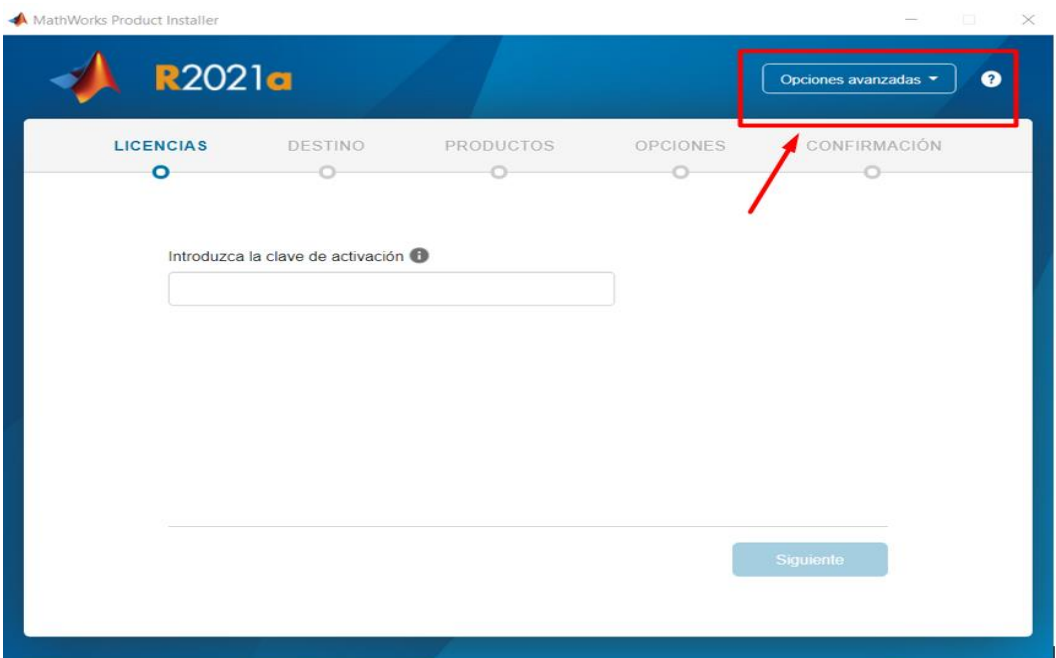

Figura. - 109 Selección de opciones avanzadas para activación de producto

Se ingresa la clave de instalación de archivos como se muestra en la Figura 110 y seleccionar siguiente. [64]

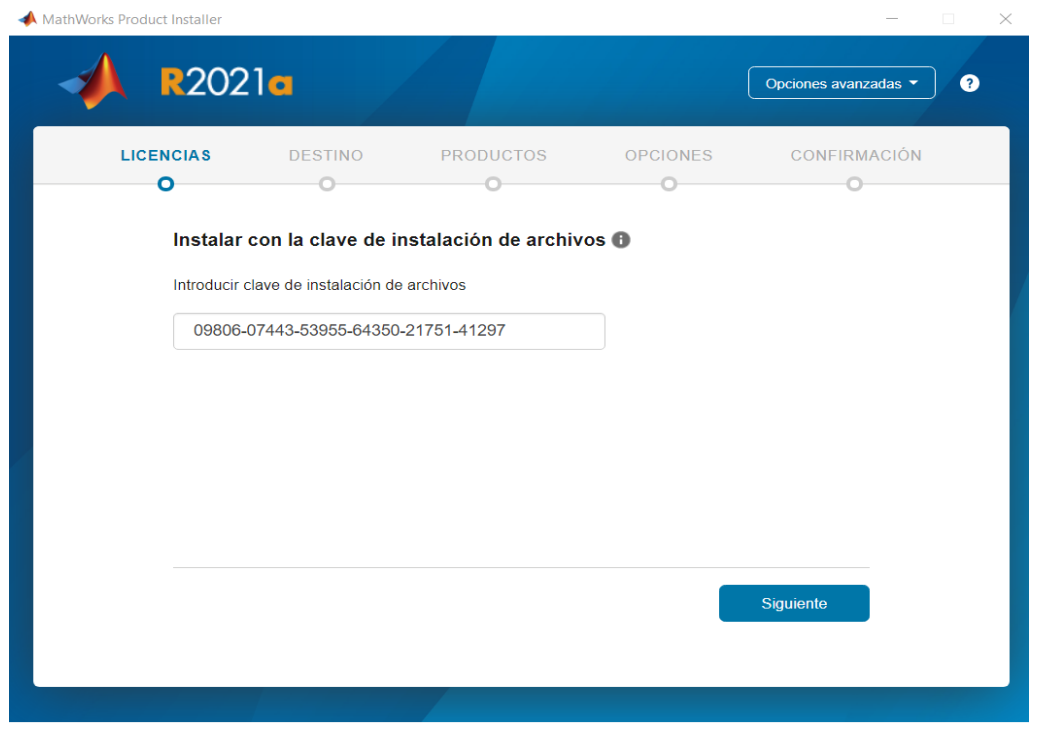

Figura. - 110 Clave de instalación de archivos. [53]

Pasado la fase del código de producto ahora se seleccionará la licencia ubicada en la PC como se muestra en la Figura 111. [64]

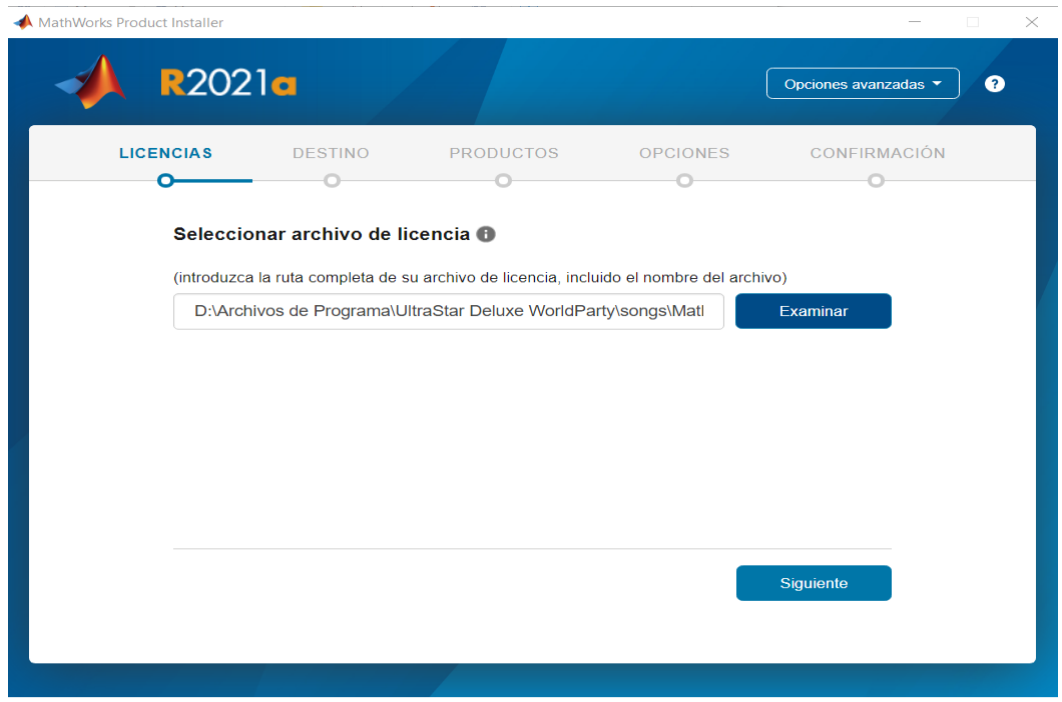

Figura. - 111 Selección del archivo de licencia. [53]

Se selecciona la carpeta de destino donde se va a instalar Matlab R2021a y se presiona siguiente como se muestra en la figura 112. [64]

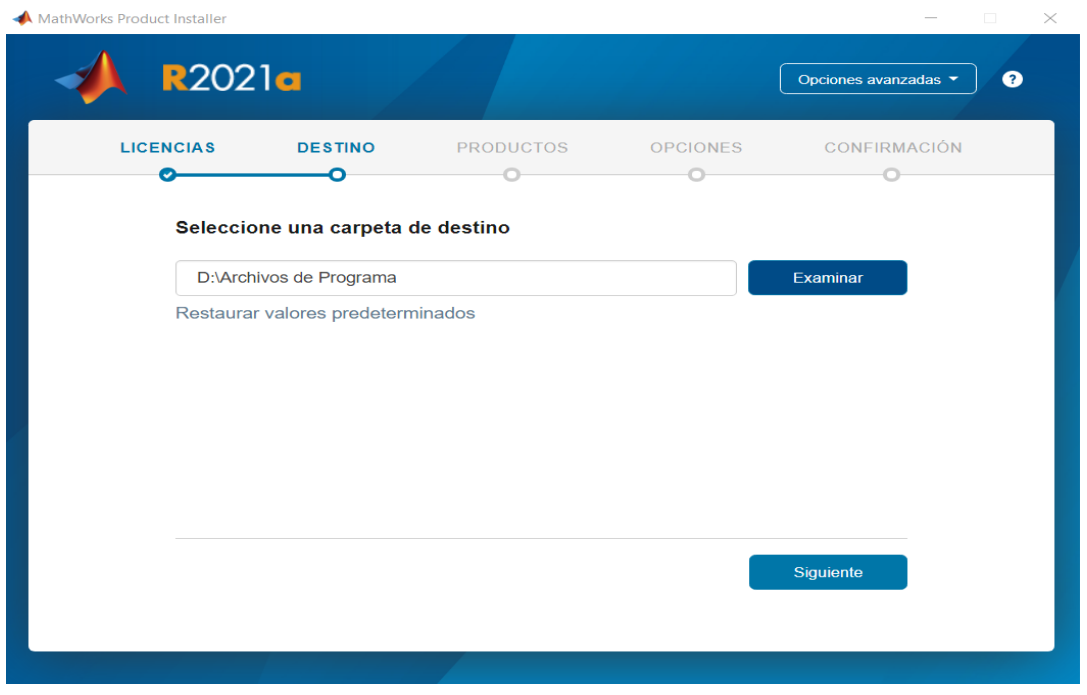

Figura. - 112 Selección de la carpeta de destino de instalación. [53]

Siguiendo con el proceso se deberá seleccionar todos los productos que el usuario requiera para la instalación del software, en este caso se seleccionó todos los paquetes de instalación como se muestra en la Figura 113 donde se incluye las herramientas necesarias para el uso de tecnologías 5G. [64]

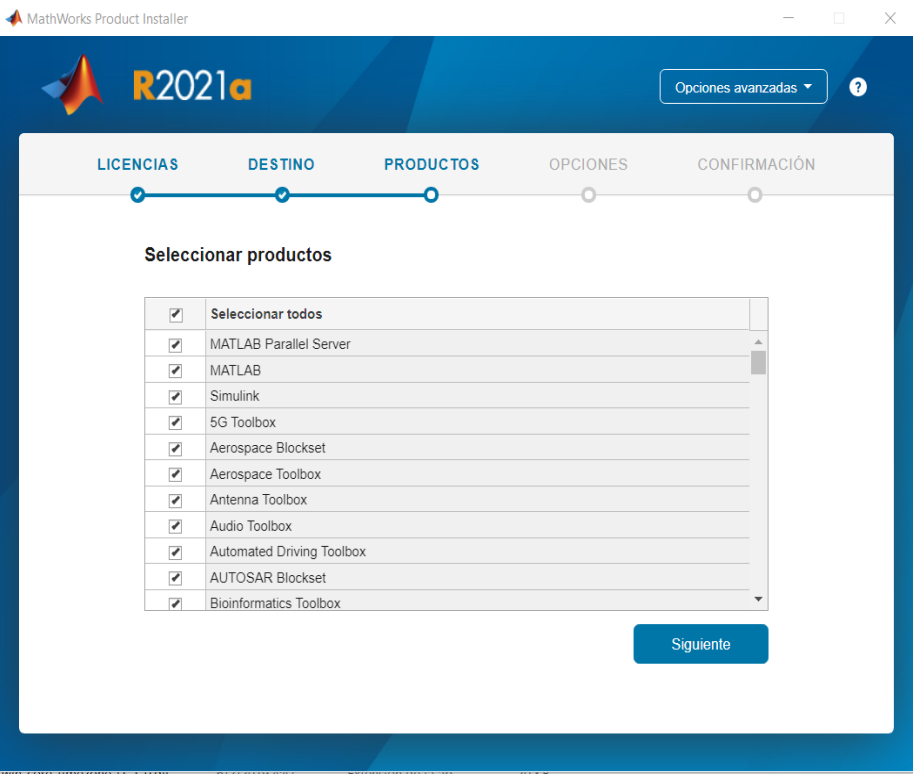

Figura. - 113 Selección de los productos de instalación. [53]

Una vez escojido los paquetes de instalacion se muestra la opcion de acceso directo en el escritorio de la PC y luego selecionar siguiente para la instalacion como se muestra en la Figura 114. [64]

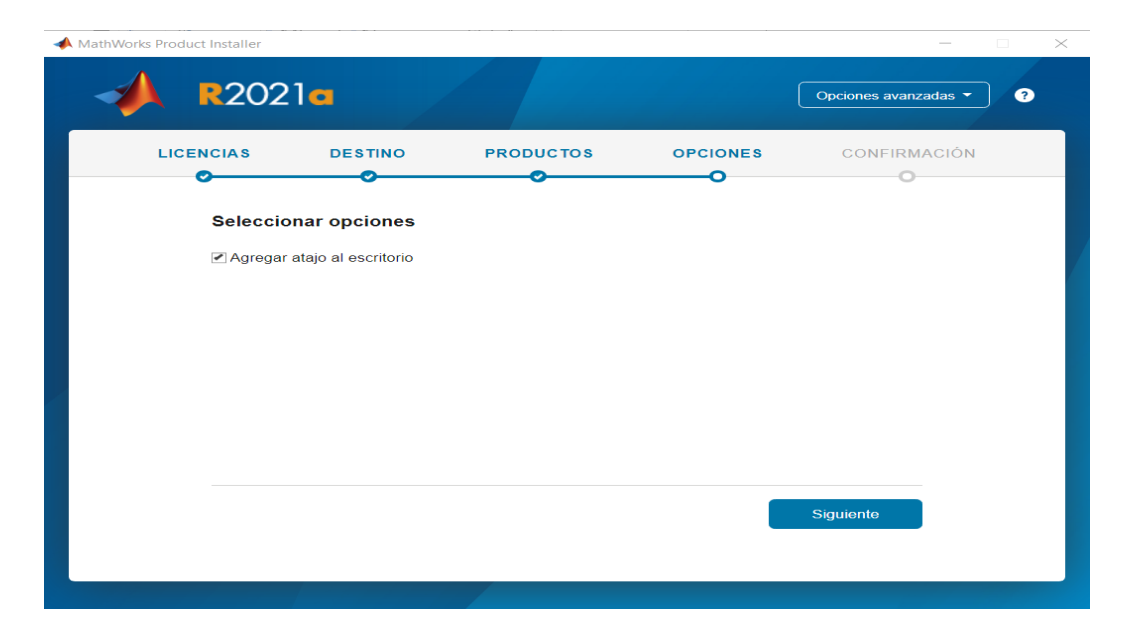

Figura. - 114 Agregación de atajo al escritorio. [53]

Ahora aparecerá una ventana de confirmación del destino de instalación y los productos seleccionados para la instalación, si todo está correcto se deberán comenzar la instalación como se muestra en la Figura 115. [64]

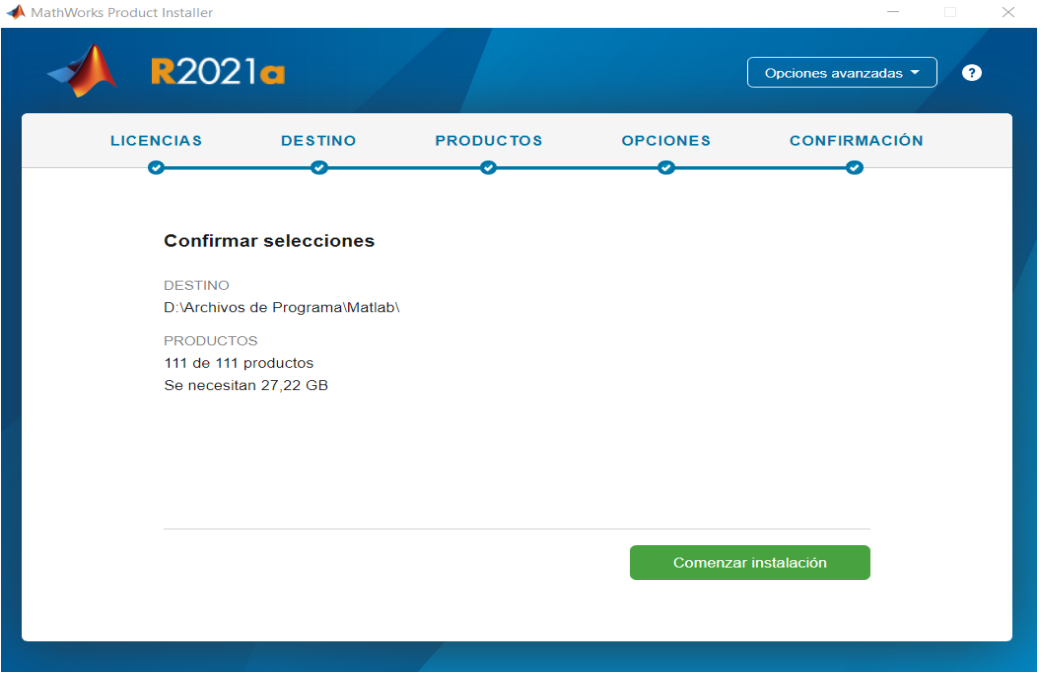

Figura. - 115 Confirmación de instalación. [53]

Dependiendo de la velocidad del computador del usuario se demorará la instalación del software el este caso tuvo una demora de instalación aproximada de 2 horas como se muestra en la Figura 116. [64]

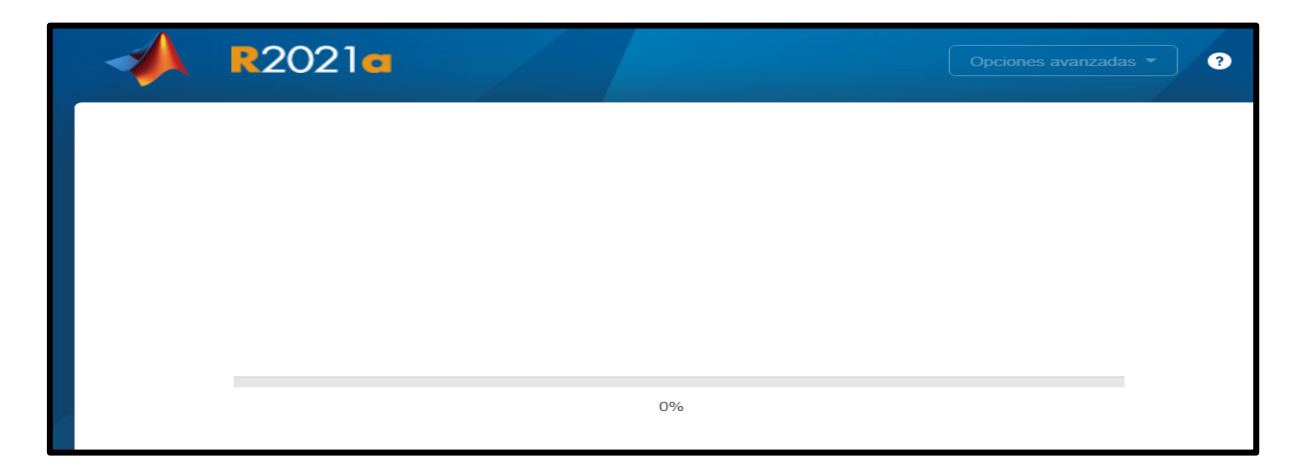

Figura. - 116 Comienzo de instalación del Software Matlab R2021a. [53]

Una vez instalado el Software Matlab se tendrá la siguiente ventana de inicio como se muestra en la Figura 117

| 日本も自らで<br><b>C</b> <sup>O</sup> C Search Documentation<br>ام<br>Sign In<br><b>HOME</b><br><b>PLOTS</b><br><b>APPS</b><br><b>EDITOR</b><br><b>PUBLISH</b><br>VIEW<br>Insert $\overline{\mathbb{E}}$ $f$ <b>x</b> $\overline{f}$ $\overline{f}$ $\overline{f}$<br>$\Leftrightarrow$<br><b>La</b> Find Files<br>侵<br>圈<br>日<br>$\circ$<br>Run Section<br><b>B</b> Compare ▼ → Go To ▼ Comment % % ※<br>New Open Save<br><b>Breakpoints</b><br>Run and<br>Run<br>Run and <b>EX</b> Advance<br>$\blacktriangleright$ $\blacksquare$ Print $\blacktriangleright$<br>Indent $\sqrt{2}$ $\approx$ $\sqrt{2}$<br>$Q$ Find $\blacktriangledown$<br>Advance<br>Time<br>$\blacktriangledown$<br>$\overline{\phantom{a}}$<br>$\blacktriangledown$<br>$\overline{\mathbb{A}}$<br><b>FILE</b><br>NAVIGATE<br><b>EDIT</b><br><b>BREAKPOINTS</b><br><b>RUN</b><br>$\frac{1}{2}$<br>▶ D: ▶ Archivos de Programa ▶ Matlab ▶ bin ▶ win64 ▶<br>$\textcircled{\scriptsize\textsf{r}}$<br>Current Folder<br>C Editor - Untitled2<br>$\circledast$ <b>x</b> Workspace<br>$\Box$ Name $\sim$<br>Untitled2 $\mathbb{X}$ Untitled.m $\mathbb{X}$ network.m $\mathbb{X}$ +<br>Value<br>Name -<br>$^{\wedge}$ 1<br>$H_{Am}$<br>30 <sub>o</sub><br>٨<br>antennaElem. 1x1 CustomAnte<br>25<br>antHeight<br>$\Box$ az<br>181x361 double<br>$H$ az3dB<br>65<br>azMagPattern 181x361 double<br>azvec<br>$1x361$ double<br>to bella<br>1x1 txsite<br>$\mathbf{H}_{\text{bw}}$<br>20000000<br><b>E</b> connector_bootstrap_plugins<br>cellAngles<br>1x57 double<br>cellAnglesbella 1x57 double<br><b>E</b> ppmicroservices_compendium<br>cellAntenna<br>1x1 URA<br>$\overline{\mathsf{H}}$ cellind<br>58<br>a dashboard_algorithm_service<br>$H$ cell at<br>$-1.2429$<br>$\blacksquare$ cellLatbella<br>$-1,2473$<br><b>H</b> cellLats<br>1x57 double<br>in dispremented avoid handlers<br>$\mathbf{H}$ cell Latsbella<br>1x57 double<br><b>Details</b><br>$\overline{\mathbf{H}}$ cell Lon<br>$-78.6239$<br>cellLonbella<br>$-78.6180$<br>$\blacksquare$ cell Lons<br>1x57 double<br>$\Box$ celli onshella $1x57$ double<br>str cellNames<br>1x57 string<br>Select a file to view details<br>str cellNamesbella 1x57 string<br><b>Command Window</b><br>$\odot$<br>cellSectorAng 270<br>>> Untitled<br>cellSectorAng [30,150,270]<br>$f_x \rightarrow$<br>C centerSite 1x1 txsite |                                                                                                    |  |  |  |  |  |  |  |  |  |  |  |  |
|----------------------------------------------------------------------------------------------------|----------------------------------------------------------------------------------------------------|--|--|--|--|--|--|--|--|--|--|--|--|
|                                                                                                    | MATLAB R2021a<br>X<br>α                                                                                                    |  |  |  |  |  |  |  |  |  |  |  |  |
|                                                                                                    |                                                                                                    |  |  |  |  |  |  |  |  |  |  |  |  |
|                                                                                                    |                                                                                                    |  |  |  |  |  |  |  |  |  |  |  |  |
|                                                                                                    | 【図图←⇒                                                                                                    |  |  |  |  |  |  |  |  |  |  |  |  |
|                                                                                                    |                                                                                                    |  |  |  |  |  |  |  |  |  |  |  |  |
|                                                                                                    | E alm_services<br>$\blacksquare$ builtins<br><b>E</b> builtinservices<br>E cef_locales<br>E cef_resources<br>$\blacksquare$ cmlink<br>E coder_clang_tooling<br><b>E</b> comparisons<br>E connector_plugins<br>E custom_holes<br>E ddux<br><b>■</b> desktopservicesetup |  |  |  |  |  |  |  |  |  |  |  |  |
|                                                                                                    | III.                                                                                                    |  |  |  |  |  |  |  |  |  |  |  |  |

Figura. - 117 Ventana de inicio del Software Matlab R2021a. [53]

# **ANEXO 2**

# **Referencia Funcional de Equipos Inalámbricos 5G**

La información completa se encuentra en el siguiente enlace:

[https://www.google.com/url?sa=t&rct=j&q=&esrc=s&source=web&cd=&ved=2ahUK](https://www.google.com/url?sa=t&rct=j&q=&esrc=s&source=web&cd=&ved=2ahUKEwjUoMrP4575AhV8ZTABHe9PA5QQFnoECAoQAQ&url=https%3A%2F%2Fwww.semiconductors.org%2Fwp-content%2Fuploads%2F2020%2F07%2FSIA-5G-Report_2.pdf&usg=AOvVaw38iebcDO6VUgmY3xrk1jHp) [EwjUoMrP4575AhV8ZTABHe9PA5QQFnoECAoQAQ&url=https%3A%2F%2Fwww.](https://www.google.com/url?sa=t&rct=j&q=&esrc=s&source=web&cd=&ved=2ahUKEwjUoMrP4575AhV8ZTABHe9PA5QQFnoECAoQAQ&url=https%3A%2F%2Fwww.semiconductors.org%2Fwp-content%2Fuploads%2F2020%2F07%2FSIA-5G-Report_2.pdf&usg=AOvVaw38iebcDO6VUgmY3xrk1jHp) [semiconductors.org%2Fwp-content%2Fuploads%2F2020%2F07%2FSIA-5G-](https://www.google.com/url?sa=t&rct=j&q=&esrc=s&source=web&cd=&ved=2ahUKEwjUoMrP4575AhV8ZTABHe9PA5QQFnoECAoQAQ&url=https%3A%2F%2Fwww.semiconductors.org%2Fwp-content%2Fuploads%2F2020%2F07%2FSIA-5G-Report_2.pdf&usg=AOvVaw38iebcDO6VUgmY3xrk1jHp)[Report\\_2.pdf&usg=AOvVaw38iebcDO6VUgmY3xrk1jHp](https://www.google.com/url?sa=t&rct=j&q=&esrc=s&source=web&cd=&ved=2ahUKEwjUoMrP4575AhV8ZTABHe9PA5QQFnoECAoQAQ&url=https%3A%2F%2Fwww.semiconductors.org%2Fwp-content%2Fuploads%2F2020%2F07%2FSIA-5G-Report_2.pdf&usg=AOvVaw38iebcDO6VUgmY3xrk1jHp)
## **ANEXO 3**

## **Codigo Matlab Utilizado**

## **Programa Principal**

```
[cellLatsF1, cellLonsF1, cellNamesF1, 
cellAnglesF1]=redes('Ficoa1',-1.2535276080248312, -
78.64761861241585);
[cellLatsF2, cellLonsF2, cellNamesF2, 
cellAnglesF2]=redes('Ficoa1',-1.2495275786128799, -
78.64064829916204);
[cellLatsF3, cellLonsF3, cellNamesF3, 
cellAnglesF3]=redes('Ficoa1',-1.2414992740512323, -
78.64065178209528);
[cellLatsF4, cellLonsF4, cellNamesF4, 
cellAnglesF4]=redes('Ficoa1',-1.245512905842342, -
78.63370987358155);
[cellLatsF5, cellLonsF5, cellNamesF5, 
cellAnglesF5]=redes('Ficoa1',-1.2334887372764172, -
78.64064983328205);
[cellLatsF6, cellLonsF6, cellNamesF6, 
cellAnglesF6]=redes('Ficoa1',-1.237481659160493, -
78.63370278259515);
[cellLatsF7, cellLonsF7, cellNamesF7, 
cellAnglesF7]=redes('Ficoa1',-1.2334803258356335, -
78.62673335841005);
[cellLatsF8, cellLonsF8, cellNamesF8, 
cellAnglesF8]=redes('Ficoa1',-1.2254439801874344, -
78.62673527750417);
[cellLatsF9, cellLonsF9, cellNamesF9, 
cellAnglesF9]=redes('Ficoa1',-1.2214606860712138, -
78.61976028630181);
[cellLatsM1, cellLonsM1, cellNamesM1, 
cellAnglesM1]=redes('Matriz1',-1.25756025756995, -
78.64065225787816);
[cellLatsM2, cellLonsM2, cellNamesM2, 
cellAnglesM2]=redes('Matriz1',-1.2655811612822943, -
78.64065482232557);
[cellLatsM3, cellLonsM3, cellNamesM3, 
cellAnglesM3]=redes('Matriz1',-1.2736051871349983, -
78.64065608117383);
[cellLatsM4, cellLonsM4, cellNamesM4, 
cellAnglesM4]=redes('Matriz1',-1.2535614687141658, -
78.63368361920458);
[cellLatsM5, cellLonsM5, cellNamesM5, 
cellAnglesM5]=redes('Matriz1',-1.2415186437355492, -
78.626761733794);
```

```
[cellLatsMe1, cellLonsMe1, cellNamesMe1, 
cellAnglesMe1]=redes('Merced1',-1.237469736748385, -
78.61976184410496);
[cellLatsMe2, cellLonsMe2, cellNamesMe2, 
cellAnglesMe2]=redes('Merced1',-1.229460662166971, -
78.61978498037702);
[cellLatsMe3, cellLonsMe3, cellNamesMe3, 
cellAnglesMe3]=redes('Merced1',-1.2334542221305174, -
78.61281008738555);
[cellLatsMe4, cellLonsMe4, cellNamesMe4, 
cellAnglesMe4]=redes('Merced1',-1.2414909077494278, -
78.6128112307753);
[cellLatsPe1, cellLonsPe1, cellNamesPe1, 
cellAnglesPe1]=redes('Peninsula1',-1.2254614448821253, 
-78.61279379011464);
[cellLatsPe2, cellLonsPe2, cellNamesPe2, 
cellAnglesPe2]=redes('Peninsula1',-1.2295038953843536, 
-78.60585314205335);
[cellLatsPe3, cellLonsPe3, cellNamesPe3, 
cellAnglesPe3]=redes('Peninsula1',-1.2335251245703494, 
-78.59891168414546);
[cellLatsPe4, cellLonsPe4, cellNamesPe4, 
cellAnglesPe4]=redes('Peninsula1',-1.23756928963723, -
78.60585455445312);
[cellLatsPe5, cellLonsPe5, cellNamesPe5,
```

```
cellAnglesPe5]=redes('Peninsula1',-1.2455908257552022, 
-78.60585893913039);
[cellLatsPe6, cellLonsPe6, cellNamesPe6, 
cellAnglesPe6]=redes('Peninsula1',-1.2816313423952181, 
-78.64064538024546);
```

```
[cellLatsH1, cellLonsH1, cellNamesH1, 
cellAnglesH1]=redes('Huachi1',-1.289652805902463, -
78.64064254197142);
[cellLatsH2, cellLonsH2, cellNamesH2, 
cellAnglesH2]=redes('Huachi1',-1.29368925636402, -
78.63370102739341);
[cellLatsH3, cellLonsH3, cellNamesH3, 
cellAnglesH3]=redes('Huachi1',-1.2976741981660718, -
78.64063772144993);
[cellLatsH4, cellLonsH4, cellNamesH4, 
cellAnglesH4]=redes('Huachi1',-1.2856550856322528, -
78.63367104411165);
```

```
[cellLatsH5, cellLonsH5, cellNamesH5, 
cellAnglesH5]=redes('Huachi1',-1.2776319073135702, -
78.63367190931619);
[cellLatsH6, cellLonsH6, cellNamesH6, 
cellAnglesH6]=redes('Huachi1',-1.2615834663267167, -
78.6336827728154);
[cellLatsH7, cellLonsH7, cellNamesH7, 
cellAnglesH7]=redes('Huachi1',-1.2696160314838076, -
78.6336824217741);
[cellLatsH8, cellLonsH8, cellNamesH8, 
cellAnglesH8]=redes('Huachi1',-1.2816217184427434, -
78.6267211721133);
[cellLatsH9, cellLonsH9, cellNamesH9, 
cellAnglesH9]=redes('Huachi1',-1.2735991388492562, -
78.62672066978692);
[cellLatsH10, cellLonsH10, cellNamesH10, 
cellAnglesH10]=redes('Huachi1',-1.2656154802889081, -
78.62670899953763);
[cellLatsH11, cellLonsH11, cellNamesH11, 
cellAnglesH11]=redes('Huachi1',-1.257556489600711, -
78.6267302854313);
[cellLatsH12, cellLonsH12, cellNamesH12, 
cellAnglesH12]=redes('Huachi1',-1.249542787260863, -
78.62673628020165);
[cellLatsCe1, cellLonsCe1, cellNamesCe1, 
cellAnglesCe1]=redes('Celiano',-1.2856108378881026, -
78.61975548939722);
[cellLatsCe2, cellLonsCe2, cellNamesCe2, 
cellAnglesCe2]=redes('Celiano',-1.2775996722335712, -
78.61977196866789);
[cellLatsCe3, cellLonsCe3, cellNamesCe3, 
cellAnglesCe3]=redes('Celiano',-1.2695762700864952, -
78.6197743976377);
[cellLatsCe4, cellLonsCe4, cellNamesCe4, 
cellAnglesCe4]=redes('Celiano',-1.2615836389844381, -
78.61975854567517);
[cellLatsCe5, cellLonsCe5, cellNamesCe5, 
cellAnglesCe5]=redes('Celiano',-1.2535178948110197, -
78.61978110365915);
[cellLatsCe6, cellLonsCe6, cellNamesCe6, 
cellAnglesCe6]=redes('Celiano',-1.24551688448389, -
78.61979145167798);
```

```
[cellLatsPi1, cellLonsPi1, cellNamesPi1, 
cellAnglesPi1]=redes('Pishilata',-1.2815823757248712, 
-78.61280215359459);
```

```
[cellLatsPi2, cellLonsPi2, cellNamesPi2, 
cellAnglesPi2]=redes('Pishilata',-1.2736079521293333, 
-78.6127960720461);
[cellLatsPi3, cellLonsPi3, cellNamesPi3, 
cellAnglesPi3]=redes('Pishilata',-1.2655753727546923, 
-78.6128023584513);
[cellLatsPi4, cellLonsPi4, cellNamesPi4, 
cellAnglesPi4]=redes('Pishilata',-1.2575684363683108, 
-78.61280694494764);
[cellLatsPi5, cellLonsPi5, cellNamesPi5, 
cellAnglesPi5]=redes('Pishilata',-1.285621094004051, -
78.60585999283084);
[cellLatsPi6, cellLonsPi6, cellNamesPi6, 
cellAnglesPi6]=redes('Pishilata',-1.2775426995116148, 
-78.60585403172261);
[cellLatsPi7, cellLonsPi7, cellNamesPi7, 
cellAnglesPi7]=redes('Pishilata',-1.2696205025532454, 
-78.6058205894622);
[cellLatsPi8, cellLonsPi8, cellNamesPi8, 
cellAnglesPi8]=redes('Pishilata',-1.2816198388705329, 
-78.59888626172761);
[cellLatsPi9, cellLonsPi9, cellNamesPi9, 
cellAnglesPi9]=redes('Pishilata',-1.2735265297075868, 
-78.59890356058682);
[cellLatsPi10, cellLonsPi10, cellNamesPi10, 
cellAnglesPi10]=redes('Pishilata',-1.265628489699661, 
-78.59885044147589);
[cellLatsPi11, cellLonsPi11, cellNamesPi11, 
cellAnglesPi11]=redes('Pishilata',-1.2616418905906641, 
-78.59187341847911);
[cellLatsPi12, cellLonsPi12, cellNamesPi12, 
cellAnglesPi12]=redes('Pishilata',-1.2775842206973391, 
-78.59194051639325);
[cellLatsPi13, cellLonsPi13, cellNamesPi13, 
cellAnglesPi13]=redes('Pishilata',-1.2695161213631267, 
-78.59194973484192);
[cellLatsPi14, cellLonsPi14, cellNamesPi14, 
cellAnglesPi14]=redes('Pishilata',-1.2536178685941919, 
-78.59187651717473);
[cellLatsPi15, cellLonsPi15, cellNamesPi15, 
cellAnglesPi15]=redes('Pishilata',-1.2735687230220574, 
-78.58498760850976);
[cellLatsPi16, cellLonsPi16, cellNamesPi16, 
cellAnglesPi16]=redes('Pishilata',-1.2576311142461165, 
-78.58492116465779);
```

```
[cellLatsPi17, cellLonsPi17, cellNamesPi17, 
cellAnglesPi17]=redes('Pishilata',-1.2536172752523906, 
-78.57797251109999);
[cellLatsPi18, cellLonsPi18, cellNamesPi18, 
cellAnglesPi18]=redes('Pishilata',-1.261631247212426, 
-78.57795594449496);
isd = 200;
%Crear sitios de transmisores
% Definir los parámetros del transmisor
fq = 10e9; % Frecuencia portadora (4 GHz) para Dense
Urban-eMBB
antHeight = 25; % altura de las antenas m
txPowerDBm = 44; % Potencia de transmision en adBm
txPower = 10.^{\circ} ((txPowerDBm-30)/10); % Convertir dBm en
T<sub>A</sub>T
% Crear sitios transmisores de células
txsF1 = txsite('Name',cellNamesF1, ...
     'Latitude',cellLatsF1, ...
     'Longitude',cellLonsF1, ...
    'AntennaAngle', cellAnglesF1, ...
    'AntennaHeight', antHeight, ...
    'TransmitterFrequency', fq, ...
    'TransmitterPower', txPower);
txsF2 = txsite('Name',cellNamesF2, ...
     'Latitude',cellLatsF2, ...
     'Longitude',cellLonsF2, ...
    'AntennaAngle', cellAnglesF2, ...
    'AntennaHeight', antHeight, ...
    'TransmitterFrequency', fq, ...
    'TransmitterPower', txPower);
txsF3 = txsite('Name',cellNamesF3, ...
     'Latitude',cellLatsF3, ...
     'Longitude',cellLonsF3, ...
    'AntennaAngle', cellAnglesF3, ...
    'AntennaHeight', antHeight, ...
    'TransmitterFrequency', fq, ...
    'TransmitterPower', txPower);
txsF4 = txsite('Name',cellNamesF4, ...
    'Latitude', cellLatsF4, ...
     'Longitude',cellLonsF4, ...
    'AntennaAngle', cellAnglesF4, ...
    'AntennaHeight', antHeight, ...
     'TransmitterFrequency',fq, ...
    'TransmitterPower', txPower);
```

```
txsF5 = txsite('Name',cellNamesF5, ...
     'Latitude',cellLatsF5, ...
     'Longitude',cellLonsF5, ...
    'AntennaAngle', cellAnglesF5, ...
    'AntennaHeight', antHeight, ...
    'TransmitterFrequency', fq, ...
    'TransmitterPower', txPower);
txsF6 = txsite('Name',cellNamesF6, ...
     'Latitude',cellLatsF6, ...
     'Longitude',cellLonsF6, ...
    'AntennaAngle', cellAnglesF6, ...
    'AntennaHeight', antHeight, ...
    'TransmitterFrequency', fq, ...
    'TransmitterPower', txPower) ;
txsF7 = txsite('Name',cellNamesF7, ...
     'Latitude',cellLatsF7, ...
     'Longitude',cellLonsF7, ...
    'AntennaAngle', cellAnglesF7, ...
    'AntennaHeight', antHeight, ...
     'TransmitterFrequency',fq, ...
    'TransmitterPower', txPower);
txsF8 = txsite('Name',cellNamesF8, ...
    'Latitude', cellLatsF8, ...
     'Longitude',cellLonsF8, ...
    'AntennaAngle', cellAnglesF8, ...
    'AntennaHeight', antHeight, ...
    'TransmitterFrequency', fq, ...
    'TransmitterPower', txPower);
txsF9 = txsite('Name',cellNamesF9, ...
     'Latitude',cellLatsF9, ...
     'Longitude',cellLonsF9, ...
    'AntennaAngle', cellAnglesF9, ...
    'AntennaHeight', antHeight, ...
    'TransmitterFrequency', fq, ...
     'TransmitterPower',txPower);
txsM1 = txsite('Name',cellNamesM1, ...
     'Latitude',cellLatsM1, ...
     'Longitude',cellLonsM1, ...
    'AntennaAngle', cellAnglesM1, ...
    'AntennaHeight', antHeight, ...
    'TransmitterFrequency', fq, ...
    'TransmitterPower', txPower);
txsM2 = txsite('Name',cellNamesM2, ...
     'Latitude',cellLatsM2, ...
```

```
 'Longitude',cellLonsM2, ...
    'AntennaAngle', cellAnglesM2, ...
    'AntennaHeight', antHeight, ...
    'TransmitterFrequency', fq, ...
    'TransmitterPower', txPower);
txsM3 = txsite('Name',cellNamesM3, ...
     'Latitude',cellLatsM3, ...
     'Longitude',cellLonsM3, ...
    'AntennaAngle', cellAnglesM3, ...
    'AntennaHeight', antHeight, ...
    'TransmitterFrequency', fq, ...
    'TransmitterPower', txPower);
txsM4 = txsite('Name',cellNamesM4, ...
     'Latitude',cellLatsM4, ...
     'Longitude',cellLonsM4, ...
     'AntennaAngle',cellAnglesM4, ...
    'AntennaHeight', antHeight, ...
    'TransmitterFrequency', fq, ...
    'TransmitterPower', txPower) ;
txsM5 = txsite('Name',cellNamesM5, ...
     'Latitude',cellLatsM5, ...
    'Longitude', cellLonsM5, ...
    'AntennaAngle', cellAnglesM5, ...
    'AntennaHeight', antHeight, ...
     'TransmitterFrequency',fq, ...
    'TransmitterPower', txPower);
txsMe1 = txsite('Name',cellNamesMe1, ...
     'Latitude',cellLatsMe1, ...
     'Longitude',cellLonsMe1, ...
    'AntennaAngle', cellAnglesMe1, ...
    'AntennaHeight', antHeight, ...
    'TransmitterFrequency', fq, ...
    'TransmitterPower', txPower);
txsMe2 = txsite('Name',cellNamesMe2, ...
     'Latitude',cellLatsMe2, ...
    'Longitude', cellLonsMe2, ...
     'AntennaAngle',cellAnglesMe2, ...
    'AntennaHeight', antHeight, ...
    'TransmitterFrequency', fq, ...
    'TransmitterPower', txPower);
txsMe3 = txsite('Name',cellNamesMe3, ...
     'Latitude',cellLatsMe3, ...
     'Longitude',cellLonsMe3, ...
    'AntennaAngle', cellAnglesMe3, ...
    'AntennaHeight', antHeight, ...
    'TransmitterFrequency', fq, ...
    'TransmitterPower', txPower);
```

```
txsMe4 = txsite('Name',cellNamesMe4, ...
    'Latitude', cellLatsMe4, ...
     'Longitude',cellLonsMe4, ...
     'AntennaAngle',cellAnglesMe4, ...
    'AntennaHeight', antHeight, ...
    'TransmitterFrequency', fq, ...
    'TransmitterPower', txPower);
txsPe1 = txsite('Name',cellNamesPe1, ...
     'Latitude',cellLatsPe1, ...
     'Longitude',cellLonsPe1, ...
     'AntennaAngle',cellAnglesPe1, ...
    'AntennaHeight', antHeight, ...
    'TransmitterFrequency', fq, ...
    'TransmitterPower', txPower);
txsPe2 = txsite('Name',cellNamesPe2, ...
     'Latitude',cellLatsPe2, ...
    'Longitude', cellLonsPe2, ...
    'AntennaAngle', cellAnglesPe2, ...
    'AntennaHeight', antHeight, ...
    'TransmitterFrequency', fq, ...
    'TransmitterPower', txPower);
txsPe3 = txsite('Name',cellNamesPe3, ...
    'Latitude', cellLatsPe3, ...
     'Longitude',cellLonsPe3, ...
    'AntennaAngle', cellAnglesPe3, ...
    'AntennaHeight', antHeight, ...
    'TransmitterFrequency', fq, ...
    'TransmitterPower', txPower);
txsPe4 = txsite('Name',cellNamesPe4, ...
     'Latitude',cellLatsPe4, ...
     'Longitude',cellLonsPe4, ...
     'AntennaAngle',cellAnglesPe4, ...
    'AntennaHeight', antHeight, ...
    'TransmitterFrequency', fq, ...
    'TransmitterPower', txPower);
txsPe5 = txsite('Name',cellNamesPe5, ... 'Latitude',cellLatsPe5, ...
     'Longitude',cellLonsPe5, ...
    'AntennaAngle', cellAnglesPe5, ...
    'AntennaHeight', antHeight, ...
    'TransmitterFrequency', fq, ...
    'TransmitterPower', txPower);
txsPe6 = txsite('Name',cellNamesPe6, ...
     'Latitude',cellLatsPe6, ...
     'Longitude',cellLonsPe6, ...
     'AntennaAngle',cellAnglesPe6, ...
    'AntennaHeight', antHeight, ...
```

```
'TransmitterFrequency', fq, ...
    'TransmitterPower', txPower);
txsH1 = txsite('Name',cellNamesH1, ...
     'Latitude',cellLatsH1, ...
     'Longitude',cellLonsH1, ...
    'AntennaAngle', cellAnglesH1, ...
    'AntennaHeight', antHeight, ...
    'TransmitterFrequency', fq, ...
    'TransmitterPower', txPower);
txsH2 = txsite('Name',cellNamesH2, ...
     'Latitude',cellLatsH2, ...
    'Longitude', cellLonsH2, ...
    'AntennaAngle', cellAnglesH2, ...
    'AntennaHeight', antHeight, ...
     'TransmitterFrequency',fq, ...
    'TransmitterPower', txPower) ;
txsH3 = txsite('Name',cellNamesH3, ...
     'Latitude',cellLatsH3, ...
     'Longitude',cellLonsH3, ...
    'AntennaAngle', cellAnglesH3, ...
    'AntennaHeight', antHeight, ...
    'TransmitterFrequency', fq, ...
    'TransmitterPower', txPower);
txsH4 = txsite('Name',cellNamesH4, ...
     'Latitude',cellLatsH4, ...
     'Longitude',cellLonsH4, ...
    'AntennaAngle', cellAnglesH4, ...
    'AntennaHeight', antHeight, ...
    'TransmitterFrequency', fq, ...
    'TransmitterPower', txPower);
txsH5 = txsite('Name',cellNamesH5, ...
     'Latitude',cellLatsH5, ...
     'Longitude',cellLonsH5, ...
    'AntennaAngle', cellAnglesH5, ...
    'AntennaHeight', antHeight, ...
    'TransmitterFrequency', fq, ...
     'TransmitterPower',txPower);
txsH6 = txsite('Name',cellNamesH6, ...
    'Latitude', cellLatsH6, ...
     'Longitude',cellLonsH6, ...
    'AntennaAngle', cellAnglesH6, ...
    'AntennaHeight', antHeight, ...
    'TransmitterFrequency', fq, ...
    'TransmitterPower', txPower);
txsH7 = txsite('Name',cellNamesH7, ...
     'Latitude',cellLatsH7, ...
     'Longitude',cellLonsH7, ...
```

```
'AntennaAngle', cellAnglesH7, ...
    'AntennaHeight', antHeight, ...
    'TransmitterFrequency', fq, ...
    'TransmitterPower', txPower);
txsH8 = txsite('Name',cellNamesH8, ...
     'Latitude',cellLatsH8, ...
     'Longitude',cellLonsH8, ...
     'AntennaAngle',cellAnglesH8, ...
    'AntennaHeight', antHeight, ...
    'TransmitterFrequency', fq, ...
    'TransmitterPower', txPower);
txsH9 = txsite('Name', cellNamesH9, ...
     'Latitude',cellLatsH9, ...
     'Longitude',cellLonsH9, ...
    'AntennaAngle', cellAnglesH9, ...
    'AntennaHeight', antHeight, ...
     'TransmitterFrequency',fq, ...
    'TransmitterPower', txPower);
txsH10 = txsite('Name',cellNamesH10, ...
     'Latitude',cellLatsH10, ...
     'Longitude',cellLonsH10, ...
    'AntennaAngle', cellAnglesH10, ...
    'AntennaHeight', antHeight, ...
    'TransmitterFrequency', fq, ...
    'TransmitterPower', txPower);
txsH11 = txsite('Name',cellNamesH11, ...
     'Latitude',cellLatsH11, ...
     'Longitude',cellLonsH11, ...
     'AntennaAngle',cellAnglesH11, ...
    'AntennaHeight', antHeight, ...
    'TransmitterFrequency', fq, ...
    'TransmitterPower', txPower);
txsH12 = txsite('Name',cellNamesH12, ... 'Latitude',cellLatsH12, ...
     'Longitude',cellLonsH12, ...
    'AntennaAngle', cellAnglesH12, ...
    'AntennaHeight', antHeight, ...
    'TransmitterFrequency', fq, ...
    'TransmitterPower', txPower) ;
txsCe1 = txsite('Name',cellNamesCe1, ...
    'Latitude', cellLatsCe1, ...
     'Longitude',cellLonsCe1, ...
     'AntennaAngle',cellAnglesCe1, ...
    'AntennaHeight', antHeight, ...
    'TransmitterFrequency', fq, ...
    'TransmitterPower', txPower);
txsCe2 = txsite('Name',cellNamesCe2, ...
```

```
'Latitude', cellLatsCe2, ...
     'Longitude',cellLonsCe2, ...
    'AntennaAngle', cellAnglesCe2, ...
    'AntennaHeight', antHeight, ...
    'TransmitterFrequency', fq, ...
    'TransmitterPower', txPower) ;
txsCe3 = txsite('Name',cellNamesCe3, ...
     'Latitude',cellLatsCe3, ...
    'Longitude', cellLonsCe3, ...
    'AntennaAngle', cellAnglesCe3, ...
    'AntennaHeight', antHeight, ...
    'TransmitterFrequency', fq, ...
    'TransmitterPower', txPower);
txsCe4 = txsite('Name',cellNamesCe4, ...
     'Latitude',cellLatsCe4, ...
     'Longitude',cellLonsCe4, ...
     'AntennaAngle',cellAnglesCe4, ...
    'AntennaHeight', antHeight, ...
    'TransmitterFrequency', fq, ...
    'TransmitterPower', txPower);
txsCe5 = txsite('Name',cellNamesCe5, ...
     'Latitude',cellLatsCe5, ...
     'Longitude',cellLonsCe5, ...
    'AntennaAngle', cellAnglesCe5, ...
    'AntennaHeight', antHeight, ...
    'TransmitterFrequency', fq, ...
    'TransmitterPower', txPower);
txsCe6 = txsite('Name',cellNamesCe6, ...
     'Latitude',cellLatsCe6, ...
    'Longitude', cellLonsCe6, ...
    'AntennaAngle', cellAnglesCe6, ...
    'AntennaHeight', antHeight, ...
    'TransmitterFrequency', fq, ...
    'TransmitterPower', txPower);
txsPi1 = txsite('Name',cellNamesPi1, ...
     'Latitude',cellLatsPi1, ...
     'Longitude',cellLonsPi1, ...
     'AntennaAngle',cellAnglesPi1, ...
    'AntennaHeight', antHeight, ...
    'TransmitterFrequency', fq, ...
    'TransmitterPower', txPower);
txsPi2 = txsite('Name',cellNamesPi2, ...
     'Latitude',cellLatsPi2, ...
     'Longitude',cellLonsPi2, ...
     'AntennaAngle',cellAnglesPi2, ...
    'AntennaHeight', antHeight, ...
    'TransmitterFrequency', fq, ...
```

```
'TransmitterPower', txPower);
txsPi3 = txsite('Name',cellNamesPi3, ...
     'Latitude',cellLatsPi3, ...
     'Longitude',cellLonsPi3, ...
     'AntennaAngle',cellAnglesPi3, ...
    'AntennaHeight', antHeight, ...
    'TransmitterFrequency', fq, ...
    'TransmitterPower', txPower);
txsPi4 = txsite('Name',cellNamesPi4, ...
    'Latitude', cellLatsPi4, ...
     'Longitude',cellLonsPi4, ...
     'AntennaAngle',cellAnglesPi4, ...
    'AntennaHeight', antHeight, ...
    'TransmitterFrequency', fq, ...
    'TransmitterPower', txPower);
txsPi5 = txsite('Name',cellNamesPi5, ...
     'Latitude',cellLatsPi5, ...
    'Longitude', cellLonsPi5, ...
    'AntennaAngle', cellAnglesPi5, ...
    'AntennaHeight', antHeight, ...
     'TransmitterFrequency',fq, ...
    'TransmitterPower', txPower);
txsPi6 = txsite('Name',cellNamesPi6, ...
     'Latitude',cellLatsPi6, ...
     'Longitude',cellLonsPi6, ...
     'AntennaAngle',cellAnglesPi6, ...
    'AntennaHeight', antHeight, ...
    'TransmitterFrequency', fq, ...
    'TransmitterPower', txPower);
txsPi7 = txsite('Name',cellNamesPi7, ...
     'Latitude',cellLatsPi7, ...
     'Longitude',cellLonsPi7, ...
    'AntennaAngle', cellAnglesPi7, ...
    'AntennaHeight', antHeight, ...
    'TransmitterFrequency', fq, ...
    'TransmitterPower', txPower) ;
txsPi8 = txsite('Name',cellNamesPi8, ...
     'Latitude',cellLatsPi8, ...
     'Longitude',cellLonsPi8, ...
    'AntennaAngle', cellAnglesPi8, ...
    'AntennaHeight', antHeight, ...
     'TransmitterFrequency',fq, ...
    'TransmitterPower', txPower);
txsPi9 = txsite('Name',cellNamesPi9, ...
     'Latitude',cellLatsPi9, ...
     'Longitude',cellLonsPi9, ...
    'AntennaAngle', cellAnglesPi9, ...
```

```
'AntennaHeight', antHeight, ...
     'TransmitterFrequency',fq, ...
    'TransmitterPower', txPower);
txsPi10 = txsite('Name',cellNamesPi10, ...
     'Latitude',cellLatsPi10, ...
    'Longitude', cellLonsPi10, ...
    'AntennaAngle', cellAnglesPi10, ...
    'AntennaHeight', antHeight, ...
    'TransmitterFrequency', fq, ...
    'TransmitterPower', txPower);
txsPi11 = txsite('Name',cellNamesPi11, ...
     'Latitude',cellLatsPi11, ...
    'Longitude', cellLonsPil1, ...
    'AntennaAngle', cellAnglesPil1, ...
    'AntennaHeight', antHeight, ...
    'TransmitterFrequency', fq, ...
    'TransmitterPower', txPower);
txsPi12 = txsite('Name',cellNamesPi12, ...
     'Latitude',cellLatsPi12, ...
     'Longitude',cellLonsPi12, ...
    'AntennaAngle', cellAnglesPi12, ...
    'AntennaHeight', antHeight, ...
    'TransmitterFrequency', fq, ...
    'TransmitterPower', txPower);
txsPi13 = txsite('Name', cellNamesPi13, ...
     'Latitude',cellLatsPi13, ...
     'Longitude',cellLonsPi13, ...
    'AntennaAngle', cellAnglesPi13, ...
    'AntennaHeight', antHeight, ...
     'TransmitterFrequency',fq, ...
    'TransmitterPower', txPower);
txsPi14 = txsite('Name',cellNamesPi14, ...
     'Latitude',cellLatsPi14, ...
     'Longitude',cellLonsPi14, ...
    'AntennaAngle', cellAnglesPi14, ...
    'AntennaHeight', antHeight, ...
     'TransmitterFrequency',fq, ...
    'TransmitterPower', txPower);
txsPi15 = txsite('Name', cellNamesPi15, ...
     'Latitude',cellLatsPi15, ...
    'Longitude', cellLonsPi15, ...
     'AntennaAngle',cellAnglesPi15, ...
    'AntennaHeight', antHeight, ...
    'TransmitterFrequency', fq, ...
    'TransmitterPower', txPower);
txsPi16 = txsite('Name',cellNamesPi16, ...
    'Latitude', cellLatsPi16, ...
```

```
 'Longitude',cellLonsPi16, ...
    'AntennaAngle', cellAnglesPi16, ...
    'AntennaHeight', antHeight, ...
    'TransmitterFrequency', fq, ...
    'TransmitterPower', txPower);
txsPi17 = txsite('Name', cellNamesPi17, ...
     'Latitude',cellLatsPi17, ...
     'Longitude',cellLonsPi17, ...
    'AntennaAngle', cellAnglesPi17, ...
    'AntennaHeight', antHeight, ...
    'TransmitterFrequency', fq, ...
    'TransmitterPower', txPower);
txsPi18 = txsite('Name',cellNamesPi18, ...
     'Latitude',cellLatsPi18, ...
     'Longitude',cellLonsPi18, ...
    'AntennaAngle', cellAnglesPi18, ...
    'AntennaHeight', antHeight, ...
    'TransmitterFrequency', fq, ...
    'TransmitterPower', txPower);
```

```
show(txsF1)
show(txsF2)
show(txsF3)
show(txsF4)
show(txsF5)
show(txsF6)
show(txsF7)
show(txsF8)
show(txsF9)
```
## $%$

show(txsM1) show(txsM2) show(txsM3) show(txsM4) show(txsM5) show(txsMe1) show(txsMe2) show(txsMe3) show(txsMe4) show(txsPe1) show(txsPe2) show(txsPe3) show(txsPe4) show(txsPe5)

```
show(txsPe6)
show(txsH1)
show(txsH2)
show(txsH3)
show(txsH4)
show(txsH5)
show(txsH6)
show(txsH7)
show(txsH8)
show(txsH9)
show(txsH10)
show(txsH11)
show(txsH12)
show(txsCe1)
show(txsCe2)
show(txsCe3)
show(txsCe4)
show(txsCe5)
show(txsCe6)
show(txsPi1)
show(txsPi2)
show(txsPi3)
show(txsPi4)
show(txsPi5)
show(txsPi6)
show(txsPi7)
show(txsPi8)
show(txsPi9)
show(txsPi10)
show(txsPi11)
show(txsPi12)
show(txsPi13)
show(txsPi14)
show(txsPi15)
show(txsPi16)
show(txsPi17)
show(txsPi18)
%viewer.Basemap = 'landcover';
%Diseño de la antena
% Definir parámetros del patrón de radiacion
azvec = -180:180;e^{\frac{-1}{e}} = -90:90;
```

```
Am = 30; % Atenuacion maxima (dB)
tilt = 0; % Angulo de inclinacion
az3dB = 65; % 3 dB ancho de banda en azimut
el3dB = 65; % 3 dB ancho de banda en elevacion
% Definir el patron de la antena
[az,el] = meshqrid(azvec, elvec);
azMaqPattern = -12*(az/az3dB).<sup>^2</sup>;
elMagPattern = -12*( ((el-tilt)/el3dB).<sup>^2</sup>;
combinedMagPattern = azMagPattern + elMagPattern;
combinedMagPattern(combinedMagPattern<-Am) = -Am; %
Saturar a máxima atenuación
phasepattern = zeros (size (combinedMagPattern));% Crear la antena
antennaElement = phased.CustomAntennaElement( \dots'AzimuthAngles', azvec, ...
    'ElevationAngles', elvec, ...
     'MagnitudePattern',combinedMagPattern, ...
     'PhasePattern',phasepattern);
% Mostrar patron de radiacion
f = fique;pattern(antennaElement,fq);
% Mostrar mapa SINR para cada antena
% Asignar la antena para cada transmisor de célula
for tx = txsF1 tx.Antenna = antennaElement;
end
for tx = txsF2tx.\text{Antenna} = \text{antennaflement};end
for tx = txsF3 tx.Antenna = antennaElement;
end
% Empiezo hacer desde aqui pilas
for tx = txsF4 tx.Antenna = antennaElement;
end
for tx = txsF5tx.\text{Antenna} = \text{antennallement};end
for tx = txsF6 tx.Antenna = antennaElement;
```

```
end
for tx = txsF7tx.\text{Antenna} = \text{antennallement};end
for tx = txsF8 tx.Antenna = antennaElement;
end
for tx = txsF9 tx.Antenna = antennaElement;
end
% Definir los parámetros del receptor utilizando la 
tabla 8-2 (b) del 
% informe UIT-R M.[IMT-2020.EVAL]
bw = 20e6; % ancho de banda 20 MHz
rxNoiseFiqure = 7; % dB
rxNoisePower = -174 + 10*log10(bw) + rxNoiseFigure;% Revisar
rxGain = 0; % dBirxAntennaHeight = 1.5; % metros
% Mostrar mapa SINR (signal-to-interference-plus-noise 
ratio-relación 
% señal-interferencia-más-ruido)
if isvalid(f)
     close(f)
end
sinr(txsF1,'freespace', ...
    'ReceiverGain', rxGain, ...
    'ReceiverAntennaHeight', rxAntennaHeight, ...
    'ReceiverNoisePower', rxNoisePower, ...
    'MaxRange', isd, ...
     'Resolution',isd/20)
sinr(txsF2,'freespace', ...
    'ReceiverGain', rxGain, ...
    'ReceiverAntennaHeight', rxAntennaHeight, ...
    'ReceiverNoisePower', rxNoisePower, ...
    'MaxRange', isd, ...
    'Resolution', isd/20)
sinr(txsF3,'freespace', ...
    'ReceiverGain', rxGain, ...
    'ReceiverAntennaHeight', rxAntennaHeight, ...
    'ReceiverNoisePower', rxNoisePower, ...
    'MaxRange', isd, ...
```

```
'Resolution', isd/20)
sinr(txsF4,'freespace', ...
    'ReceiverGain', rxGain, ...
    'ReceiverAntennaHeight', rxAntennaHeight, ...
    'ReceiverNoisePower', rxNoisePower, ...
    'MaxRange', isd, ...
     'Resolution',isd/20)
% empiezo desde aqui 
sinr(txsF5,'freespace', ...
    'ReceiverGain', rxGain, ...
    'ReceiverAntennaHeight', rxAntennaHeight, ...
    'ReceiverNoisePower', rxNoisePower, ...
    'MaxRange', isd, ...
    'Resolution', isd/20)
sinr(txsF6,'freespace', ...
    'ReceiverGain', rxGain, ...
    'ReceiverAntennaHeight', rxAntennaHeight, ...
    'ReceiverNoisePower', rxNoisePower, ...
    'MaxRange', isd, ...
    'Resolution', isd/20)
sinr(txsF7,'freespace', ...
    'ReceiverGain', rxGain, ...
    'ReceiverAntennaHeight', rxAntennaHeight, ...
    'ReceiverNoisePower', rxNoisePower, ...
    'MaxRange', isd, ...
    'Resolution', isd/20)
sinr(txsF8,'freespace', ...
    'ReceiverGain', rxGain, ...
    'ReceiverAntennaHeight', rxAntennaHeight, ...
    'ReceiverNoisePower', rxNoisePower, ...
    'MaxRange', isd, ...
     'Resolution',isd/20)
sinr(txsF9,'freespace', ...
    'ReceiverGain', rxGain, ...
    'ReceiverAntennaHeight', rxAntennaHeight, ...
    'ReceiverNoisePower', rxNoisePower, ...
    'MaxRange', isd, ...
    'Resolution', isd/20)
```
% Crear un conjunto de antenas rectangular de 8 por 8

```
% Definir el tamaño del array
nrow = 8:
ncol = 8:
% Definir el espacio entre cada elemento
lambda = physconst('lightspeed')/fq;
drow = lambda/2;dcol = lambda/2;
% Definir el cono para reducir los lóbulos laterales
dbdown = 30;
taperz = chebwin(nrow, dBdown);tapery = chebwin(ncol, dBdown);
tap = taperz*tapery.'; % Multiplica los conos 
vectoriales para obtener valores de 8 por 8
% Crear un conjunto de antenas de 8 por 8
cellAntenna = phased.URA('Size', [nrow ncol], \ldots'Element', antennaElement, ...
    'ElementSpacing', [drow dcol], ...
     'Taper',tap, ...
     'ArrayNormal','x');
% Mostrar patron de radiacion 
f = fiqure;pattern(cellAntenna, fq);
% Mostrar mapa SINR para el conjunto de antenas 8 por 
8
% Asigne la matriz de antena para cada transmisor de 
célula, y aplique 
% downtilt (Angulo de inclinacion de la antena).
% Sin downtilt, el patrón es demasiado estrecho para 
la proximidad del transmisor.
downtilt = 15:
for tx = txsF1 tx.Antenna = cellAntenna;
    tx.AntennaAngle = [tx.AntennaAngle; -downtilt];end
for tx = txsF2 tx.Antenna = cellAntenna;
     tx.AntennaAngle = [tx.AntennaAngle; -downtilt];
end
for tx = txsF3 tx.Antenna = cellAntenna;
    tx.\text{AntennaAngle} = [tx.\text{AntennaAngle}; - \text{downtilt}];
```

```
end
for tx = txsF4 tx.Antenna = cellAntenna;
    tx.AntennaAngle = [tx.AntennaAngle; -downtilt];end
% desde aqui hago pilas
for tx = txsF5 tx.Antenna = cellAntenna;
    tx.AntennaAngle = [tx.AntennaAngle; -downtilt];end
for tx = txsF6 tx.Antenna = cellAntenna;
     tx.AntennaAngle = [tx.AntennaAngle; -downtilt];
end
for tx = txsF7 tx.Antenna = cellAntenna;
     tx.AntennaAngle = [tx.AntennaAngle; -downtilt];
end
for tx = txsF8 tx.Antenna = cellAntenna;
     tx.AntennaAngle = [tx.AntennaAngle; -downtilt];
end
for tx = txsF9 tx.Antenna = cellAntenna;
    tx.AntennaAngle = [tx.AntennaAngle; -downtilt];end
% Mostrar mapa SINR
if isvalid(f)
     close(f)
end
% sinr(txsF1,'freespace', ...
% 'ReceiverGain',rxGain, ...
% 'ReceiverAntennaHeight', rxAntennaHeight, ...
% 'ReceiverNoisePower', rxNoisePower, ...
% 'MaxRange',isd, ...
% 'Resolution',isd/20)
% Mostrar el mapa SINR usando el modelo de propagación 
Close-In
sinr(txsF1,'close-in', ...
    'ReceiverGain', rxGain, ...
```

```
'ReceiverAntennaHeight', rxAntennaHeight, ...
    'ReceiverNoisePower', rxNoisePower, ...
    'MaxRange', isd, ...
     'Resolution',isd/20)
sinr(txsF2,'close-in', ...
    'ReceiverGain', rxGain, ...
    'ReceiverAntennaHeight', rxAntennaHeight, ...
    'ReceiverNoisePower', rxNoisePower, ...
    'MaxRange', isd, ...
    'Resolution', isd/20)
sinr(txsF3,'close-in', ...
    'ReceiverGain', rxGain, ...
    'ReceiverAntennaHeight', rxAntennaHeight, ...
    'ReceiverNoisePower', rxNoisePower, ...
    'MaxRange', isd, ...
    'Resolution', isd/20)
sinr(txsF4,'close-in', ...
    'ReceiverGain', rxGain, ...
    'ReceiverAntennaHeight', rxAntennaHeight, ...
    'ReceiverNoisePower', rxNoisePower, ...
    'MaxRange', isd, ...
    'Resolution', isd/20)
% desde aqui 
sinr(txsF5,'close-in', ...
    'ReceiverGain', rxGain, ...
    'ReceiverAntennaHeight', rxAntennaHeight, ...
    'ReceiverNoisePower', rxNoisePower, ...
    'MaxRange', isd, ...
    'Resolution', isd/20)
sinr(txsF6,'close-in', ...
    'ReceiverGain', rxGain, ...
    'ReceiverAntennaHeight', rxAntennaHeight, ...
    'ReceiverNoisePower', rxNoisePower, ...
    'MaxRange', isd, ...
     'Resolution',isd/20)
sinr(txsF7,'close-in', ...
    'ReceiverGain', rxGain, ...
    'ReceiverAntennaHeight', rxAntennaHeight, ...
    'ReceiverNoisePower', rxNoisePower, ...
    'MaxRange', isd, ...
    'Resolution', isd/20)
sinr(txsF8,'close-in', ...
    'ReceiverGain', rxGain, ...
    'ReceiverAntennaHeight', rxAntennaHeight, ...
    'ReceiverNoisePower', rxNoisePower, ...
```

```
'MaxRange', isd, ...
    'Resolution', isd/20)
sinr(txsF9,'close-in', ...
    'ReceiverGain', rxGain, ...
    'ReceiverAntennaHeight', rxAntennaHeight, ...
    'ReceiverNoisePower', rxNoisePower, ...
    'MaxRange', isd, ...
    'Resolution', isd/20)
```

```
% sinr(txsF2,'freespace', ...
% 'ReceiverGain',rxGain, ...
% 'ReceiverAntennaHeight', rxAntennaHeight, ...
% 'ReceiverNoisePower', rxNoisePower, ...
% 'MaxRange',isd, ...
% 'Resolution',isd/20)
% sinr(txsF3,'freespace', ...
% 'ReceiverGain',rxGain, ...
% 'ReceiverAntennaHeight', rxAntennaHeight, ...
% 'ReceiverNoisePower',rxNoisePower, ... 
% 'MaxRange',isd, ...
% 'Resolution',isd/20)
% Mostrar el mapa SINR usando el modelo de propagación 
Close-In
\kappa% sinr(TXS,'close-in', ...
% 'ReceiverGain',rxGain, ...
% 'ReceiverAntennaHeight',rxAntennaHeight, ...
% 'ReceiverNoisePower', rxNoisePower, ...
% 'MaxRange',isd, ...
% 'Resolution',isd/20)
% Utilizacion de la antena de parche rectangular como 
Elemento de Array
```

```
% Diseño de la antena microstrip de parche de media 
longitud de onda rectangular 
patchElement = design(patchMicrostrip,fq);patchElement.Width = patchElement.Lenqth;patchElement.Tilt = 90;
patchElement.TiltAxis = [0 1 0];
```

```
% Mostrar el patron de radiacion
f = fiqure;
```

```
pattern(patchElement,fq)
%Mostrar el mapa SINR usando el elemento de antena de 
parche en la matriz de 8 por 8
% Asignar la antena patch como elemento de array
cellAntenna.Element = patchElement;Función 1
function [cellLats, cellLons, cellNames, 
cellAngles]=redes(Area,latitud,longitud)
centerSite = txsite('Name', Area, ...
     'Latitude',latitud,...
     'Longitude',longitud);
numCellSites = 19;
siteDistances = zeros(1, numCellsites);siteAngles = zeros(1, numCells);
isd = 200;
siteDistances(2:7) = isd;
siteAngles(2:7) = 0:60:300;siteDistances(8:13) = 2*isd*cosd(30);
siteAngles(8:13) = 30:60:360;
siteDistances(14:19) = 2*isd;siteAngles(14:19) = 0:60:300;numCells = numCellSites*3;
cellLats = zeros(1, numCells);
cellLons = zeros(1,numCells);
cellNames = strings(1,numCells);
cellAngles = zeros(1, numCells);cellSectorAngles = [30 150 270];
cellInd = 1;for siteInd = 1:numCellSites
    [cellLat,cellLon] = location(centerSite,
siteDistances(siteInd), siteAngles(siteInd));
     % Asignar valores para cada celda
     for cellSectorAngle = cellSectorAngles
         cellNames(cellInd) = "Cell " + cellInd;
         cellLats(cellInd) = cellLat;
         cellLons(cellInd) = cellLon;
         cellAngles(cellInd) = cellSectorAngle;
        cellInd = cellInd + 1;
     end
```

```
end
```